# ΠΟΛΥΤΕΧΝΕΙΟ ΚΡΗΤΗΣ ΓΕΝΙΚΟ ΤΜΗΜΑ

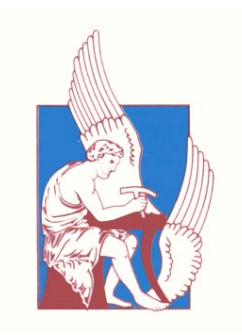

## **ΠΡΟΓΡΑΜΜΑ ΜΕΤΑΠΤΥΧΙΑΚΩΝ ΣΠΟΥΔΩΝ**

ΕΦΑΡΜΟΣΜΕΝΕΣ ΕΠΙΣΤΗΜΕΣ ΚΑΙ ΤΕΧΝΟΛΟΓΙΑ

**ΔΙΠΛΩΜΑΤΙΚΗ ΔΙΑΤΡΙΒΗ ΜΕΤΑΠΤΥΧΙΑΚΟΥ ΔΙΠΛΩΜΑΤΟΣ ΕΙΔΙΚΕΥΣΗΣ ΚΑΤΕΥΘΥΝΣΗ : «ΕΦΑΡΜΟΣΜΕΝΑ ΚΑΙ ΥΠΟΛΟΓΙΣΤΙΚΑ ΜΑΘΗΜΑΤΙΚΑ»**

# **ΕΠΙΛΥΣΗ ΜΕΓΑΛΩΝ ΓΡΑΜΜΙΚΩΝ ΣΥΣΤΗΜΑΤΩΝ ΑΡΙΘΜΗΤΙΚΩΝ ΜΕΘΟΔΩΝ ΠΕΠΕΡΑΣΜΕΝΩΝ ΣΤΟΙΧΕΙΩΝ ΣΕ ΥΠΟΛΟΓΙΣΤΙΚΕΣ ΑΡΧΙΤΕΚΤΟΝΙΚΕΣ ΥΨΗΛΩΝ ΕΠΙΔΟΣΕΩΝ ΜΕ ΓΡΑΦΙΚΑ ΥΠΟΣΥΣΤΗΜΑΤΑ ΥΠΟΛΟΓΙΣΜΩΝ (GPUs)**

**ΝΙΚΟΛΑΟΣ Δ. ΒΙΛΑΝΑΚΗΣ**

Επιβλέπων : Επ. Καθηγητής **Εμμανουήλ Μαθιουδάκης**

**ΧΑΝΙΑ , 2013**

Η διατριβή αυτή εξετάστηκε επιτυχώς από τη παρακάτω Τριμελή Επιτροπή:

- Επικ. Καθηγητή Εμμανούηλ Μαθιουδάκη (Επιβλέπων)
- Καθηγητή Ιωάννη Σαριδάκη
- Καθηγήτρια Έλενα Παπαδοπούλου

η οποία ορίστηκε κατά τη 13<sup>η</sup>/ 6.12.2012 συνεδρίαση της Ειδικής Σύνθεσης του Γενικού Τμήματος του Πολυτεχνείου Κρήτης.

# **Ευχαριστίες**

Στο σηµείο αυτό ϑα ήθελα να ευχαριστήσω όλους όσους µε υποστήριξαν κατά τη διάρκεια των σπουδών µου, αλλά και µε ϐοήθησαν για την ολοκλήρωση αυτής της διατριβής.

Ιδιαίτερα ευχαριστώ τον επιβλέποντα της διατριβής Επίκουρο Καθηγητή Εµµανουήλ Μαθιουδάκη για την επιστηµονική καθοδήγηση και τις πολύτιµες γνώσεις που απλόχερα µου διέθεσε για την ολοκλήρωση της διατριβής.

Ευχαριστώ τους Καθηγητή Ιωάννη Σαριδάκη και Καθηγήτρια ΄Ελενα Παπαδοπούλου για τη συµµετοχή τους στη τριµελή Επιτροπή, καθώς και τη ϐοήθεια τους κατά τη συγγραφή της πρώτης ερευνητικής µου εργασίας.

Οι συµφοιτητές µου ∆ηµήτρης Μποµπολάκης και Νίκη Χαραλαµπάκη αξίζουν ιδιαίτερης αναφοράς για τις αξέχαστες στιγµές που Ϲήσαµε κατά την διάρκεια των µεταπτυχιακών µας σπουδών.

Τέλος, ένα µεγάλο ευχαριστώ δεν είναι ποτέ αρκετό προς την οικογένεια µου για την ηθική και υλική υποστήριξη που µου παρείχε κατά τη διάρκεια όλων των σπουδών µου.

## **Περίληψη**

Για τη διεξαγωγή επιστηµονικών υπολογισµών η χρήση υποσυστηµάτων επιτάχυνσης υπολογισµών έχει γίνει απαραίτητη τα τελευταία χρόνια σε υπολογιστικά συστήµατα υψηλών επιδόσεων. Τέτοια µηχανήµατα συµπεριλαµβάνονται στη κορυφή της λίστας των ισχυρότερων υπολογιστικών συστηµάτων του κόσµου για το 2013. Τα υποσυστήµατα τους αυτά διαθέτουν πολλαπλούς υπολογιστικούς πυρήνες και αυτόνοµη µνήµη κοινής διαχείρισης, ενώ η διασύνδεση τους µε το κυρίως υπολογιστικό σύστηµα επιτυγχάνεται µέσω διαύλων PCI. Αποτελούν συµπληρωµατικές συσκευές επιτάχυνσης υπολογισµών και διακρίνονται σε δύο ϐασικές κατηγορίες, αυτή των γραφικών υποσυστηµάτων (GPUs) και των πρόσθετων επεξεργαστικών υποσυστηµάτων (coprocessors accelerators). Σε αυτή τη διατριβή κατασκευάστηκαν αποδοτικοί αλγόριθµοι για παράλληλες αρχιτεκτονικές υπολογισµών αριθµητικής επίλυσης µεγάλων και αραιών γραµµικών συστηµάτων, τα οποία παράγονται από την εφαρµογή µεθόδων Πεπερασµένων Στοιχείων εφαρµογών για την επίλυση ελλειπτικών Προβληµάτων Συνοριακών Τιµών δεύτερης τάξης µε σταθερούς συντελεστές. Η κατασκευή αλγορίθµων των επαναληπτικών µεθόδων του υπολοίπου Schur και Newton με χρήση διπλής /μικτής ακρίβειας υπολογισμών βασίστηκε στην κατάλληλη οργάνωση των υπολογισµών για παράλληλες αρχιτεκτονικές κοινής µνήµης πολυεπεξεργαστικών µηχανηµάτων. Σε αυτά τα υπολογιστικά περιβάλλοντα γίνεται ταυτόχρονη χρήση υπολογιστικών πυρήνων από γραφικά υποσυστήµατα (GPUs). Συγκεκριµένα, η υλοποίηση των αλγορίθµων πραγµατοποιήθηκε για υπολογιστικά περιβάλλοντα κατανεµηµένης και κοινής µνήµης σύµφωνα µε τα πρότυπα MPI, OpenMP και OpenA-CC.

Η διατριβή είναι δοµηµένη σε έξι κεφάλαια. Το πρώτο κεφάλαιο αναφέρει σύντοµα την ιστορική εξέλιξη των γραφικών υποσυστηµάτων, καθώς και τα πλεονεκτήµατα των υπολογιστικών δυνατοτήτων τους σε σχέση µε την αποκλειστική χρήση CPU υπολογιστικών πυρήνων. Στη συνέχεια παρουσιάζεται η αρχιτεκτονική γραφικών υποσυστηµάτων CUDA, και ειδικότερα η αρχιτεκτονική GPU τύπου Fermi. Στο δεύτερο κεφάλαιο παϱουσιάζονται τα διαθέσιµα προγραµµατιστικά εργαλεία ανάπτυξης παραλληλοποιήσιµων εφαρµογών που χρησιµοποιήθηκαν στις υλοποιήσεις της διατριβής. Αρχικά, παρουσιάζεται το πρότυπο ανταλλαγής µηνυµάτων για αρχιτεκτονικές κατανεµηµένης µνήµης MPI, στη συνέχεια το πρότυπο παράλληλου προγραµµατισµού αρχιτεκτονικών κοινής µνήµης OpenMP και στο τέλος το πρότυπο ανάπτυξης εφαρµογών µε χρήση GPUs, OpenA-CC. Στο τρίτο κεφάλαιο παρουσιάζεται συνοπτικά η αριθµητική µέθοδος πεπερασµένων στοιχείων Hermite Collocation καθώς και η κατασκευή του παραγόµενου γραµµικού συστήµατος. Στο τέταρτο κεφάλαιο περιγράφεται η κατασκευή αλγορίθµων για την εϕαρµογή της µεθόδου Newton µε χρήση διπλής και µικτής ακρίβειας υπολογισµών για την επίλυση του γραµµικού συστήµατος. Στη συνέχεια, κατασκευάζονται αλγόριθµοι υλοποίησης της µεθόδου Schur Complement µε την εφαρµογή της επαναληπτικής µεϑόδου BiCGSTAB για αρχιτεκτονικές υπολογισµών κοινής/κατανεµηµένης µνήµης που περιλαµβάνουν συνεργασίες υπολογισµών GPU-CPU. Το πέµπτο κεφάλαιο παρουσιάζει τη µελέτη της συµπεριφοράς των υλοποιήσεων των παραπάνω µεθόδων σε υπολογιστικά περιβάλλοντα κοινής/κατανεµηµένης µνήµης µε γραφικά υποσυστήµατα. Στο τελευταίο κεφάλαιο αναφέρονται τα συµπεράσµατα που προέκυψαν από τη µελέτη συµπεριφοράς των υλοποιήσεων των παράλληλων αλγορίθµων.

Στο παράρτηµα παρατίθενται οι κώδικες των εφαρµογών που αναπτύχθηκαν στη παϱούσα διατριβή, µε χρήση της γλώσσας προγραµµατισµού Fortran και των προτύπων MPI, OpenMP και OpenACC.

iv

Η κατασκευή του παράλληλου αλγορίθµου καθώς και η υλοποίηση του για τη µέϑοδο Schur Complement για υπολογιστικά περιβάλλοντα µε γραφικά υποσυστήµατα παρουσιάστηκε στο διεθνές συνέδριο ¨The 2013 International Conference of Parallel and Distributed Computing¨ το οποίο διεξήχθη 3-5 Ιουλίου 2013 στο Imperial College του Λονδίνου και η σχετική εργασία απέσπασε τη διάκριση *Best Paper Award of The 2013 International Conference of Parallel and Distributed Computing*. Η επέκταση του αλγορίθµου για αρχιτεκτονικές υπολογισµών µε χρήση πολλαπλών γραφικών υποσυστηµάτων παρουσιάστηκε στο διεθνές συνέδριο ¨International Conference on Mathematical Modeling in Physical Sciences¨, το οποίο διεξήχθη 1-5 Σεπτεµβρίου 2013 στη Πράγα και η αντίστοιχη εργασία έχει γίνει δεκτή για δηµοσίευση στο Journal of Physics: Conference Series.

# **Περιεχόµενα**

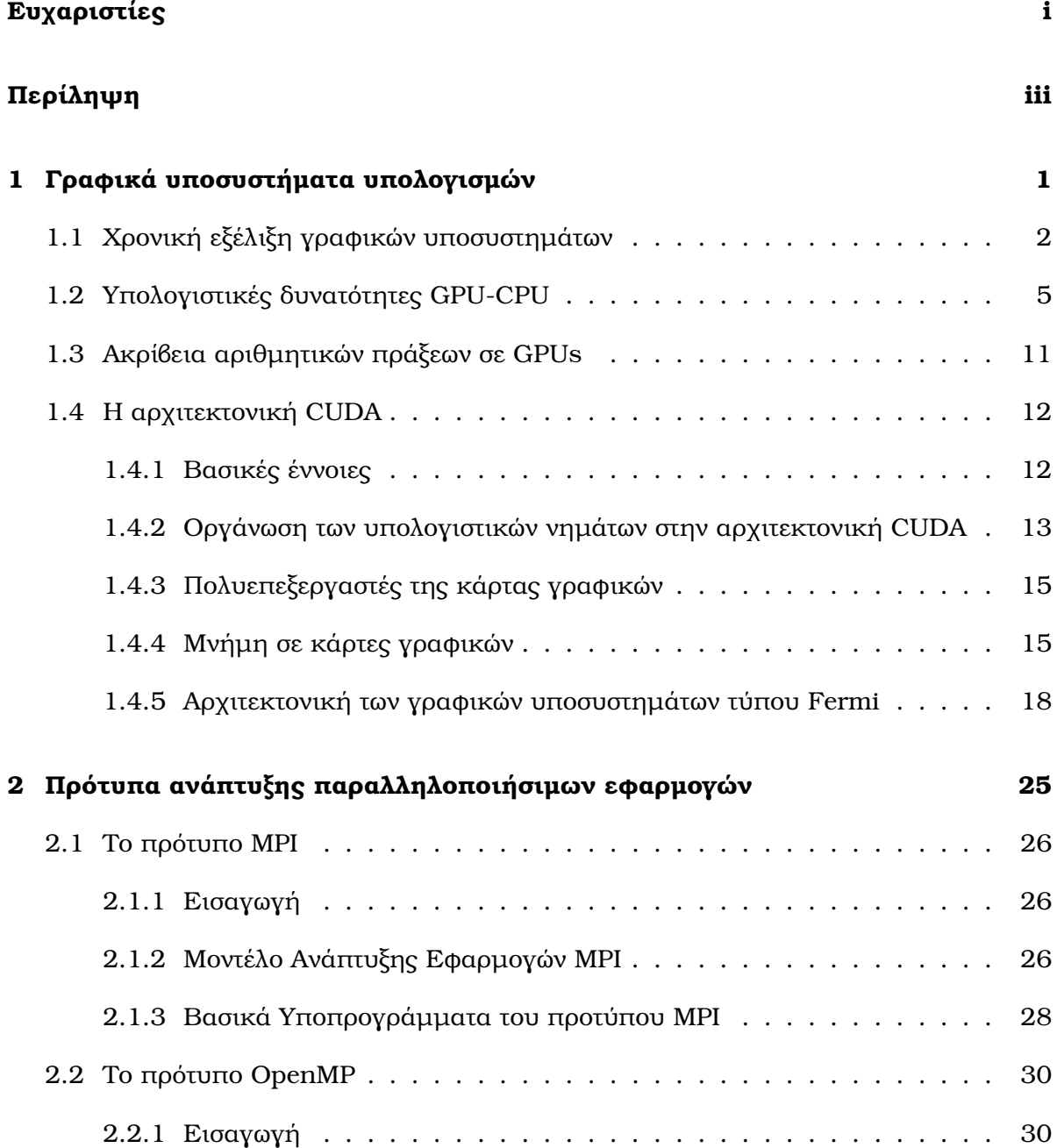

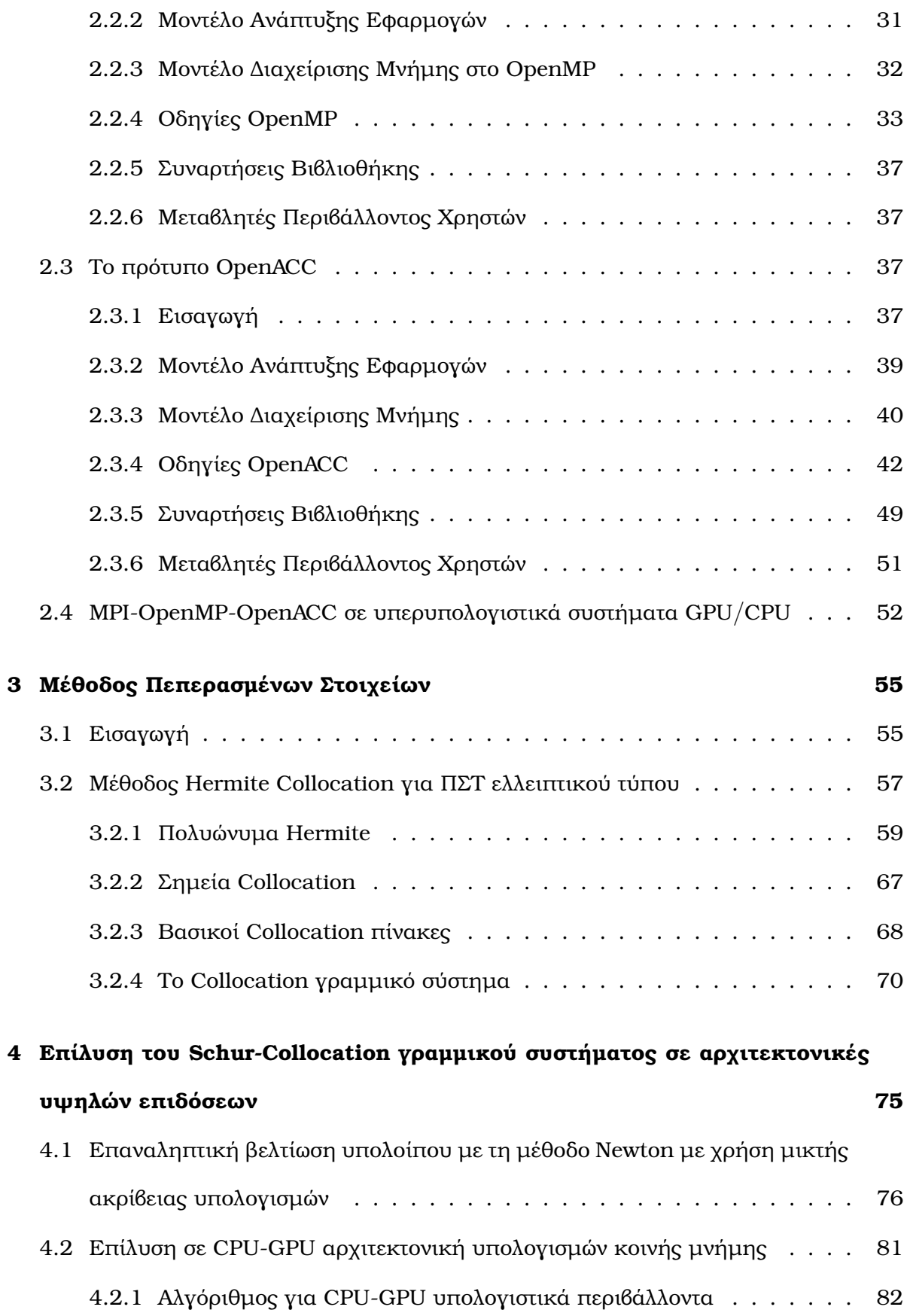

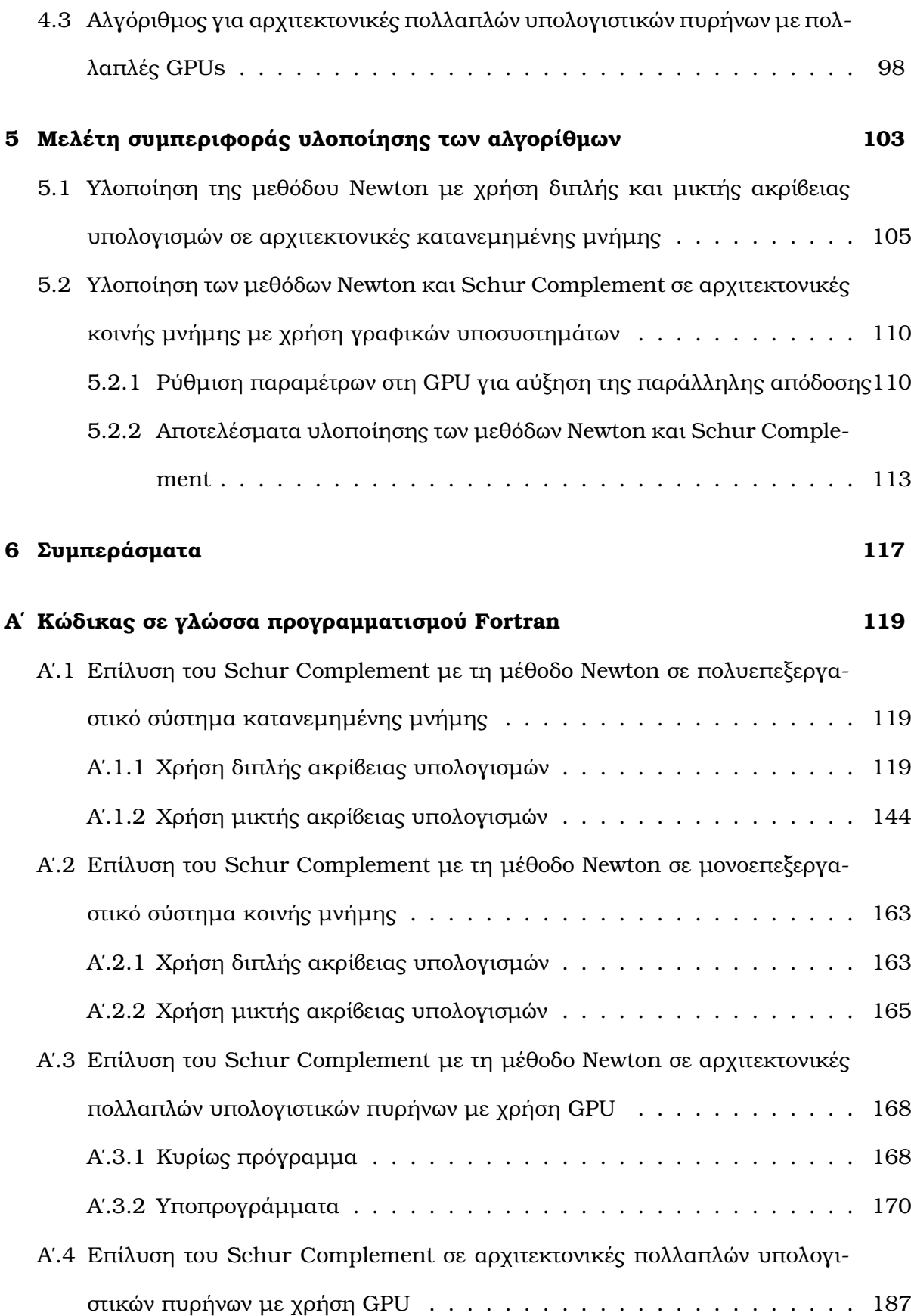

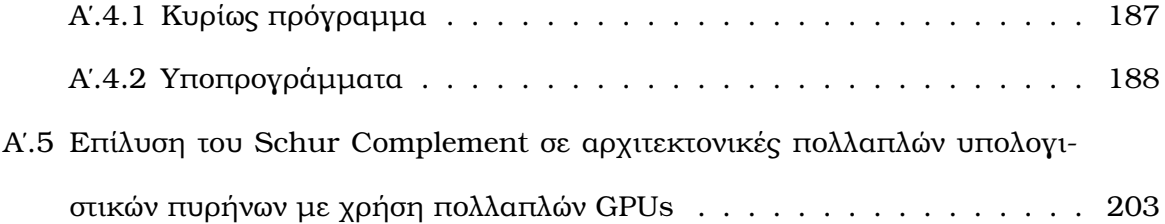

# **Κατάλογος Σχηµάτων**

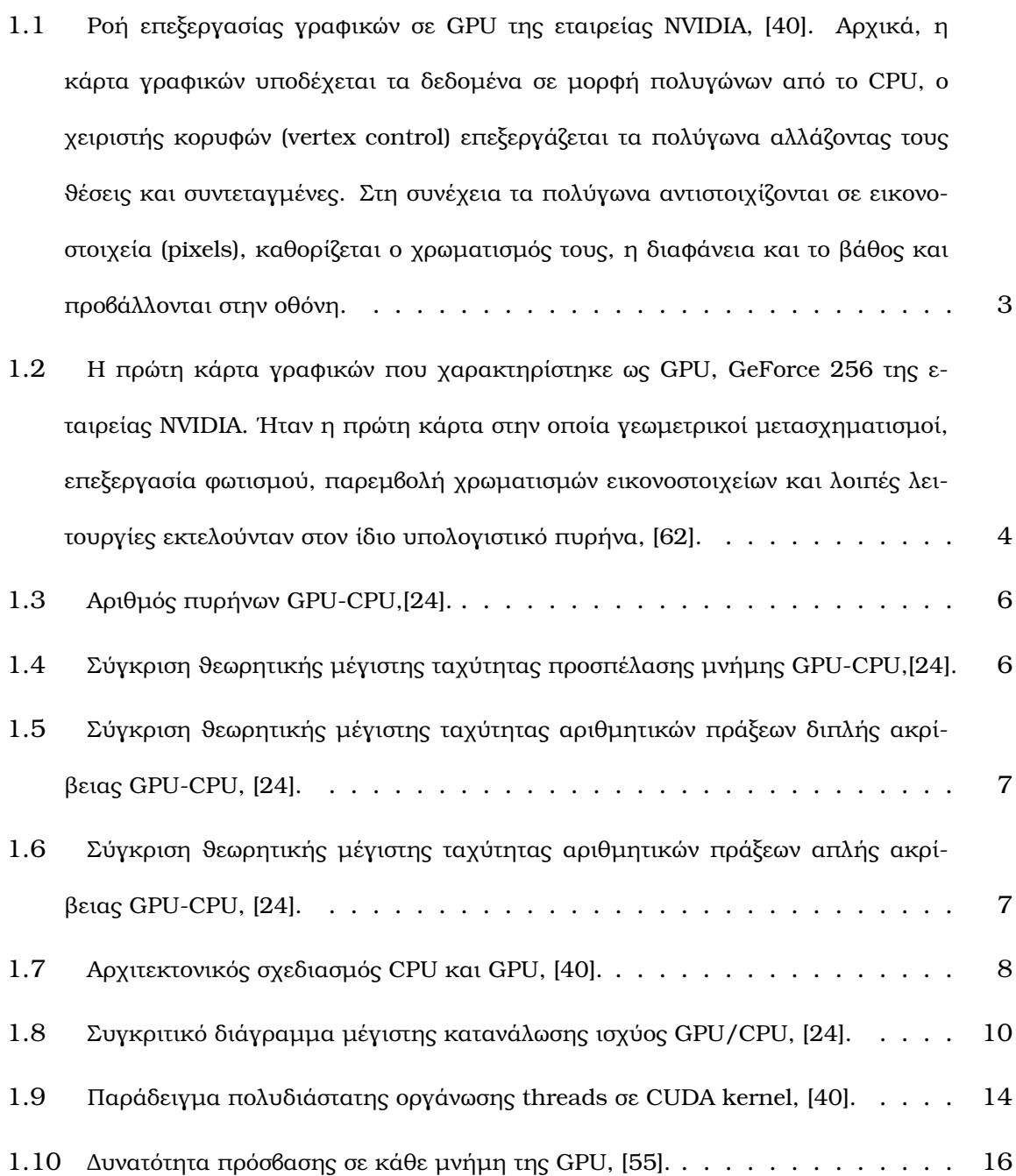

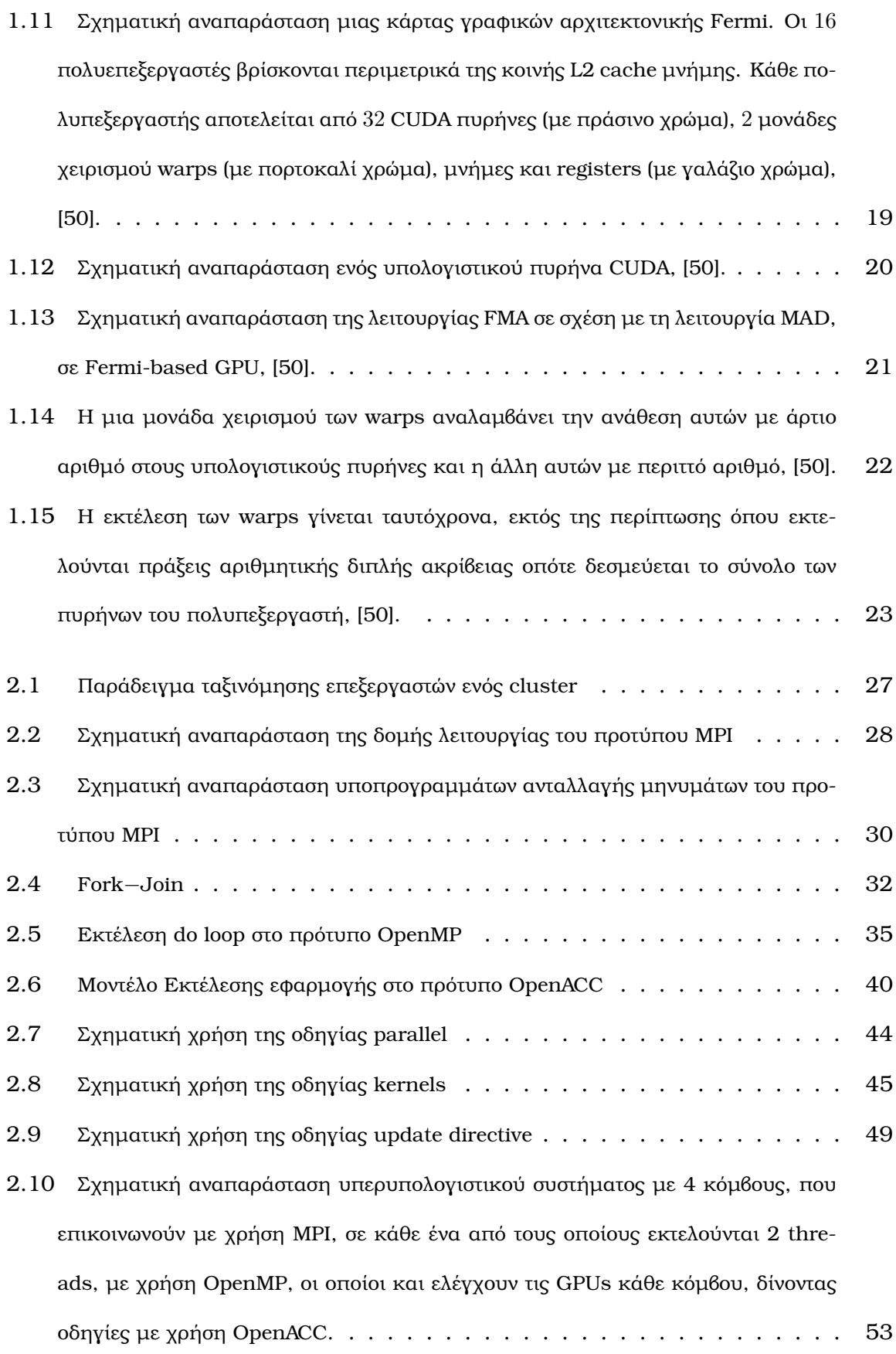

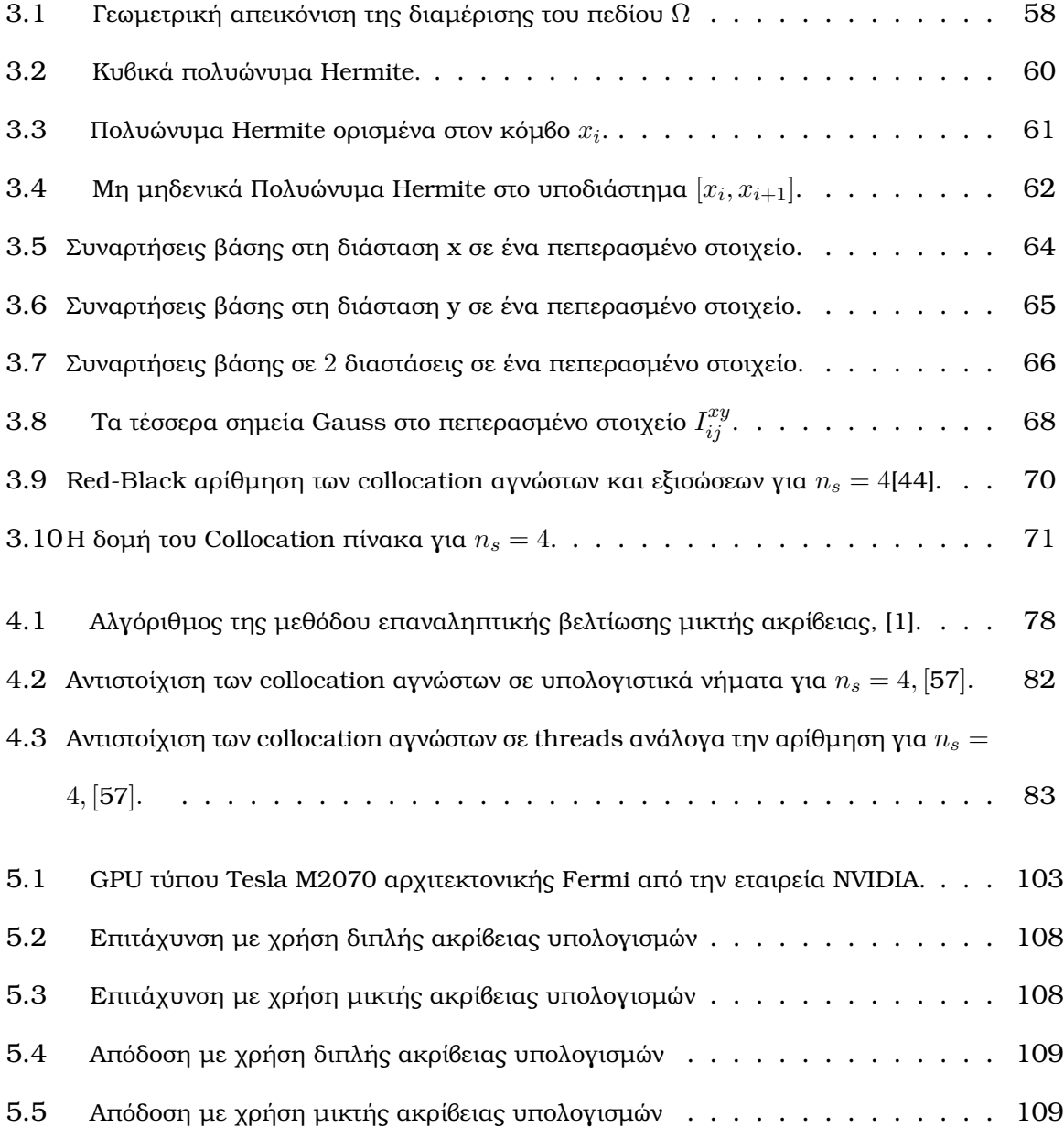

## **Κεφάλαιο 1**

## **Γραφικά υποσυστήµατα υπολογισµών**

Γραφικό σύστηµα υπολογισµών (GPU, Graphics Processor Unit) ϑεωρείται η συσκευή του υπολογιστικού συστήµατος που χρησιµοποιείται για την επεξεργασία εικόνων, λαµϐάνοντας δεδοµένα (πολυγωνικά µοντέλα σε τρείς διαστάσεις) από την κεντρική µονάδα επεξεργασίας (CPU), τα οποία µετατρέπει σε εικόνα που στη συνέχεια προβάλεται στη συσκευή προβολής του µηχανήµατος. Οι κάρτες γραφικών, όπως συνηθίζεται να αποκαλούνται οι GPUs, συνδέονται µέσω διαύλου PCI Express στη µητρική πλακέτα του υπολογιστή και έχουν, στη πλειοψηφία τους, αυτόνοµη µνήµη (υπάρχουν κάρτες γραφικών που χρησιµοποιούν τµήµατα της µνήµης του υπολογιστή, οι οποίες δε συµπεριλαµϐάνονται στη κατηγορία των καρτών που µελετώνται στη παρούσα διατριβή εξαιτίας των περιορισµένων υπολογιστικών δυνατοτήτων τους). Τα τελευταία χρόνια οι GPUs εξέλιχθηκαν σε πανίσχυρες πολυπύρηνες υπολογιστικές µονάδες, µε αποτέλεσµα να αυξηθεί κατακόρυφα και το ενδιαφέρον της επιστηµονικής κοινότητας για ανάπτυξη λογισµικού ώστε να είναι δυνατή η διεξαγωγή υπολογισµών σε αυτές. Στη παρούσα διατριβή αναπτύχθηκαν εφαρµογές µε χρήση καρτών γραφικών, οπότε στόχος αυτού του κεφαλαίου είναι, αφού γίνει µια σύντοµη ιστορική αναδροµή, να παρουσιαστεί η τεχνολογία των GPUs και οι υπολογιστικές δυνατότητες αυτών που χρησιµοποιήθηκαν.

## **1.1 Χρονική εξέλιξη γραφικών υποσυστηµάτων**

Η κάρτα γραφικών εξελίχθηκε σταδιακά τα τελευταία είκοσι περίπου χρόνια. Αρχικά, τη γραφική αναπαράσταση σε ένα υπολογιστή αναλάµβαναν συσκευές τύπου CGA(Colour Graphics Adapter), EGA(Enhanced Graphics Adapter) και, αργότερα, VGA(Video Graphics Array Controller) µε περιορισµένες δυνατότητες εµφάνισης χρωµάτων και ανάλυσης. Στις αρχές της δεκαετίας του '90, εμφανίζονται οι πρώτες ρυθμιζόμενες, αλλά µη−προγραµµατιζόµενες κάρτες γραφικών µε ξεχωριστούς υπολογιστικούς πυρήνες για τα επιµέρους τµήµατα της ϱοής επεξεργασίας γραφικών, [7]. Ταυτόχρονα αναπτύσσονται και οι πρώτες διεπαφές προγραµµατισµού για γραφικά, όπως το DirectX της Microsoft και το OpenGL της SGI. Στα τέλη της δεκαετίας, µε την τεχνολογία των ηµιαγωγών να εξελίσσεται διαρκώς, κατέστη δυνατόν να ενσωµατωθούν όλοι οι πυρήνες σε ένα ενιαίο επεξεργαστή, τον shader, ο οποίος πλέον µπορούσε να εφαρµόσει ολοκληρωµένα τα ϐήµατα της ϱοής επεξεργασίας γραφικών τριών διαστάσεων (graphics pipeline): µετασχηµατισµούς, πλαισιοποίηση, υφή, δοκιµή ϐάθους και απεικόνιση χωρίς να υπάρχει µεταφορά δεδοµένων από ένα πυρήνα σε άλλο, [62]. Η διαδικασία αυτή αποτελείται από επιµέρους ϐήµατα, που περιγράφονται στο επόµενο σχήµα. Απο τις πρώτες κάρτες οι οποίες µπορούσαν να αναλάβουν εξόλοκλήρου τη ϱοή επεξεργασίας γραφικών ήταν η GeForce256 της εταιρείας NVIDIA, η οποία χαρακτηρίστηκε από την εταιρεία και ως η πρώτη GPU, όρος που καθιερώθηκε στη συνέχεια για να χαρακτηρίζει ολοκληρωµένες συσκευές επεξεργασίας γραφικών.

Στις GPUs που κατασκευάστηκαν στη συνέχεια, χαρακτηριστική ήταν η διαρκής αύξηση του αριθμού των υπολογιστικών πυρήνων ώστε να είναι αποδοτική η πολλαπλή ροή επεξεργασίας γραφικών, ενώ για πρώτη ϕορά ήταν δυνατή και η επέµβαση, προγραµµατιστικά, σε συγκεκριµένα τµήµατα της ϱοής επεξεργασίας, µε τη GPU GeForce 7800. Με την αύξηση του αριθµού των πυρήνων σε µια GPU, ϐελτιωνόταν η ταχύτητα επεξεργασίας των γραφικών και κατ<sup>⁄</sup>επέκτασιν η απόδοση τους στην οθόνη, αφού αυξανόταν ο αριθμός των πολυγώνων που µπορούσαν να επεξεργαστούν παράλληλα και ανεξάρτητα (ίδιες εν-

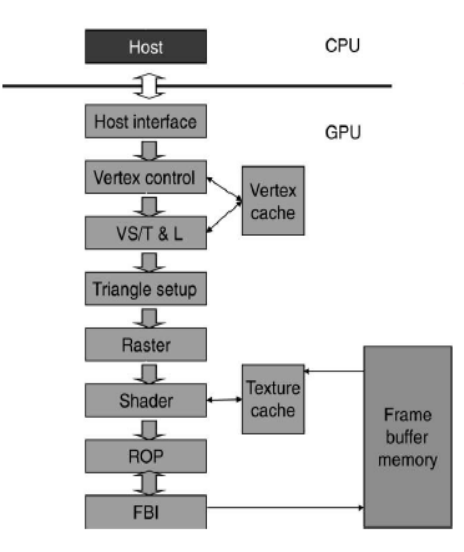

**Σχήµα 1.1:** Ροή επεξεργασίας γραφικών σε GPU της εταιρείας NVIDIA, [40]. Αρχικά, η κάρτα γραφικών υποδέχεται τα δεδοµένα σε µορφή πολυγώνων από το CPU, ο χειριστής κορυφών (vertex control) επεξεργάζεται τα πολύγωνα αλλάζοντας τους ϑέσεις και συντεταγµένες. Στη συνέχεια τα πολύγωνα αντιστοιχίζονται σε εικονοστοιχεία (pixels), καθορίζεται ο χρωµατισµός τους, η διαφάνεια και το ϐάθος και προβάλλονται στην οθόνη.

τολές επεξεργασίας σε διαφορετικά δεδοµένα−SIMD) στους πυρήνες της. Παρατηρώντας όµως ότι η ϱοή επεξεργασίας γραφικών δεν απέχει, όσον αφορά τη ϱοή των πληροφοϱιών, σε σχέση µε έναν αλγόριθµο επαναλαµβανόµενων εκτελέσεων, έγινε αντιληπτό ότι οι πυρήνες των GPUs ϑα µπορούσαν να χρησιµοποιηθούν και για τη διεξαγωγή επιστηµονικών υπολογισµών. Η χρήση GPUs σε τέτοιες εφαρµογές περιγράφεται διεθνώς µε τον όρο GPGPUs, (General Purpose computation on Graphics Processor Units), [22].

Στην εξάπλωση και την πλήρη εκµετάλλευση τέτοιων αρχιτεκτονικών, ανασταλτικό παράγοντα αποτέλεσαν οι περιορισµοί του διαθέσιµου λογισµικού. Η συνήθης πρακτική ήθελε το προγραµµατιστή να διαµορφώνει το προς επίλυση πρόβληµα σε πρόβληµα αναπαράστασης γραφικών. Για παράδειγµα, για την επίλυση ένός προβλήµατος αεροδυναµικής δύο διαστάσεων, το πλέγµα που έπρεπε να χρησιµοποιηθεί ϑα είχε διάσταση τη μέγιστη ανάλυση της οθόνης (π.χ. 1024x768) και κάθε εικονοστοιχείο θα αντιστοιχούσε σε ένα κόµβο του πλέγµατος, ενώ οι µεταβλητές σε κάθε κόµβο ϑα καθόριζαν το χρωµατισµό του εικονοστοιχείου στη ϐάση RGBA (**R**ed**G**reen**B**lue**A**lpha), όπου 'R' η πυκνότητα, 'G', 'B' οι συνιστώσες της ταχύτητας και 'A' η πίεση στο κόµβο. Συνεπώς, η ανάπτυξη ενός

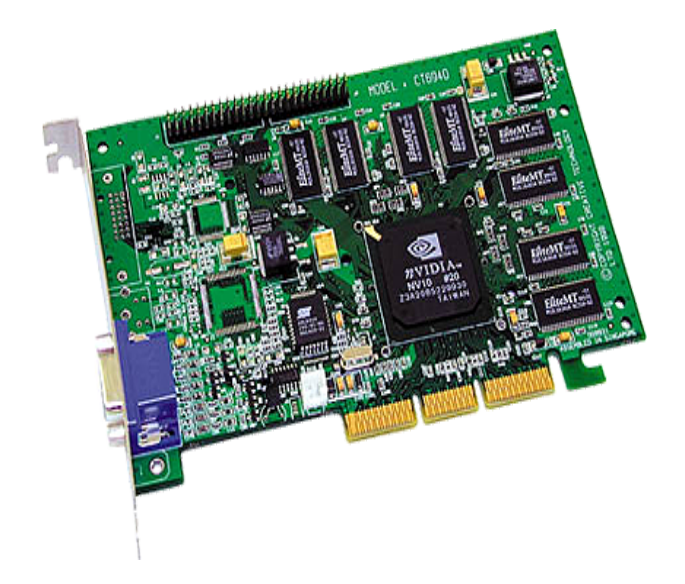

**Σχήµα 1.2:** Η πρώτη κάρτα γραφικών που χαρακτηρίστηκε ως GPU, GeForce 256 της εταιρείας NVIDIA. ΄Ηταν η πρώτη κάρτα στην οποία γεωµετρικοί µετασχηµατισµοί, επεξεργασία ϕωτισµού, παρεµβολή χρωµατισµών εικονοστοιχείων και λοιπές λειτουργίες εκτελούνταν στον ίδιο υπολογιστικό πυρήνα, [62].

κώδικα σε GPU, έστω και χαµηλής παράλληλης απόδοσης, απαιτούσε εξαιρετική γνώση του τρόπου λειτουργίας της κάρτας, [55]. Τα τελευταία χρόνια αναπτύχθηκαν δεκάδες γλώσσες προγραµµατισµού και προγραµµατιστικά περιβάλλοντα, µε χρήση των οποίων µπορεί ο προγραµµατιστής να αναπτύξει εφαρµογές που εκτελούνται σε ετερογενή συστήµατα GPU−CPU, χωρίς να απαιτείται εξαιρετική γνώση του τρόπου λειτουργίας της GPU. Το πιο χαρακτηριστικό προγραµµατιστικό περιβάλλον είναι η CUDA της εταιρείας NVIDIA, που παρουσιάστηκε για πρώτη ϕορά µε τη κάρτα Geforce 8800 το 2006, [30], και στηρίζεται στην οµώνυµη αρχιτεκτονική των GPUs της εταιρείας, ενώ επίσης διαδεδοµένο είναι και το, µεταγενέστερο, OpenCL, [25], που αναπτύχθηκε από την εταιρεία Khronos και παρουσιάστηκε το 2010. Το πλέον πρόσφατο προγραµµατιστικό πρότυπο για GPUs, που χρησιµοποιήθηκε και στην ανάπτυξη εφαρµογών της παρούσας διατριβής είναι το OpenACC, [33].

Σήµερα, οι GPUs που κυκλοφορούν στην αγορά µπορούν να µετατρέψουν ένα οποιοδήποτε υπολογιστή µε κατάλληλη µητρική κάρτα και ικανή πηγή τροφοδοσίας σε ένα σύγχρονο παράλληλο υπολογιστικό σύστηµα, µε δυσανάλογα µικρό κόστος. Αποτέλεσµα είναι η συνεχής εξάπλωση της χρήσης τους και η διαρκής τεχνολογική τους εξέλιξη. Ακαδηµαϊκά και εµπορικά έχουν αναπτυχθεί εκατοντάδες εφαρµογές που κάνουν χρήση των υπολογιστικών πυρήνων των GPUs, σε τοµείς όπως υπολογιστική µηχανική και ϐιολογία, πρόγνωση κλιµατικών ϕαινοµένων, υπολογιστικά οικονοµικά και άλλους, και παρέχουν αξιόλογη επιτάχυνση στην εκτέλεση τους σε σχέση µε το CPU της τάξης του  $1.1 - 400x$ , [32].

### **1.2 Υπολογιστικές δυνατότητες GPU-CPU**

Την τελευταία δεκαετία παρατηρείται ϱαγδαία αύξηση της υπολογιστικής ισχύος των GPUs, που συνεπάγεται την ταυτόχρονη αύξηση της χρήσης τους για την επίλυση επιστηµονικών προβληµάτων. Είναι χαρακτηριστικό ότι την περίοδο συγγραφής της διατριβής, η εξειδικευµένη για επιστηµονικούς υπολογισµούς κάρτα γραφικών Tesla K20X της εταιρείας NVIDIA αποτελείται, µεταξύ άλλων, από 2688 υπολογιστικούς πυρήνες µε δυνατότητα εκτέλεσης 1.31 Tflops πράξεων διπλής ακρίβειας και 3.95 Tflops πράξεων απλής ακρίβειας, διαθέτει 6 GB µνήµης και µέγιστη ταχύτητα προσπέλασης µνήµης 250 GB/sec[31]. Αντίθετα, ο εκ των κορυφαίων της σηµερινής αγοράς CPU, Intel Xeon E5-2690 αποτελείται από 8 υπολογιστικούς πυρήνες, διαθέτει 384 GB µνήµης, µνήµη cache 20ΜΒ, µέγιστη ταχύτητα προσπέλασης µνήµης 51.2 GB/sec και δυνατότητα εκτέλεσης 2.8 Gflops πράξεων διπλής ακρίβειας, [23]. Το υπολογιστικό σύστηµα του ΕΕ-ΜΗΥ, µοντέλο HP SL390s διαθέτει κάρτες Tesla M2070 µε 448 υπολογιστικούς πυρήνες, δυνατότητα εκτέλεσης 515 Gflops πράξεων διπλής ακρίβειας και 1.03 Tflops πράξεων απλής ακρίβειας, 6 GB τοπικής µνήµης και µέγιστη ταχύτητα προσπέλασης µνήµης 150 GB/sec. Τα σχήματα παρουσιάζουν την αύξηση του αριθμού των πυρήνων, της μέγιστης ταχύτητας προσπέλασης µνήµης και της ταχύτητας αριθµητικών πράξεων απλής και διπλής ακρίβειας σε CPUs και GPUs τη τελευταία δεκαετία.

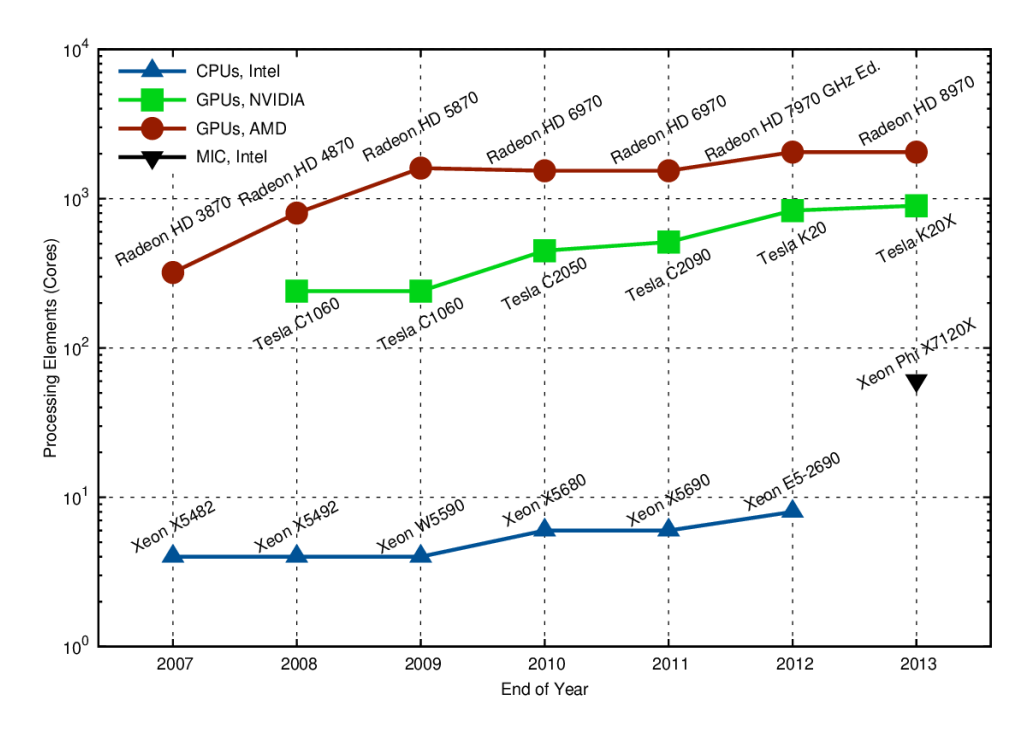

**Σχήµα 1.3:** Αριθµός πυρήνων GPU-CPU,[24].

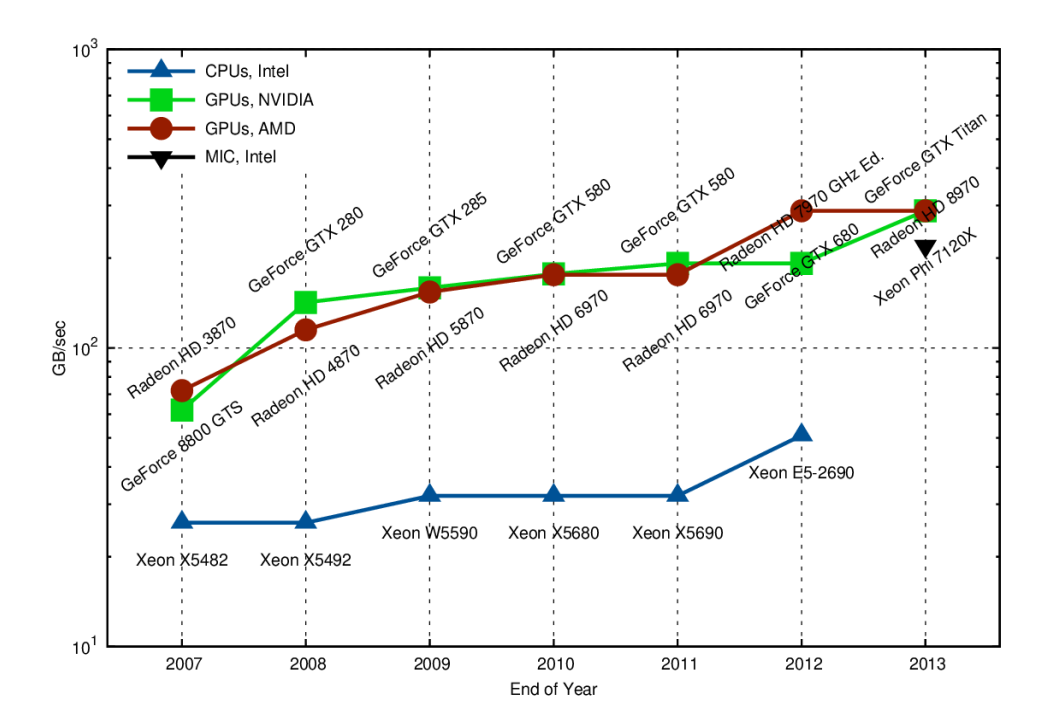

**Σχήµα 1.4:** Σύγκριση ϑεωρητικής µέγιστης ταχύτητας προσπέλασης µνήµης GPU-CPU,[24].

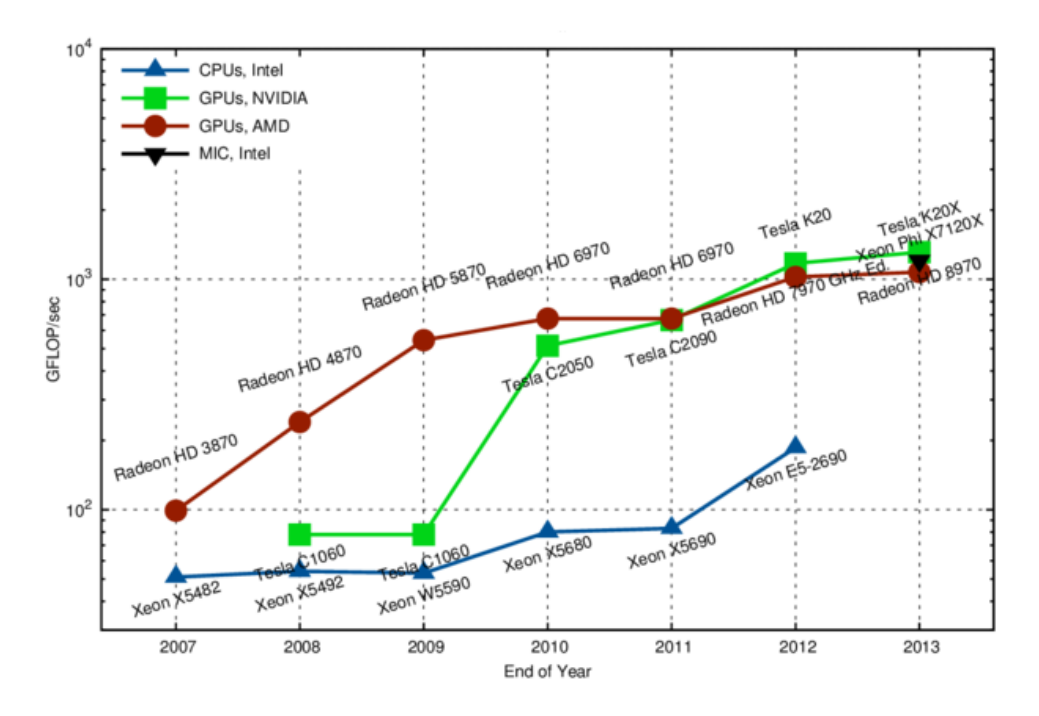

**Σχήµα 1.5:** Σύγκριση ϑεωρητικής µέγιστης ταχύτητας αριθµητικών πράξεων διπλής ακρίβειας GPU-CPU, [24].

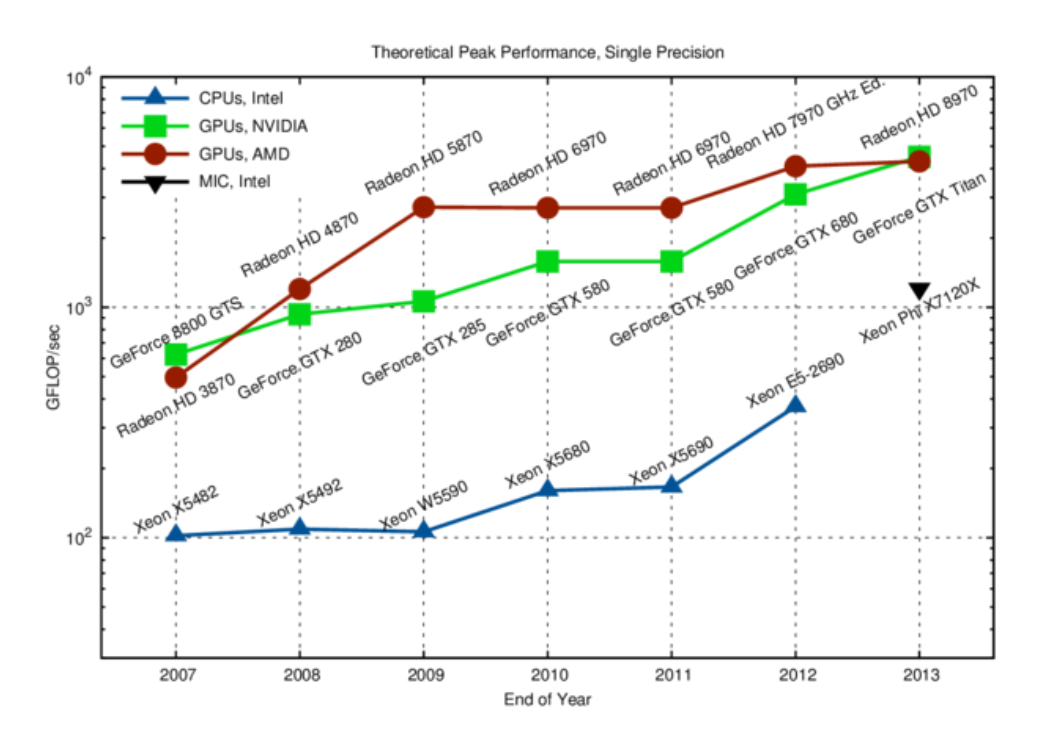

**Σχήµα 1.6:** Σύγκριση ϑεωρητικής µέγιστης ταχύτητας αριθµητικών πράξεων απλής ακρίβειας GPU-CPU, [24].

Η µεγάλη διαφορά στη ταχύτητα εκτέλεσης αριθµητικών πράξεων µεταξύ µιας GPU νέας γενιάς και ενός πολυπύρηνου CPU, στην οποία έγινε αναφορά παραπάνω, οφείλεται στη διαφορετική σχεδιαστική ϕιλοσοφία που διέπει τα δύο υπολογιστικά συστήµατα. Η εξέλιξη της αρχιτεκτονικής των CPUs στηρίχθηκε στη ϐασική λειτουργία τους σε ένα υπολογιστή, δηλαδή τη διαχείριση του υλικού του υπολογιστή και στην εκτέλεση εντολών από χρήστη και λειτουργικό σύστηµα. Για το λόγο αυτό έχουν πολλά ολοκληρωµένα κυκλώµατα αφιερωµένα στον ελέγχο ϱοής και οργάνωσης των δεδοµένων, λίγους αλλά γρήγορους πυρήνες για την εκτέλεση απλών (πράξεις λογικής, κινητής υποδιαστολής) και σύνθετων οδηγιών (εκτέλεση out of order για την αποφυγή καθυστερήσεων στην ανάγνωση/εγγραφή δεδοµένων, πρόγνωση διακλαδώσεων, branch prediction, εκτέλεσης) και, επιπλέον, σηµαντικού µεγέθους πολυεπίπεδη cache µνήµη. Οι πυρήνες ενός CPU ακολουθούν τη παράλληλη αρχιτεκτονική MIMD (Multiple Instruction Multiple Data), µπορούν δηλαδή να απασχολούνται µε διαφορετικές οµάδες δεδοµένων εκτελώντας διαφορετικές λειτουργίες µε αυτές, [51].

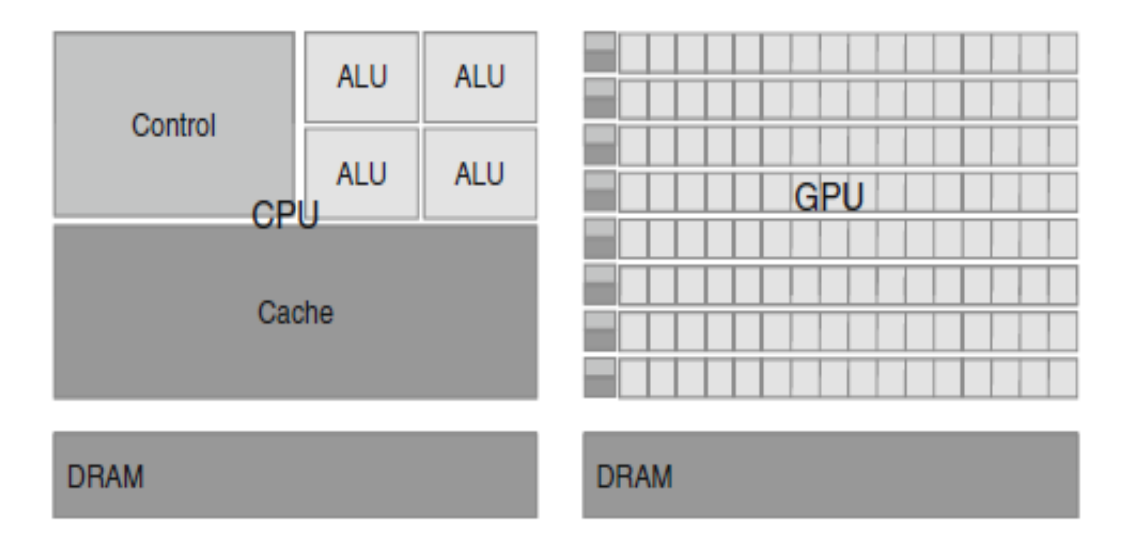

**Σχήµα 1.7:** Αρχιτεκτονικός σχεδιασµός CPU και GPU, [40].

Αντίθετα, τα κυκλώµατα µιας GPU είναι αφιερωµένα σχεδόν αποκλειστικά στην ε-

κτέλεση αριθµητικών πράξεων κινητής υποδιαστολής, όπως αυτό προκύπτει και από τη ϑεµελιώδη ανάγκη για επεξεργασία γραφικών και τη επακόλουθη σχεδίαση της συσκευής. Το µέγεθος της cache µνήµης είναι ελάχιστο, ενώ οι πυρήνες εκτελούν εντολές σύµφωνα µε το πρότυπο SIMD.

Συµπερασµατικά, GPUs και CPUs έχουν χαρακτηριστικές διαφορές στον αρχιτεκτονικό τους σχεδιασµό, που κάνουν το κάθε µηχάνηµα καταλληλότερο από το άλλο, για διαφορετικές εργασίες. Οι GPUs αποτελούν υποσυστήµατα υπολογιστικών µηχανηµάτων, κατάλληλα να αναλάβουν αυξηµένου υπολογιστικού κόστους διεργασίες ενός προγράμματος, όπου απαιτείται βασική επεξεργασία των δεδομένων, τα οποία πρέπει να µπορούν να εκτελεστούν παράλληλα. Ο CPU είναι διαχειριστής στις διαφορετικές εργασίες που πρέπει να εκτελεστούν σε ένα πρόγραµµα, αναλαµβάνοντας να ενορχηστρώσει, να στείλει τα *επιβαρυµένα* τµήµατα προς εκτέλεση, να λάβει πίσω τα αποτελέσµατα και να αξιολογήσει, [40]. Συνεπώς, γίνεται αντιληπτό ότι ενδείκνυται προγραµµατιστικά η ανάπτυξη εφαρµογών όπως της παρούσας διατριβής, όπου χρησιµοποιούνται υβριδικά συστήµατα CPU−GPU και, τη σειριακή εκτέλεση αναλαµβάνει ο CPU ενώ τα απαιτητικά υπολογιστικά µέρη του κώδικα, που µπορούν να παραλληλοποιηθούν, η GPU[55]. Το πρότυπο ανάπτυξης εφαρµογών OpenACC που παρουσιάζεται στο επόµενο κεφάλαιο, έχει σχεδιαστεί, ώστε να υποστηρίζει την από κοινού εκτέλεση σε αυτά τα ετερογενή συστήµατα CPU−GPU.

**Επικοινωνία CPU**−**GPU** Το κόστος επικοινωνίας µεταξύ CPU και GPU είναι µια καθοϱιστική παράµετρος στην ανάπτυξη εφαρµογών σε τέτοια ετερογενή συστήµατα. Καθώς η µέγιστη ταχύτητα προσπέλασης της µνήµης του CPU από τη µνήµη της GPU είναι µόλις 6 GB/sec, γίνεται αντιληπτό ότι η χρονική επιβάρυνση αυξάνεται σηµαντικά όσο αυξάνεται και ο αριθµός των προσβάσεων στη κύρια µνήµη της GPU. Η ελαχιστοποίηση της µεταφοράς δεδοµένων από και πρός τη GPU σε συνδυασµό µε τη µεγαλύτερη δυνατή διάσταση προβλήµατος, έτσι ώστε να αυξάνεται το πλήθος των προς εκτέλεση πράξεων, είναι ϐασικές προυποθέσεις για ανάπτυξη GPU κώδικα υψηλής απόδοσης.

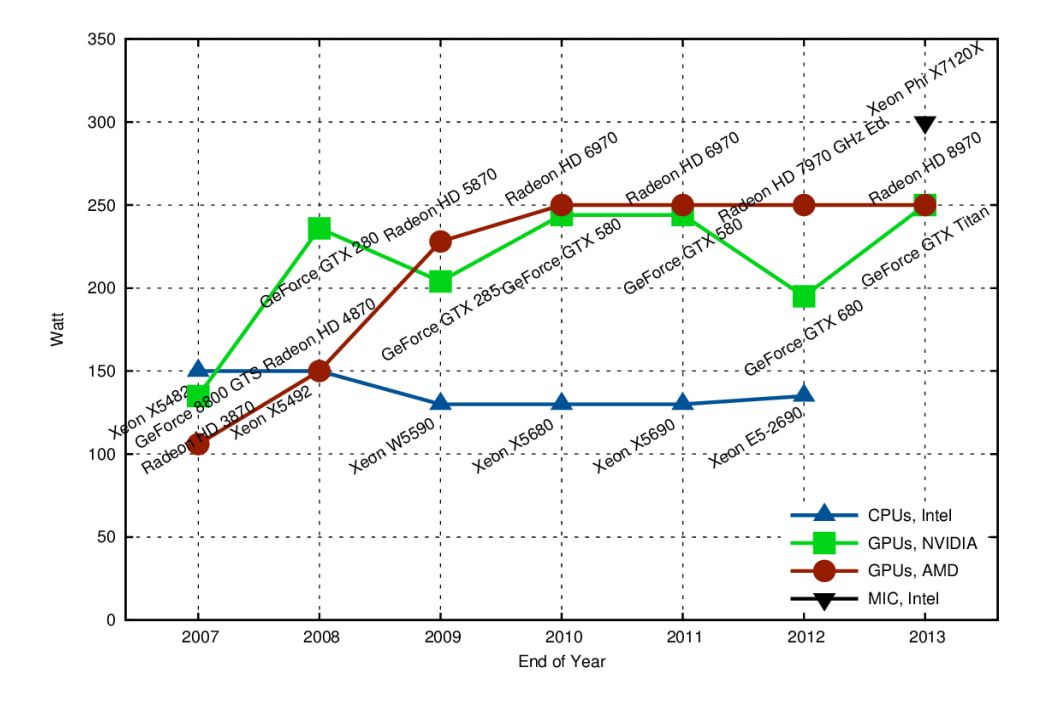

**Σχήµα 1.8:** Συγκριτικό διάγραµµα µέγιστης κατανάλωσης ισχύος GPU/CPU, [24].

**Κατανάλωση ισχύος CPU**−**GPU** ΄Ενας από τους ϐασικούς λόγους που οδήγησαν στην προώθηση του παράλληλου προγραµµατισµού ήταν οι περιορισµοί στην κατανάλωση ισχύος ενός υπολογιστικού συστήµατος. Σήµερα, όλες οι αρχιτεκτονικές GPUs περιορί-Ϲουν την κατανάλωση ισχύος στα 300 Watt περίπου (µέγιστη τιµή ισχύος, µε µέση τιµή σε κατάσταση αδράνειας τα 180 W περίπου) µε ϐάση το κανόνα µέτρησης TDP (**T**hermal **D**esign **P**ower). Πρέπει ϐέβαια να σηµειωθεί ότι ο TDP αναφέρεται στη µέγιστη ισχύ που ϑα χρειαστεί το µηχάνηµα ψύξης για να απαγάγει τη ϑερµότητα που εκλείει ένα µηχάνηµα, ώστε να το διατηρήσει σε λειτουργική κατάσταση, και όχι στη ακριβή κατανάλωση ισχύος του µηχανήµατος. Οι GPUs γενικά χρησιµοποιούν τη διπλάσια TDP σε σχέση µε ένα CPU, όπως ϕαίνεται και στο σχήµα 1.2. Για το λόγο αυτό, σε εφαρµογές επιστηµονικών υπολογισµών, οι compute GPUs που δεν έχουν επιφορτιστεί µε εκτέλεση υπολογισµών ή δε συµµετέχουν στην υλοποίηση, παραµένουν σε κατάσταση αδράνειας ώστε να εξοικονοµείται ισχύς για άλλους πόρους του συστήµατος. Η ενεργοποίηση και η

έναρξη της συµµετοχής τους στην εκτέλεση έχει χρονικό κόστος, το οποίο πρέπει να συνυπολογίζεται σε περιπτώσεις που οι µετρήσεις των χρονικών αποτελεσµάτων πρέπει να είναι ακριβείς. Με χρήση του προτύπου OpenACC ενδείκνυται η χρήση της διαδικασίας !\$acc\_init.

## **1.3 Ακρίβεια αριθµητικών πράξεων σε GPUs**

΄Οπως αναφέρθηκε στην προηγούµενη ενότητα, οι πρώτες προγραµµατιζόµενες κάρτες γραφικών δεν υποστήριζαν την αριθµητική διπλής ακρίβειας, ούτε ενσωµάτωναν πλήρως το πρότυπο IEEE 754 για την αποθήκευση και αναπαράσταση πραγµατικών αριθµών. Στο πλαίσιο χρήσης µιας GPU µε απλή ακρίβεια, όπως αποδεικνύεται και στην εργασία [55], τα αποτελέσµατα υστερούν αισθητά σε σχέση ακόµα και µε αποτελέσµατα ενός κώδικα σε σύγχρονο CPU. Αργότερα, σε µεταγενέστερες GPU που υποστήριζαν αριθµητική διπλής ακρίβειας, η ταχύτητα εκτέλεσης τέτοιων πράξεων ήταν περίπου στο 1/8 αυτών µεταξύ πραγµατικών απλής ακρίβειας. Αυτό αποτελούσε τροχοπέδη για την ανάπτυξη εφαρµογών που ϑα εκτελούνταν σε GPUs αλλά ϑα απαιτούσαν υψηλή ακρίβεια αποτελεσµάτων. ΄Ετσι, ϐρήκε πρόσφορο έδαφος η χρήση µικτής ακρίβειας (mixed precision method) στους υπολογισµούς της επίλυσης ενός προβλήµατος, σε ένα ετερογενές σύστηµα GPU−CPU, µε εφαρµογή της διόρθωσης υπολοίπου (error correction). Η ϐασική ιδέα στην υλοποίηση της µεθόδου µικτής ακρίβειας είναι να χρησιµοποιηθεί διαφορετική ακρίβεια σε διαφορετικά µέρη του αλγορίθµου. Συγκεκριµένα ο GPU χρησιµοποιεί αριθµητική απλής ακρίβειας, ενώ ο CPU αριθµητική διπλής ακρίβειας, µε σκοπό να επιτευχθεί καλύτερη χρονική απόδοση µε εξίσου ακριβή αποτελέσµατα, σε σχέση µε την εκτέλεση αποκλειστικά σε CPU. Στη παρούσα διατριβή γίνεται χρήση της µεθόδου µικτής ακρίβειας στην υλοποίηση της µεθόδου πεπερασµένων στοιχείων collocation.

## **1.4 Η αρχιτεκτονική CUDA**

Η αρχιτεκτονική CUDA (Compute Unified Device Architecture) αποτελεί το πρότυπο κατασκευής και προγραµµατιστικό περιβάλλον καρτών γραφικών της εταιρείας NVIDIA. Παρουσιάστηκε για πρώτη ϕορά το 2006 στη κάρτα GeForce 8800 της εταιρείας και χαρακτηρίστηκε ως το σηµαντικότερο ϐήµα στη µετάβαση στην εποχή των (GPGPU). Οι συσκευές που υποστηρίζουν τη CUDA είναι πλήρως διαµορφώσιµες µέσω του περιβάλλοντος εκτέλεσης µε χρήση ϐιβλιοθηκών CUDA, όπως cuBLAS [16], CULA [21], MAGMA [19], IMSL FNL [39], cuSPARSE [17], µε χρήση κατάλληλων οδηγιών στο µεταγλωτιστή όπως το πρότυπο OpenACC ή µε κατάλληλες επεκτάσεις σε γλώσσες προγραµµατισµού C, C++ και Fortran. Υπενθυµίζεται ότι στην ανάπτυξη εφαρµογών της παρούσας διατριβής, για τη διαµόρφωση των επιλογών εκτέλεσης στις κάρτες γραφικών χρησιµοποιήθηκε το πρότυπο OpenACC, [33], µε το µεταγλωτιστή pgf90 της εταιρείας PGI, [36], ϑυγατρικής εταιρείας της NVIDIA.

Στη συνέχεια ακολουθεί συνοπτική παρουσίαση του τρόπου λειτουργίας της CUDA, ενώ περιγράφεται η αρχιτεκτονική καρτών γραφικών Fermi της εταιρείας NVIDIA, που υποστηρίζεται από τη CUDA.

#### **1.4.1 Βασικές έννοιες**

Η αρχιτεκτονική CUDA στηρίζεται σε ένα σύνολο υπολογιστικών πολυεπεξεργαστών, που αποτελούνται από δεκάδες πυρήνες, και κάθε ένας αναλαµβάνει να εκτελεί ακολουθίες εντολών, τις οποίες απαιτεί ένα πρόγραµµα CUDA. Οι ακολουθίες αυτές εκτελούνται πολλές ϕορές κατά τη διάρκεια ενός προγράµµατος, µε διαφορετικές οµάδες δεδοµένων και, κατ<sup>/</sup>επέκταση, διαφορετικές ομάδες αποτελεσμάτων. Κάθε τέτοια ακολουθία εντολών αναφέρεται ως **νήµα** ή **thread** και ορίζεται ως η ϐασική µονάδα επεξεργασίας. Κάθε κάρτα γραφικών CUDA, έχει τη δυνατότητα να δηµιουργεί και να χειρίζεται ένα αριθµό από threads, ανάλογα την υπολογιστική της δυνατότητα, στα οποία αναϑέτει την εκτέλεση µιας διεργασίας−µέρος του κυρίως προγράµµατος, που ονοµάζεται **kernel**(υπολογιστικός πυρήνας).

Κάθε πολυεπεξεργαστής µπορεί να εκτελεί ταυτόχρονα εκατοντάδες threads, έτσι ώστε κάθε kernel να εκτελείται από µια οµάδα από threads, µε κάθε thread να διαχειρίζεται διαφορετικό όγκο δεδοµένων. Για τη διαχείριση των threads εφαρµόζεται η λογική **SIMT** (Single Instruction Multiple Thread), σύµφωνα µε την οποία πολλαπλά threads εκτελούν την ίδια λειτουργία µε διαφορετικά δεδοµένα την ίδια χρονική στιγµή. Η SIMT λογική είναι παραπλήσια της ευρύτερα γνωστής SIMD (Single Instruction Multiple Data).

Συµπερασµατικά, η εκτέλεση ενός τυπικού CUDA προγράµµατος ξεκινά µε την εκτέλεση του κώδικα από το CPU. ΄Οταν Ϲητηθεί η εκτέλεση ενός kernel, η εκτέλεση ϑα συνεχιστεί στη GPU. Εκεί, ϑα δηµιουργηθεί ένας αριθµός από threads που αφού οργανωθούν θα εκτελέσουν παράλληλα τις εντολές που έχουν ζητηθεί. Όταν όλα ολοκληρωθούν, ο kernel ϑα τερµατιστεί και η εκτέλεση ϑα συνεχιστεί στο CPU, µέχρι να Ϲητηθεί η εκτέλεση ενός νέου kernel.

### **1.4.2 Οργάνωση των υπολογιστικών νηµάτων στην αρχιτεκτονική CUDA**

΄Οταν Ϲητηθεί η εκτέλεση ενός kernel, τα threads που δηµιουργούνται και εκτελούνται στους πολυεπεξεργαστές δεν κατανέµονται τυχαία. Αντίθετα, η διαδικασία και ο τρόπος οργάνωσης τους περιλαµβάνει αρκετά επίπεδα οµαδοποίησης. Αρχικά, τα threads οργανώνονται σε επιµέρους οµάδες, τα **blocks**. Ανάλογα την υπολογιστική δυνατότητα της GPU, ένα block έχει ανώτερο όριο από threads που µπορούν να το συνθέτουν. Στις κάρτες υπολογιστικής δυνατότητας 2.x για παράδειγµα, κάθε block µπορεί να αποτελείται από το πολύ 1024 threads. Κάθε πολυεπεξεργαστής µπορεί να εκτελέσει ταυτόχρονα µέχρι 8 blocks, ανάλογα τις ανάγκες του kernel σε registers και κοινή (shared) µνήµη. Σε περίπτωση που σε κάποια χρονική στιγµή υπάρχει µεγαλύτερος αριθµός blocks προς εκτέλεση, τα πλεονάζοντα blocks περιµένουν την ολοκλήρωση της εκτέλεσης άλλων, παραµένοντας ανενεργά. ∆ηµιουργείται έτσι µια σειριακή διαδικασία οµάδων από blocks.

Στη συνέχεια, τα blocks που δηµιουργούνται σε ένα kernel οργανώνονται σε ένα ευϱύτερο υπολογιστικό σύνολο, που ονοµάζεται πλέγµα ή **grid**, όπως παρουσιάζεται στο σχήµα 1.9. Κάθε thread χαρακτηρίζεται από έναν αύξοντα αριθµό (threadIdx) που δείχνει που ϐρίσκεται µέσα στο block, και κάθε block αντίστοιχα από ένα αριθµό blockIdx, για να προσδιορίζεται η ϑέση του µέσα στο grid. Για παράδειγµα, σε ένα grid µε 64 blocks όπου κάθε block έχει 32 threads, υπάρχουν συνολικά 2048 threads. Το thread 4 στο block 0 θα έχει τον αύξοντα αριθμό  $0 * 32 + 4 = 4$ , ενώ το thread 14 στο block 27 θα έχει τον αύξοντα αριθμό  $27 * 32 + 14 = 878$ . Γενικά, τα blocks διατάσσονται σε 2 διαστάσεις μέσα στο grid και τα threads σε 2 (ή 3 σε Fermi) διαστάσεις μέσα σε κάθε block. Ο προγραµµατιστής έχει τη δυνατότητα να επιλέξει τον τρόπο διάταξης, ανάλογα το πρόβληµα που επιλύεται, [40, 54, 55].

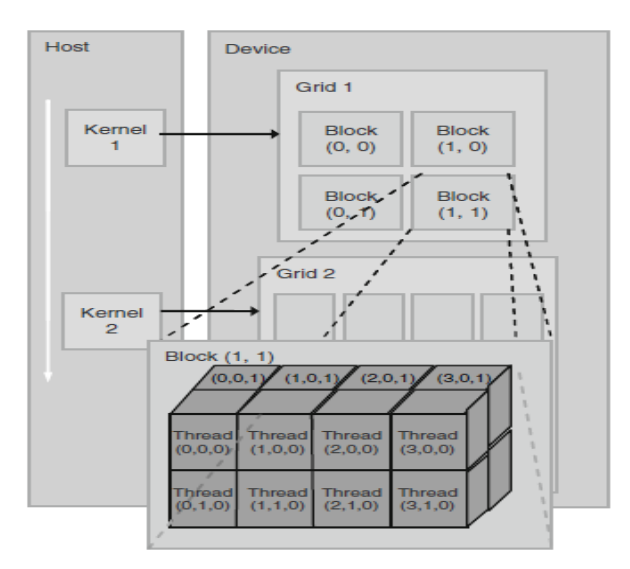

**Σχήµα 1.9:** Παράδειγµα πολυδιάστατης οργάνωσης threads σε CUDA kernel, [40].

Η πολυεπίπεδη οργάνωση των εκτελούµενων threads σε ένα πρόγραµµα CUDA και η δυνατότητα διαµόρφωσης του αριθµού τους σε κάθε επίπεδο, εξυπηρετεί συγκεκριµένους σκοπούς. Ειδικότερα, µε αυτό τον τρόπο διάταξης, κάθε thread σχετίζεται µε συγκεκριµένες ϑέσεις µνήµης και το πρόγραµµα γνωρίζει σε ποιό thread απευθύνεται για µεταφορά δεδοµένων, εκτέλεση, κ.ο.κ. Επιπλέον, τα threads που ανήκουν στο ίδιο

block χρησιµοποιούν τη κοινή µνήµη του block, η οποία είναι ταχείας προσπέλασης, πετυχαίνοντας µεγαλύτερη επιτάχυνση στην εκτέλεση τους. ΄Οπως σηµειώθηκε, ο προγραµµατιστής ϑα πρέπει να επιλέξει το κατάλληλο πλήθος από threads σε block σε κάθε kernel του CUDA προγράμματος, ανάλογα πάντα τη φύση του προς επίλυση προβλήματος και δεδοµένου του ανώτερου ορίου που έχει κάθε κάρτα. Στην ανάπτυξη εφαρµογών αυτής της διατριβής, χρησιµοποιήθηκε το πρότυπο OpenACC, στο οποίο, όπως περιγράϕεται στη συνέχεια, την επιλογή του αριθµού των εκτελούµενων threads αναλαµβάνει ο µεταγλωττιστής, µε δυνατότητα διαµόρφωσης από το χρήστη, αν ϑεωρείται χρήσιµο.

#### **1.4.3 Πολυεπεξεργαστές της κάρτας γραφικών**

Η CUDA στηρίζεται ουσιαστικά στους πολυεπεξεργαστές της κάρτας γραφικών, που αναλαµβάνουν να εκτελέσουν οµάδες από εκατοντάδες threads ο καθένας, ταυτόχρονα. Κάθε πολυεπεξεργαστής (SM, Streaming Multiprocessor) αποτελείται από ένα αριθµό υπολογιστικών πυρήνων, ειδικές µονάδες µνήµης και ελέγχου ϱοής, όπως παρουσιάζονται παρακάτω, για την αρχιτεκτονική τύπου Fermi.

Η διαδροµή εκτέλεσης στον πολυεπεξεργαστή ξεκινά µε την οµαδοποίηση των threads. Συγκεκριµένα, όταν δοθούν ένα ή περισσότερα blocks από threads προς εκτέλεση, ο πολυεπεξεργαστής τα οµαδοποιεί σε οµάδες των 32 threads που ονοµάζονται **warps** (ή στηµόνια) και προγραµµατίζονται για εκτέλεση από κατάλληλες µονάδες χειρισµού (warp schedulers). Για να χωριστεί ένα block σε warp, ακολουθείται σταθερή διαδικασία. Για να συµπληρωθεί ένα warp περιλαµβάνει διαδοχικά τα threads µε τους αντίστοιχους αύξοντες αριθµούς, π.χ. στο warp 0 περιλαµβάνονται τα threads από 0 ώς 31, κ.ο.κ. Τα threads ενός warp εκτελούν την ίδια σειρά εντολών. Προφανώς, ϐέλτιστη απόδοση ενός kernel επιτυγχάνεται όταν και τα 32 threads ενός warp συµφωνούν στην πορεία εκτέλεσης τους.

#### **1.4.4 Μνήµη σε κάρτες γραφικών**

Σε µια κάρτα γραφικών ϐρίσκονται ενσωµατωµένες τα ακόλουθα είδη µνήµης

15

- *Κ*ύρια µνήµη
- *Shared µνήµη*
- *Constant µνήµη*
- *Texture µνήµη*
- *Local µνήµη*
- *Καταχωρητές (registers)*

΄Οπως παρουσιάζεται και στο σχήµα 1.10, πρόσβαση σε κάθε είδος µνήµης έχουν συγκεκριµένα στοιχεία κατά την εκτέλεση.

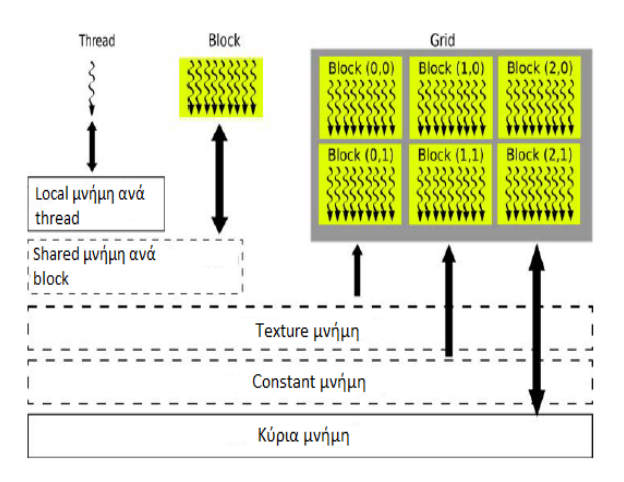

**Σχήµα 1.10:** ∆υνατότητα πρόσβασης σε κάθε µνήµη της GPU, [55].

΄Ετσι,

- στη κύρια µνήµη διαβάζει και γράφει το κάθε grid
- στη shared µνήµη διαβάζει και γράφει το κάθε block
- στη local µνήµη διαβάζει και γράφει το κάθε thread
- στην constant µνήµη µόνο διαβάζει το κάθε grid
- στην texture µνήµη µόνο διαβάζει το κάθε grid
- στους καταχωρητές (registers) διαβάζει και γράφει το κάθε thread

Κάθε µια από τις παραπάνω µνήµες της κάρτας γραφικών έχει διαφορετικά χαρακτηϱιστικά σε σχέση µε τις άλλες. Η κύρια µνήµη είναι η µεγαλύτερη σε µέγεθος µνήµη της κάρτας γραφικών. ΄Εχουν πρόσβαση σε αυτή όλα τα threads, αλλά καθότι δεν αποτελεί µνήµη cache, η συνεχής πρόσβαση σε αυτή κοστίζει χρονικά. Οι µνήµες texture και constant είναι µνήµες cache, ταχείας προσπέλασης, που ϐρίσκονται στον ίδιο χώρο µε τη κύρια µνήµη. Η πρόσβαση στη constant µνήµη και η ανάγνωση κάθε thread απο αυτή είναι ταχύτατη (΄κοστίζει΄ χρονικά όσο και η ανάγνωση ενός καταχωρητή). Η texture µνήµη είναι σχεδιασµένη ώστε ΄γειτονικά΄ threads (για παράδειγµα, τα threads ενός warp) να διαβάζουν από αυτή ΄γειτονικές΄ ϑέσεις µνήµης. Η shared µνήµη είναι επίσης µνήµη ταχείας προσπέλασης, ϐρίσκεται στο chip των πολυεπεξεργαστών και εξυπηρετεί την επικοινωνία µεταξύ των threads ενός block. Με τον όρο local (τοπική) µνήµη, εννοείται ένα µέρος της κύριας µνήµης που αντιστοιχεί σε κάθε thread. Χρησιµοποιείται από τη κάρτα όταν ένα kernel απαιτεί περισσότερους καταχωρητές από τους διαθέσιµους ενός πολυεπεξεργαστή. Επειδή αποτελεί µέρος της κύριας µνήµης, η προσπέλαση της χαρακτηρίζεται από υψηλούς χρόνους.

Γίνεται αντιληπτό, ότι κατά την εκτέλεση ενός kernel η προσπέλαση της κύριας µνήµης πρέπει να περιορίζεται όσο περισσότερο γίνεται, λόγω του χρονικού κόστους προσπέλασης. Αντίθετα, αύξηση της χρήσης των µνηµών cache της κάρτας γραφικών µπορεί να αυξήσει και την απόδοση της εκτέλεσης του προγράµµατος. Βέβαια, το µικρό µέγεθος των συγκεκριμένων μνημών (η Tesla M2070 αρχιτεκτονικής Fermi, έχει  $128$  KB cache µνήµες), συνδέει άµεσα τη διαχείριση της µνήµης της κάρτας γραφικών σε ένα πρόγραµµα µε την ϐελτιστοποίηση της απόδοσης του.

#### **1.4.5 Αρχιτεκτονική των γραφικών υποσυστηµάτων τύπου Fermi**

Η πρώτη σειρά καρτών γραφικών αρχιτεκτονικής Fermi, [50],• από την εταιρεία NVIDIA κυκλοφόρησε το 2010, µε το µοντέλο GeForce 400. Η καινοτοµία στο σχεδιασµό, η αυξηµένη υπολογιστική δυνατότητα και ένα πλήθος επιπρόσθετων λειτουργιών σε σχέση µε προηγούµενες σειρές καρτών, κατέστησε τις κάρτες γραφικών τύπου Fermi σηµείο αναφοράς τόσο σε επίπεδο επιστηµονικών υπολογισµών µε τις σειρές Quadro και Tesla, όσο και σε επίπεδο ευρύτερης χρήσης µε άλλες σειρές.

Μια κάρτα αρχιτεκτονικής Fermi αποτελείται από 512 (ή 768) CUDA υπολογιστικούς πυρήνες, οργανωµένους σε 16 πολυεπεξεργαστές (SM's, Streaming Multiprocessors), από 32 (ή 48) πυρήνες ο καθένας. Ο αριθµός των πυρήνων σε κάθε πολυεπεξεργαστή εξαρτάται από την υπολογιστική δυνατότητα της κάρτας γραφικών. Οι πολυεπεξεργαστές ϐρίσκονται περιµετρικά και υποστηρίζονται από µια κοινή L2 cache µνήµη, η οποία επιταχύνει την προσπέλαση της κύριας µνήµης. Επιπλέον, όπως παρουσιάζεται και στην ακόλουθη σχηµατική αναπαράσταση, η κάρτα διαθέτει ένα δίαυλο επικοινωνίας (Host Interface) για τη µεταφορά δεδοµένων από και πρός τον κεντρικό υπολογιστή, ένα προγραµµατιστή (Gigathread) που διανέµει τις οµάδες υπολογιστικών νηµάτων στους πολυεπεξεργαστές και 6 64-bit τοµείς µνήµης DRAM µε συνολική κύρια µνήµη 6 GB.

Πρέπει να αναφερθεί ότι σε αρκετά µοντέλα αρχιτεκτονικής Fermi, η εταιρεία NVIDIA έχει απενεργοποιήσει ένα αριθµό πολυεπεξεργαστών για πρακτικούς λόγους (κατανάλωση ισχύος, µείωση ϑερµότητας). Για παράδειγµα η σειρά Tesla έχει ενεργούς µόνο τους 14 από τους 16 πολυεπεξεργαστές.

#### **Πολυεπεξεργαστής σε κάρτα Tesla αρχιτεκτονικής Fermi**

Κάθε πολυεπεξεργαστής σε µια κάρτα Tesla τύπου Fermi[50], υπολογιστικής δυνατότητας 2.0 αποτελείται από :

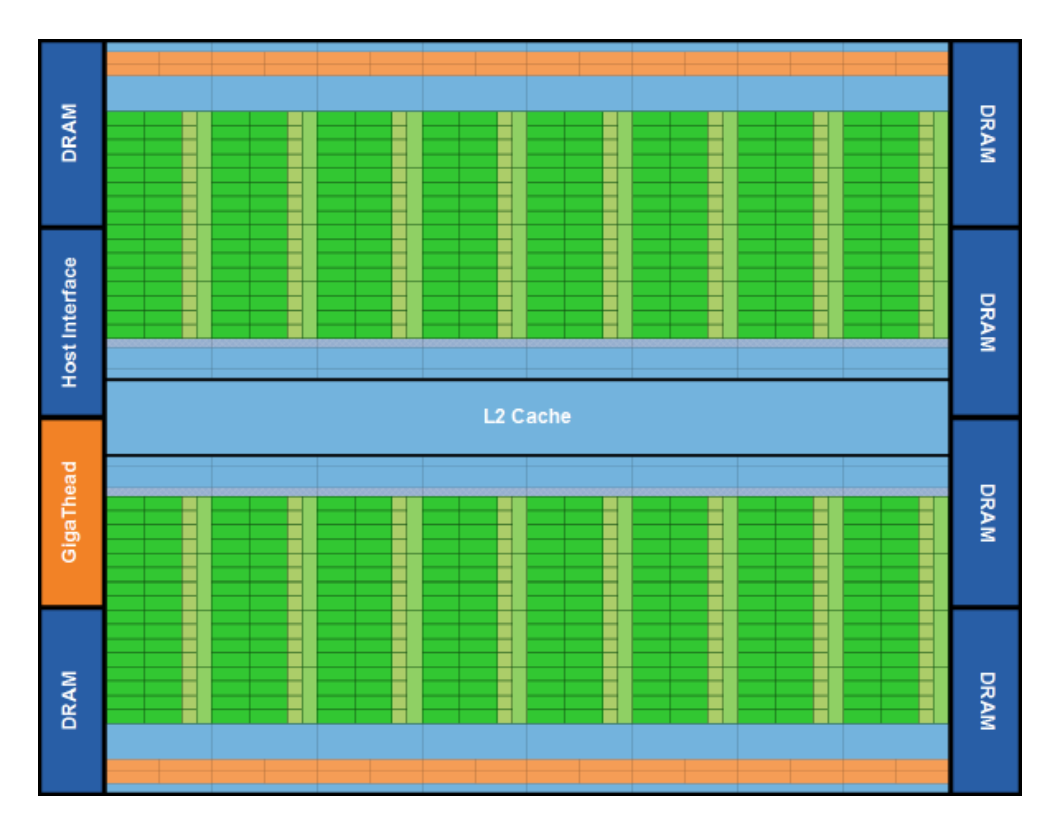

**Σχήµα 1.11:** Σχηµατική αναπαράσταση µιας κάρτας γραφικών αρχιτεκτονικής Fermi. Οι 16 πολυεπεξεργαστές ϐρίσκονται περιµετρικά της κοινής L2 cache µνήµης. Κάθε πολυπεξεργαστής αποτελείται από 32 CUDA πυρήνες (µε πράσινο χρώµα), 2 µονάδες χειρισµού warps (µε πορτοκαλί χρώµα), µνήµες και registers (µε γαλάζιο χρώµα), [50].

- 32 υπολογιστικούς πυρήνες CUDA
- 4 ειδικές µονάδες εκτέλεσης µαθηµατικών συναρτήσεων (SFU)
- 2 μονάδες χειρισμού warp (warp schedulers)
- 1 constant cache μνήμη
- 1 texture cache μνήμη
- 1 L1 cache μνήμη
- 1 shared μνήμη
- 16 µονάδες load-store
- 32768 32-bit καταχωρητές (registers)

Κάθε υπολογιστικός πυρήνας CUDA διαθέτει µια µονάδα FPU (Floating Point Unit) και µια µονάδα ALU (Arithmetic Logic Unit), µε τις οποίες µπορεί να εκτελέσει πράξεις κινητής υποδιαστολής (floating point) και ακεραίων (integer) αντίστοιχα. Στις κάρτες

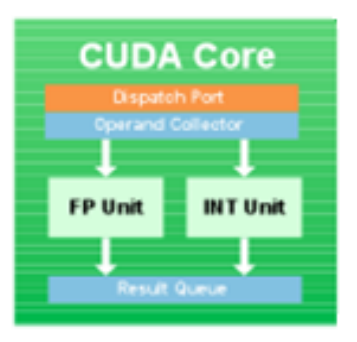

**Σχήµα 1.12:** Σχηµατική αναπαράσταση ενός υπολογιστικού πυρήνα CUDA, [50].

τύπου Fermi, η µονάδα AL υποστηρίζει τις συνήθεις λογικές και µαθηµατικές πράξεις µε ακρίβεια 32 και 64 bit για λειτουργίες όπως µετατροπή, σύγκριση και αλλαγή. Επιπρόσθετα, στη µονάδα FP οι πράξεις κινητής υποδιαστολής υποστηρίζουν πλέον το πρότυπο IEEE 754-2008. Οι αριθµοί που ϐρίσκονται πολύ κοντά στο 0 (subnormal numbers), ώστε να µην µπορούν να αναπαρασταθούν σε κανονικοποιηµένη µορφή, δεν αντικαθίστανται µε 0, αλλά τυγχάνουν ορθότερου χειρισµού, ενώ εξασφαλίζονται 4 τρόποι στρογγυλοποίησης. Επίσης, εισάγεται η λειτουργία FMA (Fused Multiply-ADD), µια ϐελτιωµένη έκδοση της λειτουργίας MAD (Multiply-Addition), που παρέχει υψηλότερη ακρίβεια στα αριθµητικά αποτελέσµατα προσθέσεων−πολλαπλασιασµών.

Οι τέσσερις ειδικές µονάδες εκτέλεσης µαθηµατικών συναρτήσεων (SFU) του πολυεπεξεργαστή εκτελούν υπερβατικές οδηγίες όπως τριγωνοµετρικές, εκθετικές και αντίστροφες. Κάθε ειδική μονάδα εκτελεί μια οδηγία ανά thread σε κάθε κύκλο του ρολογιού, συνεπώς για την εκτέλεση ενός warp απαιτούνται 8 κύκλοι.

Κάθε πολυεπεξεργαστής διαθέτει επίσης 2 µονάδες χειρισµού των warps, που ορίζουν στα warps τις εργασίες που ϑα εκτελέσουν. Τα warps, αφού συµπληρωθούν µε 32 threads, παίρνουν ένα αύξοντα αριθµό (warp 0, warp 1, κ.ο.κ). Οι 32 υπολογιστικοί
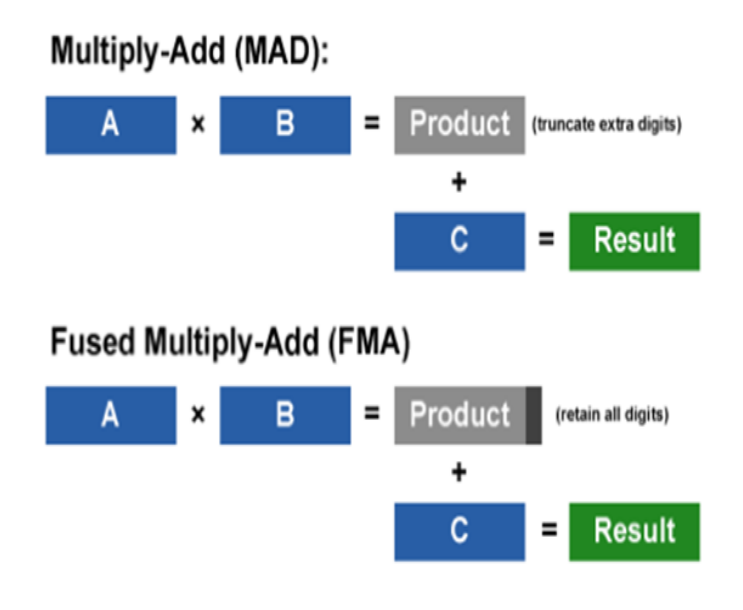

**Σχήµα 1.13:** Σχηµατική αναπαράσταση της λειτουργίας FMA σε σχέση µε τη λειτουργία MAD, σε Fermi-based GPU, [50].

πυρήνες χωρίζονται σε 2 οµάδες των 16. Η πρώτη µονάδα αναλαµβάνει να αναθέσει τα warps µε άρτιο αριθµό στη µια οµάδα υπολογιστικών πυρήνων ή στις ειδικές µονάδες µαθηµατικών συναρτήσεων ή στις µονάδες load-store, ενώ η δεύτερη αναθέτει τα warps µε περιττό αριθµό αντίστοιχα.

Οι δύο µονάδες εκτελούν τα warps ανεξάρτητα στις περισσότερες περιπτώσεις. Για παράδειγµα, µπορούν να εκτελεστούν ταυτόχρονα δύο αριθµητικές πράξεις µεταξύ ακεραίων αριθµών, δύο απλής ακρίβειας, συνδυασµός απλής ακρίβειας και SFU, κ.ο.κ. Σε περίπτωση όµως που ένα warp πρέπει να πραγµατοποιήσει αριθµητικές πράξεις µε πραγµατικούς διπλής ακρίβειας η µια µονάδα δεσµεύει το σύνολο των πυρήνων του πολυεπεξεργαστή, αφήνοντας ελεύθερες για χρήση απο άλλα warps τις SFU και τη δυνατότητα προσπέλασης της µνήµης.

Γίνεται αντιληπτό ότι η εκτέλεση αριθµητικών πράξεων µε διπλής ακρίβειας πραγµατικούς αριθµούς πραγµατοποιείται µε τη µισή ταχύτητα σε σχέση µε την εκτέλεση πράξεων µε αριθµούς απλής ακρίβειας, αφού χρησιµοποιούνται οι µισοί πυρήνες κάθε πολυεπεξεργαστή. Συγκεκριµένα, στη κάρτα Tesla M2070 η ταχύτητα εκτέλεσης πρά-

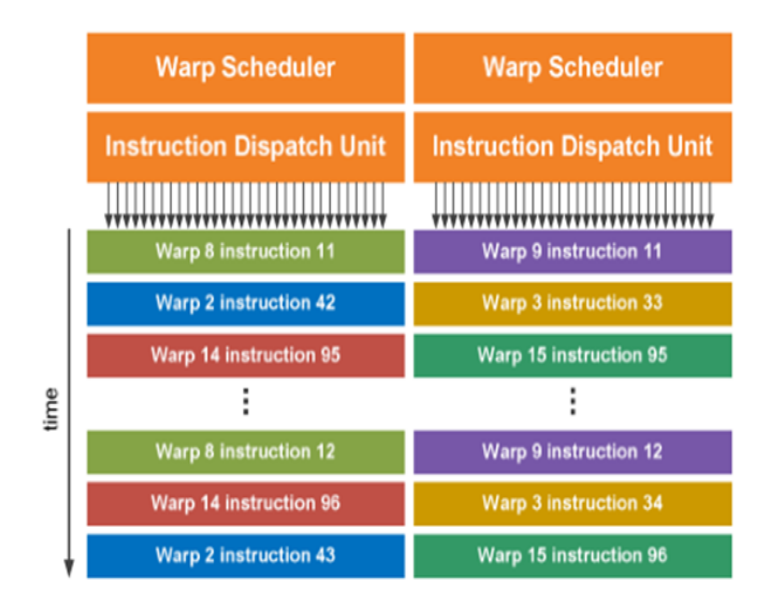

**Σχήµα 1.14:** Η µια µονάδα χειρισµού των warps αναλαµβάνει την ανάθεση αυτών µε άρτιο αριθµό στους υπολογιστικούς πυρήνες και η άλλη αυτών µε περιττό αριθµό, [50].

ξεων διπλής ακρίβειας ϕτάνει τα 515 Gflops ενώ σε απλή ακρίβεια τα 1.03 Tflops. Σε προηγούµενες αρχιτεκτονικές (π.χ. GT200), η αντίστοιχη ταχύτητα διπλής ακρίβειας διαµορφωνόταν στα 86 Gflops, δίνοντας ένα λόγο ταχυτήτων εκτέλεσης περίπου ίσο µε 1/12, ενώ πλέον αντιστοιχεί σε 1/2.

Οι 16 µονάδες load-store κάθε υπολογιστικού πυρήνα χειρίζονται τις λειτουργίες µνήµης. Η constant cache µνήµη και η texture cache µνήµη είναι ενδιάµεσες µνήµες που επιταχύνουν την προσπέλαση των constant και texture µνηµών, που ϐρίσκονται µαζί µε την κύρια μνήμη της κάρτας γραφικών. Το μέγεθος τους σε μια Tesla M2070 είναι  $8KB$ και  $8KB$  αντίστοιχα. Η shared και L1 cache βρίσκονται στον ίδιο χώρο του πολυεπεξεργαστή και αποτελούν την τοπική του µνήµη. Η shared µνήµη παρέχει τη δυνατότητα πρόσβασης σε ενδιάµεσα αποτελέσµατα υπολογισµών και µικρές ποσότητες δεδοµένων, ενώ η L1 cache µνήµη χρησιµοποιείται για άµεση προσπέλαση ϑέσεων της κύριας µνήµης. Στις Fermi-based κάρτες η τοπική µνήµη είναι 64 KB και ο προγραµµατιστής έχει τη δυνατότητα να επιλέξει ϱύθµιση µεταξύ των 16KB/48KB ή 48KB/16KB για shared και L1 cache αντίστοιχα. Η επιλογή εξαρτάται από τις απαιτήσεις σε shared µνήµη ενός

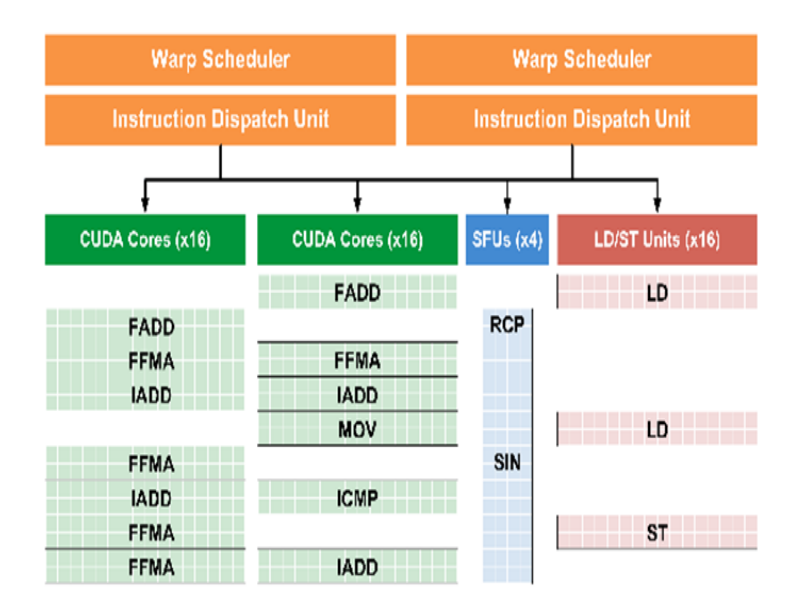

**Σχήµα 1.15:** Η εκτέλεση των warps γίνεται ταυτόχρονα, εκτός της περίπτωσης όπου εκτελούνται πράξεις αριθµητικής διπλής ακρίβειας οπότε δεσµεύεται το σύνολο των πυρήνων του πολυπεξεργαστή, [50].

kernel και τη συχνότητα πρόσβασης του στη κύρια µνήµη (ώστε να είναι αποδοτική η αύξηση του µεγέθους της L1 cache). Σηµειώνεται ότι σε κάρτες υπολογιστικής δυνατότητας 2.0, δίνεται η δυνατότητα στον προγραµµατιστή να Ϲητήσει τη µη χρησιµοποίηση της L1 cache µνήµης[50]. Τέλος, κάθε πολυεπεξεργαστής διαθέτει 32768 καταχωρητές των 32-bit. Η ανάγκη κάθε kernel σε καταχωρητές διαµορφώνει τον αριθµό των threads σε κάθε block όπως περιγράφεται σε επόµενη παράγραφο.

Συνοψίζοντας, οι κάρτες αρχιτεκτονικής Fermi παρέχουν τη δυνατότητα εκτέλεσης αϱιθµητικών πράξεων διπλής ακρίβειας µε µεγαλύτερη ταχύτητα σε σχέση µε αυτές προηγούµενων αρχιτεκτονικών, που είναι απαραίτητη για ακριβείς υπολογισµούς σε διάφορες επιστηµονικές εφαρµογές. Επιπλέον, η κύρια µνήµη της κάρτας υποστηρίζεται από τις ενδιάµεσες µνήµες επιπέδου L1, L2 cache που επιταχύνουν την πρόσβαση σε αυτήν.

## **Κεφάλαιο 2**

# **Πρότυπα ανάπτυξης παραλληλοποιήσιµων εφαρµογών**

Η αρχιτεκτονική των σημερινών υπερυπολογιστικών συστημάτων είναι βασισμένη σε ένα εξειδικευµένο ταχύτατο δίκτυο διασύνδεσης εκατοντάδων ή και χιλιάδων υπολογιστικών κόµβων[38]. Κάθε υπολογιστικός κόµβος αποτελείται από ένα πολυεπεξεργαστικό σύστηµα, το οποίο µπορεί να διαθέτει και ένα µονοψήφιο αριθµό γραφικών υποσυστηµάτων. ΄Αρα το µοντέλο ανάπτυξης των εφαρµογών για τη πλήρη εκµετάλλευση ενός τέτοιου υπολογιστικού µηχανήµατος πρέπει να ϐασιστεί σε αυτό της κοινής-κατανεµηµένης µνήµης. Αυτό συµβαίνει, διότι οι υπολογιστικοί κόµβοι διαθέτουν αποκλειστικής χρήσης µνήµη, η οποία είναι ϕυσικά κατανεµηµένη στο κάθε κόµβο, ενώ ϑεωρείται κοινή για όλους τους επεξεργαστές του. Οπότε κατά την ανάπτυξη των εφαρµογών ϑα πρέπει ο χρήστης να εφαρµόσει ένα πρότυπο ανταλλαγής πληροφοριών-µηνυµάτων µεταξύ των υπολογιστικών κόµβων, ενώ για καθένα από αυτούς η διαχείριση µνήµης/υπολογιστικών πυρήνων είναι διαφορετική. Τα πρότυπα ανάπτυξης εφαρµογών, τα οποία έχουν καθιερωθεί µέχρι σήµερα είναι το MPI [26, 27, 35] για τη πρώτη περίπτωση, ενώ για τη δεύτερη το OpenMP [34]. Για τη περίπτωση χρήσης γραφικών υποσυτηµάτων κατά την ανάπτυξη εφαρµογών είναι εφικτή επιπλέον η χρήση των γλωσσών προγραµµατισµού CUDA [30], OpenCL [25] ή του προτύπου OpenACC [33]. Η υλοποίηση των αριθµητικών µεθόδων της παρούσας διατριβής πραγµατοποιήθηκε σε γλώσσα Fortran µε χρήση των MPI, OpenMP και OpenACC προτύπων. Στη συνέχεια παρουσιάζονται τα τρία πρότυπα και ιδιαίτερα τα υποπρογράµµατα και οι απαιτούµενες ϱυθµίσεις εκτέλεσης των εφαρµογών που χρησιµοποιήθηκαν.

## **2.1 Το πρότυπο MPI**

## **2.1.1 Εισαγωγή**

Το πρότυπο διεπαφής ανταλλαγής µηνυµάτων MPI (Message Passing Interface) είναι µια ϐιβλιοθήκη συναρτήσεων και υποπρογραµµάτων, µέσω των οποίων είναι εφικτή η διαχείριση της επικοινωνίας µεταξύ επεξεργαστών σε υπολογιστικά συστήµατα παράλληλης αρχιτεκτονικής. Αποτελείται από ένα πρωτόκολλο επικοινωνίας που υποστηρίζει ϑύρα προς ϑύρα (point−to−point) και συλλογική (collective) επικοινωνία σε επεξεργαστές οργανωµένους και συνδεδεµένους, έτσι ώστε να ϑεωρούνται ως ένα ενιαίο σύστηµα (computer cluster). Η κύρια ϐιβλιοθήκη του MPI περιλαµβάνει υποπρογράµµατα αποστολής/λήψης δεδοµένων (send/receive operations), διαµοιρασµού δεδοµένων (scatter operation), συνδυασµού αποτελεσµάτων (gather/reduce operations), συγχρονισµού των πυρήνων (barrier) [26, 27, 35].

## **2.1.2 Μοντέλο Ανάπτυξης Εφαρµογών MPI**

Κατά την ανάπτυξη εφαρµογών µε χρήση του προτύπου MPI, στην εκτέλεση συµµετέχουν περισσότεροι από ένας επεξεργαστικοί−υπολογιστικοί πυρήνες, οι οποίοι επικοινωνούν καλώντας υποπρογραµµάτα του προτύπου, µε αποστολή και λήψη µηνυµάτων. Ο αριθµός των υπολογιστικών πυρήνων που συµµετέχουν καθορίζεται στην αρχή του προγράµµατος και καθένας αναλαµβάνει να εκτελέσει και µια ξεχωριστή διεργασία, οϱίζοντας έτσι το προγραµµατιστικό µοντέλο του MPI να είναι γενικά MIMD (Multiple Instructions Multiple Data) από το σύνηθες SIMD, όπου όλοι οι επεξεργαστές εκτελούν τις ίδιες διεργασίες σε διαφορετικά δεδοµένα. Κάθε διεργασία χρησιµοποιεί το δικό της χώρο διευθύνσεων µνήµης για τα δεδοµένα της, η µεταφορά των οποίων απο τη µια στην άλλη γίνεται όποτε καθοριστεί αναγκαίο από τον προγραµµατιστή µε ανταλλαγή µηνυµάτων. Η ανταλλαγή είναι δυνατή µεταξύ δύο πυρήνων, όπου ο ένας λαµβάνει, ο άλλος αποστέλλει και ανάποδα (point−to−point, ή συλλογικά (collective) όταν ένας πυρήνας αποστέλλει ή λαµβάνει απο τους υπόλοιπους.

Την οργάνωση της επικοινωνίας µεταξύ των υπολογιστικών πυρήνων αναλαµβάνει ένας χειριστής (communicator), ο οποίος αρχικά αριθµεί τους πυρήνες και τους ταξινοµεί. Ο αριθµός που αντιστοιχίζεται σε κάθε πυρήνα καλείται τάξη του (rank) στον συγκεκριµένο communicator και αποτελεί καθοριστική παράµετρο στην ανταλλαγή των µηνυµάτων. ΄Οσοι πυρήνες ανήκουν στον ίδιο communicator µπορούν να επικοινωνούν µεταξύ τους ακόµα και αν ανήκουν σε διαφορετικά MPI προγράµµατα. Ο εξ΄ ορισµού communicator στο MPI είναι ο MPI\_COMM\_WORLD, ο οποίος καλείται αυτόματα απο το MPI στην έναρξη του προγράµµατος, και περιέχει όλους τους διαθέσιµους πυρήνες που δηλώνονται απο το χρήστη. Ο αριθµός τους, δηλαδή το µέγεθος του communicator επιστρέφεται από τη συνάρτηση MPI\_COMM\_SIZE. Στο σχήµα 2.1 εµφανίζεται ένα παϱάδειγµα ταξινόµησης απο δύο διπλοπύρηνα και δύο µονοεπεξεργαστικά υπολογιστικά συστήµατα συνδεδεµένα σε ένα δίκτυο.

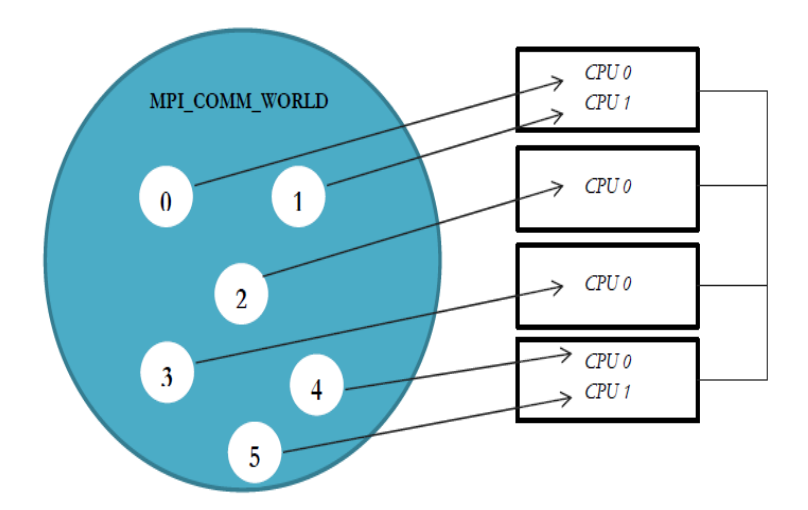

**Σχήµα 2.1:** Παράδειγµα ταξινόµησης επεξεργαστών ενός cluster στο MPI\_COMM\_WORLD

Για να χρησιµοποιηθεί το MPI σε ένα πρόγραµµα εντολών της γλώσσας προγραµµατισµού Fortran πρέπει πρώτα να δηλωθεί η χρήση του µε την εντολή #include"mpi.h", ώστε να ϕορτωθεί η ϐιβλιοθήκη µε όλα τα πρωτότυπα των συναρτήσεων και τις δοµές των δεδοµένων που χρειάζεται ένα MPI πρόγραµµα.

Για την εκκίνηση του προγράµµατος είναι απαραίτητη η κλήση της συνάρτησης MPI\_Init, η οποία ενεργοποιεί το πρότυπο, ενώ για τον τερµατισµό του προγράµµατος καλείται η MPI\_Finalize, από όλες τις διεργασίες, η οποία απελευθερώνει όλους τους πόρους που είχαν δεσµευθεί για το πρότυπο.

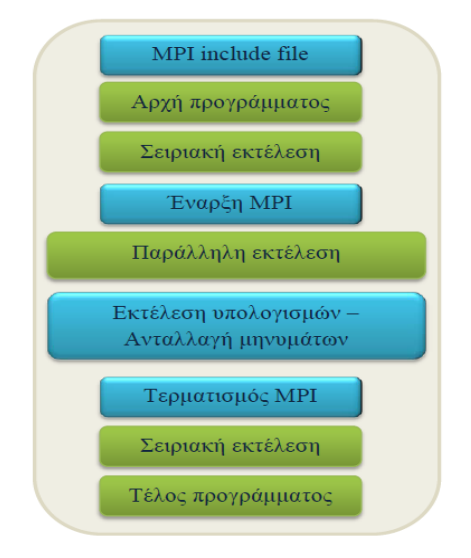

**Σχήµα 2.2:** Σχηµατική αναπαράσταση της δοµής λειτουργίας του προτύπου MPI

## **2.1.3 Βασικά Υποπρογράµµατα του προτύπου MPI**

Στη συνέχεια παρουσιάζονται συνοπτικά τα κυριότερα υποπρογράµµατα του MPI που χρησιµοποιήθηκαν στις αναπτύξεις εφαρµογών της παρούσας διατριβής. Η κλήση κάϑε υποπρογράµµατος απαιτεί συγκεκριµένες παραµέτρους για ορίσµατα, των οποίων ο τύπος και η σειρά δήλωσης περιγράφονται αναλυτικά στο εγχειρίδιο του MPI [26, 27, 35].

- **MPI\_SEND** Με κλήση της αποστέλλονται µέσω µηνύµατος δεδοµένα από ένα ή πεϱισσότερους υπολογιστικούς πυρήνες. Το µήνυµα έχει συγκεκριµένη ταυτότητα−ετικέτα (tag) και απευθύνεται σε αντίστοιχο αριθµό πυρήνων, που έχουν οριστεί σε κατάσταση παραλαβής (µε το MPI\_RECV) και ανήκουν στον ίδιο communicator.
- **MPI\_RECV** Με κλήση της ένας ή περισσότεροι επεξεργαστές λαµβάνουν το µήνυµα που απέστειλε αντίστοιχος αριθµός επεξεργαστών µε την MPI\_SEND.
- **MPI\_BCAST** Με την κλήση της ένας επεξεργαστής αναµεταδίδει µέσω µήνυµατος δεδοµένα προς όλους τους υπόλοιπους επεξεργαστές του ίδιου communicator, καϑένας απο τους οποίους ϑα έχει πλέον ένα πλήρες αντίγραφο αυτών των δεδοµένων.
- **MPI GATHER** Υποδεικνύει σε ένα επεξεργαστή να συγκεντρώσει τιμές δεδομένων από τους υπόλοιπους, εντός ίδιου communicator σε µια εννιαία µορφή δεδοµένων.
- **MPI\_SCATTER** Υποδεικνύει σε ένα επεξεργαστή να µοιράσει τιµές δεδοµένων στους υπόλοιπους επεξεργαστές της οµάδας. Τα δεδοµένα, οι τιµές ενός διανύσµατος για παράδειγµα, ϑα µοιραστούν ισοµερώς στους υπόλοιπους επεξεργαστές ανάλογα το πλήθος τους, συνεπώς καθένας τους δεν γνωρίζει όλες τις τιµές αλλά το τµήµα που του αναλογεί.
- **MPI\_REDUCE** Μετατρέπει τιµές δεδοµένων σε κάθε επεξεργαστή σε µια µοναδική τιµή, εφαρµόζοντας κατάλληλες πράξεις όπως άθροισµα, γινόµενο, εύρεση µεγίστου, εύρεση ελαχίστου.

Το σχήµα 2.3 παρουσιάζει σχηµατικά τη λειτουργία των ϐασικών υποπρογραµµάτων του MPI.

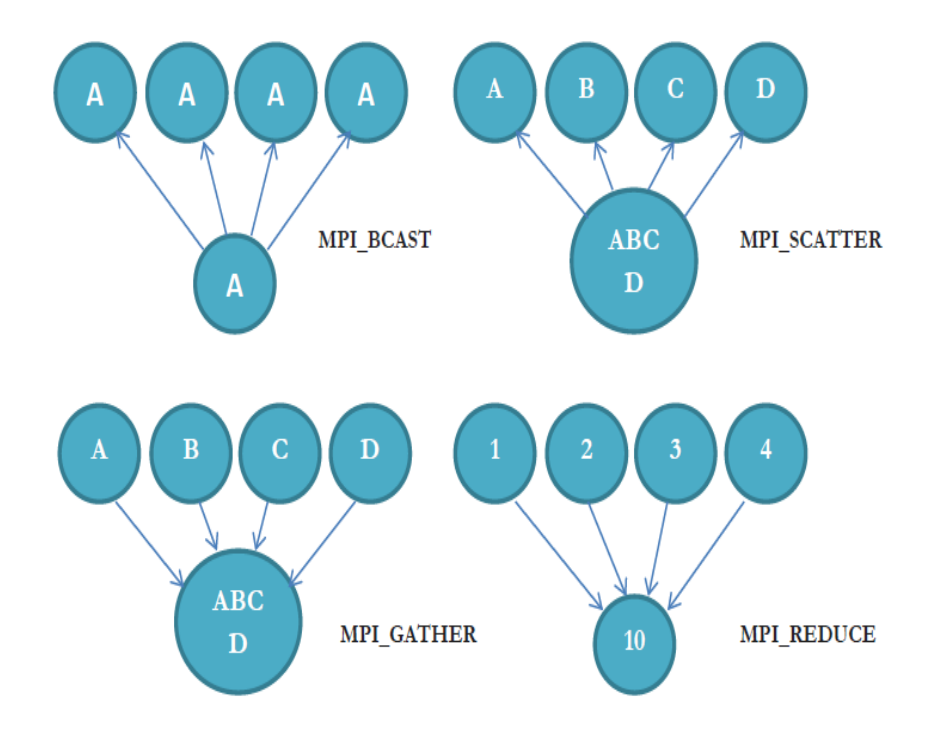

**Σχήµα 2.3:** Σχηµατική αναπαράσταση υποπρογραµµάτων ανταλλαγής µηνυµάτων του προτύπου MPI

## **2.2 Το πρότυπο OpenMP**

## **2.2.1 Εισαγωγή**

Στην ενότητα αυτή ϑα παρουσιαστεί συνοπτικά το µοντέλο προτύπου OpenMP το οποίο χρησιµοποιήθηκε για την εκτέλεση εφαρµογών στην παρούσα διατριβή, σε επίπεδο hostonly αλλά και ετερογενή (heterogenous) multi-GPU συστηµάτων.

Το OpenMP (**Open** specifications for **MultiProcessing**) είναι µια διεπαφή προγραµµατισµού εφαρµογών (API, Application Programming Interface) που παρέχει τη δυνατότητα παράλληλου προγραµµατισµού σε αρχιτεκτονικές κοινής µνήµης. Είναι συµβατό με τις γλώσσες προγραμματισμού  $C/C$ ++ και Fortran. Χαρακτηρίζεται από τα παρακάτω στοιχεία

• **Οδηγίες (Compiler Directives):** Σύνολο από οδηγίες προς τον µεταγλωττιστή (compiler), οι οποίες ενσωµατώνονται στον κώδικα µε τη µορφή σχολίων, και υποδεικνύουν στον compiler τις περιοχές παράλληλης εκτέλεσης, διαχείρισης δεδοµένων, συγχρονισµού ή καταµερισµού εργασιών.

- **Συναρτήσεις Βιβλιοθήκης (Library Routines):** Συναρτήσεις ϐιβλιοθήκης µε τη χρήση των οποίων διαµορφώνεται ανάλογα η παράλληλη εκτέλεση ή επιστρέφονται πληροφορίες σχετικές µε τον τρόπο εκτέλεσης που έχει επιλεγεί.
- **Μεταβλητές Περιβάλλοντος (Environment Variables):** Μεταβλητές περιβάλλοντος χρηστών για τον έλεγχο της παράλληλης εκτέλεσης στο περιβάλλον εργασίας.

Το OpenMP API δηµιουργήθηκε µε ϐάση την ανάγκη για ύπαρξη ενός κοινού προτύπου για τον παράλληλο προγραµµατισµό σε αρχιτεκτονικές υπολογιστών κοινής µνήµης. Στον καθορισµό του συµµετέχουν εταιρείες κατασκευής υλικού και λογισµικού υπολογιστικών συστηµάτων, ενώ στην καθολική αποδοχή του συνετέλεσε το γεγονός ότι παρείχε τη δυνατότητα της µερικής παραλληλοποίησης, σε αντίθεση µε το πρότυπο MPI, όπου ο παραλληλισµός είναι ολοκληρωτικός ή µηδενικός. Η πρώτη έκδοση του προτύπου κυκλοφόρησε το 1997, ενώ η τρέχουσα έκδοση είναι η 3.1 [15, 34].

## **2.2.2 Μοντέλο Ανάπτυξης Εφαρµογών**

Το µοντέλο παραλληλισµού που εφαρµόζεται είναι thread based, στηρίζεται δηλαδή στην ύπαρξη πολλών υπολογιστικών νηµάτων (threads) που µοιράζονται τον ίδιο χώρο µνήµης. Ο αριθµός των threads καθορίζεται απο το χρήστη, ανάλογα τις δυνατότητες του µηχανήµατος, µε χρήση της κατάλληλης συνάρτησης ϐιβλιοθήκης ή ϑέτοντας την κατάλληλη µεταβλητή περιβάλλοντος του κελύφους. Το πρόγραµµα στο οποίο γίνεται χρήση του προτύπου OpenMP, ξεκινά να εκτελείται σειριακά από ένα thread (master thread) σαν µια διεργασία, µέχρις ότου αυτό συναντήσει οδηγία παράλληλης εκτέλεσης. Τότε το master thread δηµιουργεί µια οµάδα από threads, µε το πλήθος που όρισε ο προγραµµατιστής, τα οποία εκτελούν παράλληλα τις εντολές που περιέχονται στην περιοχή αυτή του κώδικα. Το master thread αποτελεί επίσης µέλος της οµάδας υπολογισµών. Εντός της παραλληλοποιήσιµης περιοχής δεν υπάρχει συγχρονισµός µεταξύ threads, καθένα µπορεί να ϕτάσει σε οποιοδήποτε σηµείο της οποιαδήποτε χρονική στιγµή. Στο τέλος της περιοχής, έχει δηµιουργηθεί ένα ϕράγµα (barrier) όπου τα threads συγχρονίζονται και αφήνουν τη συνέχεια της εκτέλεσης στο master thread, παραµένοντας ανενεργά µέχρι την επόµενη περιοχή παράλληλης εκτέλεσης[15]. Το µοντέλο αυτό εκτέλεσης είναι γνωστό και ως FORK−JOIN.

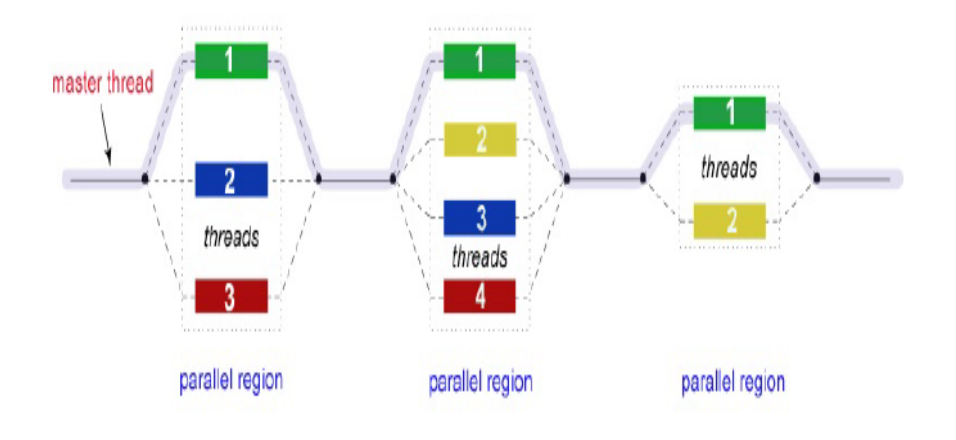

**Σχήµα 2.4:** Fork−Join

Οι περιοχές παραλληλοποίησης ορίζονται µε τις κατάλληλες οδηγίες προς το µεταγλωττιστή, η σύνταξη των οποίων περιγράφεται στη συνέχεια.

## **2.2.3 Μοντέλο ∆ιαχείρισης Μνήµης στο OpenMP**

Το πρότυπο OpenMP είναι σχεδιασµένο, όπως προαναφέρθηκε, για πολυεπεξεργαστικά µηχανήµατα µε κοινή µνήµη. ΄Ολα τα threads έχουν πρόσβαση στις ϑέσεις µνήµης, ενώ το καθένα µπορεί να έχει και µια αποκλειστική εικόνα µερους της, σε περίπτωση που τα δεδοµένα σε αυτές τις ϑέσεις αφορούν κάθε thread ξεχωριστά. Κάθε µεταβλητή εντός παράλληλης περιοχής µπορεί να είναι κοινής(shared) ή αποκλειστικής(private) χρήσης, να είναι δηλαδή προσβάσιµη, είτε από όλα τα threads, είτε καθένα να έχει ξεχωριστό αντίγραφο αυτής της µεταβλητής. Εξ΄ ορισµού, εντός παράλληλων περιοχών οι µεταβλητές είναι κοινές για όλα threads. Ωστόσο, ο καταµερισµός αυτών των δεδοµένων οδηγεί ορισµένες ϕορές σε ένα ιδιότυπο ανταγωνισµό µεταξύ των threads. Για τον έλεγχο και την αποφυγή τέτοιας συµπεριφοράς, που οδηγεί συνήθως σε λάθος υλοποιήσεις, επιϐάλλεται η οργάνωση των δεδοµένων, όπως αλλαγή της εµβέλειας των µεταβλητών (από shared σε private), ή οδηγία συγχρονισμού μεταξύ των threads, με χρήση κατάλληλων οδηγιών(directives). Γενικότερα, σε µοντέλα ανάπτυξης εφαρµογών για αρχιτεκτονικές κοινής µνήµης, τα δύο ϐασικά Ϲητήµατα της συµπεριφοράς της µνήµης του συστήµατος είναι η συνάφεια (coherence) και η συνέπεια (consistency). Η συνάφεια αναφέρεται στη συµπεριφορά του συστήµατος µνήµης, όταν πολλαπλά threads προσπαθούν να αποκτήσουν πρόσβαση σε µια συγκεκριµένη ϑέση µνήµης, ενώ η συνέπεια στην σειρά πρόσβασης που ϑα έχουν τα threads σε διαφορετικές ϑέσεις µνήµης. Το OpenMP, όπως αναφέρθηκε, δεν εξασφαλίζει την ορθότητα των αποτελεσµάτων σε περιπτώσεις ανταγωνισµού των threads για µια ϑέση µνήµης −συνάφεια− όµως εξασφαλίζει συγκεκριµένη συµπεριφορά συνέπειας, µε χρήση κατάλληλων οδηγιών [15, 34].

#### **2.2.4 Οδηγίες OpenMP**

Η χρήση του προτύπου OpenMP µπορεί να γίνει σε γλώσσες προγραµµατισµού C, C++ και Fortran. Η γενική σύνταξη µιας OpenMP directive γίνεται µε διαφορετικό τρόπο στις C/C++ και Fortran. Οι παρακάτω directives που ϑα περιγραφούν, ϑα έχουν τη σύνταξη που απαιτείται στη γλώσσα Fortran και χρησιµοποιήθηκαν στην ανάπτυξη των εφαρµογών αυτής της διατριβής [15, 34].

Μια OpenMP directive εισάγεται σε κώδικα γλώσσας Fortran µε τη µορφή

!\$omp directive clause1(var1, var2, ...), clause2(var3, ...), ...

Ο συμβολισμός ! \$omp γράφεται σαν μια λέξη, χωρίς κενά, στις στήλες  $1-5$  του κώδικα, ακολουθούµενος από το όνοµα της directive και, για κάποιες directives, τους **όρους** (clauses) µε τις απαιτούµενες µεταβλητές (**var**iables). Σε περίπτωση που απαιτείται συνέχιση της directive στην επόµενη γραµµή, τον συµβολισµό !\$omp ακολουθεί άµεσα το συµπλεκτικό &. Οι directives µπορούν να υποδεικνύουν παράλληλες περιοχές, να ορίζουν την εµβέλεια των δεδοµένων ή να συγχρονίζουν τα threads. Κάθε directive εφαρµόζεται µόνο στο τµήµα (block) εντολών που ακολουθεί, που πρέπει να είναι δοµηµένα τµήµατα κώδικα, δηλαδή να έχουν ένα σηµείο εισόδου αρχικά και ένα σηµείο εξόδου στο τέλος.

#### **Η οδηγία !\$omp parallel**

Η ϑεµελιώδης directive στο OpenMP είναι η !\$omp parallel, µε σύνταξη

!\$omp parallel clause1(var1, var2, ...), clause2(var3, ...), ...

. . .

#### *δοµηµένο block κώδικα*

. . .

!\$omp end parallel

την οποία όταν συναντήσει το master thread, δηµιουργεί την οµάδα των threads που εκτελούν παράλληλα τις ακολουθούµενες εντολές, όπως προαναφέρθηκε στο προγραµµατιστικό µοντέλο. Η αρίθµηση των threads εντός παράλληλης περιοχής ξεκινά απο το 0, που αντιστοιχεί στον master thread, εώς και τον αριθμό  $N-1$ , με  $N$  αριθμό threads.

#### **Η οδηγία !\$omp do**

Η οδηγία !\$omp do είναι µια από τις directives διαχείρισης εργασιών (work-sharing loops) στο OpenMP. Συντάσσεται ως

!\$omp do clause1(var1, var2, ...), clause2(var3, ...), ...

. . .

#### *δοµηµένο block κώδικα*

!\$omp end do

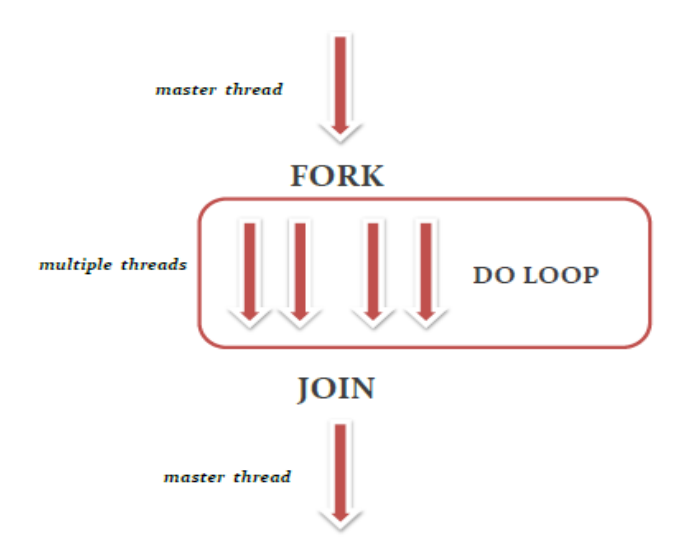

**Σχήµα 2.5:** Εκτέλεση do loop στο πρότυπο OpenMP

και υποδεικνύει ότι οι επαναλήψεις του ϐρόγχου εργασίας που ακολουθεί ϑα εκτελεστούν παράλληλα από τα υπολογιστικά threads. Στην έναρξη της περιοχής, τα threads εισέρχονται ακανόνιστα, ενώ στο τέλος της υπονοείται ϕράγµα αναµονής στο οποίο συγχρονίζονται όλα τα threads για την ολοκλήρωση της παράλληλης εργασίας.

#### **Η οδηγία !\$omp sections**

Η οδηγία !\$omp sections ανήκει και αυτή στην κατηγορία των οδηγιών διαχείρισης εργασιών (work-sharing loops directives) στο OpenMP. Συντάσσεται ως

!\$omp sections clause1 (var1, var2, ...), clause2 (var3, ...), ...

!\$omp section

*δοµηµένο block κώδικα*

!\$omp section

*δοµηµένο block κώδικα*

!\$omp end sections

και υποδεικνύει ότι τα τµήµατα του κώδικα που καθορίζονται από τη section οδηγία ϑα διαµοιραστούν και ϑα εκτελεστούν από τα threads της οµάδας υπολογισµών. Κάθε section θα εκτελεστεί μια φορά από ένα thread. Διαφορετικά sections εκτελούνται απο διαφορετικά threads.

#### **΄Οροι(Clauses)**

΄Οροι που χρησιµοποιήθηκαν στη συγκεκριµένη διατριβή και µπορούν να χρησιµοποιηϑούν στις παραπάνω directives είναι οι εξής

- $\bullet$  shared (var1, var2, ..) Οι τιμές των μεταβλητών που περιέχονται θα είναι κοινές για όλα τα threads (τα threads ϑα προσπελάσουν τις ίδιες ϑέσεις µνήµης)
- $\bullet$  private(var1, var2, ..) Κάθε thread θα έχει δικό του αντίγραφο για τις µεταβλητές που έχουν δηλωθεί στην συγκεκριµένη directive.
- if (True−False) Η παραλληλοποιήση ϑα εφαρµοστεί ή όχι, ανάλογα τη δεδοµένη λογική έκφραση.

#### **Η οδηγία !\$omp barrier**

Η !\$omp barrier συγχρονίζει όλα τα threads της οµάδας σε δεδοµένο σηµείο του κώδικα. Συντάσσεται ως

!\$omp barrier

και ουσιαστικά, το πρώτο thread που ϕτάνει σε αυτή την εντολή περιµένει όλα τα υπόλοιπα να ϕτάσουν και κατόπιν συνεχίζουν όλα µαζί την παράλληλη εκτέλεση που ακολουθεί.

## **2.2.5 Συναρτήσεις Βιβλιοθήκης**

Οι συναρτήσεις ϐιβλιοθήκης παρέχουν λειτουργίες σχετικές µε την εκτέλεση του προγράµµατος όπως τον ορισµό του αριθµού των threads, πληροφορίες σχετικά µε τον αριθµό των threads ή τον αριθµό των διαθέσιµων επξεργαστών. Στη διατριβή χρησιµοποίηϑηκαν σε κάποιες εκτελέσεις η συνάρτηση **omp\_get\_num\_threads**, η οποία επιστρέφει τον αριθµό των threads που είναι ενεργά στην συγκεκριµένη παράλληλη περιοχή, και η διαδικασία **omp\_set\_num\_threads** *(αριθµός threads)*, η κλήση της οποίας ϑέτει τον αριθµό που ϑα χρησιµοποιθούν στην εκτέλεση που ακολουθεί.

## **2.2.6 Μεταβλητές Περιβάλλοντος Χρηστών**

Το πρότυπο OpenMP παρέχει τη δυνατότητα διαµόρφωσης των µεταβλητών κελύφους του περιβάλλοντος εκτέλεσης, µε σκοπό την παραµετρικοποίηση της εκτέλεσης του παράλληλου κώδικα. Οι εντολές τους γράφονται µε κεφαλαία γράµµατα. Στη διατριβή επιλέχθηκε η χρήση της OMP\_NUM\_THREADS µε την εντολή **export OMP\_NUM\_THREADS** = *αϱιθµός threads*, η οποία όπως γίνεται κατανοητό επιλέγει τον αριθµό των threads που ϑα χρησιµοποιηθούν.

## **2.3 Το πρότυπο OpenACC**

## **2.3.1 Εισαγωγή**

Η ενότητα αυτή παρουσιάζει συνοπτικά το πρότυπο ανάπτυξης εφαρµογών OpenACC, το οποίο χρησιµοποιήθηκε στην παρούσα διατριβή για την υλοποίηση αλγορίθµων σε γραφικά υποσυστήµατα υπολογισµών.

Το πρότυπο OpenACC [33], είναι µια διεπαφή προγραµµατισµού εφαρµογών (API, Application Programming Interface), µε την οποία µπορεί ο προγραµµατιστής να µεταθέσει την εκτέλεση µέρους του κώδικα προγράµµατος (σε γλώσσες προγραµµατισµού C, C++ ή Fortran) απο τον κεντρικό επεξεργαστή (host−CPU) σε µια ή περισσότερες συσκευές επιτάχυνσης (accelerator devices). Η έννοια *επιταχυντής* αναφέρεται σε οποιοδήποτε µέσο εκτέλεσης υπολογισµών διαφορετικό του κεντρικού επεξεργαστή. ΄Οπως έχει ήδη αναφερθεί, στην παρούσα διατριβή ως επιταχυντές χρησιµοποιήθηκαν κάρτες γραφικών υποσυστηµάτων (GPUs), κατά συνέπεια όλες οι αναφορές για GPUs που ακολουθούν και σχετίζονται µε το πρότυπο, ισχύουν και για κάθε άλλο επιταχυντή.

Το πρότυπο OpenACC χαρακτηρίζεται απο τα παρακάτω στοιχεία :

- **Οδηγίες** (Compiler Directives): ΄Ενα σύνολο από οδηγίες προς τον µεταγλωττιστή (compiler), γνωστές ως directives, οι οποίες ενσωµατώνονται στον κώδικα µε τη µορφή σχολίων, και υποδεικνύουν στον compiler τα τµήµατα του κώδικα που ϑα εκτελεστούν στη GPU, χωρίς να χρειάζεται ο προγραµµατιστής να διαµορφώσει εξόλοκλήρου τον κώδικα για να εκτελεστεί σε κάποια συσκευή GPU.
- **Συναρτήσεις Βιβλιοθήκης** (Library Routines): Οι συναρτήσεις ϐιβλιοθήκης χρόνου εκτέλεσης, µε χρήση των οποίων µπορεί ο προγραµµατιστής να εκκινήσει, να διαµορφώσει ή να τερµατίσει τη συµµετοχή των GPUs στην εκτέλεση του προγράµµατος.
- **Μεταβλητές Περιβάλλοντος** (Environment Variables): Οι µεταβλητές περιβάλλοντος χρηστών, µε τις οποίες µπορεί ο χρήστης να καθορίσει τον τύπο και το πλήθος των GPUs που χρησιµοποιούνται κατά την εκτέλεση του προγράµµατος, µέσω του περιβάλλοντος εκτέλεσης µιας εφαρµογής.

Το OpenACC ξεκίνησε να αναπτύσσεται, το 2010, από µια συνεργασία των εταιρειών NVIDIA, Cray, PGI και CAPS Enterprise [18, 33, 36]. Παρά την ύπαρξη αρκετών άλλων γλωσσών προγραµµατισµού για GPUs, σε όλες ϑεωρούνταν αναγκαία η καλή γνώση των τεχνικών χαρακτηριστικών της GPU και η µετατροπή του κώδικα που ϑα εκτελεστεί στη GPU στην κατάλληλη γλώσσα, δημιουργώντας πλήθος διαφορετικών τμημάτων κώδικα. Ταυτόχρονα, ήταν επίπονη διαδικασία η εκ των υστέρων διαµόρφωση του κώδικα (π.χ. νέες προσθήκες), ενώ και η εκτέλεση σε νεότερης τεχνολογίας GPU, µε άλλα χαρακτηριστικά, απαιτούσε σηµαντικές αναπροσαρµογές. ΄Ετσι, η ανάπτυξη ενός τέτοιου προτύπου είχε ως απώτερο σκοπό την απλούστευση της διαδικασίας παράλληλου προγραµµατισµού ετερογενών συστηµάτων (CPU/GPU), χρησιµοποιώντας αντίστοιχη υψηλού προγραµµατιστικού επιπέδου προσέγγιση µε αυτήν του προτύπου OpenMP (directive-based approach). Η πρώτη επίσηµη έκδοση του OpenACC API (ver. 1.0) κυκλοφόρησε το Νοέµβριο του 2011, µε την υποστήριξη των παραπάνω εταιρειών. Η NVIDIA κατασκευάζει κάρτες γραφικών αρχιτεκτονικής CUDA στην οποία στηρίζεται το πρότυπο, ενώ οι Cray, PGI και CAPS αναπτύσσουν σχετικό λογισµικό που υποστηρίζει το πρότυπο και διατίθεται στην αγορά. Το Μάρτιο του 2013 ανακοινώθηκε και το προσχέδιο της δεύτερης έκδοσης (ver. 2.0), µε σηµαντικές αλλαγές και προσθήκες, κυρίως όσον αφορά τις κλήσεις υποπρογραµµάτων εντός της περιοχής παραλληλοποίησης, την ύπαρξη παράλληλων διεργασιών µέσα σε ήδη υπάρχουσες,κ.α. Η έκδοση 2.0 είναι διαθέσιµη από τον Ιούλιο του 2013 [36].

### **2.3.2 Μοντέλο Ανάπτυξης Εφαρµογών**

Κατά την εκτέλεση εφαρµογών µε το πρότυπο OpenACC συµµετέχουν ο κεντρικός επεξεργαστής (CPU) και µια ή περισσότερες κάρτες γραφικών. Την καθοδήγηση και τον κύριο έλεγχο του προγράµµατος αναλαµβάνει ο επεξεργαστής (CPU), στον οποίο εκτελείται και το κύριο µέρος του προγράµµατος, ενώ τα τµήµατα µε µεγάλο υπολογιστικό ϕόρτο και αυξηµένες ιδιότητες παραλληλοποίησης ανατίθενται για εκτέλεση στη GPU [59].

Αναλυτικότερα, ο CPU αναλαµβάνει να :

• ∆εσµεύσει ϑέσεις στη µνήµη της GPU για τα δεδοµένα

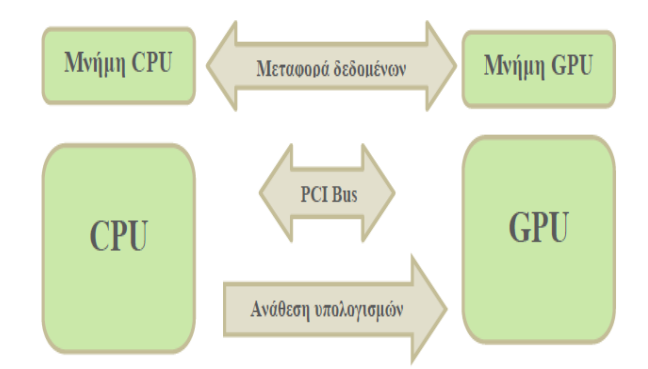

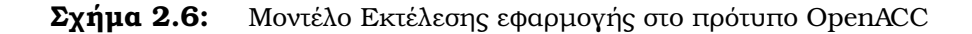

- Μεταφέρει τα δεδοµένα στις ϑέσεις µνήµης της GPU
- Στείλει το κατάλληλο τµήµα του κώδικα για εκτέλεση στην GPU
- Περιµένει την ολοκλήρωση των διεργασιών της GPU
- Μεταφέρει τα δεδοµένα από την µνήµη της GPU
- Απελευθερώσει τις ϑέσεις µνήµης της GPU

Απο την άλλη μεριά η GPU, εκτελεί το συγκεκριμένα τμήματα του κώδικα σε περιοχές παράλληλης εκτέλεσης (parallel regions ή kernels regions), όπου περιέχονται ϐρόγχοι εργασίας (work-sharing loops). Οι ϐρόγχοι αντιστοιχίζονται σε κατάλληλα νήµατα υπολογισµών(GPU threads), τα οποία αναλαµβάνουν την εκτέλεση του προγράµµατος.

## **2.3.3 Μοντέλο ∆ιαχείρισης Μνήµης**

Η διαχείριση της µνήµης είναι µια σηµαντική παράµετρος στην εκτέλεση ενός προγράµµατος, είτε αυτό εκτελείται αποκλειστικά σε CPU (host-only program), είτε όταν εκτελείται σε CPU και GPU (host-accelerator program). Ο λόγος είναι ότι η πλειοψηφία των GPUs που κυκλοφορούν σήµερα, όπως προαναφέρθηκε, έχουν αυτόνοµη µνήµη, διαφορετική απο αυτή του CPU. Σε αυτή την περίπτωση, πρέπει να πραγµατοποιηθεί µεταφορά των δεδοµένων, την οποία αναλαµβάνει ο CPU, χρησιµοποιώντας το πρότυπο ΄Αµεσης Προσπέλασης Μνήµης (DMA). Στις χαµηλού προγραµµατιστικού επιπέδου

γλώσσες CUDA και OpenCL, τη µεταφορά των δεδοµένων διαχειρίζεται ο χρήστης µε κατάλληλες εντολές, οι οποίες συνήθως επιβαρύνουν υπερβολικά τον κώδικα. Τα δεδοµένα µεταφέρονται απο τον CPU στην GPU, άµεσα (explicit). Στο OpenACC η µεταφορά γίνεται έµµεσα (implicit) και την αναλαµβάνει ο compiler, µε δυνατότητα καθοδήγησης απο τον προγραµµατιστή µέσω directives όπου ϑεωρεί ότι χρειάζεται παρέµβαση του. Για την άρτια διαχείριση στην µεταφορά των δεδοµένων (αποφυγή περιττών µετακινήσεων) από και πρός την GPU, χρησιµοποιούνται κατάλληλες για το σκοπό directives, καθώς και οι αντίστοιχοι όροι τους (clauses), οι οποίες παρουσιάζονται συνοπτικά στη συνέχεια.

Θα πρέπει να τονιστεί ότι εξακολουθούν να υφίστανται παράµετροι σχετικές µε τη διαχείριση της µνήµης και στο µοντέλο του προτύπου OpenACC, οι οποίες µπορούν να διαµορφώσουν την απόδοση µιας παράλληλης εκτέλεσης της εφαρµογής. Οι πιο σηµαντικές είναι η µέγιστη ταχύτητα προσπέλασης της µνήµης της GPU από το CPU (bandwidth) και η σχετικά περιορισµένη, σε σχέση µε την µνήµη του CPU, κύρια µνήµη της GPU (global memory). Η περιορισµένη ταχύτητα προσπέλασης της µνήµης καθορίζει το πόσο έντονη υπολογιστικά πρέπει να είναι η περιοχή που ϑέλει ο προγραµµατιστής να παραλληλοποιήσει, ώστε να είναι αποδοτική η διαδικασία µεταφοράς και εκτέλεσης στην GPU. ΄Οσον αφορά δε την κύρια µνήµη της GPU, η χωρητικότητα της είναι αποτρεπτικός παράγοντας για µεταφορά και παραλληλοποίηση τµηµάτων διεργασιών που απαιτούν πολύ µεγάλο χώρο αποθήκευσης λόγω του όγκου των δεδοµένων. Σε επίπεδο GPU, πρέπει να αναφερθεί ότι, οι πλέον πρόσφατες συσκευές δεν υποστηρίζουν τη συνοχή της µνήµης µεταξύ των εργασιών που εκτελούνται από διαφορετικές µονάδες εκτέλεσης SMs, ενώ και στην ίδια µονάδα εκτέλεσης η συνοχή εξασφαλίζεται όταν µεταξύ των εργασιών υπάρχει σαφές ϕράγµα αναµονής. ∆ιαφορετικά, σε περιπτώσεις όπου µια διεργασία διαβάζει δεδοµένα από µια ϑέση µνήµης, ενώ µια άλλη διαβάζει την ίδια ϑέση, ή δύο διαφορετικές διεργασίες αποθηκεύουν στη ίδια ϑέση, τα αποτελέσµατα ενδεχοµένως να είναι ασύµβατα. Ουσιαστικά εφαρµόζεται ένα πιο αδύναµο µοντέλο µνήµης, χωρίς να υπάρχει δηλαδή συγχρονισµός µεταξύ των διαφορετικών µονάδων εκτέλεσης. Τέλος,

41

πρέπει να αναφερθεί ότι η διαχείριση της µνήµης cache της GPU στο OpenACC γίνεται επίσης απο τον compiler, µε δυνατότητα οδηγιών (directives) απο τον χρήστη, σε αντίθεση µε τα πρότυπα CUDA και OpenCL.

#### **2.3.4 Οδηγίες OpenACC**

΄Οπως προαναφέρθηκε, χρήση του προτύπου OpenACC µπορεί να γίνει από τις γλώσσες προγραµµατισµού C, C++ και Fortran. Η γενική σύνταξη µιας OpenACC οδηγίας γίνεται µε διαφορετικό τρόπο στις C/C++ και Fortran. Στην παρούσα διατριβή χρησιµοποιήθηκε η γλώσσα Fortran, συνεπώς οι directives που ϑα περιγραφούν, ϑα έχουν τη σύνταξη που απαιτεί η συγκεκριµένη γλώσσα.

Μια OpenACC directive εισάγεται σε κώδικα γλώσσας Fortran µε τη µορφή

!\$acc directive clause1 (var1, var2, ...), clause2 (var3, ...), ...

Ο συμβολισμός ! \$acc γράφεται σαν μια λέξη, χωρίς κενά, στις στήλες  $1 - 5$  του κώδικα, ακολουθούµενος από το όνοµα της directive και, για κάποιες directives, τους όρους (clauses) µε τις απαιτούµενες µεταβλητές. Σε περίπτωση που απαιτείται συνέχιση της directive στην επόμενη γραμμή, τον συμβολισμό ! \$acc ακολουθεί άμεσα το συμπλεκτικό &. Ακολουθεί το µέρος του αρχικού κώδικα, που ϑα εκτελεστεί παράλληλα, ενώ κάποιες directives απαιτούν τερµατισµό, µε τρόπο που περιγράφεται παρακάτω [59, 36].

Οι directives ανάλογα το σκοπό που εξυπηρετούν διακρίνονται σε **ϐασικές** (construct directives), **εκτέλεσης** (execution directives) και **δεδοµένων** (data directives). Σε όλες µπορούν ή πρέπει να προστεθούν συγκεκριµένοι όροι (clauses) µε ή χωρίς ορίσµατα, που παρέχουν συγκεκριµένες οδηγίες εκτέλεσης στον compiler. Τα ορίσµατα των όρων µπορεί να είναι µεταβλητές, πίνακες, διανύσµατα ή σταθερές και χωρίζονται µε κόµµα, ενώ η σειρά τους δεν έχει σηµασία. Οι directives που χρησιµοποιήθηκαν στην ανάπτυξη εφαρµογών της παρούσας διατριβής παρουσιάζονται συνοπτικά στη συνέχεια, ενώ για περισσότερες λεπτοµέρειες µπορεί κάποιος να ανατρέξει στο εγχειρίδιο του OpenACC [**;**]

#### **Οι Βασικές Οδηγίες !\$acc parallel και !\$acc kernels**

Οι ϑεµελιώδεις directives στο πρότυπο OpenACC είναι οι !\$acc parallel και !\$acc kernels. Πρόκειται για τις directives, οι οποίες ορίζουν την περιοχή του προγράµµατος που ϑα εκτελεστεί παράλληλα στην GPU. Ο τρόπος µε τον οποίο λειτουργεί καθεµία είναι διαφορετικός, όπως γίνεται αντιληπτό απο την περιγραφή που ακολουθεί.

**!\$acc parallel** Η !\$acc parallel καθορίζει την περιοχή του κώδικα η οποία ϑα εκτελεστεί παράλληλα στην GPU και έχει τη σύνταξη

!\$acc parallel clause1 (var1, var2, ...), clause2 (var3, ...), ...

#### *δοµηµένο block κώδικα*

!\$acc end parallel

Η λειτουργία της αντιστοιχεί σε αυτήν του προτύπου OpenMP Parallel construct, όπου ϑυµίζεται ότι µε την έναρξη της παραλληλοποιήσιµης περιοχής(parallel region) της διεργασίας ένας συγκεκριµένος αριθµός από threads εκτελεί ταυτόχρονα το µέρος αυτό του κώδικα, ενώ τους ϐρόγχους εργασίας (work-sharing loops) εντός της parallel region εκτελούν τα threads διαδοχικά. Αντίστοιχα, και η οδηγία !\$acc parallel ορίζει την περιοχή για την οποία δηµιουργείται συγκεκριµένος αριθµός οµάδων (**gangs**) από threads , µε συγκεκριµένο αριθµό threads η καθεµία (που παραµένει σταθερός), και όλοι οι ϐρόγχοι εργασίας εκτελούνται από αυτές, επίσης µε διαδοχικό τρόπο.

Ουσιαστικά, ολόκληρη η περιοχή αντιµετωπίζεται ως µια διεργασία, που εκτελείται από οµάδες από threads. Το πέρας της περιοχής και η παύση της εκτέλεσης στη GPU προσδιορίζεται από τον προγραµµατιστή µε την εντολή !\$acc end parallel, η οποία ορίζει και ένα ϕράγµα αναµονής (barrier) στον κώδικα, όπου ο host περιµένει όλα τα gangs να

43

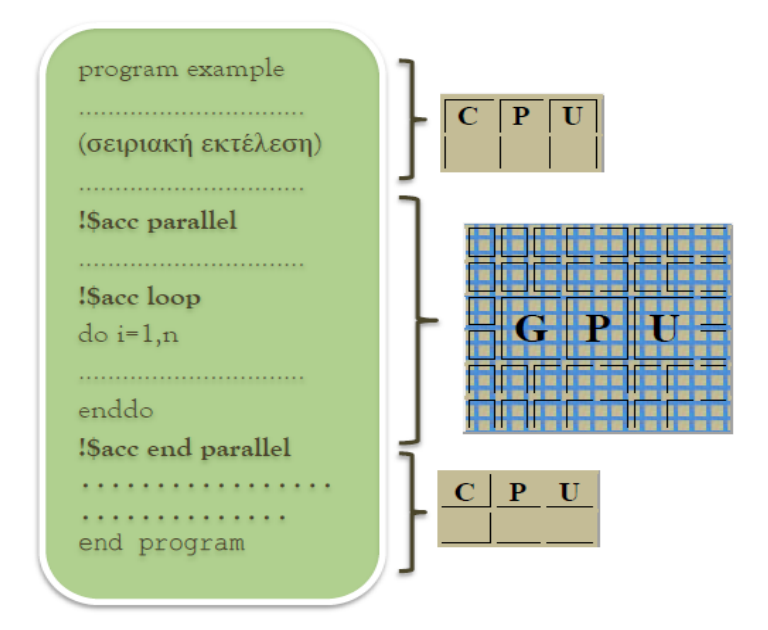

**Σχήµα 2.7:** Σχηµατική χρήση της οδηγίας parallel

ολοκληρώσουν την εκτέλεση που ανέλαβαν, πριν προχωρήσει στην εκτέλεση των επόµενων εντολών του προγράµµατος. Τέλος, οι όροι της !\$acc parallel µπορούν να είναι όροι δεδοµένων, ασύγχρονης εκτέλεσης, επιλογής του αριθµού των οµάδων των threads,κ.α.

**!\$acc kernels** Η οδηγία !\$acc kernels καθορίζει επίσης την περιοχή του κώδικα η οποία ϑα παραλληλοποιηθεί και συντάσσεται ως

!\$acc kernels clause1(var1, var2, ...), clause2(var3, ...), ...

#### *δοµηµένο block κώδικα*

```
!$acc end kernels
```
Σε αντίθεση όµως µε την !\$acc parallel, ο compiler εδώ ϑα χωρίσει την περιοχή σε ξεχωριστές διεργασίες, οι οποίες ϑα εκτελεστούν παράλληλα, αν αυτό είναι εφικτό. Ουσιαστικά, κάθε ϐρόγχος εργασίας εντός της περιοχής ϑα είναι µια διαφορετική διεργασία,

και κάθε µια µπορεί να εκτελεστεί από διαφορετικό αριθµό οµάδων threads και µε διαϕορετικό αριθµό threads στην κάθε οµάδα. Εποµένως, εδώ η περιοχή εκτελείται ως ακολουθία διεργασιών στην GPU.

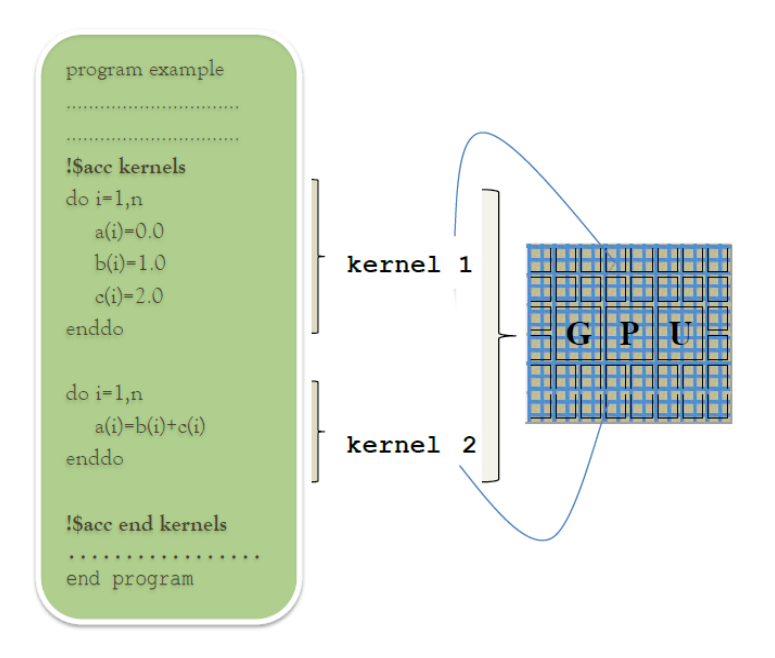

**Σχήµα 2.8:** Σχηµατική χρήση της οδηγίας kernels

Πρέπει να αναφερθεί ότι προκειµένου να εκτελεστεί µια kernels περιοχή, ο compiler πρώτα προσδιορίζει ποιοι ϐρόγχοι µπορούν να εκτελεστούν παράλληλα, και στη συνέχεια επιλέγει το κατάλληλο επίπεδο παραλληλισµού για κάθε ϐρόγχο- το grid level αντιστοιχεί στο gang ενώ το thread level αντιστοιχεί στο vector του προτύπου OpenACC - ή πολλαπλά επίπεδα παραλληλισµού µε χρήση strip-mining [59]. Το πέρας της περιοχής και η παύση της εκτέλεσης στην GPU προσδιορίζεται από τον προγραµµατιστή µε την !\$acc end kernels, η οποία επίσης ορίζει και ένα φράγμα αναμονής (barrier) στον κώδικα, όπως αυτό περιγράφεται και παραπάνω. Τέλος, ως όροι µπορούν να χρησιµοποιηθούν διάφοροι όροι δεδοµένων (data clauses) ή ασύγχρονης εκτέλεσης, µερικοί εκ των οποίων περιγράφονται παρακάτω, για την αποφυγή άσκοπων µετακινήσεων δεδοµένων από τον compiler, ή για την ακύρωση του ϕράγµατος αναµονής.

Οι περιοχές οι οποίες ορίζονται από kernels ή parallel constructs, δεν µπορούν να περιέχουν άλλες περιοχές παράλληλης εκτέλεσης kernels ή parallel.

Συµπερασµατικά, αν και οι δυο οδηγίες χρησιµοποιηθούν για να παραλληλοποιήσουν την ίδια περιοχή ενός κώδικα, το αποτέλεσµα που ϑα παράξουν ενδέχεται να είναι διαφορετικό και ανάλογο του κώδικα που ζητείται να παραλληλοποιηθεί. Όπως περιγράφει η [37], η !\$acc kernels παρέχει την ελευθερία στο compiler να επιλέξει άν ϑα παραλληλοποιήσει µια περιοχή και ποιός είναι ο κατάλληλος τρόπος, ανάλογα τις δυνατότητες GPU και τις απαιτήσεις του προγράµµατος. Η περιοχή αυτή ϑα αντιµετωπιστεί ως ακολουθία διεργασιών. Από την άλλη, στην !\$acc parallel απαιτείται απο τον προγραµµατιστή να έχει αναλύσει και να επιλέξει ποια είναι η καταλληλότερη προσέγγιση στην παράλληλη εκτέλεση που ϑα ακολουθήσει εντός της ορισµένης περιοχής, που ϑα αντιµετωπιστεί ως µια και µοναδική διεργασία.

#### **Η Οδηγία ∆εδοµένων !\$acc data**

#### ΄Εχει σύνταξη

!\$acc data clause1(var1, var2, ...), clause2(var3, ...), ...

#### *δοµηµένο block κώδικα*

!\$acc end data

και καθορίζει την περιοχή του προγράµµατος, στην αρχή της οποίας µεταφέρονται τα δεδοµένα από την µνήµη του CPU στην µνήµη της GPU (host to device transfer), ενώ στο τέλος της τα δεδοµένα µεταφέρονται πίσω στη µνήµη του CPU (device to host transfer). Υπενθυµίζεται ότι την ανάθεση στη µνήµη της CPU και την µεταφορά των δεδοµένων αναλαµβάνει ο host. Οι κυριότεροι όροι της οδηγίας data που εξυπηρετούν την ανάθεση ή µεταφορά δεδοµένων είναι οι παρακάτω

 $\bullet$  copyin(var1, var2, ..) Τα δεδομένα που περιέχονται στη copyin clause αντιγράφονται από το CPU στη GPU, αλλά δεν επιστρέφουν στον CPU.

- $\bullet$  copy (var1, var2, ..) Τα δεδομένα που περιέχονται στη copy clause αντιγράϕονται από το CPU στη GPU, στην αρχή της περιοχής και επιστρέφουν από την GPU στον CPU στο τέλος της περιοχής.
- $\bullet$  copyout (var1, var2, ..) Τα δεδομένα που περιέχονται στη copyout clause αντιγράφονται από τη GPU στο CPU στο τέλος της περιοχής εντολών.
- $\bullet$  create (var1, var2, ..) Για τα δεδομένα που περιέχονται στην create clause ο CPU ϑα δεσµεύσει νέες ϑέσεις µνήµης στη GPU. ∆εν υπάρχει µεταφορά δεδοµένων µεταξύ της µνήµης του CPU και της GPU.
- $\bullet$  present (var1, var2,  $\ldots$ ) Για τα δεδομένα που περιέχονται στη present clause, ο compiler ενηµερώνεται ότι ϐρίσκονται ήδη στη µνήµη της GPU, οπότε επιϐάλλεται να µην πραγµατοποιηθεί αντιγραφή.
- pcopyin, pcopy, pcopyout, pcreate Το αρχικό γράµµα p είναι συντόµευση του present. Ο compiler ελέγχει πρώτα αν τα δεδοµένα ϐρίσκονται ήδη στη µνήµη της GPU, και αν δεν συµβαίνει αυτό, τότε πραγµατοποιείται η αντιγραφή.

#### **Η Οδηγία Εκτέλεσης !\$acc loop**

Η οδηγία !\$acc loop προηγείται κάθε ϐρόγχου, ο οποίος ϐρίσκεται εντός περιοχής παϱάλληλοποίησης και έχει τη µορφή

!\$acc loop clause1(var1, var2, ...), clause2(var3, ...), ...

#### *δοµηµένο block κώδικα*

Οι συµπληρωµατικοί όροι διαµορφώνουν τον τρόπο παραλληλοποίησης που ϑα ακολουθήσει ο compiler. Μπορεί να τεθεί είτε εντός kernel περιοχής, είτε εντός parallel περιοχής, όµως οι όροι, και ο τρόπος µε τον οποίο χρησιµοποιούνται σε κάθε περίπτωση είναι διαφορετικοί λόγω της ϕύσης των συγκεκριµένων directives. Ενδεικτικά οι κυριότεροι όροι είναι

- gang [ ] Καθορίζει των αριθμό των CUDA blocks από threads που θα εκτελέσουν τον ϐρόγχο, µε κατάλληλο όρισµα να µεταβάλλεται απο τον προγραµµατιστή.
- vector [ ] Καθορίζει των αριθµό των threads σε κάθε block, µε κατάλληλο όρισµα να εισάγεται απο τον προγραµµατιστή.
- independent ∆ηλώνει ότι οι επαναλήψεις εντός του ϐρόγχου διαθέτουν ανεξάρτητα δεδοµένα. Η εξάρτηση µεταξύ των δεδοµένων αποδίδει πολλές ϕορές λανθασµένα αποτέλεσµατα. Για το λόγο αυτό ο compiler αποφεύγει να εκτελέσει παράλληλα ϐρόγχο για τον οποίο ϑεωρεί ότι υπάρχει εξάρτηση δεδοµένων, εκτελώντας τον σειϱιακά. Συνεπώς µε τη χρήση της, επιβάλλεται στον compiler να ϑεωρήσει την ανεξαρτησία των δεδοµένων.
- collapse [ ] Ο όρος δέχεται σαν όρισµα ένα ϕυσικό αριθµό, που υποδεικνύει τους ϐρόγχους που ακολουθούν, για τους οποίους είναι σε ισχύ η !\$acc loop και οι όροι που έχουν δηλωθεί σε αυτήν, χωρίς να χρειάζεται να χρησιµοποιηθεί εκ νέου.
- private [ ] Ο όρος υποδεικνύει στον compiler να κρατήσει την συγκεκριµένη τιµή σε κάθε επανάληψη, για τις µεταβλητές που δηλώνονται σε αυτόν.

Οι παραπάνω όροι χρησιµοποιούνται µόνο εντός kernel περιοχής.

#### **Η Οδηγία Ενηµέρωσης !\$acc update**

Η οδηγία !\$acc update συντάσσεται

!\$acc update clause (var1, var2, ...)

µε κύριους όρους τους device και host. Ανάλογα µε τον όρο που χρησιµοποιείται, δηλώνει ότι οι τιµές των µεταβλητών που περιέχονται, ϑα ενηµερώσουν την µνήµη της GPU (από τις τιµές που έχει ο CPU) ή τη µνήµη του CPU (από τις τιµές που έχει η GPU).

| program example                                                          |                                                                          |
|--------------------------------------------------------------------------|--------------------------------------------------------------------------|
| $\left[\frac{1}{2}a\right]$ \$acc data copyin $[A(1:n,1:n), B(1:n,1:n)]$ | Οι τιμές των πινάκων Α και Β<br>αντιγράφονται στη μνήμη της GPU.         |
| !\$acc kernels                                                           |                                                                          |
| \$\$800 gang (32)<br>$d$ o i= $1, n$                                     |                                                                          |
| $d$ o j=1,n<br>$A(i,j)=3.0d0*A(i,j)$                                     | Οι τιμές του πινάκων μεταβάλλονται                                       |
| $B(i,j)=2.0d0*B(i,j)$<br>enddo                                           | στη μνήμη της GPU.                                                       |
| enddo                                                                    |                                                                          |
| Sacc end kernels                                                         | Η μνήμη του CPU ενημερώνεται με τις                                      |
| $\frac{1}{2}$ \$acc update host $[A(1:n,1:n)]$                           | νέες τιμές του πίνακα Α, διατηρεί όμως<br>τις παλιές τιμές του πίνακα Β. |
| !Sacc end data<br>end program                                            |                                                                          |

**Σχήµα 2.9:** Σχηµατική χρήση της οδηγίας update directive

## **2.3.5 Συναρτήσεις Βιβλιοθήκης**

Οι συναρτήσεις ϐιβλιοθήκης του προτύπου OpenACC παρέχουν τη δυνατότητα έναρξης, τερµατισµού, επιλογής και διαµόρφωσης των παραµέτρων που χρησιµοποιεί το API κατά τη διάρκεια της εκτέλεσης του προγράµµατος. ∆ηλαδή ο αριθµός και ο τύπος των GPUs που ϑα χρησιµοποιηθεί, η έναρξη και ο τερµατισµός της συµµετοχής µιας GPU στην εκτέλεση,κ.α. Οι κλήσεις των συναρτήσεων αρχικοποιούν και στη συνέχεια µπορούν να µεταβάλλουν τις ICVs, Internal Control Variables (εσωτερικές µεταβλητές ελέγχου), µε τις οποίες ελέγχεται το περιβάλλον εκτέλεσης.

#### **Η διαδικασία !\$acc\_init**

Η κλήση της διαδικασίας !\$acc\_init ορίζει την έναρξη της συµµετοχής της GPU στην εκτέλεση της εφαρµογής. Τονίζεται ότι κάθε compute GPU παραµένει σε ανενεργή κατάσταση, όταν δεν υπάρχει διεργασία CUDA σε εξέλιξη για αυτήν, και ενεργοποιείται µόνο όταν το πρόγραµµα εντοπίσει περιοχή παράλληλης εκτέλεσης. Ο χρόνος εκκίνησης της είναι περίπου 1 δευτερόλεπτο. Σε περιπτώσεις που οι µετρήσεις του χρόνου εκτέλεσης πρέπει να είναι ακριβείς, ϑα πρέπει να αποφεύγεται η προσµέτρηση αυτού του χρόνου. Συντάσσεται µε όρισµα τον τύπο της GPU που ορίζεται να εκκινήσει. Για GPUs κατασκευασµένες από την NVIDIA το όρισµα αυτό είναι το acc\_device\_nvidia.

#### **Η διαδικασία !\$acc\_shutdown**

Η κλήση της τερµατίζει τη συµµετοχή της GPU στην εκτέλεση της εφαρµογής, καθώς και η επικοινωνία της µε τον κεντρικό επεξεργαστή. Συντάσσεται επίσης µε όρισµα τον τύπο της GPU που ορίζεται να τερµατιστεί.

Και οι δύο παραπάνω διαδικασίες καλούνται εκτός περιοχής παράλληλης εκτέλεσης.

#### **Η διαδικασία !\$acc\_set\_device\_num**

Με την κλήση της επιλέγεται η GPU που ϑα χρησιµοποιηθεί. Η επιλογή και ορισµός της καθορίζεται µε ορίσµατα τον αριθµό της GPU, που είναι ακέραιος αριθµός µεγαλύτερος ίσος του 0 (το 0 αντιστοιχεί στην προεπιλεγµένη απο το πρόγραµµα GPU) και τον τύπο της GPU, όπως αναφέρθηκε και παραπάνω.

#### **Η συνάρτηση !\$acc\_get\_device\_num**

Η συγκεκριµένη συνάρτηση επιστρέφει τον αριθµό της GPU που ϑα χρησιµοποιηθεί για εκτέλεση εντολών στο επόµενο τµήµα παράλληλης εκτέλεσης του κώδικα.

50

### **2.3.6 Μεταβλητές Περιβάλλοντος Χρηστών**

Ο προγραµµατιστής έχει τη δυνατότητα να τροποποιήσει τις µεταβλητές περιβάλλοντος, διαµορφώνοντας κατάλληλα τη συµπεριφορά του προγράµµατος. Παρακάτω ακολουϑούν οι κυριότερες εντολές σε επίπεδο κελύφους τύπου bash, στις οποίες τονίζεται ότι υπάρχει διάκριση µεταξύ πεζών και κεφαλαίων χαρακτήρων.

- export PGI\_ACC\_TIME = 0 *ή* 1 ΄Οταν ενεργοποιηθεί παρέχει αναλυτική αναφοϱά για το χρόνο εκκίνησης, χρόνο παραµονής σε περιοχή παράλληλης εκτέλεσης καθώς και εκτέλεσης κάθε διεργασίας.
- export PGI\_ACC\_SYNCHRONOUS *=0 ή 1* Στις πλέον πρόσφατες εκδόσεις του compiler γίνεται προεπιλεγμένη χρήση της δεσμευμένης μνήμης (pinned memory) με σκοπό τη ϐελτίωση της ασύγχρονης µεταφοράς δεδοµένων. Σε κάποιες περιπτώσεις εκτελέσεων, παρατηρείται µια επιβράδυνση που οφείλεται στο συγχρονισµό του host και της GPU κατά τη διάρκεια της απελευθέρωσης της pinned memory που γίνεται για να ολοκληρωθούν όλες οι τυχόν ατελείς µεταφορές δεδοµένων. Με την ενεργοποίηση της ο compiler ϑα επαναφέρει την χρήση της non-pinned memory. Αξίζει να τονιστεί ότι, σύµφωνα µε [20], η χρήση της pinned memory είναι ευνοική ανάλογα το µέγεθος των δεδοµένων που µεταφέρεται και το είδος της µεταφοράς (από και πρός, µόνο πρός).
- export ACC\_DEVICE\_NUM=*ακέραια τιµή µεγαλύτερη του* 0 Ορίζει τον αριθµό της προεπιλεγµένης GPU.
- export ACC\_DEVICE\_TYPE=NVIDIA Ορίζει τον τύπο της προεπιλεγµένης GPU.

## **2.4 MPI-OpenMP-OpenACC σε υπερυπολογιστικά συστήµατα GPU**/**CPU**

΄Οπως αναφέρθηκε σε προηγούµενη ενότητα, η σηµερινή αρχιτεκτονική των υπερυπολογιστικών συστηµάτων ακολουθεί το µοντέλο της κατανεµηµένης κοινής µνήµης. Αυτό έχει ως άµεση συνέπεια τη χρήση τουλάχιστον δύο προγραµµατιστικών προτύπων κατά την ανάπτυξη εφαρµογών. Ειδικότερα για εφαρµογές χρήσης άνω του ενός υπολογιστικού κόµβου, όπου χρειάζεται να γίνει ανταλλαγή δεδοµένων και συγχρονισµός µεταξύ τους, απαιτείται η υλοποίηση παράλληλων αλγορίθµων µε χρήση του προτύπου MPI. ΄Ετσι, ιεραρχικά ανώτερα ϑα ϐρίσκονται οι διαδικασίες αυτού του προτύπου, οι οποίες θα καθορίζουν και θα υλοποιούν την ανταλλαγή πληροφοριών καθώς και την κατανομή υπολογιστικού φόρτου σε κάθε κόμβο του υπολογιστικού συστήματος. Στη συνέχεια θα υλοποιούνται σε κάθε υπολογιστικό κόµβο διαδικασίες του προτύπου OpenMP σύµφωνα µε το µοντέλο κοινής διαχείρισης της µνήµης του. Στην περίπτωση όπου κάθε υπολογιστικός κόµβος διαθέτει ένα αριθµό από GPUs, την αµέσως επόµενη προτεραιότητα διαδικασιών ϑα υλοποιεί το πρότυπο OpenACC. Επειδή οι διαδικασίες που υλοποιούνται σε µια GPU χρειάζεται να δηµιουργούνται, να επιβλέπονται και να τερµατίζονται από µια CPU διαδικασία, είναι ϕανερό ότι κατά τη χρήση πολλαπλών GPUs σε ένα υπολογιστικό κόµβο απαιτείται η δηµιουργία ίσου αριθµού CPU διαδικασιών. Αυτές οι διαδικασίες παράγονται από OpenMP εκτελέσιµες εντολές. ΄Ετσι κατά τη χρήση πολλαπλών GPUs ϑα χρειαστεί να υπάρξει ταυτόχρονα εκτέλεση ίδιου πλήθους CPU διαδικασιών, µε αποτέλεσµα να είναι αναγκαία, για την αποδοτική εκτέλεση του αλγορίθµου, η ύπαρξη τουλάχιστον ίσου αριθµού CPU υπολογιστικών πυρήνων µε τον αριθµό των GPUs σε κάθε υπολογιστικό κόµβο.

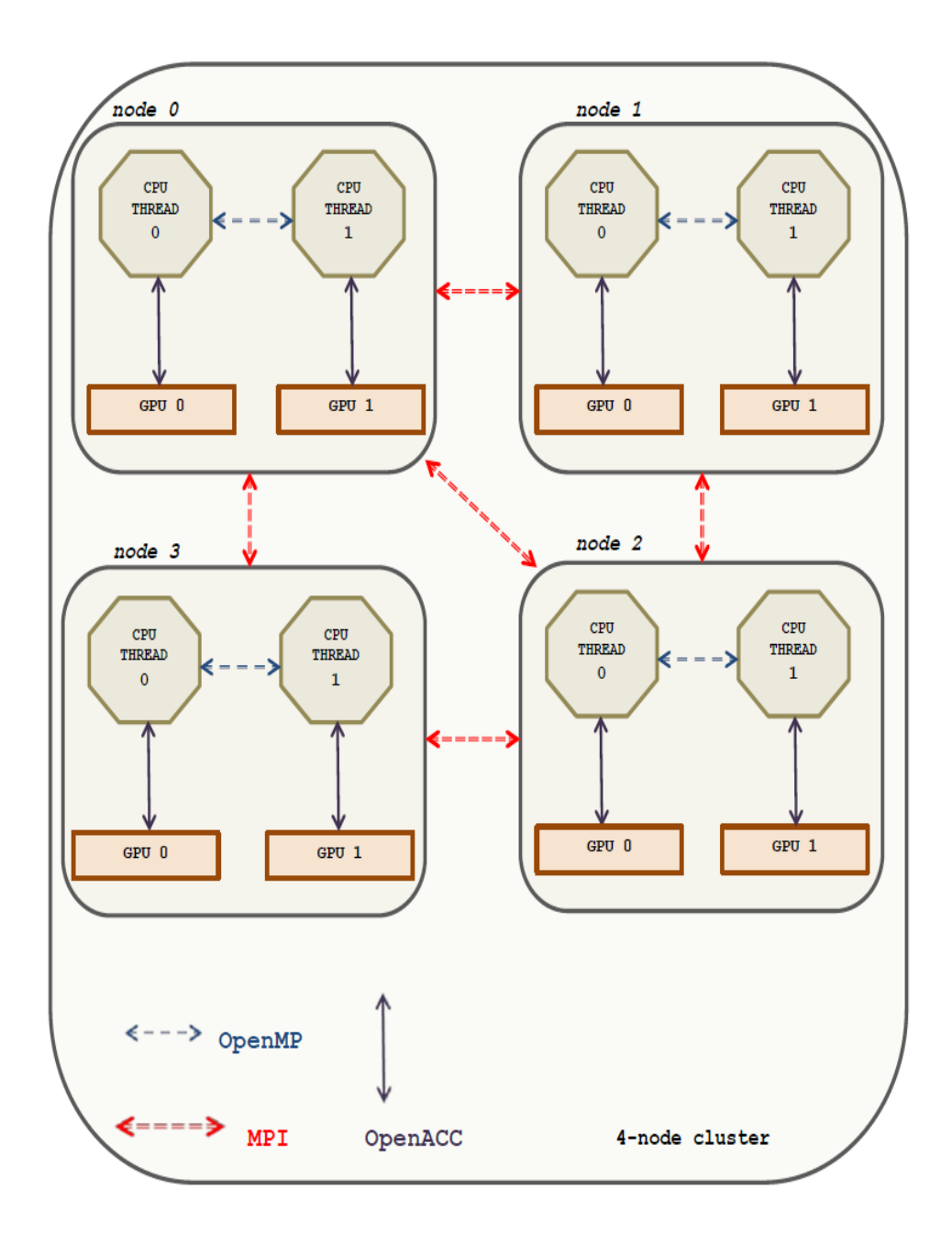

**Σχήµα 2.10:** Σχηµατική αναπαράσταση υπερυπολογιστικού συστήµατος µε 4 κόµβους, που επικοινωνούν µε χρήση MPI, σε κάθε ένα από τους οποίους εκτελούνται 2 threads, µε χρήση OpenMP, οι οποίοι και ελέγχουν τις GPUs κάθε κόµβου, δίνοντας οδηγίες µε χρήση OpenACC.

## **Κεφάλαιο 3**

## **Μέθοδος Πεπερασµένων Στοιχείων**

## **3.1 Εισαγωγή**

Η µοντελοποίηση ϕυσικών προβληµάτων συχνά οδηγεί στη δηµιουργία Προβληµάτων Συνοριακών Τιµών (ΠΣΤ), τα οποία µε τη σειρά τους επιλύονται µε κάποια αριθµητική µέθοδο. Αυτό συµβαίνει είτε γιατί η αναλυτική τους επίλυση δεν είναι εφικτή, είτε γιατί είναι επιθυµητή κάποια προσεγγιστική τιµή της ακριβούς λύσης. Οι αριθµητικές µέθοδοι που χρησιµοποιούνται σε αυτές τις περιπτώσεις είναι οι ϕασµατικές µέθοδοι και οι µέθοδοι πεπερασµένων Στοιχείων, ΄Ογκων και ∆ιαφορών[2, 13, 47].

΄Ενα ΠΣΤ το οποίο ορίζεται στο χωρίο Ω µπορεί να περιγραφεί µέσω των παρακάτω σχέσεων :

$$
\text{(IT\Sigma T)} \quad \begin{cases} \mathcal{L}u(\mathbf{x}) = f(\mathbf{x}) \ , \ \mathbf{x} \in \Omega \\ \mathcal{B}u(\mathbf{x}) = g(\mathbf{x}) \ , \ \mathbf{x} \in \partial\Omega \end{cases} \tag{3.1}
$$

όπου ο τελεστής  $\mathcal L$  ισχύει εντός του χωρίου  $\Omega$ , ενώ ο τελεστής  $\mathcal B$  περιγράφει τις συνοριακές συνθήκες του προβλήματος και εφαρμόζεται πάνω στο σύνορο  $\partial\Omega$ .

Μια από τις πιο διαδοµένες επιλογές για την επίλυση ενός ΠΣΤ είναι η µέθοδος Πεπεϱασµένων Στοιχείων (Finite Element Method).

Η ευρεία αποδοχή της µεθόδου αποδίδεται στη γενικότητα από την οποία χαρακτηρίζεται, καθώς πλήθος ΠΣΤ από διάφορους επιστηµονικούς κλάδους µπορεί να αναλυθεί και να επιλυθεί µε ένα συγκεκριµένο πλαίσιο επίλυσης, καθώς επίσης και από την ευελιξία που παρέχει στην επιλογή της µεθόδου διακριτοποίησης.

Η µέθοδος Πεπερασµένων Στοιχείων µπορεί να περιγραφεί µε τη ϐοήθεια των παρακάτω ϐηµάτων :

- **Βήµα 0:** Γεωµετρική ∆ιαµέριση του χωρίου Ω σε πεπερασµένο πλήθος υπολογιστικών κελιών  $T_h$ = { T } τέτοια ώστε  $U_{T \in T_h}$  T =  $\Omega$ . Τα κελιά στο σύνολο τους σχηµατίζουν ένα *πλέγµα* του χωρίου Ω και είναι κατά κανόνα απλά πολυγωνικά σχήµατα, όπως τρίγωνα, τετράπλευρα, κ.ο.κ. Είναι όµως δυνατή και η δηµιουργία άλλων σχηµάτων κελιών, συγκεκριµένα καµπυλόγραµµων, σε περίπτωση που πρέπει να αποτυπωθεί ορθά το σύνορο ενός µή−πολυγωνικού χωρίου.
- **Βήµα 1:** Επιλογή n γραµµικά ανεξάρτητων κατά τµήµατα συνεχών πολυωνυµικών συναρτήσεων  $\Phi_1, \ldots, \Phi_n$ , σε κάθε κελί  $T$ , , οι οποίες ονομάζονται συναρτήσεις **βάσης** και κατασκευάζουν τη προσέγγιση  $u_n(\mathbf{x})$  της πραγματικής λύσης  $u(\mathbf{x})$  του ΠΣΤ ως εξής

$$
u(\mathbf{x}) \simeq u_n(\mathbf{x}) = a_1 \Phi_1(\mathbf{x}) + \cdots + a_n \Phi_n(\mathbf{x}) = \sum_{k=1}^n a_k \Phi_k(\mathbf{x}). \quad (3.2)
$$

Kάθε κελί T μαζί με το χώρο των συναρτήσεων βάσης V και ένα σύνολο κανόνων που περιγράφουν τις συναρτήσεις στον V καλείται *πεπερασµένο στοιχείο*. σύµφωνα µε τον ορισµό του Ciarlet (1976) [42].

• **Βήµα 2:** Επιλογή µεθόδου διακριτοποίησης (Galerkin, Rayleigh-Ritz, Least Squares, Collocation) [2] για µετάβαση από το **συνεχή** χώρο στο **διακριτό**, δηλαδή µετατροπή του ΠΣΤ σε ένα πρόβληµα επίλυσης του γραµµικού συστήµατος

$$
C\vec{a} = \vec{b} \tag{3.3}
$$
όπου  $C \in \mathbb{R}^{n,n}$  ,  $\vec{\mathbf{a}} = [a_1 \ a_2 \ \cdots \ a_n]^T$  και  $\vec{\mathbf{b}} = [b_1 \ b_2 \ \cdots \ b_n]^T$ .

• **Βήµα 3:** Επιλογή µεθόδου για την επίλυση του γραµµικού συστήµατος και προσδιορισμός των αγνώστων  $a_1, \ldots, a_n$ . Η επιλογή αυτή βασίζεται στο μέγεθος και στις ιδιότητες του παραγόµενου γραµµικού συστήµατος.

# **3.2 Μέθοδος Hermite Collocation για ΠΣΤ ελλειπτικού τύπου**

Η µέθοδος Hermite Collocation είναι µια αριθµητική µέθοδος υψηλής ακρίβειας, αφού επιτρέπει την προσέγγιση της λύσης ΠΣΤ µε υψηλή τάξη σφάλµατος. Κατά την εφαρµογή της αποφεύγεται η διαδικασία της αριθµητικής ολοκλήρωσης, η οποία απαιτείται κατά την υλοποίηση της κλασσικής µεθόδου πεπερασµένων στοιχείων Galerkin. Επίσης, η χρήση των πολυωνύµων Hermite ως συναρτήσεις ϐάσης της µεθόδου επιτρέπει τον άµεσο προσδιορισµό τιµής και παραγώγου της Ϲητούµενης συνάρτησης. Ειδίκότερα κατά την επίλυση ενός γραµµικού ΠΣΤ δεύτερης τάξης ελλειπτικού τύπου ακολουθείται η παρακάτω µεθοδολογία :

Θεωρούμε το ΠΣΤ το οποίο ορίζεται σε ένα χωρίο  $\Omega$ , που είναι μια ορθογώνια περιοχή  $\Omega \equiv [a, b] \times [c, d]$  και τους τελεστές  $\mathcal L$  και  $\mathcal B$  ως :

$$
\begin{cases}\n\mathcal{L} \equiv a(x,y)\frac{\partial^2}{\partial x^2} + 2b(x,y)\frac{\partial^2}{\partial x \partial y} + c(x,y)\frac{\partial^2}{\partial y^2} + d(x,y)\frac{\partial}{\partial x} + e(x,y)\frac{\partial}{\partial y} + h(x,y) \\
\mathcal{B} \equiv \alpha(x,y) + \beta(x,y)\frac{\partial}{\partial \vec{n}}\n\end{cases}
$$
\n(3.4)

Η συνθήκη  $a(x,y) c(x,y) > b^2(x,y)$  χαρακτηρίζει τον **ελλειπτικό** τύπο του προβλήματος και συνεπάγεται ότι οι συναρτήσεις  $a(x, y)$  και  $c(x, y)$  είναι ομόσημες και μη μηδενικές. Για την αριθµητική επίλυση του ΠΣΤ µε τη µέθοδο πεπερασµένων στοιχείων Collocation ακολουθούµε τα παρακάτω ϐήµατα ϑεωρώντας ότι το πεδίο ορισµού του ΠΣΤ έχει µετασχηµατιστεί στο µοναδιαίο τετράγωνο.

**• Βήμα 0:** Θεωρούμε ομοιόμορφο διαμερισμό των διαστημάτων  $I^x = I^y = [0,1]$  σε  $n_s$  υποδιαστήματα  $I_m^x = I_m^y \; , \; m=1\, , \; \dots \; , \; n_s$  τα οποία παράγουν ένα ομοιόμορφο πλέγμα με βήμα διακριτοποίησης  $h=\frac{1}{n}$  $\frac{1}{n_s}$  και συντεταγμένες κόμβων  $(x_i,y_j)$ , όπου  $x_i = (i-1)h$  και  $y_j = (j-1)h$ , με  $i, j = 1, \ldots, (n_s + 1)$ . Το Σχήμα 3.1 εμφανίζει την διαμέριση του  $\Omega$  για  $n_s = 6$ .

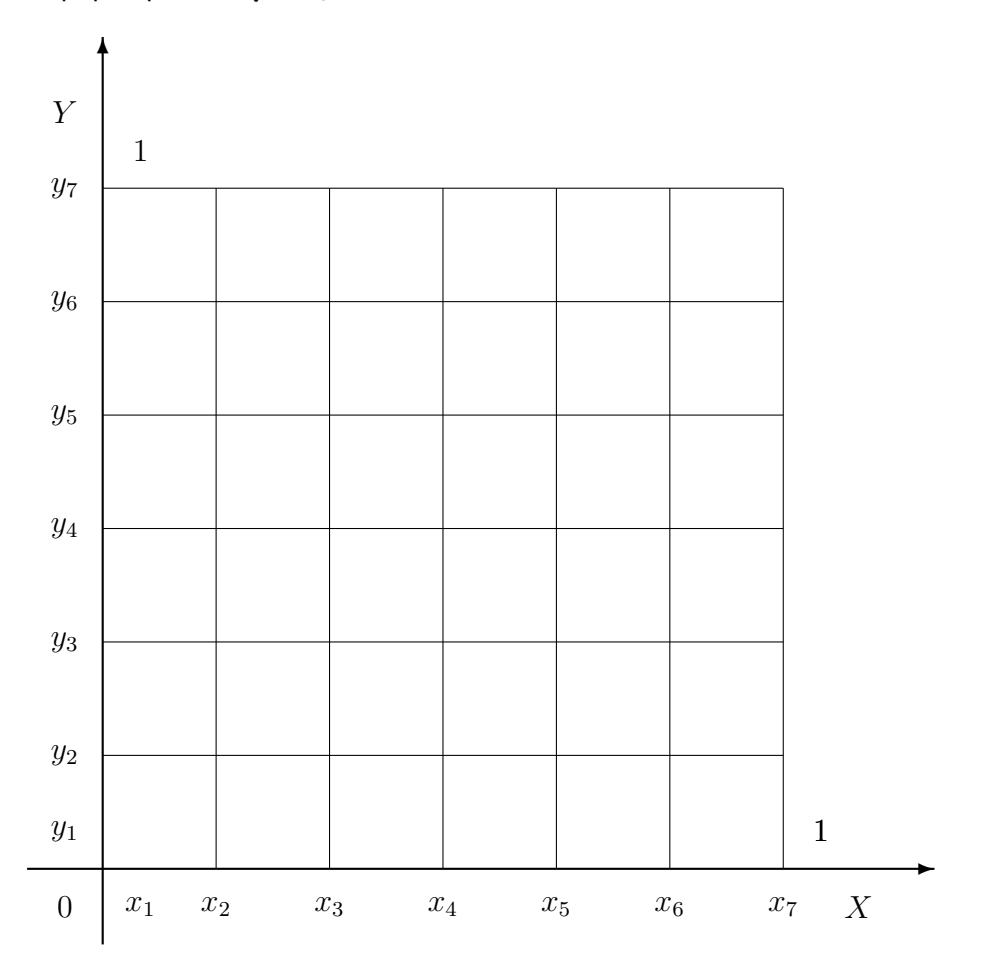

**Σχήµα 3.1:** Γεωµετρική απεικόνιση της διαµέρισης του πεδίου Ω

**• <u>Βήμα 1:</u>** Ως συναρτήσεις βάσης επιλέγονται τα Hermite Bicubic πολυώνυμα  $\Phi_{i,j}(x, y)$ και η συνάρτηση  $u(x, y)$  προσεγγίζεται από την

$$
u(x,y) \simeq u_n(x,y) = \sum_{i=1}^{\tilde{n}} \sum_{j=1}^{\tilde{n}} a_{i,j} \Phi_{i,j}(x,y) , \qquad (3.5)
$$

όπου  $\tilde{n} = 2(n_s + 1)$ .

- **Βήµα 2:** Ως µέθοδος διακριτοποίησης επιλέγεται η µέθοδος της **Collocation**, η οποία κατασκευάζει το γραμμικό σύστημα  $C\tilde{\mathbf{a}} = \tilde{\mathbf{b}}$  απαιτώντας οι συνθήκες  $\mathcal{L}u_n - f = 0$  και  $\mathcal{B}u_n - g = 0$  να ισχύουν για *n* καθορισμένα εσωτερικά και συνοριακά collocation σηµεία.
- **Βήμα 3:** Για την επίλυση του αραιού και γενικού γραμμικού συστήματος  $C\tilde{\textbf{a}} = \tilde{\textbf{b}}$ επιλέγεται κάποια επαναληπτική µέθοδος.

# **3.2.1 Πολυώνυµα Hermite**

Τα τµηµατικά κυβικά πολυώνυµα Hermite µέσω των οποίων ϑα κατασκευαστεί η ϐάση του χώρου στον οποίο ϑα αναζητηθεί η λύση, ορίζονται ως εξής[4, 41] :

$$
\Phi(x) \doteq \begin{cases} \Phi_+(x) , & x \in [0,1] \\ \Phi_-(x) , & x \in [-1,0] \\ 0 , & x \notin [-1,1] \end{cases}
$$
 (3.6)  

$$
\left\{ \begin{array}{ccc} \Psi_+(x) , & x \in [0,1] \end{array} \right.
$$

$$
\Psi(x) \doteq \begin{cases}\n\Psi_{-}(x) & , \quad x \in [-1,0] \\
\Psi_{-}(x) & , \quad x \notin [-1,1] \\
0 & , \quad x \notin [-1,1]\n\end{cases}
$$
\n(3.7)

όπου

$$
\Phi_{+}(x) = \begin{cases} (1-x)^{2}(1+2x) , & x \in [0,1] \\ 0 , & x \notin [0,1] \end{cases}
$$
 (3.8)

$$
\Phi_{-}(x) = \Phi_{+}(-x) \doteq \begin{cases} (1+x)^2(1-2x) & , x \in [-1,0] \\ 0 & , x \notin [-1,0] \end{cases}
$$
\n(3.9)

$$
\Psi_{+}(x) \doteq \begin{cases} x(1-x)^{2} , & x \in [0,1] \\ 0 , & x \notin [0,1] \end{cases}
$$
 (3.10)

$$
\Psi_{-}(x) = -\Psi_{+}(-x) \doteq \begin{cases} x(1+x)^2, & x \in [-1,0] \\ 0, & x \notin [-1,0] \end{cases}
$$
 (3.11)

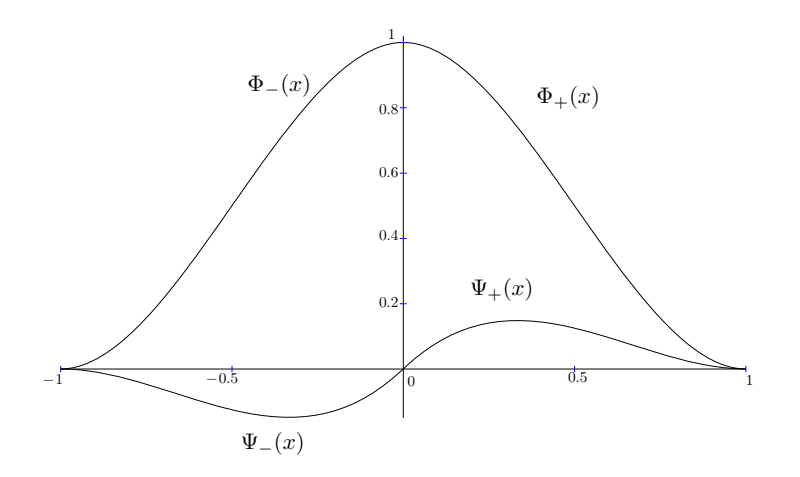

**Σχήµα 3.2:** Κυβικά πολυώνυµα Hermite.

Το Σχήµα 3.2 εµφανίζει τα κυβικά πολυώνυµα Hermite, όπως αυτά ορίζονται στο [−1, 1]. Αν θεωρήσουμε τη διακριτοποίηση ως προς τη μία κατεύθυνση, τότε σε κάθε κόμβο  $x_m$ αντιστοιχούν δύο συναρτήσεις και ορίζονται ως εξής :

$$
\Phi_{2m-1}(x) \doteq \begin{cases} \Phi(\frac{x-x_m}{h}) & , x \in I_{m-1} \cup I_m \\ 0 & , \text{6uqopertiká} \end{cases}
$$
\n(3.12)

$$
\Phi_{2m}(x) \doteq \begin{cases} \Psi(\frac{x-x_m}{h}) & , x \in I_m \cup I_{m-1} \\ 0 & , \text{ \quad\text{foroporik\'et} \end{cases} , \qquad (3.13)
$$

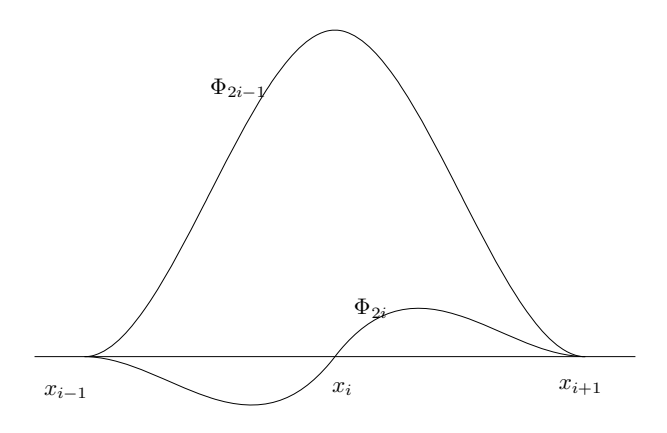

 ${\bf \Sigma}$ χήμα 3.3: Πολυώνυμα Hermite ορισμένα στον κόμβο  $x_i.$ 

όπου  $m=1,\ldots,(n_s+1)$  ,  $I_i\equiv [x_i,x_{i+1}]$  ,  $i=1,\ldots,n_s$  μπορεί να θεωρηθούν μονοδιάστατα πεπερασμένα στοιχεία ως προς την  $x$  κατεύθυνση για παράδειγμα.

Για να ισχύουν οι ορισμοί (3.12) και (3.13) για  $m = 1$  και  $m = n_s + 1$ , θεωρούμε δύο εικονικούς κόμβους  $x_0 := -h$  και  $x_{n_s+2} := 1 + h$ .

Στο Σχήμα 3.3 εμφανίζεται ένας τυχαίος μονοδιάστατος κόμβος  $x_i$  και παρουσιάζονται οι αντίστοιχες συναρτήσεις, όπως αυτές ορίζονται σε αυτό το κόµβο. Θα ισχύουν οι εξής ιδιότητες

$$
\begin{cases}\n\Phi_{2m-1}(x_i) = h \frac{d}{dt} \Phi_{2m}(x_i) = \delta_m^i \\
\Phi_{2m}(x_i) = \frac{d}{dt} \Phi_{2m-1}(x_i) = 0\n\end{cases}
$$
\n(3.14)

για όλα τα  $m~=~1,\ldots,(n_s+1)$  και όπου  $\delta^i_m~:~$ Δέλτα του Kronecker. Είναι φανερό ότι σε κάθε υποδιάστημα  $I_i$  διέρχονται τέσσερα μόνο μη μηδενικά πολυώνυμα Hermite με δείκτες :  $\Phi_{2i-1}$  ,  $\Phi_{2i}$  ,  $\Phi_{2i+1}$  και  $\Phi_{2i+2}$  όπου εμφανίζονται στο Σχήμα 3.4.

Βασισµένοι στις ιδιότητες των µονοδιάστατων πολυωνύµων Hermite που παρουσιάστηκαν παραπάνω προκύπτουν οι ιδιότητες των διδιάστατων bicubic πολυωνύµων Hermite. Έτσι, παρατηρούμε ότι σε κάθε διδιάστατο κόμβο  $\left(x_i, y_j\right)$  ορίζονται τα παρακάτω τέσσερα

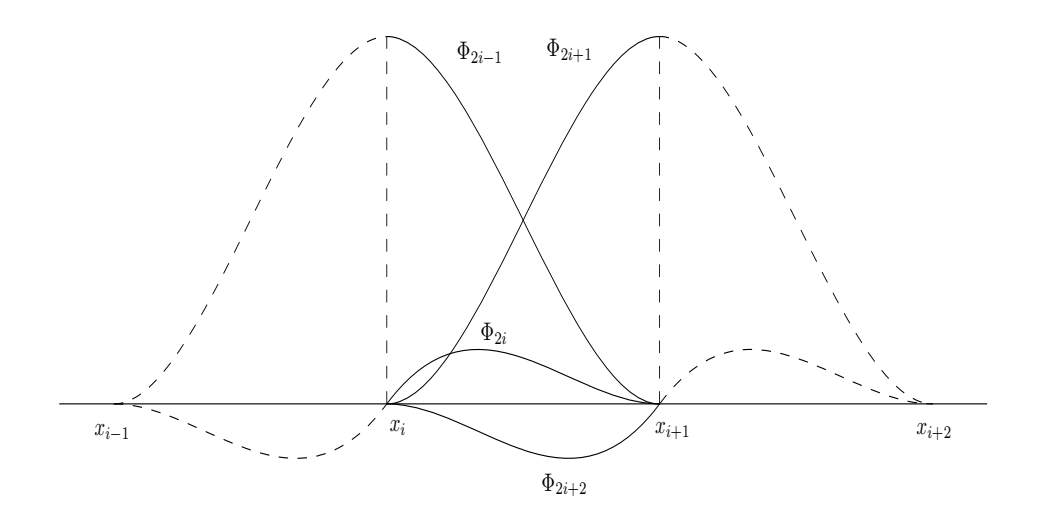

 ${\bf \Sigma}$ χήμα 3.4: Μη μηδενικά Πολυώνυμα Hermite στο υποδιάστημα  $[x_i, x_{i+1}]$ .

Hermite Bicubic πολυώνυμα :

$$
\begin{cases}\n\Phi_{2i-1,2j-1}(x,y) &= \Phi_{2i-1}(x)\Phi_{2j-1}(y) \\
\Phi_{2i-1,2j}(x,y) &= \Phi_{2i-1}(x)\Phi_{2j}(y) \\
\Phi_{2i,2j-1}(x,y) &= \Phi_{2i}(x)\Phi_{2j-1}(y) \\
\Phi_{2i,2j}(x,y) &= \Phi_{2i}(x)\Phi_{2j}(y)\n\end{cases}
$$
\n(3.15)

µε τις εξής ιδιότητες :

$$
\begin{cases}\n\Phi_{2i-1,2j-1}(x_i, y_j) = 1 & , & h \frac{\partial}{\partial y} \Phi_{2i-1,2j}(x_i, y_j) = 1 \\
h \frac{\partial}{\partial x} \Phi_{2i,2j-1}(x_i, y_j) = 1 & , & h^2 \frac{\partial^2}{\partial x \partial y} \Phi_{2i,2j}(x_i, y_j) = 1\n\end{cases}
$$
\n(3.16)

Σαν άµεση συνέπεια των προηγουµένων σχέσεων προκύπτει ότι

$$
\begin{cases}\nu_n(x_i, y_j) = a_{2i-1,2j-1}, & h \frac{\partial}{\partial y} u_n(x_i, y_j) = a_{2i-1,2j} \\
h \frac{\partial}{\partial x} u_n(x_i, y_j) = a_{2i,2j-1}, & h^2 \frac{\partial^2}{\partial x \partial y} u_n(x_i, y_j) = a_{2i,2j}\n\end{cases}
$$
\n(3.17)

όπου  $i$  ,  $j = 1, \ldots, (n_s + 1)$  και στο παρακάτω σχήμα εμφανίζονται οι τέσσερις άγνωστοι όπως αυτοί αντιστοιχούν στον κόμβο  $\left(x_i, y_i\right)$ .

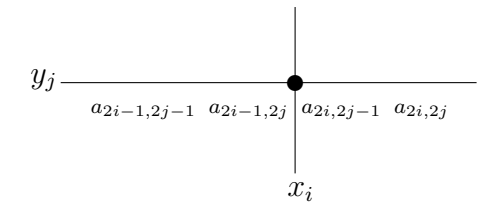

Επιπλέον παρατηρούμε ότι σε κάθε πεπερασμένο στοιχείο  $I^{xy}_{ij}$  αντιστοιχούν 16 μη µηδενικές συναρτήσεις ϐάσης (4 από κάθε κατεύθυνση), όπως εµφανίζει το σχήµα και επομένως για  $(x,y)\in I_{ij}^{xy}$  ισχύει ότι :

$$
u_n(x,y) = \sum_{k=2i-1}^{2i+2} \sum_{l=2j-1}^{2j+2} \alpha_{k,l} \Phi_k(x) \Phi_l(y) .
$$
 (3.18)

Γιάυτό το λόγο κάθε πεπερασμένο στοιχείο  $I^{xy}_{ij}$  είναι στοιχείο με 16 βαθμούς ελευθερίας. Στα σχήµατα 3.5, 3.6 και 3.7 που ακολουθούν παρουσιάζονται οι συναρτήσεις ϐάσης σε κάθε κατεύθυνση και συνολικά στις δύο κατευθύνσεις, σε ένα πεπερασµένο στοιχείο.

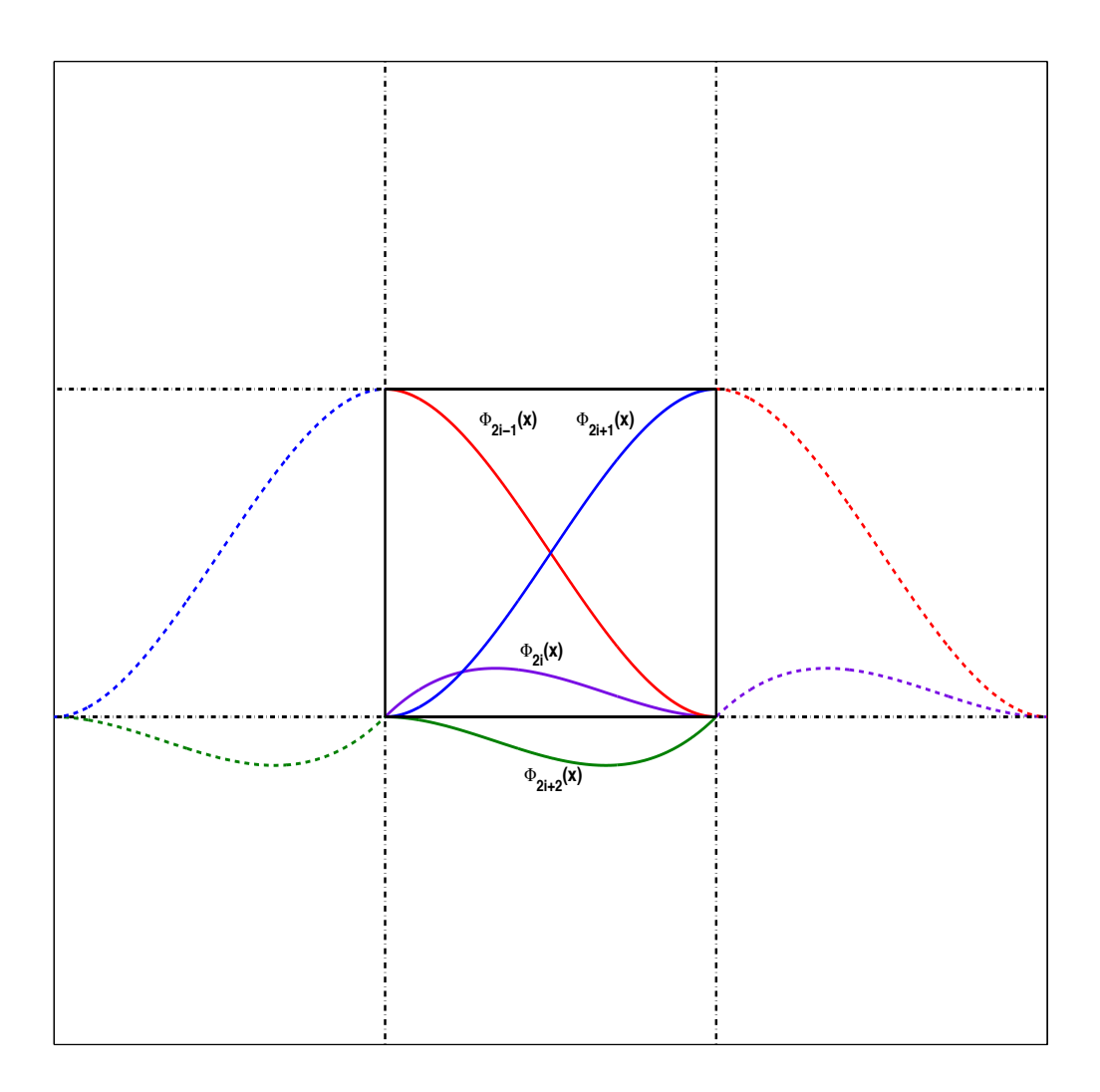

**Σχήµα 3.5:** Συναρτήσεις ϐάσης στη διάσταση x σε ένα πεπερασµένο στοιχείο.

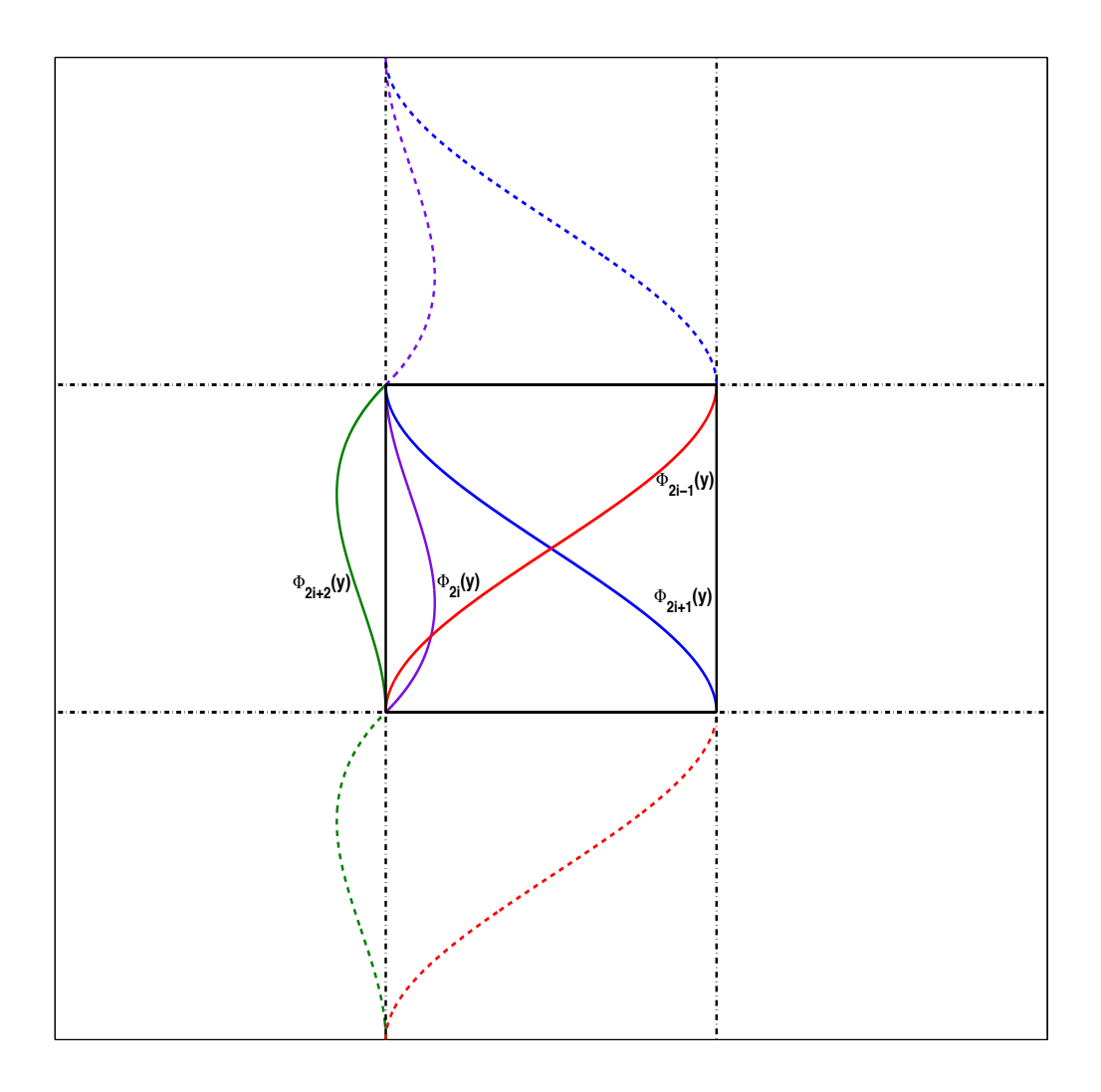

**Σχήµα 3.6:** Συναρτήσεις ϐάσης στη διάσταση y σε ένα πεπερασµένο στοιχείο.

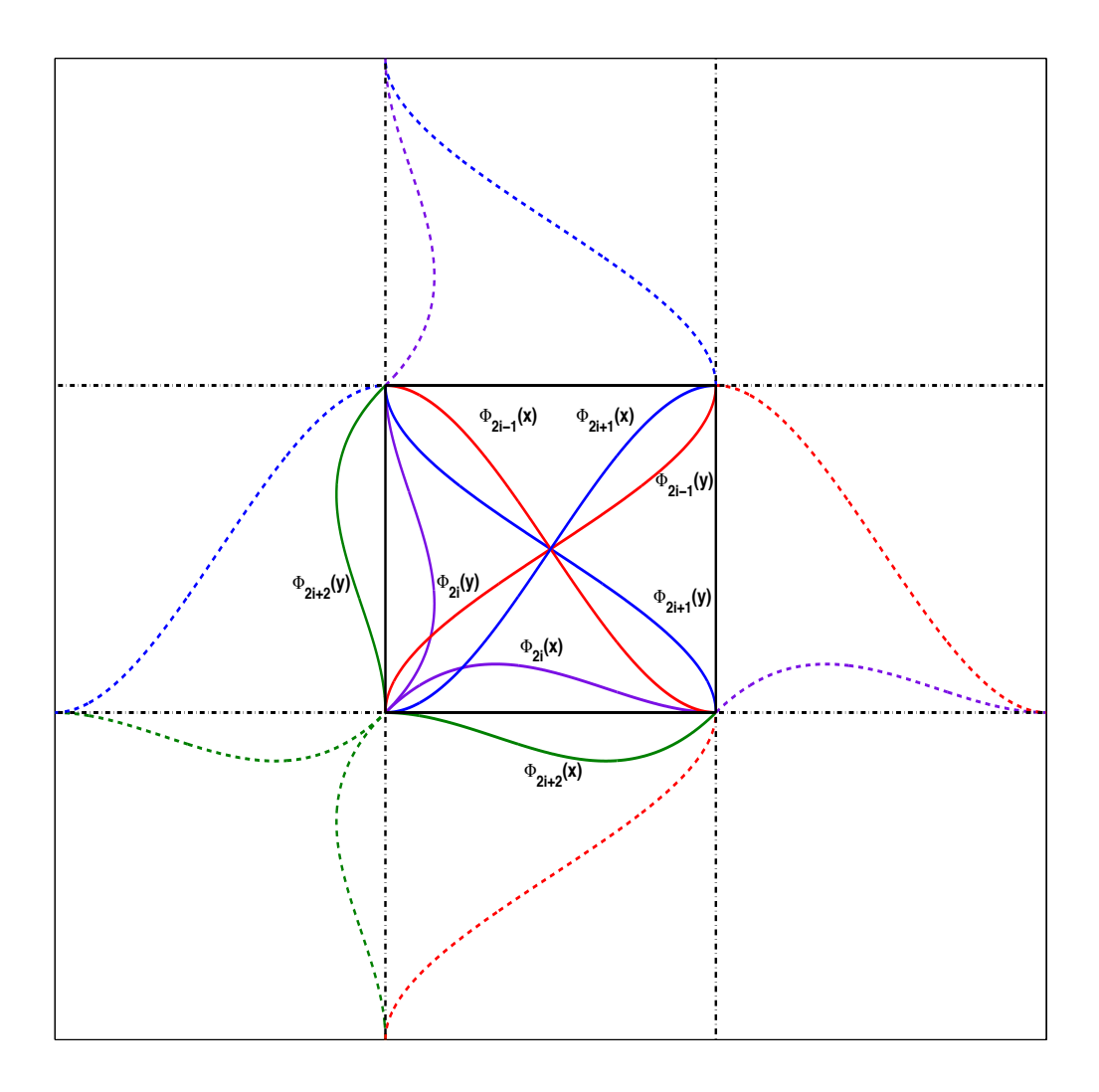

**Σχήµα 3.7:** Συναρτήσεις ϐάσης σε 2 διαστάσεις σε ένα πεπερασµένο στοιχείο.

# **3.2.2 Σηµεία Collocation**

Χρειάζονται  $n_I=4n_s^2$  **εσωτερικά** collocation σημεία και  $n_b=4(2n_s+1)$  **συνοριακά** collocation σημεία. Το πλήθος  $n_I + n_b$  των collocation εξισώσεων θα ισούται με τον αριθμό των αγνώστων. Εφαρµόζοντας τις σχέσεις των συνοριακών συνθηκών µε τη ταυτόχρονη χρήση τέταρτης τάξης σφάλµατος προσεγγιστικών σχέσεων πεπερασµένων διαφορών των παραγώγων (κεντρικών, προς τα εµπρός και πίσω) είναι εφικτός ο άµεσος προσδιορισµός της προσέγγισης όλων των τιµών της λύσης του ΠΣΤ, καθώς και των κατά κατεύθυνση τιµών των παραγώγων πάνω στα σηµεία διακριτοποίησης του πλέγµατος του συνόρου  $\partial\Omega$ . Από τις συνοριακές συνθήκες δηλαδή προσδιορίζονται άμεσα  $4(2n_s+1)$  το πλήθος άγνωστοι και απαλοίφονται από το γραµµικό σύστηµα. ΄Ετσι έχουµε να υπολογίσουµε  $n\,=\,4n_s^2$  αγνώστους, όσο δηλαδή και το πλήθος των εσωτερικών collocation σημείων. Είναι γνωστό [5] ότι η επιλογή των Gauss σηµείων ως σηµείων Collocation για προβλήµατα ελλειπτικού τύπου µπορεί να ϑεωρηθεί ως µια άριστη επιλογή. Τα σηµεία Gauss στο διάστημα  $[-1, 1]$  είναι η απεικόνιση των ρίζων του Legendre πολυωνύμου δευτέρου βαθμού  $\frac{1}{2}(3x^2-1)=0$ , δηλαδή τα σημεία  $\mp \frac{\sqrt{3}}{3}$  $\frac{\sqrt{3}}{3}$ . Ο μετασχηματισμός των σημείων Gauss στο πεπερασμένο στοιχείο  $I_i=[x_i,x_{i+1}]$  οδηγεί στις σχέσεις

$$
\sigma_{2i} = \frac{x_i + x_{i+1}}{2} - \frac{1}{\sqrt{3}} \frac{h_i}{2} \quad , \quad \sigma_{2i+1} = \frac{x_i + x_{i+1}}{2} + \frac{1}{\sqrt{3}} \frac{h_i}{2} \quad . \tag{3.19}
$$

Για την περίπτωση ομοιόμορφου διαμερισμού του Ω τα σημεία Gauss προκύπτουν από τη σχέση  $\sigma_i^\pm=\frac{h}{2}$  $\frac{h}{2}(2i-1)$  $\sqrt{3}$  $\frac{\sqrt{3}}{3}$ .

Παρατηρούμε από το σχήμα που ακολουθεί ότι τα σημεία Gauss στο  $[0, 1]$  έχουν συντεταγµένες σ και 1 − σ

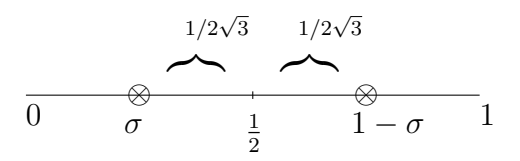

όπου  $\sigma=\frac{1}{2}-\frac{1}{2\sqrt{2}}$  $\frac{1}{2\sqrt{3}}$ .

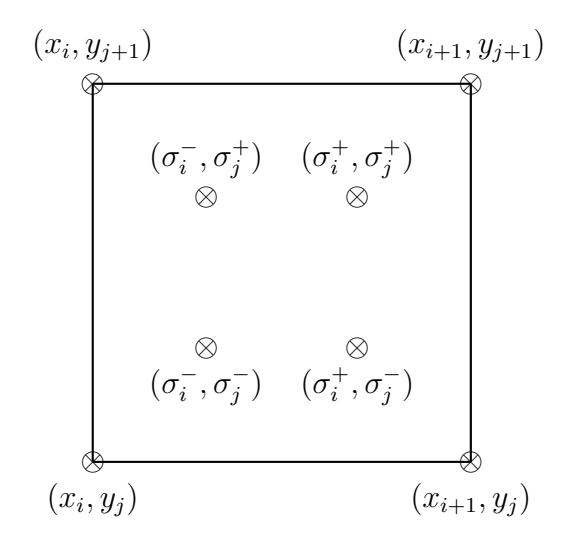

 ${\bf \Sigma}$ χήμα 3.8: Τα τέσσερα σημεία Gauss στο πεπερασμένο στοιχείο  $I_{ij}^{xy}.$ 

Θα ισχύουν οι παρακάτω σχέσεις για τις παραγώγους k-τάξης των κυβικών πολυωνύμων Hermite ( $D^k = \frac{d^k}{dx^k}$ )

$$
\begin{cases}\nD^k \Phi_{2i-1}(\sigma_{2i}) = \frac{1}{h^k} D^k \Phi(\sigma) & , \quad D^k \Phi_{2i-1}(\sigma_{2i+1}) = \frac{1}{h^k} D^k \Phi(1-\sigma) \\
D^k \Phi_{2i}(\sigma_{2i}) = \frac{1}{h^{k-1}} D^k \Psi(\sigma) & , \quad D^k \Psi_{2i-1}(\sigma_{2i+1}) = \frac{1}{h^{k-1}} D^k \Psi(1-\sigma) \quad (3.20) \\
D^k \Phi(1-\sigma) = D^k (1-\Phi(\sigma)) = (-1)^k D^k \Phi(\sigma)\n\end{cases}
$$

για κάθε  $i = 1, \ldots, n_s$ .

# **3.2.3 Βασικοί Collocation πίνακες**

Αν επιλέξουµε τα σηµεία Gauss ως εσωτερικά collocation σηµεία, ορίζονται οι παρακάτω πίνακες, για  $l = 0, 1, 2$ 

$$
k_i^l = D^l \Phi_k(\sigma_j)_{k=2i-1,j=2i}^{2i+2} \tag{3.21}
$$

Από την τελευταία σχέση υπολογίζουµε τους ϐασικούς πίνακες (element matrices) για κάθε πεπερασμένο στοιχείο μιας διάστασης  $I_i\!\!$ 

$$
k^{0} = \begin{bmatrix} a & hb & 1 - a & -h\bar{b} \\ 1 - a & h\bar{b} & a & -hb \end{bmatrix},
$$
\n
$$
a = \frac{9 + 4\sqrt{3}}{18}, b = \frac{3 + \sqrt{3}}{36}, \bar{b} = \frac{3 - \sqrt{3}}{36}
$$
\n(3.22)

$$
k^{1} = \frac{1}{h} \begin{bmatrix} -1 & h\hat{b} & 1 & -h\hat{b} \\ -1 & -h\hat{b} & 1 & h\hat{b} \end{bmatrix} ,
$$
 (3.23)

$$
k^{2} = \frac{1}{h^{2}} \begin{bmatrix} -a' & -hb' & a' & -h\bar{b}' \\ a' & h\bar{b}' & -a' & hb \end{bmatrix} ,
$$
 (3.24)  

$$
a' = 2\sqrt{3}, \bar{b}' = \sqrt{3} - 1, b' = \sqrt{3} + 1
$$

Με την βοήθεια των βασικών πινάκων  $k$  θα κατασκευαστούν οι  $K^l$  πίνακες, οι οποίοι αντιστοιχούν στο σύνολο των πεπερασµένων µονοδιάστατων στοιχείων

K<sup>l</sup> = κ l <sup>2</sup> κ l <sup>3</sup> κ l 4 0 0 · · · 0 0 0 0 0 0 κ l <sup>1</sup> κ l <sup>2</sup> κ l <sup>3</sup> κ l 4 · · · 0 0 0 0 0 . . . . . . . . . . . . . . . . . . . . . . . . . . . . . . . . . 0 0 0 0 0 · · · κ l <sup>1</sup> κ l <sup>2</sup> κ l <sup>3</sup> κ l 4 0 0 0 0 0 0 · · · 0 0 κ l <sup>1</sup> κ l <sup>2</sup> κ l 3 . (3.25)

Ο συμβολισμός  $\kappa_i^l$  αναφέρεται στην  $i$ -στήλη του βασικού πίνακα  $k^l$ , για  $l=0,1,2.$ 

## **3.2.4 Το Collocation γραµµικό σύστηµα**

Η δοµή του Collocation πίνακα καθορίζεται από την επιλογή του τρόπου αρίθµησης αγνώστων και εξισώσεων στο πλέγµα διακριτοποίησης. Είναι γνωστό ότι η κατασκευή αποδοτικού παράλληλου αλγορίθµου επίλυσης του γραµµικού συστήµατος προϋποθέτει την αυξηµένη απεξάρτηση οµάδων των αγνώστων. ΄Ετσι επιλέγεται η γνωστή red-black αρίθµηση αγνώστων και εξισώσεων, που οµαδοποιεί αγνώστους και εξισώσεις, ώστε να αλληλοαπεξαρτοποιούνται[52]. Αναλυτικότερα, γίνεται οµαδοποίηση και χρωµατισµός αγνώστων που αντιστοιχούν σε κάθε κάθετη γραµµή πλέγµατος, έτσι ώστε να µην υπάρχουν γειτονικές οµάδες ίδιου χρώµατος. Στη συνέχεια γίνεται αρίθµηση αγνώστων και εξισώσεων σύµφωνα µε τη κάθετη λεξικογραφική µέθοδο για κάθε χρώµα ξεχωριστά, αρχίζοντας από αυτό της πρώτης στήλης. Το σχήµα 3.9 εµφανίζει τη red- black αρίθµηση για την περίπτωση τεσσάρων πεπερασµένων στοιχείων ανά κατεύθυνση.

|                              |                         |                                    | Red Black Red Black Red         |                              |
|------------------------------|-------------------------|------------------------------------|---------------------------------|------------------------------|
| 0.008                        | 0.40<br>048             | 016<br>0.24                        | 0.56<br>0.64                    | 00032                        |
| 8                            | (48)<br>$\overline{40}$ | (24)<br>16                         | $\overline{50}$<br>64           | (32)                         |
| 7                            | 39<br>47                | $\widehat{23}$<br>(15)             | 55)<br>(63)                     | $\widehat{31}$               |
| 0067                         | 38 39 46 47             | 14 15 22 23                        | 54 55 62 63                     | 30 31<br>0 <sub>0</sub>      |
| 6                            | 38<br>46                | $\widehat{22}$<br>14               | 54<br>62                        | $\overline{30}$              |
| $\widehat{5}$                | 37<br>(45)              | $\widehat{21}$<br>13)              | $\widehat{53}$<br>61            | $2\zeta$                     |
| 00 45                        | 36 37 44 45             | 12 13 20 21                        | 52 53 60 61                     | 28 29<br>0 <sub>0</sub>      |
| $\overline{4}$               | 36<br>44                | $\widehat{20}$<br>12               | $\overline{52}$<br>60           | $\left( \frac{28}{2}\right)$ |
| $\binom{3}{3}$               | (35)<br>(43)            | (19)<br>(11)                       | $\widehat{\mathfrak{sl}}$<br>59 | $\widehat{27}$               |
| 0023                         | 34 35 42 43             | 10 11 18 19                        | 50 51 58 59                     | 26 27<br>0 <sub>0</sub>      |
| $\left( \frac{2}{2} \right)$ | 34<br>$\tilde{42}$      | $\overline{18}$<br>10              | $\overline{50}$<br>58           | $^{26}$                      |
| $\hat{1}$                    | (33)<br>(41)            | $\left(1\right)$<br>$\overline{9}$ | $\overline{57}$<br>49           | $\overline{25}$              |
| 0001                         | o 33 o 41               | 09<br>o 17                         | 0.57<br>049                     | 00025                        |

**Σχήμα 3.9:** Red-Black αρίθμηση των collocation αγνώστων και εξισώσεων για  $n_s = 4[44]$ .

Οι µικροί σε µέγεθος αριθµοί απεικονίζουν την αρίθµηση των αγνώστων σε κάθε κόµβο, ενώ οι αριθµοί εντός των κύκλων την αρίθµηση των εξισώσεων ανά πεπερασµένο στοιχείο. Οι µικροί κύκλοι στο σύνορο υποδεικνύουν την ύπαρξη αγνώστων που υπολογίστηκαν µε χρήση των συνοριακών συνθηκών στη ϑέση αυτή.

Στο σχήµα 3.10 παρουσιάζεται σχηµατικά η δοµή του παραγόµενου Collocation πίνακα µετά την εφαρµογή κατάλληλου µετασχηµατισµού οµοιότητας [45, 47].

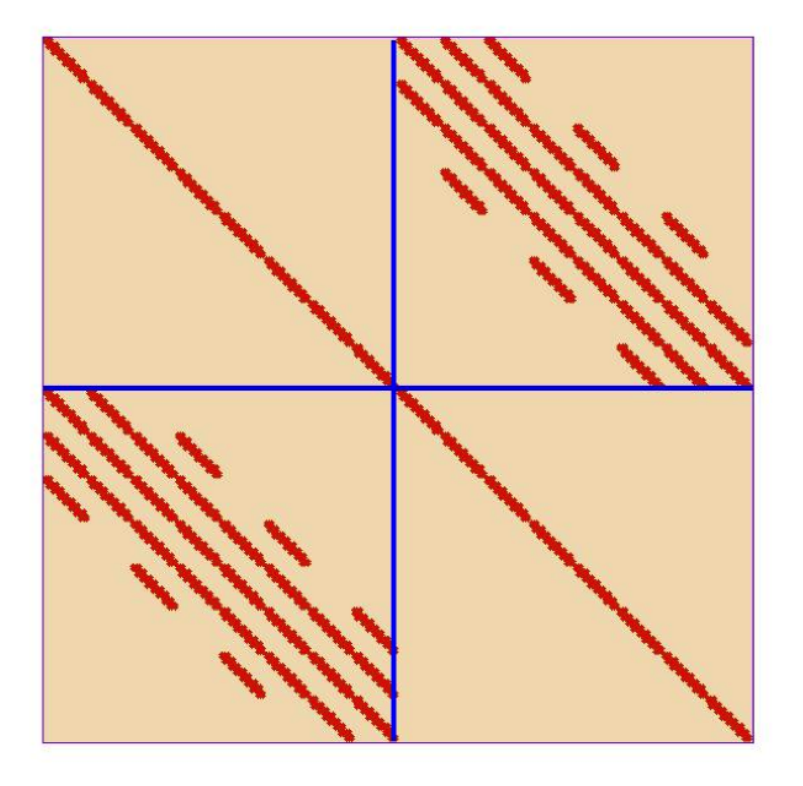

**Σχήμα 3.10:** Η δομή του Collocation πίνακα για  $n_s = 4$ .

Εύκολα καταλήγει κανείς στο συµπέρασµα ότι ο Collocation πίνακας ϑα έχει τη παρακάτω µορφή

$$
C = \left[ \begin{array}{cc} D_R & H_B \\ H_R & D_B \end{array} \right] \tag{3.26}
$$

όπου  $D_R$  και  $D_B$  είναι αντιστρέψιμοι block διαγώνιοι πίνακες. Στην περίπτωση όπου  $n_s = 2p$  αυτοί θα έχουν τη μορφή

$$
D_R = \text{diag} \left[ \underbrace{A_2 \ 2A_1 \ 2A_2 \ \cdots \ 2A_1 \ 2A_2 \ -A_2}_{2p-blocks} \right],\tag{3.27}
$$

$$
D_B = 2 \operatorname{diag}[\underbrace{A_1 \ A_2 \ \cdots \ A_1 \ A_2}_{2p-blocks}]
$$
(3.28)  

$$
H_R = \begin{bmatrix} R_1 & R_2 & & & \\ R_3 & R_1 & R_2 & & & \\ & \ddots & \ddots & \ddots & & \\ & & R_3 & R_1 & R_2 & \\ & & & R_3 & R_1 & R_2 \\ & & & & R_3 & R_1 \end{bmatrix}
$$
(3.29)  

$$
H_B = \begin{bmatrix} B_1 & B_2 & & & \\ B_3 & B_1 & B_2 & & & \\ & \ddots & \ddots & \ddots & & \\ & & & B_3 & B_1 & B_2 & \\ & & & & B_3 & B_1 & B_2 \\ & & & & & B_3 & B_1 \end{bmatrix}
$$
(3.30)

όπου

$$
R_1 = \begin{bmatrix} A_4 & A_3 \ -A_4 & A_3 \end{bmatrix}, \ \hat{R_1} = \begin{bmatrix} A_4 & -A_4 \ -A_4 & -A_4 \end{bmatrix},
$$

$$
R_2 = -\begin{bmatrix} A_4 & 0 \ A_4 & 0 \end{bmatrix}, \ R_3 = \begin{bmatrix} 0 & A_3 \ 0 & -A_3 \end{bmatrix},
$$

και

$$
B_1 = \left[ \begin{array}{cc} A_3 & -A_4 \\ A_3 & A_4 \end{array} \right], \ B_2 = \left[ \begin{array}{cc} 0 & 0 \\ A_3 & -A_4 \end{array} \right], \ B_3 = - \left[ \begin{array}{cc} A_3 & A_4 \\ 0 & 0 \end{array} \right].
$$

Η block μορφή των παραπάνω πινάκων εμπλέκει τέσσερις διάστασης  $2n_s\times 2n_s$ πενταδιαγώνιους βασικούς πίνακες  $A_i$  για  $i = 1, \ldots, 4$  [49].

Στις προηγούµενες εργασίες [45, 46, 49, 48] έχει παρουσιαστεί η αποδοτική επίλυση του red-black collocation γραµµικού συστήµατος, µε χρήση της επαναληπτικής µεθόδου SOR και των επαναληπτικών µεθόδων υποχώρων Krylov, ϐασισµένη στην ακόλουθη διάσπαση του πίνακα

$$
A = D_A - L_A - U_A \t\t(3.31)
$$

όπου

$$
D_A = \begin{bmatrix} D_R & O \\ O & D_B \end{bmatrix}, \ L_A = \begin{bmatrix} O & O \\ -H_R & O \end{bmatrix},
$$

$$
U_A = \begin{bmatrix} O & -H_B \\ O & O \end{bmatrix},
$$
(3.32)

και για τα υπόλοιπα µέρη του γραµµικού συστήµατος µπορεί να ϑεωρηθεί η ανάλογη διαμέριση των διανυσμάτων  $x$  και  $b$  σε

$$
\boldsymbol{x} = \left[ \begin{array}{c} \boldsymbol{x}_R \\ \boldsymbol{x}_B \end{array} \right] \quad \text{Kat} \quad \boldsymbol{b} = \left[ \begin{array}{c} \boldsymbol{b}_R \\ \boldsymbol{b}_B \end{array} \right] \quad . \tag{3.33}
$$

Σε αυτές τις εργασίες, όπως επίσης και στην [6], η επαναληπτική µέθοδος BiCGSTAB, προρυθµισµένη είτε µε το Symmetric Gauss-Seidel (SGS) είτε από το Gauss-Seidel (GS) επαναληπτικό σχήµα, επιτύγχανε ταχύτερα σύγκλιση σε σχέση µε τη κλασσική µέθοδο SOR ή από οποιαδήποτε άλλη τύπου Krylov επαναληπτική μέθοδο.

Με σκοπό τη µείωση του χρόνου επίλυσης, αλλά και την αύξηση του ϐαθµού παραλληλοποίησης της µεθόδου BiCGSTAB, µπορεί να εφαρµοστεί η παρακάτω προρύθµιση

$$
M_1^{-1} A M_2^{-1} M_2 \boldsymbol{x} = M_1^{-1} \boldsymbol{b} , \qquad (3.34)
$$

όπου  $M_1$  είναι ο επαναληπτικός πίνακας της μεθόδου Gauss Seidel, βασισμένος στη διάσπαση

$$
M_1 = D_A - L_A = D_A (I - D_A^{-1} L_A)
$$
\n(3.35)

και

$$
M_2 = I - D_A^{-1} U_A \t\t(3.36)
$$

Οπότε το collocation γραµµικό σύστηµα ϑα έχει τη παρακάτω µορφή

$$
\left[\begin{array}{cc} I & O \\ O & S \end{array}\right] \left[\begin{array}{c} \boldsymbol{x}_R + D_R^{-1} H_R \boldsymbol{x}_B \\ \boldsymbol{x}_B \end{array}\right] = \left[\begin{array}{c} \hat{\boldsymbol{b}}_R \\ \hat{\boldsymbol{b}}_B \end{array}\right] , \qquad (3.37)
$$

όπου

$$
S = D_B - H_R D_R^{-1} H_B \tag{3.38}
$$

είναι το συμπλήρωμα του Schur του collocation πίνακα όσο αφορά το πίνακα  $D_B$  και

$$
\hat{\boldsymbol{b}}_R = D_R^{-1} \boldsymbol{b}_R \quad \text{Kat} \quad \hat{\boldsymbol{b}}_B = \boldsymbol{b}_B - H_R \hat{\boldsymbol{b}}_R \quad . \tag{3.39}
$$

Ο ακόλουθος αλγόριθµος περιγράφει αναλυτικά τις διαδοχικές ϕάσεις υπολογισµών για την επίλυση του γραµµικού συστήµατος :

Αλγόριθµος για τις collocation εξισώσεις του συµπληρώµατος Schur

- Β1:  $E$ πί*λυση*  $D_R \hat{b}_R = b_R$
- B2: <u>Υπολογισμός</u>  $\bm{\hat{b}}_B$  =  $\bm{b}_B H_R \bm{\hat{b}}_R$
- B3: *Eπίλυση με BiCGSTAB*  $S \mathbf{x}_B = \hat{\mathbf{b}}_B$
- B4: *Υπολογισμός*  $\hat{\boldsymbol{x}}_B = H_B \boldsymbol{x}_B$
- B5: *Επίλυση*  $D_R\hat{\boldsymbol{x}}_R = \hat{\boldsymbol{x}}_B$
- B6: *<u>Υπολογισμός</u>*  $x_R = \hat{b}_R \hat{x}_R$  [44, 46, 48, 49]

# **Κεφάλαιο 4**

# **Επίλυση του Schur-Collocation γραµµικού συστήµατος σε αρχιτεκτονικές υψηλών επιδόσεων**

Για την επίλυση του Collocation γραµµικού συστήµατος σε παράλληλες αρχιτεκτονικές υψηλών επιδόσεων σύµφωνα µε την επαναληπτική µέθοδο του συµπληρώµατος Schur, χρειάζεται να κατασκευαστεί κατάλληλος αλγόριθµος, στον οποίο ϑα υπάρχει αποδοτική οργάνωση των υπολογισµών. Βασικός παράγοντας για κάθε τέτοιο αλγόριθµο αποτελεί η γνώση της αρχιτεκτονικής των υπολογισµών. Στην εργασία [49] παρουσιάστηκε ένας αποδοτικός αλγόριθµος για την επίλυση του γραµµικού συστήµατος µε τη µέθοδο BiCGSTAB για αρχιτεκτονικές κατανεμημένης μνήμης.

Η πρώτη ενότητα αυτού του κεφαλαίου παρουσιάζει τη µέθοδο του Newton µε επαναληπτική ϐελτίωση του υπολοίπου για το Schur-Collocation γραµµικό σύστηµα. Η µέθοδος αυτή επιλύει το γραµµικό σύστηµα του υπολοίπου Schur κάνοντας χρήση της µεθόδου BiCGSTAB για δικτυακές-κατανεµηµένες αρχιτεκτονικές υπολογισµών και χρήση µικτής ακρίβειας στην απεικόνιση των αριθµητικών τιµών, υλοποιώντας ένα γενικευµένο αλγόριθµο σε σχέση µε αυτόν της εργασίας [49]. Στη δεύτερη ενότητα παϱουσιάζεται η κατασκευή παράλληλου αλγορίθµου για αρχιτεκτονικές κοινής µνήµης, στις οποίες συµµετέχουν πολυεπεξεργαστικά συστήµατα και γραφικά υποσυστήµατα.

# **4.1 Επαναληπτική ϐελτίωση υπολοίπου µε τη µέθοδο Newton µε χρήση µικτής ακρίβειας υπολογισµών**

Στην ενότητα 1.3 έγινε αναφορά στη διαδικασία χρήσης µικτής ακρίβειας υπολογισµών σε ένα υβριδικό κώδικα GPU-CPU. Η µέθοδος ουσιαστικά εφαρµόζει διαφορετική ακρίβεια στην απεικόνιση δεδοµένων σε διαφορετικά τµήµατα του αλγορίθµου, και πιο συγκεκριµένα χρήση διπλής ακρίβειας σε υπολογισµούς που δεν έχουν µεγάλο ϕόρτο εργασίας κι έτσι δεν κοστίζουν χρονικά, ενώ γίνεται χρήση απλής ακρίβειας στα αυξηµένου ϕόρτου υπολογιστικά τµήµατα του αλγορίθµου. Η ιδέα της συγκεκριµένης µεθόδου στηρίχθηκε στο γεγονός ότι στις πρώτες GPUs υπήρχε µόνο η δυνατότητα αριθµητικών πράξεων πραγµατικών αριθµών απλής ακρίβειας (µε ταχύτητα εκτέλεσης πολλαπλάσια σε σχέση µε ένα CPU (σχήµα 1.6) ενώ οι πρώτες προγραµµατιζόµενες GPUs που υποστήριζαν αϱιθµητικές πράξεις πραγµατικών αριθµών διπλής ακρίβειας είχαν ταχύτητα διεξαγωγής κατά περίπου 1/8 µικρότερη σε σχέση µε τη ταχύτητα εκτέλεσης υπολογισµών µεταξύ πραγµατικών αριθµών απλής ακρίβειας (σχήµα 1.5). Συνεπώς, κρίθηκε ενδιαφέρουσα η ανάπτυξη ενός τέτοιου µοντέλου επίλυσης, το οποίο ϑα µπορούσε να εκµεταλλευτεί την υπολογιστική ισχύ των GPUs χωρίς να ϑυσιαστεί η ακρίβεια των αποτελεσµάτων της επίλυσης. Για την υλοποίηση αυτής της ιδέας, το τµήµα του αλγορίθµου που εκτελείται στο CPU διεξάγει υπολογισµούς διπλής ακρίβειας, ενώ τα τµήµατα που εκτελούνται στη GPU διεξάγουν υπολογισµούς απλής ακρίβειας. ΄Ετσι, επιτυγχάνεται και µείωση του κόστους µεταφοράς των δεδοµένων µεταξύ CPU-GPU, αλλά και µείωση της χρήσης µνήµης στη GPU, αφού γίνεται χρήση απλής και όχι διπλής ακρίβειας αριθµητικών δεδοµένων. Μια ιδιαίτερα γνωστή και απλή µέθοδος χρήσης µικτής ακρίβειας υπολογισµών για την επίλυση γραµµικών συστηµάτων είναι η **επαναληπτική ϐελτίωση του υπολοίπου**, σύµφωνα µε την οποία το υπόλοιπο µιας διαδικασίας επίλυσης χρησιµοποιείται ως δεξί µέλος σε ένα γραµµικό σύστηµα διόρθωσης της λύσης.

Η παραπάνω διαδικασία στηρίζεται στη **µέθοδο Newton**, µε την οποία επιτυγχάνονται προοδευτικά καλύτερες προσεγγίσεις μιας συνάρτησης  $f(\cdot)$ , διορθώνοντας τη προσέγγιση της λύσης  $x_i$  μέσω της σχέσης της μεθόδου Newton

$$
x_{i+1} = x_i - (\nabla f(x_i))^{-1} f(x_i)
$$
\n(4.1)

Η παραπάνω σχέση, για τη συνάρτηση υπολοίπου  $f(x) = b - Ax$ , όπου  $\nabla f = -A$ , γράφεται ως

$$
x_{i+1} = x_i + A^{-1}(b - Ax_i)
$$
 (4.2)

οπότε ορίζοντας το υπόλοιπο στο επαναληπτικό βήμα  $i$  ως  $r_i = b - Ax$ , προκύπτει ότι

$$
x_{i+1} = x_i + A^{-1}r_i \tag{4.3}
$$

ενώ, αν θεωρηθεί  $c_i = A^{-1} r_i$  στη διόρθωση της λύσης  $x_i$ , ο αλγόριθμος της διόρθωσης του υπολοίπου περιγράφεται µε τα παρακάτω ϐήµατα

#### Αλγόριθµος της διόρθωσης υπολοίπου

- B1: *Επιλογή αρχικής τιμής για*  $x_0$
- B2: *Υπολογισμός αρχικού υπολοίπου*  $r_0 = b Ax_0$
- **B3: while**  $(\|Ax_i b\| > \epsilon \|r_0\|)$  **do**
- B4: *Υπολογισμός*  $r_i = b Ax_i$
- B5:  $Eπ*i*$ θυση:  $Ac<sub>i</sub> = r<sub>i</sub>$
- B6:  $Διόρθωση βύσης:  $x_{i+1} = x_i + c_i$$ </u>

#### Β7: **end while**

Η µέθοδος επαναληπτικής ϐελτίωσης µικτής ακρίβειας (mixed precision iterative refinement), µπορεί να αποτυπωθεί αλγοριθµικά στο σχήµα 4.1.

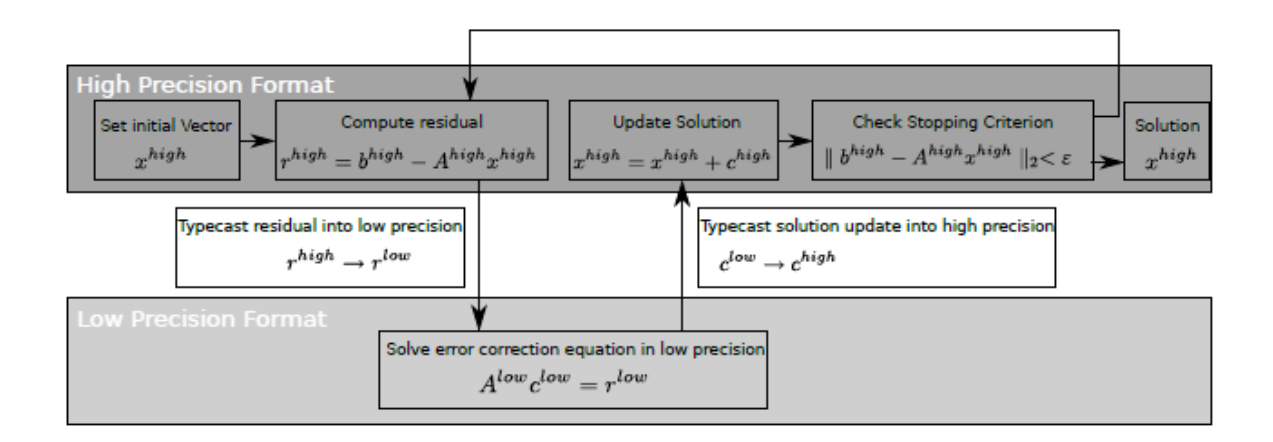

**Σχήµα 4.1:** Αλγόριθµος της µεθόδου επαναληπτικής ϐελτίωσης µικτής ακρίβειας, [1].

Κατά την υλοποίηση του παραπάνω αλγορίθµου, δηµιουργείται ένας επιλύτης µικτής ακρίβειας, στον οποίο η επίλυση του γραµµικού συστήµατος διόρθωσης του υπολοίπου  $Ac=r$  πραγματοποιείται σε απλή ακρίβεια (. $^{low}$ ), ενώ η διόρθωση της προσέγγισης της λύσης και όλες οι υπόλοιπες διαδικασίες σε διπλή ακρίβεια (. $^\mathit{high}$ ). Για την επίλυση του γραμμικού συστήματος  $Ac = r$  μπορούν να χρησιμοποιηθούν μέθοδοι υποχώρων Krylov ή άμεσες μέθοδοι επίλυσης, ανάλογα τη δομή του πίνακα A. Με επιλογή μιας επαναληπτικής µεθόδου υποχώρων Krylov (CG, GMRES, BiCG) δηµιουργείται µια **εσωτερική** επαναληπτική διαδικασία για την επίλυση του  $Ac_i=r_i$ , η οποία εκτελείται σε κάθε **εξωτερική** επανάληψη i διόρθωσης του επιλύτη µικτής ακρίβειας. Για τον τερµατισµό κάθε επαναληπτικής διαδικασίας χρησιµοποιούνται κριτήρια τερµατισµού, εσωτερικό και εξωτερικό, ο κατάλληλος συνδυασµός των οποίων έχει καταλυτικό ϱόλο στην απόδοση του επιλύτη µικτής ακρίβειας. Μεγάλος αριθµός εσωτερικών επαναλήψεων σε απλή ακρίβεια οδηγεί σε λιγότερες εξωτερικές επαναλήψεις σε διπλή ακρίβεια, ενώ ελάττωση του αριθµού οδηγεί σε περισσότερες επανεκκινήσεις του επιλύτη. Για τη ϐελτιστοποίηση της απόδοσης, δεν µπορεί να γίνει εύκολα ολοκληρωµένη ϑεωρητική ανάλυση, είναι δεδοµένο όµως ότι απαιτείται καλή γνώση των ιδιοτήτων και της συµπεριφοράς της επαναληπτικής µεθόδου και της δοµής του γραµµικού συστήµατος που επιλύεται [1]. Στη παρούσα επίλυση του γραµµικού συστήµατος διόρθωσης υπολοίπου επιλέχθηκε η µέθοδος BiCGSTAB µε χρήση του συµπληρώµατος Schur.

Ο αντίστοιχος αλγόριθµος ϑα είναι :

#### Αλγόριθµος Newton του συµπληρώµατος Schur µε χρήση BiCGSTAB

- ${\bf B1:} \quad$  Επι $\partial$ ογή αρχικής τιμής για  ${x_0}^{high}$
- B2: *<u>Υπολογισμός αρχικού υπολοίπου*  $r_0^{high} = b A^{high} x_0^{high}, A^{high} \rightarrow A^{low}$ </u>
- B3: **while**  $(\|A^{high}x_i^{high} b\| > \epsilon \|r_0^{high}\|$  do
- B4: *Υπολογισμός*  $r_i^{high} = b A^{high} x_i^{high}$
- B5:  $\frac{high}{\longrightarrow r_i^{low}}$
- Β6: *Επίλυση* Alowc<sup>i</sup> low = r<sup>i</sup> low *µε τη µέθοδο Schur Complement*

$$
A^{low} = \begin{bmatrix} D_R & H_B \\ H_R & D_B \end{bmatrix} , c_i^{low} = \begin{bmatrix} c_R^{(i)} \\ c_B^{(i)} \end{bmatrix} \text{ Kat } r_i^{low} = \begin{bmatrix} r_R^{(i)} \\ r_B^{(i)} \end{bmatrix}
$$

(i) B

SC1: 
$$
\frac{\text{Entilvon}}{\text{Mof } R} \frac{D_R \hat{r}_R^{(i)}}{r_B^{(i)}} = r_R^{(i)}
$$

\nSC2: 
$$
\frac{\text{Yrohovov of } \hat{r}_B^{(i)}}{r_B^{(i)}} = r_B^{(i)} - H_R \hat{r}_R^{(i)}
$$

\nSC3: 
$$
\frac{\text{Entilvon } \mu \varepsilon \text{ BicGSTAB}}{r_B^{(i)}} \frac{S \ c_B^{(i)}}{r_B^{(i)}} = \hat{r}_B
$$

\nSC4: 
$$
\frac{\text{Yrohovov of } \hat{c}_B^{(i)}}{r_B^{(i)}} = \hat{c}_B^{(i)}
$$

\nSC5: 
$$
\frac{\text{Entilvon } D_R \hat{c}_R^{(i)}}{r_B^{(i)}} = \hat{c}_B^{(i)} - \hat{c}_R^{(i)}
$$

\nSC6: 
$$
\frac{\text{Yrohovov of } \hat{c}_R^{(i)}}{r_B^{(i)}} = \hat{r}_R^{(i)} - \hat{c}_R^{(i)}
$$

B7:  $l_i^{low} \rightarrow c_i^{high}$ i

B8: 
$$
Διόρδωση Λύσης: xi+1^{high} = xi^{high} + ci^{high}
$$

#### Β9: **end while**

Γίνεται αντιληπτό ότι, συγκρίνοντας το συγκεκριµένο επιλύτη µικτής ακρίβειας µε την απλή επαναληπτική µέθοδο του Schur, οι υπολογισµοί που πραγµατοποιούνται στον επιλύτη µικτής ακρίβειας είναι περισσότεροι. Αυτό συµβαίνει διότι σε κάθε εξωτερική επανάληψη  $i$  του επιλύτη μικτής ακρίβειας υπολογίζεται η τιμή του υπολοίπου  $r_i$ , με την εκτέλεση ενός πολλαπλασιασµού πίνακα µε διάνυσµα και µιας πρόσθεσης διανυσμάτων, ενημερώνεται η προσέγγιση της λύσης  $x_i$ , ελέγχεται το κριτήριο τερματισμού, ενώ πραγµατοποιούνται και δύο µετατροπές διανυσµάτων από απλή σε διπλή ακρίβεια και αντίστροφα. Συνεπώς, για να ϑεωρηθεί συµφέρουσα η χρήση του επιλύτη µικτής ακρίβειας ϑα πρέπει η χρονική επιβάρυνση που προκύπτει απο τους επιπλέον υπολογισµούς να υπερκαλύπτεται από το όφελος που προκύπτει από τη ταχύτερη εκτέλεση υπολογισµών σε αριθµητική απλής ακρίβειας της επίλυσης του γραµµικού συστήµατος µε τη διόρθωση της λύσης.

Στη περίπτωση δε υλοποίησης του αλγορίθµου σε αρχιτεκτονικές CPU-GPU, ϑα πρέπει να συνυπολογιστεί και η συχνή µεταφορά δεδοµένων µεταξύ της µνήµης της GPU και της µνήµης του CPU, η περιορισµένη ταχύτητας προσπέλασης των οποίων (περίπου 6 Gb/sec) µειώνει την απόδοση του επιλύτη. Επιπλέον, τονίζεται ότι ο πίνακας A αποθηκεύεται σε δύο διαφορετικές μορφές, με τιμές απλής  $A^{low}$  και διπλής ακρίβειας  $A^{high},$ για να αποφευχθεί το υψηλό κόστος της µετατροπής του σε κάθε επαναληπτικό ϐήµα της διαδικασίας. Για το λόγο αυτό, συµβαίνει το ίδιο και µε έναν αριθµό ϐοηθητικών διανυσµάτων, συνεπώς αυξάνονται ανάλογα και οι απαιτήσεις σε µνήµη.

Οι νεότερες GPUs υποστηρίζουν πράξεις αριθµητικής διπλής ακρίβειας, µε την ταχύτητα εκτέλεσης τους να είναι περίπου υποδιπλάσια αυτών της απλής ακρίβειας, ενώ ενσωµατώνουν πλήρως το πρότυπο IEEE 754 για την αναπαράσταση πραγµατικών αριθµών. Με ϐάση αυτή την πρόοδο στη τεχνολογία των GPUs, στην εργασία [10] προτείνεται η πλήρης εκτέλεση της επίλυσης ενός προβλήµατος σε GPUs, διαχωρίζοντας το σε υποπροβλήµατα µε ϐάση την επιθυµητή ακρίβεια στους υπολογισµούς. Με τον τρόπο αυτό µειώνεται σε πολύ µεγάλο ϐαθµό το κόστος επικοινωνίας µεταξύ των µνηµών CPU-GPU.

΄Εγινε υλοποίηση της επίλυσης του Collocation γραµµικού συστήµατος µε χρήση του συµπληρώµατος Schur εφαρµόζοντας την επαναληπτική διαδικασία της µεθόδου Newton. Η μελέτη της συμπεριφοράς τόσο του σειριακού, αλλά και του παράλληλου αλγόριθµου που προέκυψε χρησιµοποιώντας τις επιµέρους παράλληλες διαδικασίες της εργασίας [**;**], οδήγησε στο συµπέρασµα ότι η χρήση µικτής ακρίβειας υπολογισµών επιβάρυνε αισθητά µε επαναληπτικά ϐήµατα τη διαδικασία επίλυσης. ΄Ετσι, αν και ο παράλληλος αλγόριθµος της µεθόδου Newton για κατανεµηµένης µνήµης αρχιτεκτονικές είναι αποδοτικός σε σχέση µε τη σειριακή έκδοση του, η χρήση της µεθόδου Newton υστερεί σε απόδοση σε σχέση µε την αντίστοιχη αποκλειστική χρήση της επαναληπτικής µεθόδου του συµπληρώµατος Schur για την επίλυση του Collocation γραµµικού συστήµατος. Για αυτό το λόγο στην επόµενη ενότητα παρουσιάζεται η κατασκευή αλγορίθµου για την επαναληπτική µέθοδο του συµπληρώµατος Schur για αρχιτεκτονικές πολλαπλών υπολογιστικών πυρήνων κοινής µνήµης για CPU-GPU επιστηµονικούς υπολογισµούς.

# **4.2 Επίλυση σε CPU-GPU αρχιτεκτονική υπολογισµών κοινής µνήµης**

Οι σηµαντικότεροι παράγοντες που λαµβάνονται υπ'οψη στο σχεδιασµό και την οργάνωση των υπολογισµών ενός παράλληλου αλγορίθµου είναι η αρχιτεκτονική διασύνδεσης επεξεργαστών του διαθέσιµου µηχανήµατος καθώς και ο αριθµός και το είδος των επεξεργαστών του. Τα σηµερινά υπολογιστικά συστήµατα κοινής µνήµης αποτελούνται από λίγους σε πλήθος, αλλά ισχυρούς επεξεργαστικούς πυρήνες. Αντίθετα, µια GPU διαθέτει µερικές εκατοντάδες υπολογιστικών πυρήνων µε δυνατότητα εκτέλεσης ϐασικών αριθµητικών πράξεων. Οι υπολογιστικοί αυτοί πυρήνες έχουν τη δική τους µνήµη κι έτσι ϑα πρέπει να ληφθεί υπ'οψη η συγκεκριµένη αρχιτεκτονική στο διαχωρισµό δεδοµένων και υπολογισµών,ενώ επίσης ϐασική επιδίωξη είναι όλοι οι πυρήνες να παραµένουν απασχοληµένοι κατά τη διάρκεια των υπολογισµών. Αυτό το *no idle core* υπολογιστικό µοντέλο απαιτεί ισοκατανοµή και ισορροπία µεταξύ ϕόρτου επικοινωνίας και υπολογισµών.

## **4.2.1 Αλγόριθµος για CPU-GPU υπολογιστικά περιβάλλοντα**

Για τη κατασκευή αποδοτικών αλγορίθµων σε αρχιτεκτονικές CPU-GPU είναι η διευθέτηση της ανάθεσης των υπολογιστικών νηµάτων (threads) σε κατάλληλους υπολογιστικούς πυρήνες. Αρχικά, µπορεί να ϑεωρηθεί µια εικονική αρχιτεκτονική µε απεριόριστο αριθµό επεξεργαστών. Λαµβάνοντας υπ'οψη την αναγκαιότητα να έχουν τα threads ανεξάρτητα µεταξύ τους δεδοµένα, την επιδίωξη για ελαχιστοποίηση του κόστους επικοινωνίας με τη μνήμη και το γεγονός ότι ο αριθμός των υποδιαστημάτων  $n_s = 2p$  της διακριτοποίησης και προς τις δύο κατευθύνσεις  $x$  και  $y$  είναι άρτιος, γίνεται αντιληπτό ότι η κατάλληλη κατανοµή επιτυγχάνεται µε τη αντιστοίχιση ενός thread για κάθε µια από τις  $2p+1$  κάθετες γραμμές του πλέγματος διακριτοποίησης. Αυτό παρουσιάζεται σχηματικά στην εικόνα 4.2 για τη περίπτωση  $n_s = 4$  πεπερασμένων στοιχείων σε κάθε κατεύθυνση.

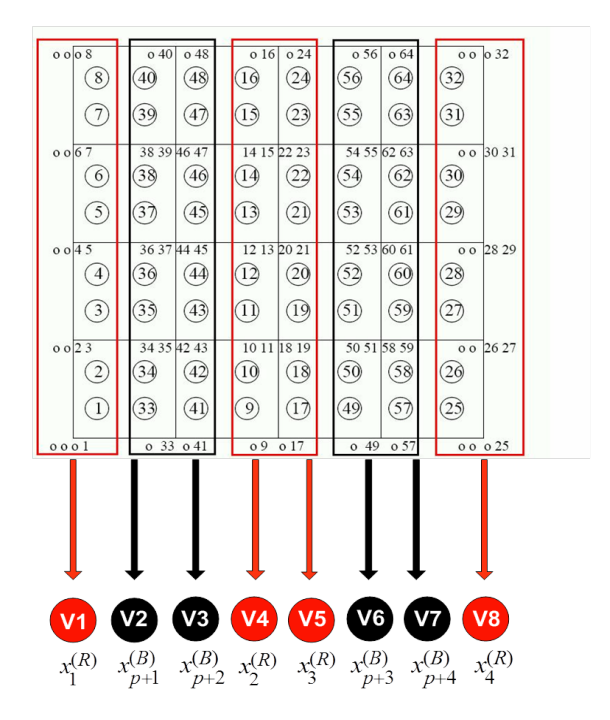

**Σχήμα 4.2:** Αντιστοίχιση των collocation αγνώστων σε υπολογιστικά νήματα για  $n_s = 4$ , [57].

΄Ετσι, τα *περιττής* αρίθµησης threads αντιστοιχούν σε *red* αγνώστους από τις κάθετες γραµµές πλέγµατος, ενώ τα *άρτια* threads αντιπροσωπεύουν υπολογισµούς των *black* γραµµών πλέγµατος. Εξαιτίας της 2p-block διαµέρισης όλων των διανυσµάτων στους υπολογισμούς, είναι ξεκάθαρο ότι σε καθένα από τα περιττά threads  $V_{2i-1}$ ,  $i =$  $1, \ldots, p+1$  , έχει ανατεθεί ο υπολογισμός των διανυσμάτων  $t_{2i-2}$  και  $t_{2i-1}$  της λύσης, ενώ κάθε άρτιο thread  $V_{2i}$  ,  $i=1,\ldots,p$  , θα πρέπει να υπολογίσει τα διανύσματα  $\boldsymbol{t}_{2p+2i-1}$ και  $t_{2p+2i}$  της λύσης. Η ιδιαιτερότητα που παρουσιάζεται στα threads  $V_1$  και  $V_{2p+1}$  oϕείλεται στις συνοριακές συνθήκες. Θα πρέπει να σηµειωθεί ότι αν γινόταν αντιστοίχιση αγνώστων που ανήκουν στην ίδια κάθετη γραµµή πλέγµατος σε διαφορετικά threads ϑα υπήρχε αυξηµένο κόστος επικοινωνίας µεταξύ των threads και της κύριας µνήµης επειδή υπάρχει ισχυρή εξάρτηση µεταξύ των αγνώστων που ανήκουν σε ίδιους υπολογιστικούς κόµβους πλέγµατος. Για τον ίδιο λόγο οι υπολογισµοί αγνώστων που αντιστοιχούν στη δεξιά και αριστερή στήλη κάθε κάθετης γραµµής του πλέγµατος ϑα χρειαστεί να διεξαχθούν από το ίδιο thread. Αυτό µας οδηγεί στη νέα αρίθµηση των red και black threads όπως εµφανίζει η εικόνα 4.3.

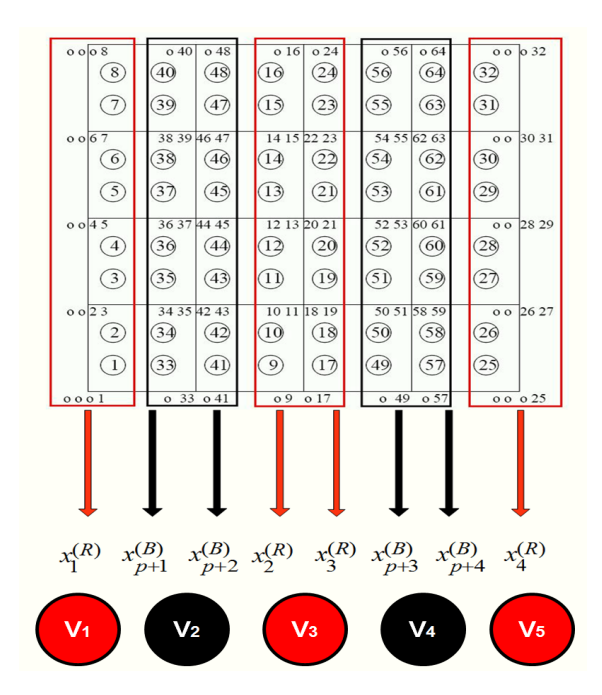

**Σχήµα 4.3:** Αντιστοίχιση των collocation αγνώστων σε threads ανάλογα την αρίθµηση για  $n_s = 4,$ [57].

Στον παράλληλο αλγόριθµο, όλες οι ϐασικές πράξεις διανυσµάτων γραµµικής άλγεβρας όπως εσωτερικά γινόµενα, πρόσθεση διανυσµάτων και πολλαπλασιασµοί τους µε ϐαθµωτά µεγέθη, µπορούν να εκτελεστούν παράλληλα, ϐάσει της παραπάνω 2p-block διαµέρισης όλων των διανυσµάτων. Ο λόγος που µπορούν να εκτελεστούν παράλληλα οι παραπάνω διαδικασίες είναι η ανεξαρτησία µεταξύ των δεδοµένων που έχει το κάθε thread. Σύµφωνα µε τον παραπάνω τρόπο αντιστοίχισης δεδοµένων σε threads, οι παράλληλες διαδικασίες είναι ανεξάρτητες ως προς τα δεδοµένα για όλους τους πολλαπλασιασµούς πίνακα µε διάνυσµα και για τις πράξεις άµεσης επίλυσης κατά τους red και black κύκλους υπολογισµών.

Οι παρακάτω παράλληλοι αλγόριθµοι ενσωµατώνουν όλες τις παραπάνω ιδιότητες για τον υπολογισμό ενός τυχαίου διανύσματος  $\boldsymbol{t}$  διάστασης  $4n_s{}^2$  .

#### Παράλληλη διαδικασία RED Υπολογισµών

#### !\$OMP PARALLEL DO DEFAULT(SHARED)

 $d*o*$   $i = 0$  *έως p*  $V_{2i+1}$  υπολογίζει  $\boldsymbol{t}_{2i},~~\boldsymbol{t}_{2i+1}$ *enddo* !\$OMP END PARALLEL DO

Παράλληλη διαδικασία BLACK Υπολογισµών

!\$OMP PARALLEL DO DEFAULT(SHARED)

 $do$   $i = 0$  *έως p*</u>

 $V_{2i}$  υπολογίζει  $\boldsymbol{t}_{2p+2i}$ ,  $\boldsymbol{t}_{2p+2i-1}$ 

*enddo*

!\$OMP END PARALLEL DO

Για την εκτέλεση του αλγορίθµου σε ένα παράλληλο υπολογιστικό σύστηµα, που αποτελείται από P υπολογιστικούς πυρήνες, οµάδες των threads πρέπει να αντιστοιχηθούν σε πυρήνες της GPU και σε αυτούς του κεντρικού επεξεργαστή. Η ενότητα που ακολουθεί περιγράφει τη διαδικασία αντιστοίχισης για τη περίπτωση όπου  $n_s = kP$ , καθώς για τις υπόλοιπες περιπτώσεις υπάρχει όµοια αντιµετώπιση. Στη συγκεκριµένη περίπτωση, ωστόσο, το υπολογιστικό κόστος είναι το ίδιο για όλους τους πυρήνες υπολογισµών, οπότε υπάρχει ισοκατανοµή του υπολογιστικού ϕόρτου.

Σύμφωνα με τον τρόπο αντιστοίχισης που αναφέρθηκε παραπάνω, κάθε  $k$  διαδοχικά threads αντιστοιχίζονται σε κάθε έναν από τους  $\mathcal{P}_j$  ,  $(j=1,\ldots,P)$  πυρήνες, με βάση την αρχιτεκτονική του συστήµατος.

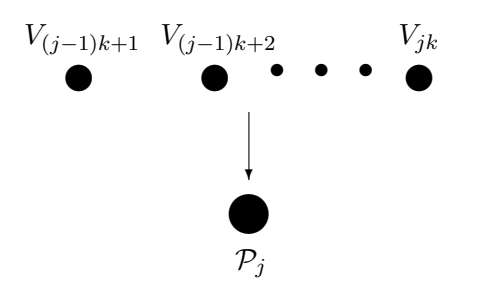

Οπότε, ακολουθώντας την παραπάνω διαδικασία σε κάθε  $\mathcal{P}_j$  πυρήνα μπορούμε να αντιστοιχίσουμε k threads  $V_{(j-1)k+1}, \ldots, V_{jk}$ . Παρατηρούμε ότι:

• ΄Οταν ο δείκτης k είναι *άρτιος* οι δείκτες (j − 1)k + 1 και jk που ικανοποιούν τη συνθήκη (j − 1)k + 1 είναι *περιττοί,* ενώ οι jk είναι *άρτιοι*. Οπότε τα υπολογιστικά threads V(j−1)k+1 και Vjk είναι αντίστοιχα *red (περιττά)* και *black (άρτια)* threads κι έτσι σχηµατικά ϑα ισχύει ότι :

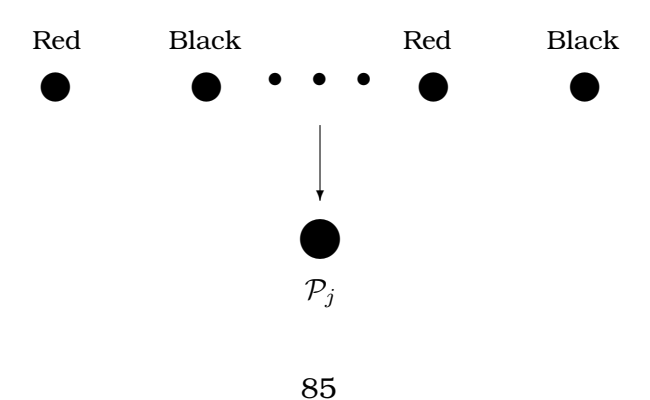

Oπότε, στους πυρήνες  $\mathcal{P}_j$  αντιστοιχίζονται τα  $k$  *red* διανύσματα  $\boldsymbol{t}_l$  ,  $l\,=\,(j\,-j)$  $1)k, \ldots, jk-1$  και τα *k black* διανύσματα  $t_{2p+l}$  ,  $l = (j-1)k+1, \ldots, jk$ .

• ΄Οταν ο δείκτης k είναι *περιττός* οι δείκτες (j − 1)k + 1 και jk που ικανοποιούν τη συνθήκη (j − 1)k + 1 και jk είναι *περιττοί* όταν j είναι *περιττός*, ενώ οι  $(j-1)$ k + 1 και *jk* είναι *άρτιοι* όταν το *j* είναι *άρτιος*. Έτσι τα threads  $V_{(j-1)k+1}$ και Vjk είναι µαζί *red (περιττά)* όταν το j είναι *περιττός* ενώ και τα δυο είναι *black (άρτια)* όταν το j είναι *άρτιος* κι έτσι ϑα έχουµε το σχήµα :

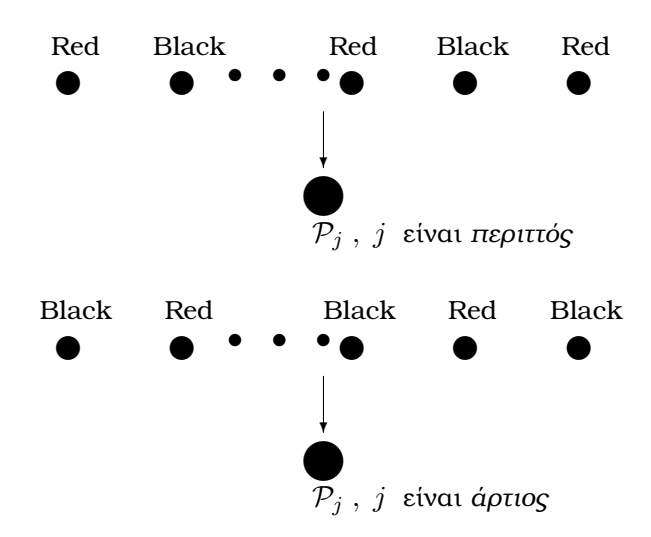

Οπότε, όταν το j είναι *περιττός*, στους πυρήνες P<sup>j</sup> αντιστοιχίζονται τα k + 1 *red* διανύσματα  $\boldsymbol{t}_l$  ,  $l=(j-1)k,\ldots,jk$  και τα  $k-1$  black διανύσματα  $\boldsymbol{t}_{2p+l}$  ,  $l=$  $(j-1)k+1, \ldots, jk-1$ , ενώ, όταν το $j$  είναι *άρτιος*, στους πυρήνες  $\mathcal{P}_j$  αντιστοιχίζονται τα  $k-1$  *red* διανύσματα  $\boldsymbol{t}_l$  ,  $\ l=(j-1)k+1,\ldots,jk-1$  και τα  $k-1$  black διανύσματα  $t_{2p+l}$  ,  $l = (j-1)k, \ldots, jk$  .

Η υλοποίηση των παραπάνω αλγορίθµων µε CPU threads µπορεί να πραγµατοποιηθεί µε χρήση αποδοτικών διαδικασιών από υπάρχουσες αριθµητικές ϐιβλιοθήκες. Για παϱάδειγµα, στην περίπτωση της εµπρός και πίσω αντικατάστασης κατά τη διάρκεια της block άμεσης επίλυσης του γραμμικού συστήματος με τους πίνακες  $D_R$  και  $D_B$ , μπορεί να επιλεγεί η κατάλληλη διαδικασία από την ϐιβλιοθήκη Lapack [29], ενώ για τον πολλαπλασιασμό πίνακα με διάνυσμα, που εμπλέκει τους πίνακες  $H_B$  και  $H_R$ , μπορεί να

χρησιµοποιηθεί η κατάλληλη διαδικασία από τη ϐιβλιοθήκη BLAS, [28]. Ωστόσο, για την υλοποίηση µε GPU threads κρίνεται αναγκαία η σχεδίαση κατάλληλων αλγορίθµων, έτσι ώστε να είναι εφικτή η εκµετάλλευση της ιδιαίτερης δοµής των πινάκων που εµπλέκονται στους υπολογισµούς. Η σειριακότητα των υπολογισµών κατά τη διάρκεια της εµπρός και πίσω αντικατάστασης στη ϕάση επίλυσης του γραµµικού συστήµατος, σε συνδυασµό µε τους περιορισµούς που υπάρχουν λόγω µεγέθους µνήµης των GPUs, άµεσα µας υποδεικνύει ότι οι επιλύσεις κατά τους red και black κύκλους υπολογισµών, µε τους πίνακες συντελεστών  $D_R$  και  $D_B$  αντίστοιχα, πρέπει να εκτελεστούν από CPU threads. Από την άλλη µεριά η ανεξαρτησία των δεδοµένων που εµπλέκονται στις ϐασικές πράξεις µεταξύ πινάκων και διανυσµάτων, σε συνδυασµό µε το γεγονός ότι οι εκατοντάδες υπολογιστικοί πυρήνες των GPUs είναι οργανωµένοι σε υπολογιστικές οµάδες και, µέσω της εκτέλεσης εφαρµογών κατά SIMD, µπορούν εκτελέσουν ταυτόχρονα ϐασικές αριθµητικές πράξεις ταχύτερα από ότι οι πυρήνες του κεντρικού επεξεργαστή του µηχανήµατος. Κατά συνέπεια, κρίνεται κατάλληλη η εκτέλεση των διαδικασιών που εµπλέκουν πολλαπλασιασµό πίνακα-διάνυσμα κατά τη διάρκεια των red και black κύκλων, με τους block πίνακες  $H_R$ και  $H_B$ , στη GPU. Περαιτέρω βελτίωση της απόδοσης μπορεί να επιτευχθεί με την εκμετάλλευση της block δομής των  $H_R$  και  $H_B$ , από τις σχέσεις (3.29) και (3.30) αντίστοιχα, επειδή εμπλέκονται αποκλειστικά δύο πενταδιαγώνιοι πίνακες  $A_3$  και  $A_4$  τάξης  $2n_s$ . Ο αλγόριθµος της επαναληπτικής διαδικασίας ϑα έχει τη µορφή

#### Παράλληλος αλγόριθµος για επίλυση Schur collocation εξισώσεων

 $\texttt{B1:} \quad$  Επίλυση  $\quad_{R}\hat{b}_{R}=b_{R}$  παράλληλλα  $\boxed{\text{CPU}}$ B2: *Αποστολή πινάκων*  $A_3$ ,  $A_4$  *και διανύσματος*  $\hat{b}_R$   $\overline{|\text{CPU}|} \rightarrow \overline{|\text{GPU}|}$ B3: *Υπολογισμός*  $\hat{b}_B \, = \, b_B - H_R \hat{b}_R \,$ *παράλληλα*  $\boxed{\text{GPU}}$ **B4:** *Επίλυση με BiCGSTAB*  $S x_B = \hat{b}_B$  *παράλληλα* B5: *Υπολογισμός*  $\hat{x}_B = H_B x_B$  παράλληλα GPU

B6: *Αποστολή διανύσματος*  $\hat{x}_B$  GPU  $\rightarrow$  GPU **B7:** *Επίλυση*  $D_R\hat{x}_R = \hat{x}_B$  παράλληλα CPU B8: *Υπολογισμός*  $x_R = \hat{b}_R - \hat{x}_R$  παράλληλα CPU

Οι υπολογισµοί του ϐήµατος Β4 της µεθόδου BiCGSTAB πραγµατοποιούνται από τους επεξεργαστές του υπολογιστικού συστήµατος, εκτός από τους υπολογισµούς των δυο πολλαπλασιασµών πινάκων-διανυσµάτων σε κάθε επαναληπτικό ϐήµα όπου εµπλέκεται ο Schur πίνακας του συμπληρώματος Schur S. Πιο αναλυτικά, οι υπολογισμοί του βήματος Β4, που εμπλέκουν τους πίνακες  $H_R$  και  $H_B$  ως πολλαπλασιαστές, θα διεξάγονται στη GPU σύµφωνα µε τον ακόλουθο αλγόριθµο :

Υπολογισμός του  $t = Sp$ 

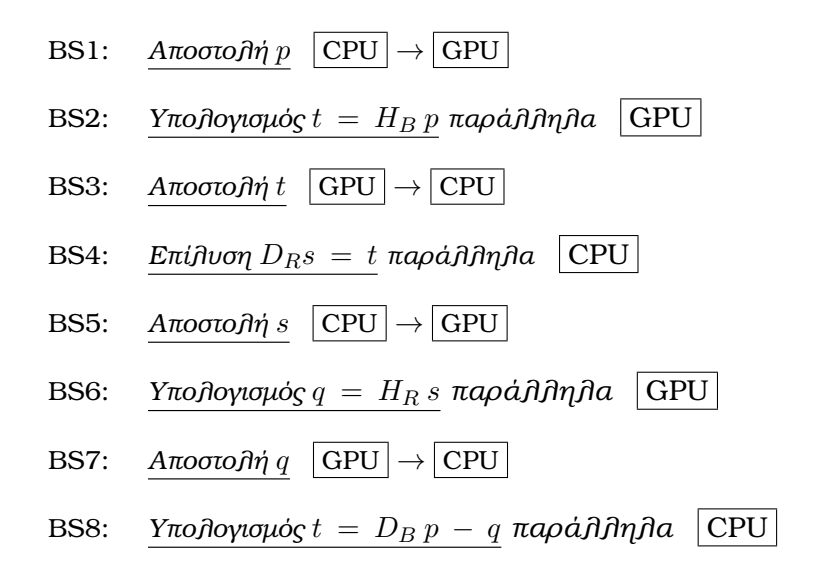

Το κόστος επικοινωνίας για τη µεταφορά δεδοµένων µεταξύ της κύριας µνήµης του υπολογιστικού συστήµατος και του γραφικού υποσυστήµατος είναι αυτό της µεταφοράς δυο διανυσμάτων μεγέθους  $2n_s^2$  ανά κατεύθυνση. Δηλαδή, το κόστος επικοινωνίας κάθε επαναληπτικού ϐήµατος της BiCGSTAB είναι το κόστος µεταφοράς οκτώ διανυσµάτων μεγέθους  $2n_s^2$  προς κάθε κατευθυνση, αφού οι πίνακες  $A_3$  και  $A_4$  θα μεταφερθούν και

ϑα αποθηκευτούν στη µνήµη της GPU µία ϕορά µόνο κατά την έναρξη της διαδικασίας επίλυσης.

Ο παρακάτω αλγόριθμος περιγράφει ένα black κύκλο υπολογισμών της  $t = H_B z$ διαδικασίας πολλαπλασιασµού πίνακα-διανύσµατος στη GPU.

```
\Deltaιαδικασία Υπολογισμού t=H_Bz στη GPU
```

```
!$ACC DATA COPYIN(z) CREATE(temp) COPYOUT(t)
!$ACC KERNELS
!$ACC LOOP
<u>d</u>o i = 1 έως 2n_s</u>
 t(i) = A_3(3, i)z(i)enddo
!$ACC LOOP
do i = 2 έως 2n_st(i-1) = t(i-1) + A_3(2,i)z(i)enddo
!$ACC LOOP
<u>do</u> i = 1 έως 2n<sub>s</sub> - 1</u>
 t(i + 1) = t(i + 1) + A_3(4, i)z(i)enddo
!$ACC LOOP
<u>d</u>o i = 1 έως 2n_s - 2</u>
 t(i) = t(i) + \overline{A_3}(1, i+2)z(i+2)enddo
!$ACC LOOP
<u>d</u>o i = 1 έως 2n<sub>s</sub> − 2</u>
 t(i+2) = t(i+2) + A_3(5, i)z(i)enddo
!$ACC LOOP
<u>do</u> i = 1 έως 2n_s</u>
 t(i) = t(i) - A_4(3, i)z(i + 2n_s)enddo
!$ACC LOOP
```
 $do$   $i = 2$  *έως*  $2n_s$ </u>  $t(i-1) = t(i-1) - A_4(2,i)z(i+2n_s)$ *enddo*

!\$ACC LOOP  $d\sigma$   $i = 1$  *έως*  $2n_s - 1$  $t(i+1) = t(i+1) - A_4(4, i)z(i+2n_s)$ *enddo*

!\$ACC LOOP  $do$  *i* = 1 *έως* 2n<sub>s</sub> – 2</u>  $t(i) = t(i) - A_4(1, i + 2)z(i + 2 + 2n_s)$ *enddo*

!\$ACC LOOP  $do$   $i = 1$  *έως*  $2n_s - 2$ </u>  $t(i+2) = t(i+2) - A_4(5, i)z(i+2n_s)$ *enddo*

$$
\frac{d\omega}{k_1} = \frac{k}{(k-1)} \frac{\dot{\epsilon}\omega_S}{2n_s}, \quad k_2 = k2n_s, \quad k_3 = (k+1)2n_s, \quad k_4 = (k+2)2n_s
$$

#### !\$ACC LOOP INDEPENDENT

 $d\mathbf{o}$   $i = 1$  *έως*  $2n_s$  $t(k_2 + i) = A_3(3, i)z(k_1 + i) + A_4(3, i)z(k_2 + i)$ *enddo*

## !\$ACC LOOP INDEPENDENT

 $do$   $i = 2$  *έως*  $2n_s$ </u>  $t(k_2+i-1) = t(k_2+i-1)+A_3(2,i)z(k_1+i-1)+A_4(2,i)z(k_2+i)$ *enddo*

!\$ACC LOOP INDEPENDENT

 $do$   $i = 1$  *έως*  $2n_s - 1$ </u>  $t(k_2+i+1) = t(k_2+i+1)+A_3(4,i)z(k_1+i)+A_4(4,i)z(k_2+i)$ *enddo*

## !\$ACC LOOP INDEPENDENT

 $do$  *i* = 1 *έως* 2*n<sub>s</sub>* – 2</u>  $t(k_2 + i) = t(k_2 + i) + A_3(1, i + 2)z(k_1 + i + 2) + A_4(1, i + 2)z(k_2 + i + 2)$ *enddo*

#### !\$ACC LOOP INDEPENDENT

$$
\underline{do} \quad i = 1 \quad \underline{e} \underline{oo} \quad 2n_s - 2
$$
\n
$$
t(k_2 + i + 2) = t(k_2 + i + 2) + A_3(5, i)z(k_1 + i) + A_4(5, i)z(k_2 + i)
$$
\nenddo

!\$ACC LOOP INDEPENDENT

$$
\frac{d\omega}{t(k_3+i)} = \frac{i\omega s}{A_3(3,i)} z(k_3+i) - A_4(3,i) z(k_4+i)
$$
\nand

*enddo*

#### !\$ACC LOOP INDEPENDENT

 $do$   $i = 2$  *έως*  $2n_s$ </u>  $t(k_3+i-1) = t(k_3+i-1)+A_3(2,i)z(k_3+i-1)-A_4(2,i)z(k_4+i)$ *enddo*

#### !\$ACC LOOP INDEPENDENT

 $d$ *e*  $i = 1$  *έως*  $2n_s - 1$ </u>  $t(k_3+i+1) = t(k_3+i+1)+A_3(4,i)z(k_3+i) - A_4(4,i)z(k_4+i)$ *enddo*

#### !\$ACC LOOP INDEPENDENT

 $do$  *i* = 1 *έως* 2n<sub>s</sub> – 2</u>  $t(k_3 + i) = t(k_3 + i) + A_3(1, i + 2)z(k_3 + i + 2) - A_4(1, i + 2)z(k_4 + i + 2)$ *enddo*

#### !\$ACC LOOP INDEPENDENT

*do*  $i = 1$  *έως*  $2n_s - 2$  $t(k_3 + i + 2) = t(k_3 + i + 2) + A_3(5, i)z(k_3 + i) - A_4(5, i)z(k_4 + i)$ *enddo*

!\$ACC LOOP INDEPENDENT

 $do$   $i = 1$  *έως*  $2n_s$ </u>  $temp(i) = t(k_3 + i)$ 

*enddo*

#### !\$ACC LOOP INDEPENDENT

 $do$   $i = 1$  *έως*  $2n_s$ </u>  $t(k_3 + i) = t(k_3 + i) - t(k_2 + i)$ *enddo*

!\$ACC LOOP INDEPENDENT

 $do$   $i = 1$  *έως*  $2n_s$ </u>  $t(k_2 + i) = t(k_2 + i) + temp(k_3 + i)$ *enddo enddo*  $k_2 = 2n_s^2 - 2n_s$ ,  $k_3 = 2n_s^2 - 2 \cdot 2n_s$ 

!\$ACC LOOP

 $do$   $i = 1$  *έως*  $2n_s$ </u>  $t(k3 + i) = A3(3, i)z(k2 + i) + A4(3, i)z(k3 + i)$ *enddo*

!\$ACC LOOP

*do*  $i = 2$  *έως*  $2n_s$  $t(k3+i-1) = t(k3+i-1) + A3(2,i)z(k2+i) + A4(2,i)z(k3+i)$ *enddo*

!\$ACC LOOP

 $d\theta$   $i = 1$  *έως*  $2n_s - 1$  $t(k3+i+1) = t(k3+i+1) + A3(4,i)z(k2+i) + A4(4,i)z(k3+i)$ *enddo*

!\$ACC LOOP

$$
\underline{do} \quad i = 1 \quad \underline{e} \underline{oo} \quad 2n_s - 2
$$
\n
$$
t(k3 + i) = \overline{t(k3 + i)} + A3(1, i + 2)z(k2 + i + 2) + A4(1, i + 2)z(k3 + i + 2)
$$
\nenddo

!\$ACC LOOP

 $do$   $i = 1$  *έως*  $2n_s - 2$ </u>  $t(k3 + i + 2) = t(k3 + i + 2) + A3(5, i)z(k2 + i) + A4(5, i)z(k3 + i)$ *enddo*

!\$ACC END KERNELS !\$ACC END DATA
Η πραγµατοποίηση του αντίστοιχου red κύκλου υπολογισµών για GPU µπορεί να περι-

γραφεί µε το παρακάτω αλγόριθµο.

#### Διαδικασία Υπολογισμού  $t$ = $H_Rz$  στη GPU

```
!$ACC DATA COPYIN(z) CREATE(temp) COPYOUT(t)
!$ACC KERNELS
!$ACC LOOP
<u>do</u> i = 1 έως 2n_s</u>
 t(i) = A_4(3, i)z(i)enddo
!$ACC LOOP
<u>do</u> i = 2 έως 2n_s</u>
 t(i-1) = t(i-1) + A_4(2,i)z(i)enddo
!$ACC LOOP
<u>d</u>o i = 1 έως 2n_s - 1</u>
 t(i + 1) = t(i + 1) + A_4(4, i)z(i)enddo
!$ACC LOOP
do i = 1 έως 2n_s - 2t(i) = t(i) + A_4(4, i + 2)z(i + 2)enddo
!$ACC LOOP
<u>do</u> i = 1 έως 2n<sub>s</sub> – 2</u>
 t(i + 2) = t(i + 2) + A<sub>4</sub>(5, i)z(i)enddo
!$ACC LOOP
d\sigma i = 1 έως 2n_st(i+2n_s) = A_3(3, i)z(i+2\cdot 2n_s) - A_4(3, i)z(i+2\cdot 2n_s)enddo
!$ACC LOOP
<u>do</u> i = 2 έως 2n_s</u>
 t(i-1+2n_s) = t(i-1+2n_s) + A_3(2,i)z(i+2n_s) - A_4(2,i)z(i+2\cdot 2n_s)enddo
```
!\$ACC LOOP

 $do$  *i* = 1 *έως* 2*n<sub>s</sub>* - 1</u>  $t(i+1+2n_s) = t(i+1+2n_s) + A_3(4,i)z(i+2n_s) - A_4(4,i)z(i+2\cdot 2n_s)$ *enddo*

!\$ACC LOOP

*do*  $i = 1$  *έως*  $2n_s - 2$  $t(i+2n_s) = t(i+2n_s) + A_3(1, i+2)z(i+2+2n_s) - A_4(1, i+2)z(i+2+2 \cdot 2n_s)$ *enddo*

!\$ACC LOOP

 $d$ *e*  $i = 1$  *έως*  $2n_s - 2$ </u>  $t(i+2+2n_s) = t(i+2+2n_s) + A_3(5,i)z(i+2n_s) - A_4(5,i)z(i+2\cdot 2n_s)$ *enddo*

!\$ACC LOOP

 $do$   $i = 1$  *έως*  $2n_s$ </u>  $temp(i) = t(i)$ *enddo*

!\$ACC LOOP

 $d*o*$   $i = 1$  *έως*  $2n_s$  $t(i) = t(2n_s + i) + t(i)$ 

*enddo*

!\$ACC LOOP

*do*  $i = 1$  *έως*  $2n_s$  $t(2n_s + i) = t(2n_s + i) - temp(i)$ *enddo*

$$
\frac{d\omega}{k_1} = \frac{k}{(k-1)2n_s}, \quad k_2 = k2n_s, \quad k_3 = (k+1)2n_s, \quad k_4 = (k+2)2n_s
$$

!\$ACC LOOP INDEPENDENT

 $do$   $i = 1$  *έως*  $2n_s$ </u>  $t(k_2 + i) = A_3(3, i)z(k_1 + i) + A_4(3, i)z(k_2 + i)$ *enddo*

!\$ACC LOOP INDEPENDENT

$$
\frac{d\omega}{t(k_2+i-1)} = \frac{i\omega s}{t(k_2+i-1)} = t(k_2+i-1) + A_3(2,i)z(k_1+i-1) + A_4(2,i)z(k_2+i)
$$

*enddo*

!\$ACC LOOP INDEPENDENT

 $d\Omega$   $i = 1$  *έως*  $2n_s - 1$  $t(k_2+i+1) = t(k_2+i+1)+A_3(4,i)z(k_1+i)+A_4(4,i)z(k_2+i)$ *enddo*

#### !\$ACC LOOP INDEPENDENT

*do*  $i = 1$  *έως*  $2n_s - 2$  $t(k_2 + i) = t(k_2 + i) + A_3(1, i + 2)z(k_1 + i + 2) + A_4(1, i + 2)z(k_2 + i + 2)$ *enddo*

!\$ACC LOOP INDEPENDENT

$$
\frac{d\omega}{t(k_2+i+2)} = \frac{i\omega s}{t(k_2+i+2)} = t(k_2+i+2) + A_3(5,i)z(k_1+i) + A_4(5,i)z(k_2+i)
$$
  
enddo

!\$ACC LOOP INDEPENDENT

$$
\frac{d\omega}{t(k_3+i)} = \frac{i\omega s}{A_3(3,i)} z(k_3+i) - A_4(3,i)z(k_4+i)
$$

*enddo*

#### !\$ACC LOOP INDEPENDENT

$$
\frac{d\omega}{t(k_3+i-1)} = \frac{i\omega s}{t(k_3+i-1)} = t(k_3+i-1) + A_3(2,i)z(k_3+i-1) - A_4(2,i)z(k_4+i)
$$
  
enddo

!\$ACC LOOP INDEPENDENT

 $d\sigma$   $i = 1$  *έως*  $2n_s - 1$  $t(k_3 + i + 1) = t(k_3 + i + 1) + A_3(4, i)z(k_3 + i) - A_4(4, i)z(k_4 + i)$ *enddo*

!\$ACC LOOP INDEPENDENT

*do*  $i = 1$  *έως*  $2n_s - 2$  $t(k_3 + i) = t(k_3 + i) + A_3(1, i + 2)z(k_3 + i + 2) - A_4(1, i + 2)z(k_4 + i + 2)$ *enddo*

!\$ACC LOOP INDEPENDENT

 $do$   $i = 1$  *έως*  $2n_s - 2$ </u>  $t(k_3 + i + 2) = t(k_3 + i + 2) + A_3(5, i)z(k_3 + i) - A_4(5, i)z(k_4 + i)$ *enddo*

!\$ACC LOOP INDEPENDENT

 $do$   $i = 1$  *έως*  $2n_s$ </u>

 $temp(k2 + i) = t(k_2 + i)$ *enddo* !\$ACC LOOP INDEPENDENT  $d\sigma$   $i = 1$  *έως*  $2n_s$  $t(k_2 + i) = t(k_2 + i) + t(k_3 + i)$ *enddo* !\$ACC LOOP INDEPENDENT  $do$   $i = 1$  *έως*  $2n_s$ </u>  $t(k_3 + i) = t(k_3 + i) - temp(k_3 + i)$ *enddo enddo*  $k_1 = 2n_s^2 - 2n_s$ ,  $k_2 = 2n_s^2 - 2 \cdot 2n_s$ ,  $k_3 = 2n_s^2 - 3 \cdot 2n_s$ !\$ACC LOOP  $do$   $i = 1$  *έως*  $2n_s$ </u>  $t(k1+i) = -A_4(3,i)z(k1+i)$ *enddo* !\$ACC LOOP  $do$   $i = 2$  *έως*  $2n_s$ </u>  $t(k1+i-1) = t(k1+i-1) - A_4(2,i)z(k1+i)$ *enddo* !\$ACC LOOP *do*  $i = 1$  *έως*  $2n_s - 1$  $t(k1+i+1) = t(k1+i+1) - A_4(4,i)z(k1+i)$ *enddo* !\$ACC LOOP *do*  $i = 1$  *έως*  $2n_s - 2$  $t(k1+i) = t(k1+i) - A_4(4, i+2)z(k1+i+2)$ *enddo* !\$ACC LOOP *do*  $i = 1$  *έως*  $2n_s - 2$  $t(k1+i+2) = t(k1+i+2) - A_4(5, i)z(k1+i)$ *enddo* !\$ACC LOOP  $d$ *o*  $i = 1$  *έως*  $2n_s$  $temp(i) = t(k1 + i)$ 

*enddo*

!\$ACC LOOP

 $do$   $i = 1$  *έως*  $2n_s$ </u>  $t(k2+i) = A_3(3, i)z(k3+i) + A_4(3, i)z(k2+i)$ 

*enddo*

!\$ACC LOOP

$$
\frac{d\omega}{t(k2+i-1)} = \frac{i\omega s}{t(k2+i-1)} + A_3(2,i)z(k3+i) + A_4(2,i)z(k2+i)
$$

*enddo*

### !\$ACC LOOP

$$
\underline{do} \quad i = 1 \quad \underline{e} \underline{oo} \quad 2n_s - 1
$$
\n
$$
t(k2 + i + 1) = t(k2 + i + 1) + A_3(4, i)z(k3 + i) + A_4(4, i)z(k2 + i)
$$
\nenddo

!\$ACC LOOP

$$
\begin{aligned}\n\frac{\mathbf{d}o}{t(k^2+i)} &= \frac{i}{2} \frac{\mathbf{d}o \mathbf{c}}{k^2+i} - \frac{2}{2} \left( k^2 + i \right) + A_3(1, i+2)z(k^2 + i + 2) + A_4(1, i+2)z(k^2 + i + 2) \\
\frac{\mathbf{d}o}{dt} &= \frac{1}{2} \left( k^2 + i^2 + 2 \right) \frac{\mathbf{d}o}{t(k^2+i)} + \frac{1}{2} \left( k^2 + i^2 + 2 \right) \\
&= \frac{1}{2} \left( k^2 + i^2 + 2 \right) \frac{\mathbf{d}o}{dt^2+2t^2} + \frac{1}{2} \left( k^2 + i^2 + 2 \right) \\
&= \frac{1}{2} \left( k^2 + i^2 + 2 \right) \frac{\mathbf{d}o}{dt^2+2t^2} + \frac{1}{2} \left( k^2 + i^2 + 2 \right) \\
&= \frac{1}{2} \left( k^2 + i^2 + 2 \right) \frac{\mathbf{d}o}{dt^2+2t^2} + \frac{1}{2} \left( k^2 + i^2 + 2 \right) \\
&= \frac{1}{2} \left( k^2 + i^2 + 2 \right) \frac{\mathbf{d}o}{dt^2+2t^2} + \frac{1}{2} \left( k^2 + i^2 + 2 \right) \\
&= \frac{1}{2} \left( k^2 + i^2 + 2 \right) \frac{\mathbf{d}o}{dt^2+2t^2} + \frac{1}{2} \left( k^2 + i^2 + 2 \right) \\
&= \frac{1}{2} \left( k^2 + i^2 + 2 \right) \frac{\mathbf{d}o}{dt^2+2t^2} + \frac{1}{2} \left( k^2 + i^2 + 2 \right) \\
&= \frac{1}{2} \left( k^2 + i^2 + 2 \right) \frac{\mathbf{d}o}{dt^2+2t^2} + \frac{1}{2} \left( k^2 + i^2 + 2 \right) \\
&= \frac{1}{2} \left( k^2 + i^2 + 2 \right) \frac{\mathbf{d}o}{dt^2+2t^2} + \frac{1}{2} \left( k^2 + i^2 + 2 \right) \\
&= \frac
$$

!\$ACC LOOP

$$
\underline{do} \quad i = 1 \quad \underline{foo} \quad 2n_s - 2
$$
\n
$$
t(k2 + i + 2) = t(k2 + i + 2) + A_3(5, i)z(k3 + i) + A_4(5, i)z(k2 + i)
$$
\nenddo

!\$ACC LOOP

$$
\frac{d\omega}{t(k1+i)} = \frac{i\omega s}{t(k1+i)} - t(k2+i)
$$

*enddo*

!\$ACC LOOP

 $d$ *d*<sub>*i*</sub> = 1 *έως* 2*n<sub>s</sub>*</u>  $t(k2 + i) = temp(i) + t(k2 + i)$ 

*enddo*

!\$ACC END KERNELS !\$ACC END DATA

## **4.3 Αλγόριθµος για αρχιτεκτονικές πολλαπλών υπολογιστικών πυρήνων µε πολλαπλές GPUs**

Η εξέλιξη της τεχνολογίας των υπολογιστικών συστηµάτων και των γραφικών υποσυστηµάτων τους έχει επιτρέψει σήµερα την ύπαρξη µηχανηµάτων µε πολλαπλές GPUs. Αν και αρχικά όλες οι GPUs αποτελούσαν ένα ανεξάρτητο τµήµα του υλικού κατασκευής του υπολογιστικού συστήµατος, το οποίο ήταν συνδεδεµένο σε ένα δίαυλο PCI Express, σήµερα η ύπαρξη πολλαπλών τέτοιων διαύλων έχει επιτρέψει τη διασύνδεση πολλαπλών GPUs. Ο µόνος περιορισµός είναι ότι το υπολογιστικό ϑα διαθέτει τουλάχιστον ίσο αϱιθµό CPU πυρήνων µε τον αριθµό των GPUs. Αυτό συµβαίνει διότι κατά την εκτέλεση εφαρµογών µε χρήση των υπολογιστικών πυρήνων των GPU απαιτείται µια CPU διαδικασία ελέγχου-διαχείρισης για τη κάθε κάρτα γραφικών. Επίσης, η µνήµη της κάθε GPU δεν είναι άµεσα προσβάσιµη από µια άλλη, οπότε το µοντέλο ανάπτυξης εφαρµογών σε ένα τέτοιου τύπου υπολογιστικό περιβάλλον είναι κοινής και ταυτόχρονα κατανεµηµένης µνήµης.

Για την επίλυση του γραµµικού συστήµατος της µεθόδου Collocation σε ένα παράλληλο περιβάλλον υπολογιµών πολλαπλών υπολογιστικών πυρήνων CPU µε πολλαπλές GPUs χρειάζεται η κατάλληλη τροποποίηση και επέκταση του αλγορίθµου της προηγούµενης ενότητας. Ειδικότερα, κατά τις διαδικασίες πολλαπλασιασµού διανυσµάτων με τους πίνακες  $H_R$  και  $H_B$ , οι υπολογισμοί των οποίων διεξάγονται από τους υπολογιστικούς πυρήνες των GPUs, χρειάζεται να γίνει αρχικά µια οµοιόµορφη διαµέριση των διανυσµάτων που είναι αποθηκευµένα στη κύρια µνήµη του υπολογιστικού συστήµατος. Στη συνέχεια κάθε CPU thread το οποίο διαχειρίζεται την ανάλογη GPU ϑα αναλάβει να στείλει το κατάλληλο τµήµα των διανυσµάτων στη µνήµη της GPU. ΄Οµως η δοµή των πινάκων  $H_R$  και  $H_B$  είναι τέτοια όπου απαιτούνται δεδομένα από τα γειτονικά τμήματα του διανύσµατος που ϑα πολλαπλασιαστεί µε κάθε πίνακα, τα οποία ϑα ϐρίσκονται στη κύρια µνήµη κάποιας γειτονικής GPU. Οπότε για την ολοκλήρωση της διαδικασίας διεξαγωγής των πράξεων του πολλαπλασιασµού των πινάκων αυτών µε τα διανύσµατα χρειάζεται κάθε ϕορά η δηµιουργία πολλαπλών αντιγράφων των δεδοµένων εξάρτησης των διαδικασιών αυτών στη κύρια µνήµη του υπολογιστικού συστήµατος και η αποστολή τους στη συνέχεια στη κύρια µνήµη της κατάλληλης GPU. Αυτό όµως έχει ως συνέπεια την αύξηση του µεγέθους µεταφοράς των δεδοµένων µεταξύ CPU και GPU µε µια σειριακή διαδικασία, αφού η πρόσβαση στα δεδοµένα της κύριας µνήµης του υπολογιστή για τη δηµιουργία των πολλαπλών αντιγράφων επιτρέπεται µόνο από ένα CPU thread ανά χρονική στιγµή.

Μια άλλη αποδοτικότερη λύση σε αυτό το πρόβληµα είναι η διεξαγωγή µόνο των πράξεων στις GPUs που δεν έχουν εξαρτώµενα δεδοµένα. Στη συνέχεια ϑα διεξάγονται οι πράξεις που διαθέτουν τα εξαρτηµένα δεδοµένα από τα CPU threads, για την ολοκλήρωση των διαδικασιών πολλαπλασιασμών των πινάκων  $H_R$  και  $H_B$  με διανύσματα. Η κατάλληλη οργάνωση των υπολογισµών µε τα εξαρτώµενα δεδοµένα απο τα CPU threads µπορεί να αποτρέψει τη ταυτόχρονη πρόσβαση αυτών των threads στα ίδια δεδοµένα.

Ειδικότερα αν θεωρήσουμε ότι το πλήθος των GPUs είναι άρτιος αριθμός  $nGPU$  τότε ϑα χρειαστεί το ίδιο πλήθος CPU threads για τη διαχείριση τους. Επειδή το συνολικό μέγεθος των διανυσμάτων που πολλαπλασιάζονται με τους πίνακες  $H_R$  και  $H_B$  είναι  $2n_s^2$ , η διαμέριση τους για την αποστολή τους σε κάθε GPU θα έχει μέγεθος  $\frac{2n_s^2}{nGPU}$ . Οπότε κάθε GPU ϑα υπολογίζει το τµήµα κάθε διανύσµατος που αντιστοιχεί στις ϑέσεις από 2 $n_s^2$ i $GPU + 1$  μέχρι 2 $n_s^2(iGPU + 1)$  για  $iGPU = 0, \ldots, nGPU - 1$ . Η δημιουργία του συνολικού διανύσµατος κάθε πολλαπλασιασµού ϑα ολοκληρώνεται µε τη διεξαγωγή των πράξεων στις GPUs, στις οποίες εµπλέκονται τα εξαρτηµένα δεδοµένα σε κάθε περίπτωση. Για τη περίπτωση του πολλαπλασιασμού  $t = H_R z$  θα χρειαστεί να γίνουν δυο πολλαπλασιασμοί με τους βασικούς πίνακες  $A_3$  και  $A_4$  με τα τμήματα των διανυσμάτων  $z(2n_s^2iGPU+1, \ldots, 2n_s^2iGPU+2n_s)$  και  $z(2n_s^2iGPU+2n_s(n_s-1), \ldots, 2n_s^2(iGPU+1))$ για τον υπολογισμό των τμημάτων των διανυσμάτων  $t(2n_s^2iGPU\!+\!1,\ldots,2n_s^2iGPU\!+\!4n_s)$ και  $t(2n_s^2iGPU + 2n_s(n_s-2), \ldots, 2n_s^2(iGPU+1))$ . Για το πολλαπλασιασμό  $t = H_Bz$  θα χρειαστεί να γίνουν δυο πολλαπλασιασμοί με τους ίδιους πίνακες  $A_3$  και  $A_4$  με τα τμήματα του διανύσματος  $z(2n_s^2iGPU+1,\ldots,2n_s^2iGPU+4n_s)$  και  $z(2n_s^2iGPU+2n_s(n_s-4n_s))$  $(2n_s^2iGPU+1))$  για τη κατασκευή των τμημάτων  $t(2n_s^2iGPU+1,\ldots,2n_s^2iGPU+1)$  $2n_s$ ) και  $t(2n_s^2iGPU + 2n_s(n_s - 1), \ldots, 2n_s^2(iGPU + 1))$  από κάθε CPU thread.

Ο παρακάτω αλγόριθμος περιγράφει τη διαδικασία του πολλαπλασιασμού  $t = Sp$  για τη περίπτωση ύπαρξης πολλαπλών γραφικών υποσυστηµάτων.

Υπολογισμός του  $t = Sp$ 

!\$OMP PARALLEL DO

$$
\underline{do} \quad iGPU = 0 \quad \underline{\acute{e}ag} \quad nGPU - 1
$$
\n
$$
\text{S1:} \quad \underline{Anooto} \hat{\eta} \hat{\eta} \, p(2n_s^2 i GPU + 1 : 2n_s^2 (i GPU + 1)) \quad \boxed{\text{CPU}} \rightarrow \boxed{\text{GPU}}
$$
\n
$$
\text{S2:} \quad \underline{Y} \hat{\eta} \hat{\eta} \hat{\eta} \text{ or } \underline{\mathrm{C}} \hat{\eta} \hat{\eta} \text{ or } \underline{\mathrm{C}} \hat{\eta} \hat{\eta} \text{ or } \underline{\mathrm{C}} \hat{\eta} \text{ or } \underline{\mathrm{C}} \hat{\eta} \text{ or } \underline
$$

*enddo*

### !\$OMP END PARALLEL DO

S4: *Επίλυση*  $D_R s = t \pi a \rho \dot{a} \beta \dot{b} \eta \dot{b} \dot{a}$  CPU

!\$OMP PARALLEL DO

$$
\underline{do} \quad iGPU = 0 \quad \underline{\underline{\mathit{iso}} \quad nGPU - 1}
$$

- S5:  $\Delta \pi$ οστο $\partial \eta$  s(2n<sup>2</sup><sub>s</sub>iGPU + 1 : 2n<sup>2</sup><sub>s</sub>(iGPU + 1)) CPU  $\rightarrow$  GPU
- S6: *Υπολογισμός*  $q(2n_s^2iGPU + 1: 2n_s^2(iGPU + 1))$  *για*  $q = H_R$ *s παράλληλα* GPU
- S7:  $\Delta \pi$ οστο $\partial n$ ή  $q(2n_s^2 iGPU + 1: 2n_s^2 (iGPU + 1))$  GPU  $\rightarrow$  CPU
- S7A: *Υπολογισμός*  $q(2n_s^2iGPU + 1: 2n_s^2iGPU + 2n_s)$

<u>και  $q(2n_s^2iGPU + 2n_s(n_s - 2) : 2n_s^2(iGPU + 1))$ </u> CPU

*enddo*

!\$OMP END PARALLEL DO

S8: *Υπολογισμός*  $t = D_B p - q$  παράλληλα CPU

## **Κεφάλαιο 5**

# **Μελέτη συµπεριφοράς υλοποίησης των αλγορίθµων**

Οι υλοποιήσεις των αλγορίθµων πραγµατοποιήθηκαν σε µηχάνηµα τύπου HP SL390s G7, το οποίο ανήκει στο Εργαστήριο Εφαρµοσµένων Μαθηµατικών και Ηλεκτρονικών Υπολογιστών του Πολυτεχνείου Κρήτης, καθώς και στον Υπολογιστή Πλέγµατος του Πολυτεχνείου Κρήτης.

Το µηχάνηµα HP SL390s G7 είναι ένα υπολογιστικό σύστηµα αρχιτεκτονικής κοινής µνήµης, που αποτελείται από δύο 6-πύρηνους τύπου Xeon X5660@2.8GHz επεξεργαστές µε 12 MB Level 3 µνήµης cache για το καθένα. Η συνολική µνήµη είναι 24 GB και το λειτουργικό σύστηµα είναι Oracle Linux της έκδοσης 6.2. Επίσης, διαθέτει διπλό γραφικό υποσύστηµα GPU τύπου Tesla M2070 αρχιτεκτονικής Fermi [31], συνδεδεµένο µέσω ξεχωριστών διαύλων PCI-gen2 για κάθε GPU, η οποία διαθέτει 6GB µνήµης και 448 πυρήνες σε 14 πολυεπεξεργαστές.

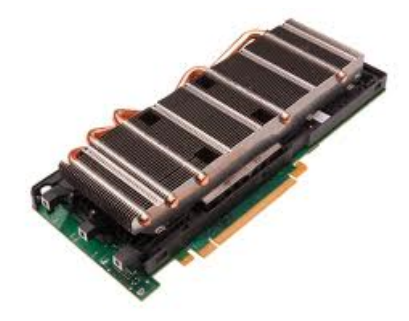

**Σχήµα 5.1:** GPU τύπου Tesla M2070 αρχιτεκτονικής Fermi από την εταιρεία NVIDIA.

Ο υπολογιστής πλέγµατος αποτελείται από 43 υπολογιστικούς κόµβους κατανεµηµένους σε 3 συστάδες. Κάθε υπολογιστικός κόµβος διαθέτει 2 επεξεργαστές AMD Opteron τύπου 2218@2.6GHz και µνήµη 4GB. Η συνολική µνήµη του µηχανήµατος είναι 1152GB, ενώ το λειτουργικό σύστηµα είναι Scientific Linux έκδοσης 5.x. Η ταχύτητα επικοινωνίας κάθε υπολογιστικού κόµβου είναι 10 Gbit µεταξύ κόµβων της ίδιας συστάδας και 1Gbit για οποιοδήποτε άλλο.

Οι εφαρµογές αναπτύχθηκαν µε χρήση γλώσσας προγραµµατισµού Fortran, µε υπολογισµούς διπλής και απλής ακρίβειας, χρησιµοποιώντας τα πρότυπα OpenMP [34] και OpenACC [35]. Το σύστηµα µε τις GPUs διαθέτει τους µεταγλωτιστές της εταιρείας PGI στην έκδοση 12.9, ενώ ο υπολογιστής πλέγµατος τους gnu έκδοση 4.4. Σε αυτό το µηχάνηµα χρησιµοποιήθηκε το πρότυπο MPI [33] για την ανταλλαγή µηνυµάτων και δεδοµένων στην υλοποίηση του OpenMPI 1.4. Για τις ϐασικές πράξεις γραµµικής άλγεβρας, χρησιµοποιούνται υλοποιήσεις διαδικασιών από τις επιστηµονικές ϐιβλιοθήκες BLAS [28] και LAPACK [29] µε τις κατάλληλες υλοποιήσεις τους για τις δυο παραπάνω πλατφόρµες υπολογισµών.

Στην υλοποίηση των παράλληλων αλγορίθµων που αναφέρονται στο προηγούµενο κεφάλαιο, επιλύεται το πρόβληµα δοκιµής Dirichlet Modified Helmholtz

$$
\begin{cases}\n\nabla^2 u(x, y) - \lambda u(x, y) = f(x, y) , (x, y) \in \Omega \\
u(x, y) = g(x, y) , (x, y) \in \partial\Omega\n\end{cases}
$$

όπου η παράμετρος  $\lambda = 1$  στο ορθογώνιο χωρίο  $\Omega \equiv (0,1) \times (0,1)$ , το οποίο δέχεται την παρακάτω αναλυτική λύση

$$
u(x,y) = 10 \phi(x) \phi(y) , \phi(x) = e^{-100(x-0.1)^2} (x^2 - x),
$$

## **5.1 Υλοποίηση της µεθόδου Newton µε χρήση διπλής και µικτής ακρίβειας υπολογισµών σε αρχιτεκτονικές κατανεµηµένης µνήµης**

Για τη µελέτη της συµπεριφοράς του παράλληλου αλγορίθµου της µεθόδου Newton χρησιµοποιήθηκε ο υπολογιστής πλέγµατος. Αρχικά, πραγµατοποιήθηκαν δοκιµές για την εύρεση των ϐέλτιστων τιµών µεταξύ των εξωτερικών και των εσωτερικών επαναλήψεων ϐηµάτων της µεθόδου µε χρήση διπλής και µικτής ακρίβειας στους υπολογισµούς για τη παραγωγή παραπλήσιας νόρµας σφάλµατος του γραµµικού συστήµατος σε κάθε πρόβληµα δοκιµής. Ο παρακάτω πίνακας παρουσιάζει τη συµπεριφορά της µεθόδου Newton για διακριτοποίησεις µεγέθους έως και 2048 πεπερασµένων στοιχείων ανά κατεύθυνση, µε αναφορά στα απαιτούµενα ϐήµατα σύγκλισης της επαναληπτικής διαδικασίας διόρϑωσης υπολοίπου (εξωτερικές επαναλήψεις, **Outer-Newton**) καθώς και στα ϐήµατα της µεθόδου BiCGSTAB (**Inner-BiCGSTAB**) που χρησιµοποιείται για την επίλυση της εξίσωσης υπολοίπου. Επίσης, αναφέρεται η Ευκλείδια νόρµα του σφάλµατος του γραµµικού συστήµατος για τη χρήση διπλής και µικτής ακρίβειας καθώς και ο συνολικός αριθµός των ϐαθµών ελευθερίας κάθε προβλήµατος (DOF).

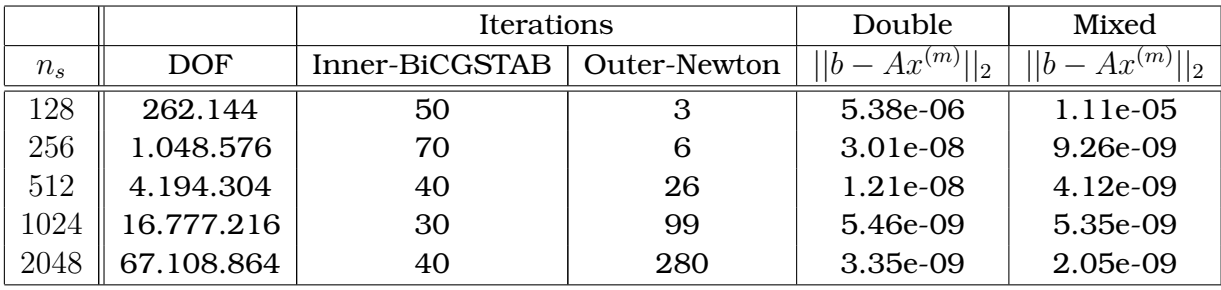

Στη συνέχεια έγινε µελέτη της συµπεριφοράς του παράλληλου αλγορίθµου ως προς τον αριθµό των επεξεργαστών. Οι πίνακες που ακολουθούν παρουσιάζουν τις µετρήσεις του χρόνου εκτέλεσης της υλοποίησης της µεθόδου επαναληπτικής ϐελτίωσης υπολοίπου µε τη µέθοδο Newton για τις παραπάνω διακριτοποιήσεις µε χρήση 2, 4, 8, 16, 32, 64 και 128 υπολογιστικών πυρήνων. Αναφέρονται, ο χρόνος υπολογισµών (Computation Time) και ο χρόνος επικοινωνίας µεταξύ των πυρήνων (Communication Time) για κάθε δοκιµή, ο συνολικός χρόνος εκτέλεσης (Total Time) καθώς και η επιτάχυνση (speedup) που προέκυψε. Τα τέσσερα γραφήµατα που ακολουθούν στη συνέχεια παρουσιάζουν τη συνολική διακύµανση της επιτάχυνσης και τη διακύµανση της απόδοσης ως προς το µέγεθος του προβλήµατος και το πλήθος των επεξεργαστών για τη περίπτωση χρήσης διπλής και µικτής ακρίβειας υπολογισµών.

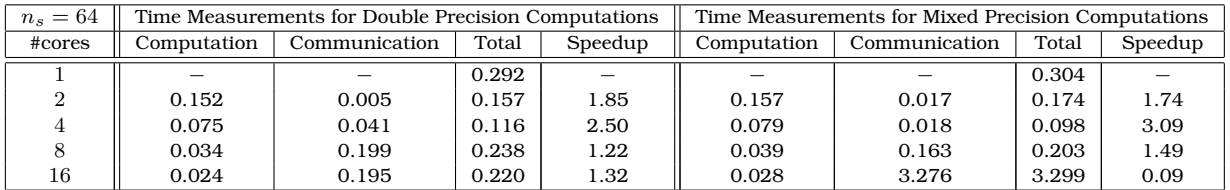

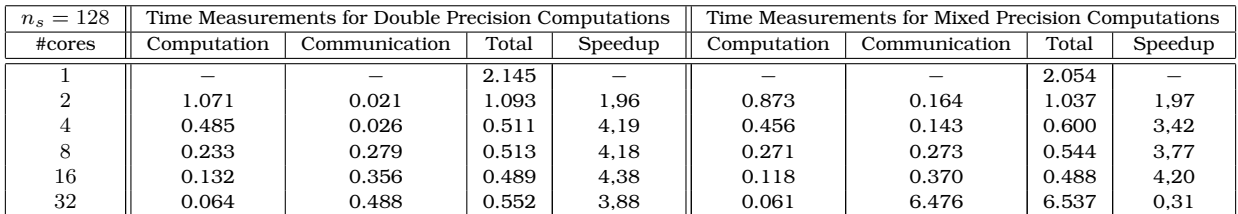

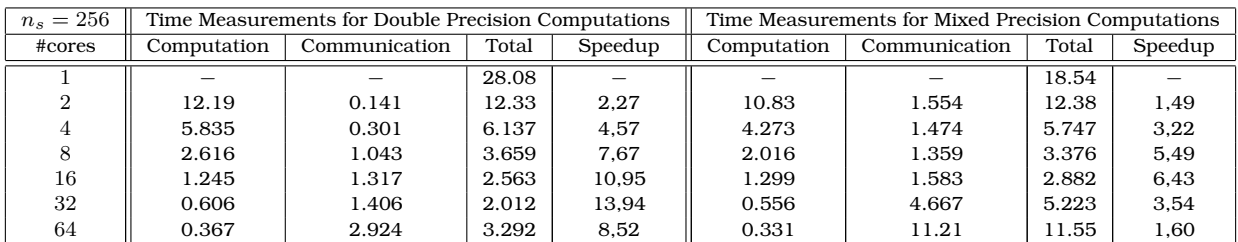

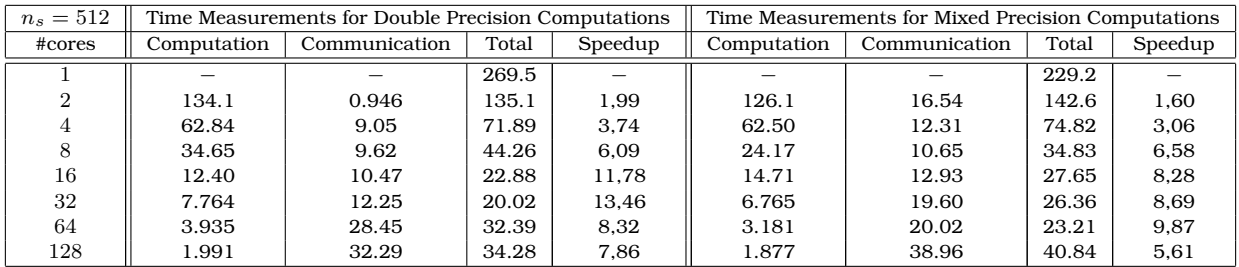

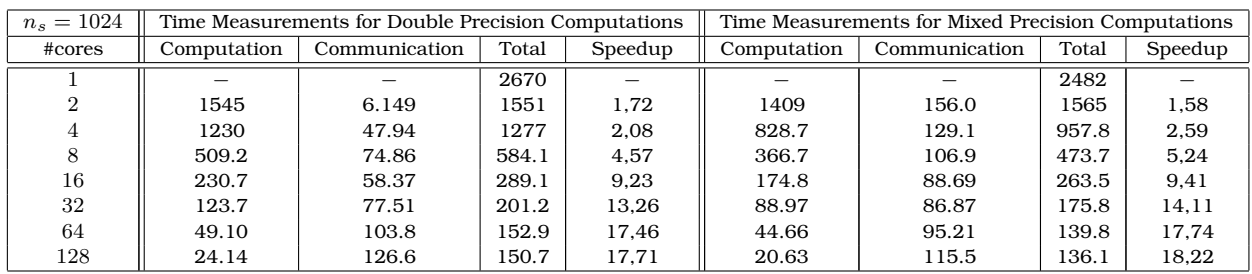

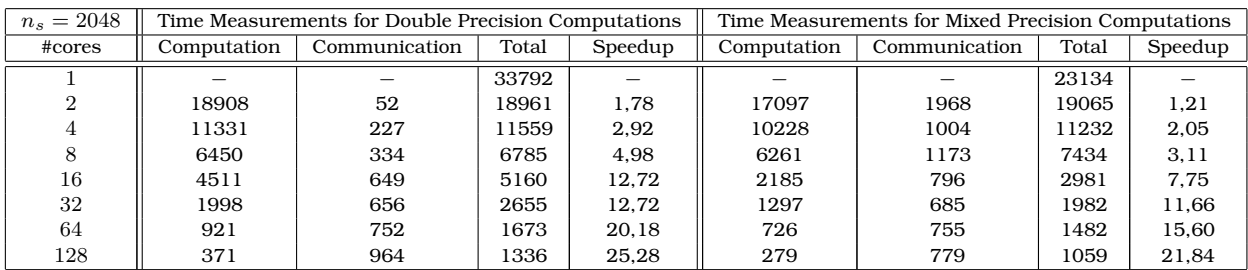

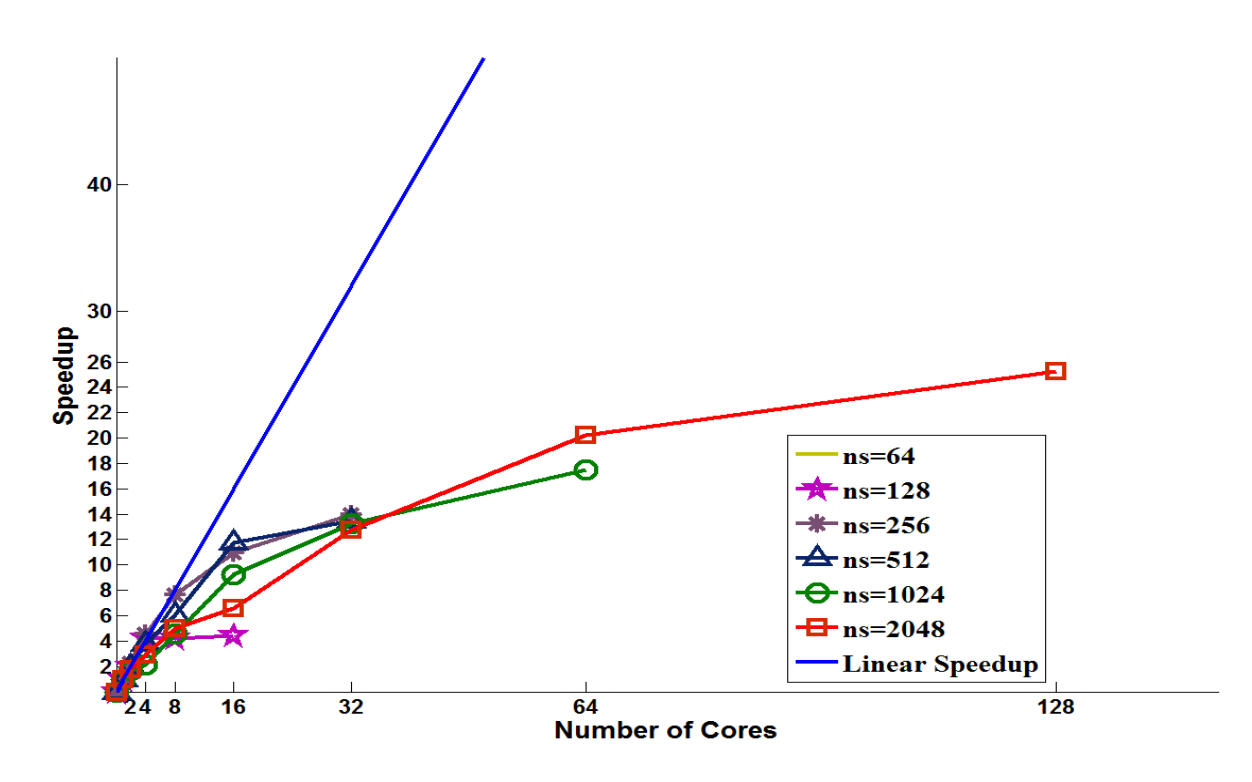

**Σχήµα 5.2:** Επιτάχυνση µε χρήση διπλής ακρίβειας υπολογισµών

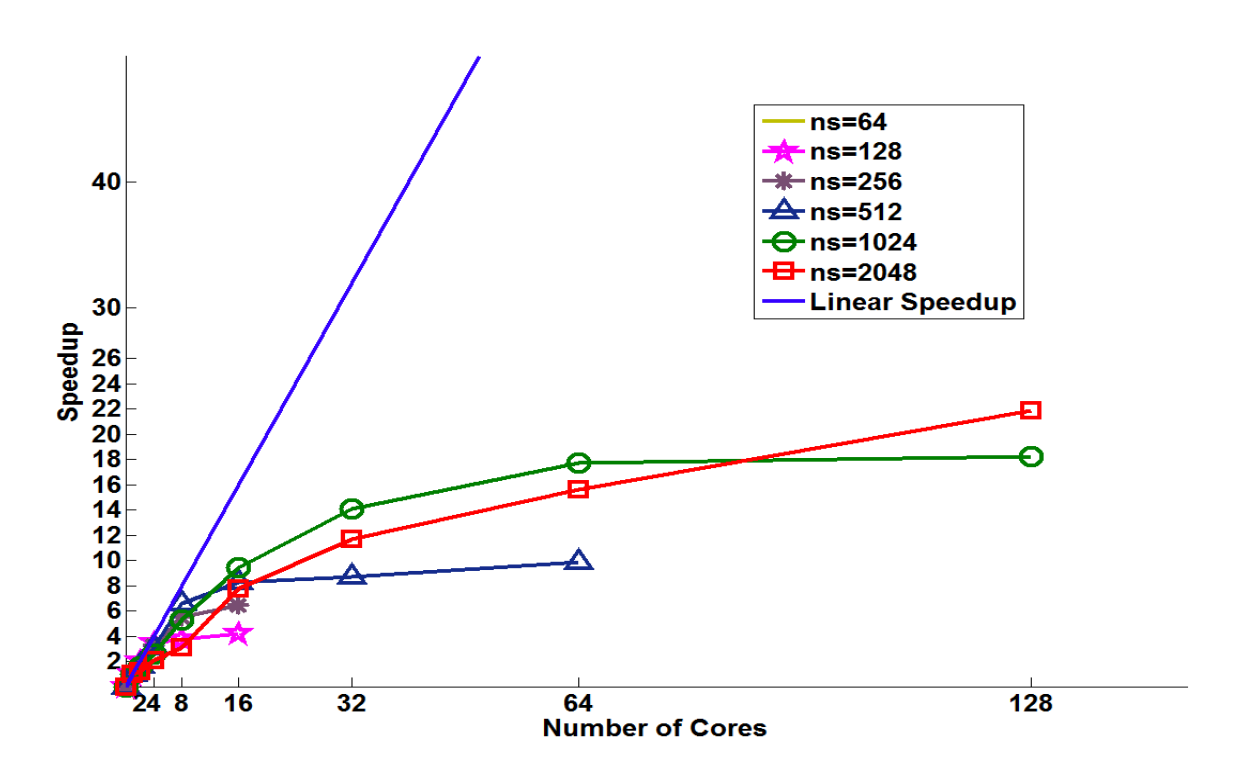

**Σχήµα 5.3:** Επιτάχυνση µε χρήση µικτής ακρίβειας υπολογισµών

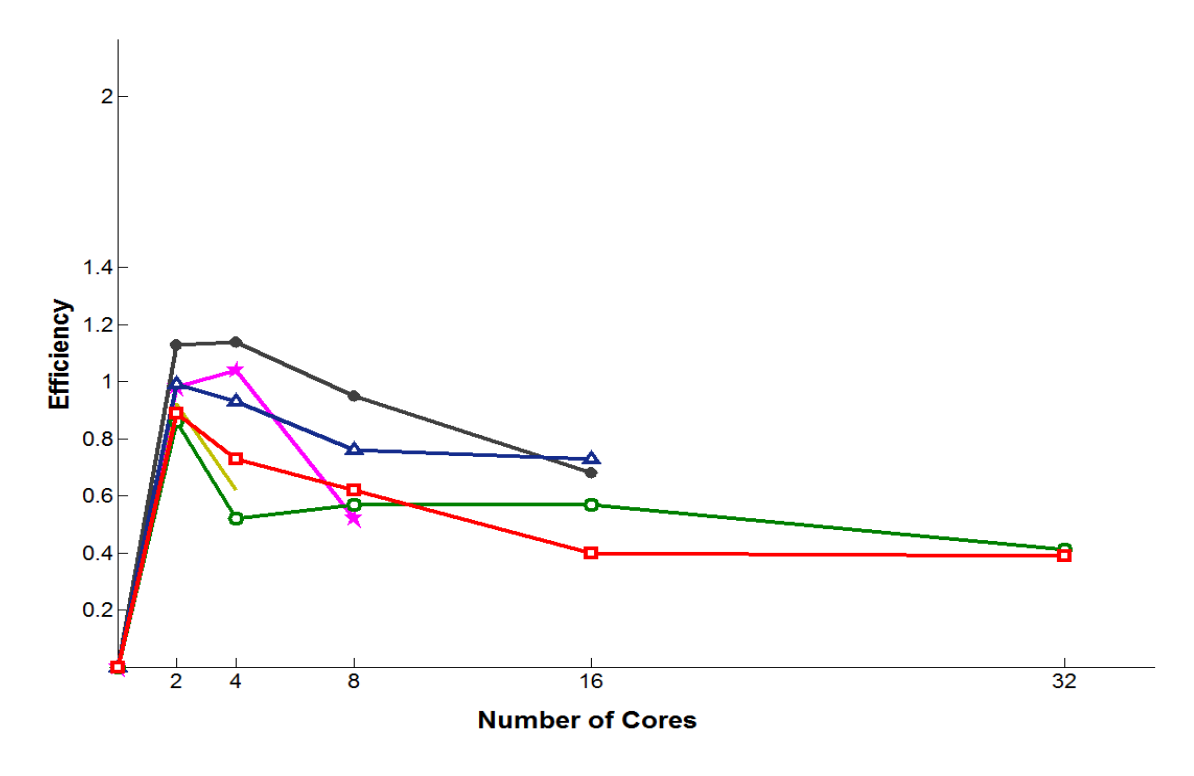

**Σχήµα 5.4:** Απόδοση µε χρήση διπλής ακρίβειας υπολογισµών

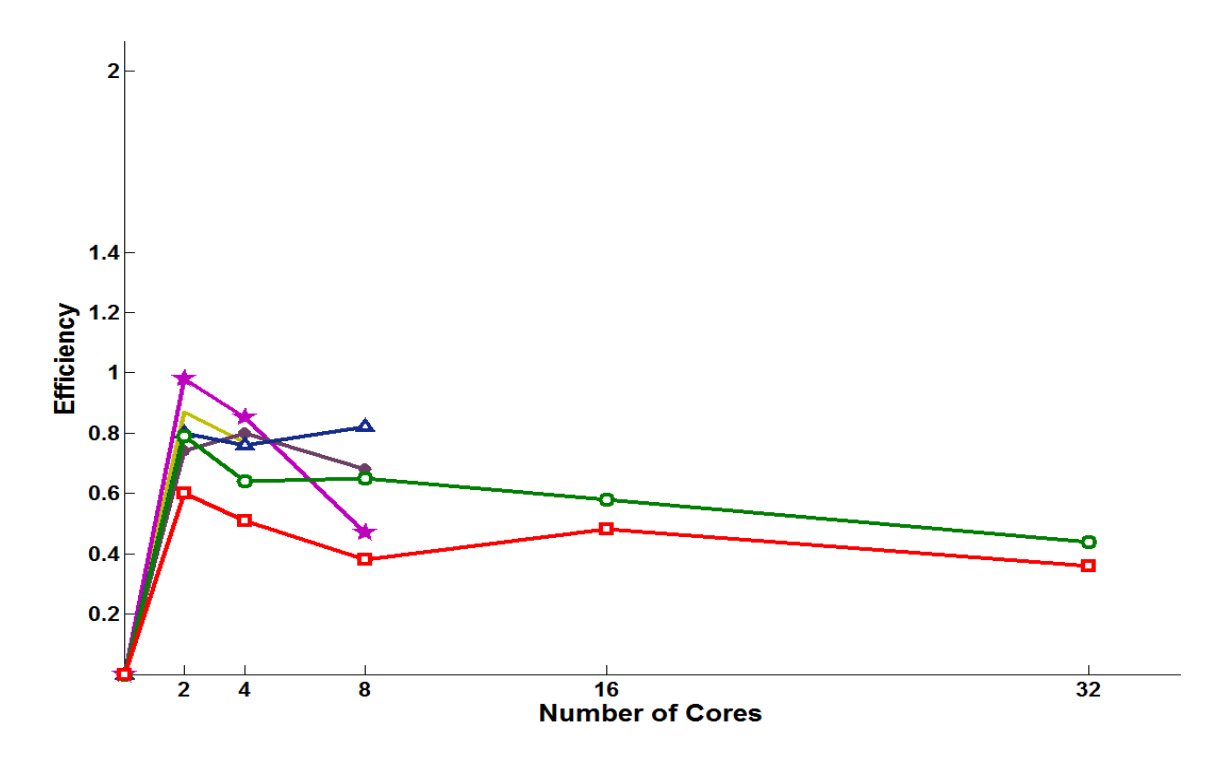

**Σχήµα 5.5:** Απόδοση µε χρήση µικτής ακρίβειας υπολογισµών

## **5.2 Υλοποίηση των µεθόδων Newton και Schur Complement σε αρχιτεκτονικές κοινής µνήµης µε χρήση γραφικών υποσυστηµάτων**

Σε αυτή την ενότητα παρουσιάζεται η µελέτη της συµπεριφοράς παράλληλων αλγορίθµων για υπολογιστικές αρχιτεκτονικές κοινής µνήµης µε γραφικά υποσυστήµατα υπολογισµών. Κατά την υλοποίηση των αλγορίθµων έχουν ληφθεί υπόψη παράµετροι, οι οποίες σχετίζονται µε την ανάπτυξη εφαρµογών για GPUs αρχιτεκτονικής τύπου Fermi και η ϱύθµιση των οποίων µπορεί να διαµορφώσει την απόδοση του παράλληλου επιλύτη.

## **5.2.1 Ρύθµιση παραµέτρων στη GPU για αύξηση της παράλληλης απόδοσης**

- Η κάρτα γραφικών Tesla M2070 υπολογιστικής δυνατότητας 2.0 δίνει δυνατότητα στον προγραµµατιστή να επιλέξει το µέγεθος των µνηµών L1 cache και shared cache, µεταξύ 16 και 48 ΚΒ ή 48 και 16 ΚΒ αντίστοιχα, ανάλογα τις ανάγκες κάθε kernel σε shared µνήµη ή σε ταχεία προσπέλαση της κύριας µνήµης µέσω της L1 cache.
- Ο προγραμματιστής μπορεί να ζητήσει τη μη χρησιμοποίηση της L1 cache μνήμης για την προσπέλαση της κύριας µνήµης.
- Ο προγραµµατιστής µπορεί να ορίσει το µέγιστο αριθµό καταχωρητών που µπορεί να χρησιµοποιήσει ένα kernel. Με τη µείωση του αριθµού των καταχωρητών, που επιτυγχάνεται µε τη µείωση των µεταβλητών µέσα στο kernel, αυξάνεται ο αριθµός των warps που εκτελούνται σε κάθε πολυεπεξεργαστή. Απαιτείται όµως ορθή διαχείριση μιας τέτοιας ρύθμισης, καθώς σε περίπτωση έλλειψης καταχωρητών, τα threads του block απευθύνονται στη τοπική (local) µνήµη, η πρόσβαση στην οποία κοστίζει χρονικά.

Στην επόµενη παράγραφο παρουσιάζεται ο υπολογισµός των threads σε κάθε block µε ϐάση την ανάγκη του kernel σε καταχωρητές.

**Υπολογισµός των threads ανά block:** Στην ανάπτυξη εφαρµογών της παρούσας διατριβής, µε χρήση του προτύπου OpenACC και της παραµετρικής εντολής −Minfo=accel στον µεταγλωττιστή της PGI pgf90, ver.12.9, ελήφθησαν υπόψιν οι ανάγκες των kernel σε καταχωρητές, µε σκοπό να υπολογιστεί ο ϐέλτιστος αριθµός threads σε κάθε block. Υπενθυµίζεται ότι στο OpenACC ο µεταγλωττιστής επιλέγει τον αριθµό των threads που ϑεωρεί κατάλληλο για κάθε block στην εκτέλεση ενός kernel και ο προγραµµατιστής µπορεί να το διαµορφώσει µε τις κατάλληλες οδηγίες και παραµέτρους.

Υποθέτουµε ότι ένα kernel απαιτεί 17 καταχωρητές ανά thread. Αφού κάθε warp αποτελείται από 32 threads, για την εκτέλεση ενός warp απαιτούνται 544 καταχωρητές. Κάθε πολυεπεξεργαστής διαθέτει 32768 καταχωρητές, οπότε µπορεί να εκτελέσει περίπου 60 warps. Υπενθυµίζεται ότι ο µέγιστος αριθµός warps που µπορεί να χειριστεί ένας πολυπεξεργαστής είναι 48. ΄Αρα, γίνεται αντιληπτό ότι για να είναι µέγιστη η απόδοση του πολυεπεξεργαστή πρέπει ο αριθµός των threads που ϑα εκτελούνται σε αυτόν να είναι πολλαπλάσιο του 48.

∆οκιµάστηκαν διάφορες τιµές για τον αριθµό των threads σε διαφορετικά kernels. Επιλέγοντας 256 threads σε κάθε block ζητείται η εκτέλεση 8 warps δηλαδή  $48/8 = 6$ blocks σε κάθε πολυεπεξεργαστή. Το πλήθος των threads ανά πολυεπεξεργαστή είναι 256  $*$  6 = 1536, ενώ χρησιμοποιούνται  $256 * 6 * 17 = 26112$  καταχωρητές, δηλαδή το 94% του συνόλου. Επιλέγοντας 32 threads σε αντίστοιχο παράδειγµα, η πληρότητα (occupancy) µειώνεται µόλις στο 17%. Στις εκτελέσεις της διατριβής παρατηρήθηκε ϐελτίωση της απόδοσης του GPU κώδικα µε την επιλογή µειωµένου αριθµού threads και µειωµένης πληρότητας στους καταχωρητές των πολυπεξεργαστών. Η χαµηλή πληρότητα (low occupancy) αύξησε τον αριθµό των καταχωρητών ανά thread µε αποτέλεσµα σηµαντικός όγκος δεδοµένων κάθε thread να παραµένει στους καταχωρητές, αποφεύγοντας την µεταφορά από και πρός άλλες µνήµες, για παράδειγµα τη διαρκή πρόσβαση στη κοινή (shared) µνήµη της GPU.

Συµπερασµατικά, η επιλογή του αριθµού των threads ανά block που χρησιµοποιούνται για κάθε kernel διαµορφώνει ανάλογα τον αριθµό των καταχωρητών που χρησιµοποιούνται σε κάθε πολυεπεξεργαστή και επηρεάζει καθοριστικά την απόδοση τους. Συνεπώς, η επιλογή του προγραµµατιστή ϑα πρέπει να γίνεται προσεκτικά για κάθε kernel και λαµβάνοντας υπόψη τους περιορισµούς του υλικού (υπενθυµίζεται ότι στις κάρτες µε υπολογιστική δυνατότητα 2.x το ανώτατο όριο είναι 1024 threads ανά block και κάθε πολυεπεξεργαστής διαχειρίζεται µέχρι 8 blocks). Το πρότυπο OpenACC παρέχει τη δυνατότητα µε χρήση των παραµέτρων gang και vector στην οδηγία acc kernels να διαµορφωθούν σε κάθε kernel ξεχωριστά ο αριθµός των threads και ο αριθµός των blocks, ενώ ο µεταγλωττιστής της PGI, έκδοση 12.9, παρέχει µε την παραµετρική εντολή -Minfo=accel, πληροφορίες σχετικά µε τον αριθµό των καταχωρητών και το µέγεθος της shared μνήμης που παραχωρούνται σε ένα block. Ο υπολογισμός των παραπάνω σε κάθε περίπτωση ϐασίζεται στα παρακάτω :

Ο συνολικός αριθµός καταχωρητών που παραχωρείται για ένα block σε µια κάρτα υπολογιστικής δυνατότητας 2.x είναι

$$
R_{block} = \lceil W_{size}, R_k, W_{block} \rceil
$$

όπου  $W_{size}$  ίσο με 32, δηλαδή ο αριθμός των threads σε κάθε warp,  $R_k$  ο αριθμός των καταχωρητών που χρησιμοποιούνται από το kernel και  $W_{block} = [T/W_{size}, 1]$ , ενώ το µέγεθος της shared µνήµης για κάθε block, σε bytes είναι

$$
\mathbf{Size}_{\mathbf{block}} = [S_k, G_s]
$$

όπου  $S_k$  το μέγεθος της shared μνήμης που χρησιμοποείται από το kernel και  $G_s$  ίσο µε 128 (στις κάρτες 2.x η µνήµη αντιµετωπίζεται ως σύνολο από τµήµατα µήκους 128 bytes), [63, 55].

### **5.2.2 Αποτελέσµατα υλοποίησης των µεθόδων Newton και Schur Complement**

Αυτή η ενότητα παρουσιάζει τα αποτελέσµατα της µελέτης από την υλοποίηση των αλγοϱίθµων σε υπολογιστικά περιβάλλοντα κοινής µνήµης. Οι δοκιµές πραγµατοποιήθηκαν στο µηχάνηµα HP SL390. Αρχικά, µελετήθηκε η συµπεριφορά σε σειριακή µορφή των µεθόδων Newton µε χρήση διπλής και µικτής ακρίβειας και της επαναληπτικής διαδικασίας του συµπληρώµατος Schur. Οι παρακάτω δυο πίνακες παρουσιάζουν τη συµπεριφορά της κάθε µεθόδου για διακριτοποιήσεις µεγέθους έως και 2048 πεπερασµένων στοιχείων ανά κατεύθυνση, µε αναφορά στα απαιτούµενα ϐήµατα σύγκλισης, την Ευκλείδια νόρµα του σφάλµατος του γραµµικού συστήµατος και το χρόνο εκτέλεσης.

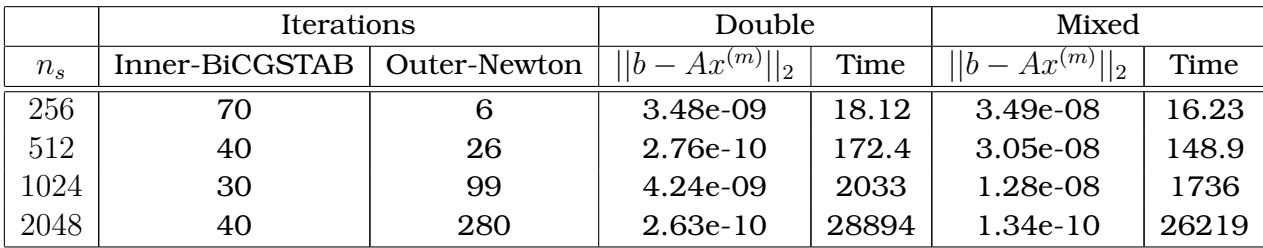

### **Newton**

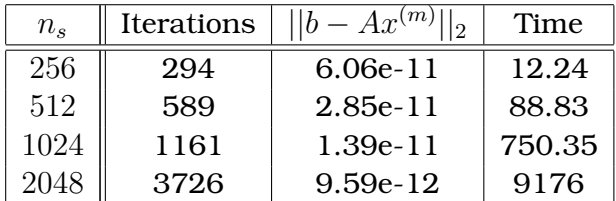

### **Schur**

Στη συνέχεια έγιναν δοκιµές των δύο παράλληλων αλγορίθµων για αρχιτεκτονικές υπολογισµών µε GPUs των µεθόδων Newton µε χρήση µικτής ακρίβειας υπολογισµών και της µεθόδου του συµπληρώµατος Schur. Ο παρακάτω πίνακας παρουσιάζει τους χρόνους εκτέλεσης σε δευτερόλεπτα των εφαρµογών των µεθόδων µε χρήση αποκλειστικά CPU διαδικασιών καθώς και µε συνδυαστική χρήση CPU-GPU.

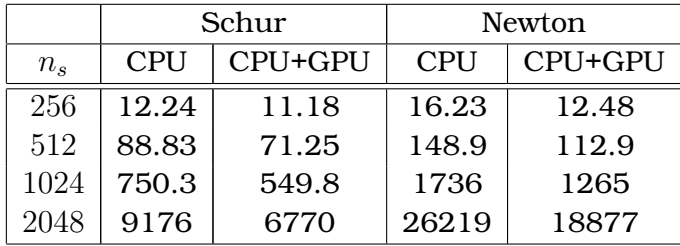

Στη µελέτη της συµπεριφοράς εκτέλεσης του παράλληλου αλγορίθµου της µεθόδου Schur για την υλοποίηση στο συγκεκριμένο υπολογιστικό περιβάλλον, έγινε συλλογή µετρήσεων των χρόνων εκτέλεσης για διάφορες παραµέτρους του προβλήµατος, όπως η χρήση του γραφικού υποστήµατος υπολογισµών και του πλήθους των CPU πυρήνων. Οι παρακάτω πίνακες εµφανίζουν αυτές τις µετρήσεις σε δευτερόλεπτα για διαφορετικού μεγέθους προβλήματα με διακριτοποιήσεις από  $n_s=256$  έως και  $n_s=2048$ , με υλοποιήσεις για τη περίπτωση αποκλειστικής χρήσης CPU και για τη περίπτωση ταυτόχρονης χρήσης CPU+GPU threads.

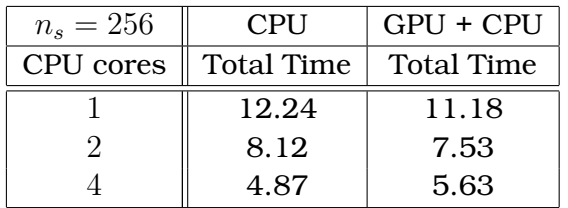

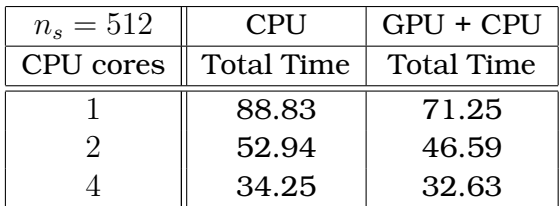

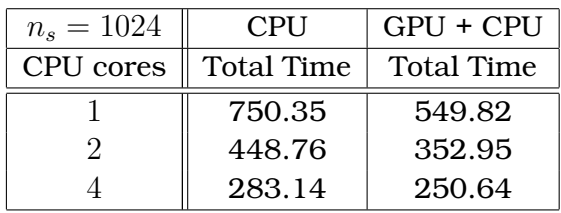

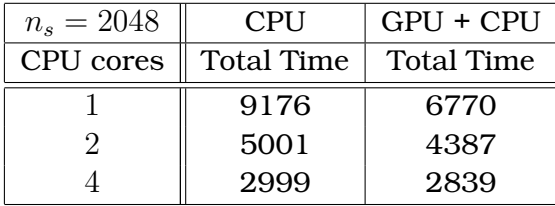

Οι χρόνοι µεταφοράς δεδοµένων µεταξύ µνήµης των CPU και GPU και αντίστροφα παϱουσιάζονται στο παρακάτω πίνακα για όλα τα προβλήµατα διακριτοποιήσεων και για κάθε διαθέσιµο αριθµό CPU υπολογιστικών πυρήνων.

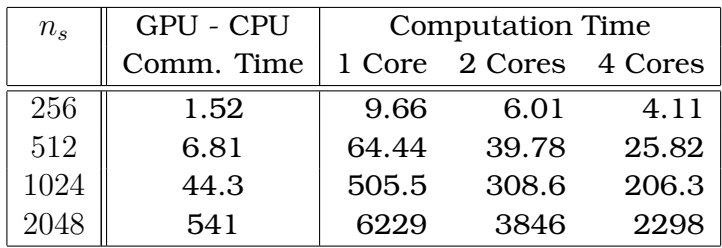

Πρέπει να αναφερθεί ότι ο χρόνος επικοινωνίας µεταξύ των CPU και GPU είναι ανεξάρτητος του αριθµού των πυρήνων της CPU, διότι στον αλγόριθµο η διαδικασία µεταφοράς των δεδοµένων µεταξύ µνήµης CPU) και GPU πραγµατοποιείται από ένα µόνο υπολογιστικό thread για λόγους ισοκατανοµής του υπολογιστικού ϕορτίου. ΄Ετσι αποφεύγονται ϕαινόµενα συνωστισµού των δεδοµένων κατά τη κίνηση τους µεταξύ πολλαπλών CPU threads προς τη µνήµη του γραφικού υποσυστήµατος διαµέσου του διαύλου PCI του µηχανήµατος.

Ο παρακάτω πίνακας περιλαµβάνει τις µετρήσεις του χρόνου επίλυσης των προβληµάτων µε ϐαθµούς ελευθερίας από 1048576 µέχρι 67108860 κάνοντας χρήση υπολογιστικών πυρήνων από τη CPU προσθέτοντας πυρήνες από µια GPU και στη συνέχεια και από τη δεύτερη διαθέσιµη GPU. Σε κάθε περίπτωση εµφανίζεται η επιτάχυνση της µεθόδου σε σχέση µε την αποκλειστική χρήση CPU διαδικασιών, [57].

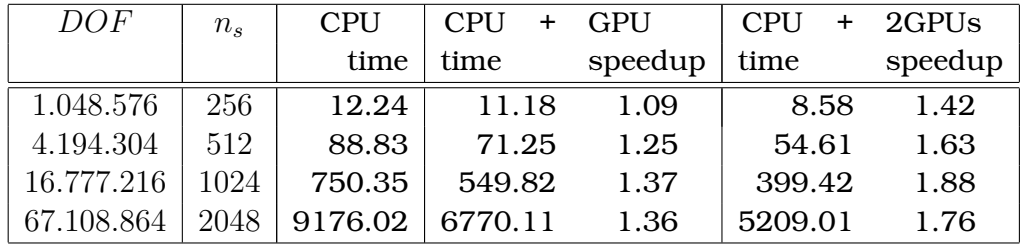

# **Κεφάλαιο 6**

## **Συµπεράσµατα**

Τα επιστηµονικά αποτελέσµατα που προέκυψαν από την ερευνητική διαδικασία που περιγράφηκε στη παρούσα διατριβή µπορούν να οµαδοποιηθούν σε δυο κατηγορίες. Στη πρώτη µπορούν να συµπεριληφθούν τα συµπεράσµατα από τη µελέτη της συµπεριφοράς υλοποίησης των επαναληπτικών διαδικασιών για την επίλυση του Collocation γραµµικού συστήµατος σε σειριακό επίπεδο. Συγκεκριµένα

- Η χρήση µικτής ακρίβειας υπολογισµών της επαναληπτικής ϐελτίωσης υπολοίπου Newton που παράγεται από τη χρήση της µεθόδου Schur Complement επιλύει ικανοποιητικά και προβλήµατα µικρής διακριτοποίησης.
- Η χρήση της µεθόδου Schur-BiCGSTAB επιτυγχάνει ταχύτερη σύγκλιση έναντι της µεθόδου Newton σε CPU αρχιτεκτονικές µε χρήση CPU υπολογιστικών πυρήνων.

Στην επόµενη κατηγορία συµπερασµάτων περιλαµβάνονται τα αποτελέσµατα που προέκυψαν από την υλοποίηση των παράλληλων αλγορίθµων επίλυσης που κατασκευάστηκαν. Ειδικότερα

- Ο παράλληλος αλγόριθµος Schur-BiCGSTAB για αρχιτεκτονικές κατανεµηµένης µνήµης είναι αποδοτικός και στην εφαρµογή του µε τη µέθοδο Newton.
- Η χρήση της µεθόδου Schur-BiCGSTAB επιτυγχάνει ταχύτερη σύγκλιση έναντι της µεθόδου Newton σε CPU-GPU αρχιτεκτονικές.
- Η µέθοδος Schur Complement υλοποιήθηκε µέσω παράλληλου αλγορίθµου, όπου η χρήση πολλαπλών CPU threads στη περίπτωση µιας ή πολλαπλών GPUs δεν δηµιουργεί συνωστισµό δεδοµένων (bottleneck) κατά την επικοινωνία µεταξύ CPU-GPU.
- Η χρήση πολλαπλών CPU υπολογιστικών πυρήνων επιταχύνει τη διαδικασία επίλυσης ακόµα και µε τη χρήση υπολογιστικών πυρήνων από µια GPU.
- Η χρήση GPU υπολογιστικών πυρήνων επιταχύνει τη διαδικασία επίλυσης. Για παράδειγµα η συµµετοχή υπολογιστικών πυρήνων στη διεξαγωγή των πράξεων από µια GPU επιτάχυνε τη διαδικασία κατά 1.3 ϕορές, ενώ από δύο GPUs κατά 1.8 ϕορές.

# **Παράρτηµα Α΄**

# **Κώδικας σε γλώσσα προγραµµατισµού Fortran**

## **Α΄.1 Επίλυση του Schur Complement µε τη µέθοδο Newton σε πολυεπεξεργαστικό σύστηµα κατανεµηµένης µνήµης**

### **Α΄.1.1 Χρήση διπλής ακρίβειας υπολογισµών**

**Κυρίως πρόγραµµα**

```
parameter (ns=64,np=1,inh=2*ns,inh2=4*ns,
+ n=inh*inh,n2=n/2,ip=n2/np)
implicit real*8 (a-h,o-z)
include 'mpif.h'
real*8 b(n), x(n), t(n2), xb(n2), bb(n2),
+ a1(5,inh),a2(5,inh),a3(5,inh),a4(5,inh),M1(7,inh),M2(7,inh),
+ bm(inh),v1(inh),v2(inh),tmp1(2*inh),tmp2(2*inh),
+ resid,temp(inh), w(ip), tt(ip), pi(ip), ui(ip), s(ip),
+ bbpart(ip), brpart(ip), rpart(ip), tpart(ip), rhpart(ip),
+ cr(ip),cb(ip),xhr(ip),xhb(ip),rnr(ip),rnb(ip),dsqrt,
+ qr(ip),qb(ip),xeb1(ip),xeb2(ip),xer1(ip),xer2(ip),
+ MPI_Wtime,tim1,tim2,tmc1,tmc2,tcomp,tcomm
integer ipvt1(inh),ipvt2(inh),p,status(MPI_STATUS_SIZE)
call MPI_INIT(ierr)
 call MPI_COMM_RANK(MPI_COMM_WORLD, myrank, ierr)
 call MPI_COMM_SIZE(MPI_COMM_WORLD, p, ierr)
 call start(ns, a1, a2, a3, a4, M1, M2, ipvt1, ipvt2)
maxstep=3
```

```
if (myrank.eq.0) then
      tolex=1.0d-9
      toa=0.0d0
      print*,'--------------------------------------------------------'
      print*,'Error Correction Double Precision Iterative Refinenement'
      print*,'--------------------------------------------------------'
      print*,' Ns = ', ns
      print*,' Procs = ', np
      print*,' Total External Steps =',maxstep
      tcomp=0.0d0
      tcomm=0.0d0
      call makeb(ns,b,bm)
      call redblack(ns,b,x)
      call makeredblack(ns,x,b)
      tmc1=MPI_Wtime()
     endif
c------To 2o melos xwrizetai se np kommatia---------------------
       call MPI Scatter(b,ip,MPI DOUBLE PRECISION, brpart, ip,
    + MPI_DOUBLE_PRECISION,0,MPI_COMM_WORLD,ierr)
       call MPI_Scatter(b(n2+1),ip,MPI_DOUBLE_PRECISION,bbpart,ip,
    + MPI_DOUBLE_PRECISION,0,MPI_COMM_WORLD,ierr)
     if (myrank.eq.0) then
      tmc2=MPI_Wtime()
      tcomm=tmc2-tmc1+tcomm
      tim1=MPI_Wtime()
     endif
c-------Dhmiourgia rn kai xh se Red & Black----------------------
       call dcopy(ip, brpart, 1, qr, 1)
       call dcopy(ip,bbpart,1,qb,1)
       call dcopy(ip,brpart,1,xhr,1)
       call dcopy(ip,bbpart,1,xhb,1)
       call dcopy(ip,qr,1,rnr,1)
       call dcopy(ip,qb,1,rnb,1)
       if (myrank.eq.0) then
        tim2=MPI_Wtime()
        tcomp=tim2-tim1+tcomp
       endif
```

```
c-----------------------------------------
c Ekkinhsh epanalhptikhs diadikasias
c-----------------------------------------
       do k=1,maxstep
       if (myrank.eq.0) then
        tim1=MPI_Wtime()
       endif
       call matdred(ns, xhr, xer1, a1, a2, myrank, ip, np)
       if (myrank.eq.0) then
        tim2=MPI_Wtime()
        tcomp=tim2-tim1+tcomp
        tmc1=MPI_Wtime()
       endif
c-----------------------------------------
c Epikoinwnia gia thn Matblack
c-----------------------------------------
      if (mod(myrank,2).eq.1) then
 call MPI_SEND(xhb,inh2,MPI_DOUBLE_PRECISION,myrank-1,
    + 111,MPI_COMM_WORLD,ierr)
         call MPI_RECV(tmp1,inh2,MPI_DOUBLE_PRECISION, myrank-1,
                      11, MPI_COMM_WORLD, status, ierr)
      if (myrank.lt.np-2) then
         call MPI RECV(tmp2, inh2, MPI_DOUBLE_PRECISION,
    + myrank+1,11,MPI_COMM_WORLD, status, ierr)
         call MPI_SEND(xhb(ip-inh2+1),inh2,MPI_DOUBLE_PRECISION,
                      myrank+1,12,MPI_COMM_WORLD,ierr)
      endif
      else
 call MPI_RECV(tmp2,inh2,MPI_DOUBLE_PRECISION,myrank+1,
    + 111,MPI_COMM_WORLD,status,ierr)
        call MPI_SEND(xhb(ip-inh2+1),inh2,MPI_DOUBLE_PRECISION,
    + myrank+1,11,MPI_COMM_WORLD,ierr)
       if (myrank.gt.0) then
   call MPI_SEND(xhb,inh2,MPI_DOUBLE_PRECISION,
    + myrank-1,11,MPI_COMM_WORLD,ierr)
         call MPI_RECV(tmp1,inh2,MPI_DOUBLE_PRECISION,myrank-1,
                      12, MPI_COMM_WORLD, status, ierr)
      endif
      endif
       if (myrank.eq.0) then
```

```
tmc2=MPI_Wtime()
        tcomm=tmc2-tmc1+tcomm
        tim1=MPI_Wtime()
       endif
        call matblack(xhb,xeb1,ns,a3,a4,v1,myrank,ip,np,tmp1,tmp2)
        call daxpy(ip, 1.0d0, xeb1, 1, xer1, 1)if (myrank.eq.0) then
       tim2=MPI_Wtime()
        tcomp=tim2-tim1+tcomp
        tmc1=MPI_Wtime()
       endif
c-----------------------------------------
c Epikoinwnia gia thn Matred
c-----------------------------------------
       if (mod(myrank,2).eq.1) then
  call MPI SEND(xhr,inh,MPI DOUBLE PRECISION, myrank-1,
    + 111,MPI_COMM_WORLD,ierr)
         call MPI_RECV(v1,inh,MPI_DOUBLE_PRECISION,myrank-1,11,
    + MPI_COMM_WORLD,status,ierr)
       if (myrank.lt.np-2) then
         call MPI_RECV(v2,inh,MPI_DOUBLE_PRECISION,
    + myrank+1,11,MPI_COMM_WORLD,status,ierr)
         call MPI_SEND(xhr(ip-inh+1),inh,MPI_DOUBLE_PRECISION,
    + myrank+1,12,MPI_COMM_WORLD,ierr)
       endif
       else
  call MPI_RECV(v2, inh, MPI_DOUBLE_PRECISION, myrank+1,
    + 111,MPI_COMM_WORLD,status,ierr)
         call MPI_SEND(xhr(ip-inh+1),inh,MPI_DOUBLE_PRECISION,
    + myrank+1,11,MPI COMM WORLD, ierr)
       if (myrank.gt.0) then
    call MPI_SEND(xhr,inh,MPI_DOUBLE_PRECISION,
    + myrank-1,11,MPI_COMM_WORLD,ierr)
          call MPI_RECV(v1,inh,MPI_DOUBLE_PRECISION, myrank-1,
    + 12,MPI_COMM_WORLD,status,ierr)
       endif
       endif
       if (myrank.eq.0) then
       tmc2=MPI_Wtime()
        tcomm=tmc2-tmc1+tcomm
        tim1=MPI_Wtime()
```

```
endif
        call matred(xhr,xer2,ns,a3,a4,temp,myrank,ip,np,v1,v2)
        call matdblack(ns,xhb,xeb2,a1,a2,ip,np)
        call daxpy(ip,1.0d0,xer2,1,xeb2,1)
        call daxpy(ip,-1.0d0,xer1,1,rnr,1)
        call daxpy(ip, -1.0d0, xeb2, 1, rnb, 1)c-------------------------------------------------
c Krithrio Termatismou
c-------------------------------------------------
        dnrn=0.0d0
        do i=1,ip
        dnn = dnn + rnr(i) \star 2.0d0 + rnb(i) \star 2.0d0enddo
        if (myrank.eq.0) then
         tim2=MPI_Wtime()
         tcomp=tim2-tim1+tcomp
         tmc1=MPI_Wtime()
        endif
        call MPI_REDUCE(dnrn,dnrnup,1,MPI_DOUBLE_PRECISION,
     + MPI_SUM,0,MPI_COMM_WORLD,ierr)
        if (myrank.eq.0) then
        tmc2=MPI_Wtime()
        tcomm=tmc2-tmc1+tcomm
        tim1=MPI_Wtime()
        dnrnup=dsqrt(dnrnup)
        if (k.eq.1) then
            wf=1.0d0dnrninit=dnrnup
        else
            wf=dnrnup/dnrninit
        endif
        if (wf.lt.tolex) then
           id=1else
            id=0endif
        tim2=MPI_Wtime()
        tcomp=tim2-tim1+tcomp
        tmc1=MPI_Wtime()
```

```
endif
          call MPI_BCAST(id,1,MPI_INTEGER,0,MPI_COMM_WORLD,ierr)
            if (myrank.eq.0) then
             tmc2=MPI_Wtime()
             tcomm=tmc2-tmc1+tcomm
             tim1=MPI_Wtime()
            endif
            if (id.eq.1) goto 888
c_\perp , and the contract of the contract of the contract of the contract of the contract of the contract of the contract of the contract of the contract of the contract of the contract of the contract of the contract of 
          call dcopy(ip,rnr,1,brpart,1)
          call dcopy(ip,rnb,1,bbpart,1)
          call dcopy(ip,brpart,1,w,1)
          call drsolve(ns,w,M1,ipvt1,M2,ipvt2,myrank,ip,np)
          call dcopy(ip,w,1,brpart,1)
         if (myrank.eq.0) then
          tim2=MPI_Wtime()
```

```
tcomp=tim2-tim1+tcomp
     tmc1=MPI_Wtime()
    endif
     if (mod(myrank,2).eq.1) then
call MPI_SEND(w,inh,MPI_DOUBLE_PRECISION,myrank-1,
  + 111, MPI COMM WORLD, ierr)
      call MPI_RECV(v1,inh,MPI_DOUBLE_PRECISION,myrank-1,11,
  + MPI_COMM_WORLD,status,ierr)
     if (myrank.lt.np-2) then
      call MPI_RECV(v2,inh,MPI_DOUBLE_PRECISION,
  + myrank+1,11,MPI_COMM_WORLD,status,ierr)
      call MPI_SEND(w(ip-inh+1),inh,MPI_DOUBLE_PRECISION,
  + myrank+1,12,MPI COMM_WORLD,ierr)
     endif
     else
call MPI_RECV(v2, inh, MPI_DOUBLE_PRECISION, myrank+1,
  + 111,MPI_COMM_WORLD,status,ierr)
      call MPI_SEND(w(ip-inh+1),inh,MPI_DOUBLE_PRECISION,
  + myrank+1,11,MPI_COMM_WORLD,ierr)
     if (myrank.gt.0) then
 call MPI_SEND(w,inh,MPI_DOUBLE_PRECISION,
  + myrank-1,11,MPI_COMM_WORLD,ierr)
      call MPI_RECV(v1,inh,MPI_DOUBLE_PRECISION,myrank-1,
  + 12, MPI COMM_WORLD, status, ierr)
     endif
```

```
endif
      if (myrank.eq.0) then
       tmc2=MPI_Wtime()
       tcomm=tmc2-tmc1+tcomm
       tim1=MPI_Wtime()
      endif
      call matred(w,tt,ns,a3,a4,t,myrank,ip,np,v1,v2)
      call dcopy(ip, bbpart, 1, w(1), 1)call daxpy(ip,-1.0d0,tt,1,w,1)
      call dbsolve(ns, w, M1, ipvt1, M2, ipvt2, ip, np)
      call dcopy(ip,w,1,bbpart,1)
      if (myrank.eq.0) then
       tim2=MPI_Wtime()
       tcomp=tim2-tim1+tcomp
       tmc1=MPI_Wtime()
      endif
      call MPI Gather(brpart,ip,MPI DOUBLE PRECISION, b, ip,
    + MPI_DOUBLE_PRECISION,0,MPI_COMM_WORLD,ierr)
      call MPI Gather(bbpart,ip,MPI_DOUBLE_PRECISION,b(n2+1),ip,
    + MPI_DOUBLE_PRECISION,0,MPI_COMM_WORLD,ierr)
      if (myrank.eq.0) then
       tmc2=MPI_Wtime()
       tcomm=tmc2-tmc1+tcomm
       tim1=MPI_Wtime()
      endif
      call dcopy(n2,b(n2+1),1,bb,1)call dcopy(n2,bb,1,xb,1)
      iter=40
      resid=1.0d-3
c---------------------------------------------------------------------------
c---------------------------------------------------------------------------
c Bi-CGSTAB BEGINS
c BiCGSTAB without precondition of Ax=b
      if (myrank.eq.0) then
       imaxstep=iter
       tol=resid
       iter=0
       dnrmb=dnrm2(n2,xb,1)
       tim2=MPI_Wtime()
```

```
tcomp=tim2-tim1+tcomp
  tmc1=MPI_Wtime()
 endif
 call MPI_Scatter(xb,ip,MPI_DOUBLE_PRECISION, brpart, ip,
+ MPI_DOUBLE_PRECISION,0,MPI_COMM_WORLD,ierr)
 if (myrank.eq.0) then
  tmc2=MPI_Wtime()
  tcomm=tmc2-tmc1+tcomm
  tim1=MPI_Wtime()
 endif
 call dcopy(ip,brpart,1,bbpart,1)
 call dcopy(ip,brpart,1,w,1)
 if (myrank.eq.0) then
  tim2=MPI_Wtime()
  tcomp=tim2-tim1+tcomp
  tmc1=MPI_Wtime()
 endif
 if (mod(myrank,2).eq.1) then
  call MPI_SEND(w,inh2,MPI_DOUBLE_PRECISION,myrank-1,
+ 111,MPI_COMM_WORLD,ierr)
  call MPI_RECV(tmp1,inh2,MPI_DOUBLE_PRECISION, myrank-1,
+ 11, MPI_COMM_WORLD, status, ierr)
 if (myrank.lt.np-2) then
  call MPI_RECV(tmp2,inh2,MPI_DOUBLE_PRECISION,myrank+1,
+ 11,MPI_COMM_WORLD,status,ierr)
  call MPI_SEND(w(ip-inh2+1),inh2,MPI_DOUBLE_PRECISION,myrank+1,
+ 12,MPI_COMM_WORLD,ierr)
 endif
 else
  call MPI_RECV(tmp2,inh2,MPI_DOUBLE_PRECISION,myrank+1,
+ 111,MPI_COMM_WORLD,status,ierr)
  call MPI_SEND(w(ip-inh2+1),inh2,MPI_DOUBLE_PRECISION,
+ myrank+1,11,MPI_COMM_WORLD,ierr)
  if (myrank.gt.0) then
  call MPI_SEND(w,inh2,MPI_DOUBLE_PRECISION,
+ myrank-1,11,MPI COMM WORLD, ierr)
  call MPI_RECV(tmp1,inh2,MPI_DOUBLE_PRECISION,myrank-1,
               12, MPI_COMM_WORLD, status, ierr)
 endif
 endif
 if (myrank.eq.0) then
```

```
tmc2=MPI_Wtime()
  tcomm=tmc2-tmc1+tcomm
  tim1=MPI_Wtime()
  endif
  call matblack(w,tt,ns,a3,a4,v1,myrank,ip,np,tmp1,tmp2)
  call drsolve(ns,tt,M1,ipvt1,M2,ipvt2,myrank,ip,np)
  if (myrank.eq.0) then
  tim2=MPI_Wtime()
  tcomp=tim2-tim1+tcomp
  tmc1=MPI_Wtime()
  endif
  if (mod(myrank,2).eq.1) then
  call MPI SEND(tt,inh,MPI DOUBLE PRECISION, myrank-1,
+ 111,MPI_COMM_WORLD,ierr)
  call MPI_RECV(v1, inh, MPI_DOUBLE_PRECISION, myrank-1, 11,
+ MPI_COMM_WORLD,status,ierr)
  if (myrank.lt.np-2) then
 call MPI_RECV(v2,inh,MPI_DOUBLE_PRECISION,myrank+1,
               11, MPI_COMM_WORLD, status, ierr)
  call MPI_SEND(tt(ip-inh+1),inh,MPI_DOUBLE_PRECISION,myrank+1,
+ 12, MPI COMM WORLD, ierr)
 endif
 else
  call MPI_RECV(v2,inh,MPI_DOUBLE_PRECISION,myrank+1,
+ 111, MPI COMM WORLD, status, ierr)
  call MPI_SEND(tt(ip-inh+1),inh,MPI_DOUBLE_PRECISION,
+ myrank+1,11,MPI_COMM_WORLD,ierr)
  if (myrank.gt.0) then
 call MPI_SEND(tt,inh,MPI_DOUBLE_PRECISION,
               myrank-1,11,MPI COMM WORLD, ierr)
  call MPI_RECV(v1,inh,MPI_DOUBLE_PRECISION,myrank-1,
+ 12, MPI COMM_WORLD, status, ierr)
 endif
 endif
  if (myrank.eq.0) then
  tmc2=MPI_Wtime()
  tcomm=tmc2-tmc1+tcomm
  tim1=MPI_Wtime()
 endif
 call matred(tt, w, ns, a3, a4, temp, myrank, ip, np, v1, v2)
  call dbsolve(ns, w, M1, ipvt1, M2, ipvt2, ip, np)
  call daxpy(ip, -1.0d0, w, 1, brpart, 1)call dcopy(ip, brpart, 1, rpart, 1)
```

```
call dscal (ip, -1.0d0, rpart, 1)
      call daxpy(ip, 1.0d0, bbpart, 1, rpart, 1)
      call dcopy(ip, rpart, 1, rhpart, 1)
      call dcopy(ip,rpart,1,pi,1)
      roip1pt=ddot(ip,rhpart,1,rpart,1)
      if (myrank.eq.0) then
       tim2=MPI_Wtime()
       tcomp=tim2-tim1+tcomp
       tmc1=MPI_Wtime()
      endif
      call MPI_REDUCE(roip1pt,roip1,1,MPI_DOUBLE_PRECISION,
    + MPI_SUM,0,MPI_COMM_WORLD,ierr)
      if (myrank.eq.0) then
       tmc2=MPI_Wtime()
       tcomm=tmc2-tmc1+tcomm
       tim1=MPI_Wtime()
      endif
999 continue
      call dcopy(ip,pi,1,w,1)call dcopy(ip,pi,1,brpart,1)
      if (myrank.eq.0) then
       tim2=MPI_Wtime()
       tcomp=tim2-tim1+tcomp
       tmc1=MPI_Wtime()
      endif
      if (mod(myrank,2).eq.1) then
      call MPI_SEND(w,inh2,MPI_DOUBLE_PRECISION,myrank-1,
    + 111,MPI_COMM_WORLD,ierr)
      call MPI_RECV(tmp1,inh2,MPI_DOUBLE_PRECISION,myrank-1,
    + 11,MPI_COMM_WORLD,status,ierr)
      if (myrank.lt.np-2) then
      call MPI_RECV(tmp2, inh2, MPI_DOUBLE_PRECISION, myrank+1,
    + 11, MPI COMM_WORLD, status, ierr)
      call MPI_SEND(w(ip-inh2+1),inh2,MPI_DOUBLE_PRECISION,
    + myrank+1,12,MPI_COMM_WORLD,ierr)
      endif
      else
      call MPI RECV(tmp2, inh2, MPI_DOUBLE_PRECISION, myrank+1,
    + 111,MPI_COMM_WORLD,status,ierr)
```
```
call MPI_SEND(w(ip-inh2+1),inh2,MPI_DOUBLE_PRECISION,
+ myrank+1,11,MPI_COMM_WORLD,ierr)
 if (myrank.gt.0) then
 call MPI_SEND(w,inh2,MPI_DOUBLE_PRECISION,
               myrank-1,11,MPI COMM WORLD, ierr)
 call MPI_RECV(tmp1,inh2,MPI_DOUBLE_PRECISION, myrank-1,
+ 12,MPI_COMM_WORLD,status,ierr)
 endif
 endif
 if (myrank.eq.0) then
  tmc2=MPI_Wtime()
  tcomm=tmc2-tmc1+tcomm
  tim1=MPI_Wtime()
 endif
 call matblack(w,tt,ns,a3,a4,v1,myrank,ip,np,tmp1,tmp2)
 call drsolve(ns, tt, M1, ipvt1, M2, ipvt2, myrank, ip, np)
 if (myrank.eq.0) then
 tim2=MPI_Wtime()
 tcomp=tim2-tim1+tcomp
 tmc1=MPI_Wtime()
 endif
 if (mod(myrank,2).eq.1) then
 call MPI_SEND(tt,inh,MPI_DOUBLE_PRECISION, myrank-1,
+ 111,MPI_COMM_WORLD,ierr)
 call MPI RECV(v1,inh,MPI DOUBLE PRECISION, myrank-1,11,
+ MPI_COMM_WORLD, status, ierr)
 if (myrank.lt.np-2) then
 call MPI_RECV(v2, inh, MPI_DOUBLE_PRECISION, myrank+1, 11,
               MPI COMM WORLD, status, ierr)
 call MPI_SEND(tt(ip-inh+1),inh,MPI_DOUBLE_PRECISION,myrank+1,
+ 12,MPI_COMM_WORLD,ierr)
 endif
 else
 call MPI_RECV(v2, inh, MPI_DOUBLE_PRECISION, myrank+1,
               111, MPI_COMM_WORLD, status, ierr)
 call MPI_SEND(tt(ip-inh+1),inh,MPI_DOUBLE_PRECISION,
+ myrank+1,11,MPI_COMM_WORLD,ierr)
 if (myrank.gt.0) then
 call MPI_SEND(tt,inh,MPI_DOUBLE_PRECISION,
+ myrank-1,11,MPI_COMM_WORLD,ierr)
 call MPI_RECV(v1,inh,MPI_DOUBLE_PRECISION,myrank-1,
+ 12, MPI COMM WORLD, status, ierr)
 endif
```

```
endif
  if (myrank.eq.0) then
  tmc2=MPI_Wtime()
  tcomm=tmc2-tmc1+tcomm
   tim1=MPI_Wtime()
  endif
  call matred(tt,w,ns,a3,a4,temp,myrank,ip,np,v1,v2)
  call dbsolve(ns, w, M1, ipvt1, M2, ipvt2, ip, np)
  call daxpy(ip, -1.0d0, w, 1, brpart, 1)
  call dcopy(ip,brpart,1,ui,1)
  aip=ddot(ip,rhpart,1,ui,1)
  if (myrank.eq.0) then
  tim2=MPI_Wtime()
   tcomp=tim2-tim1+tcomp
  tmc1=MPI_Wtime()
  endif
  call MPI REDUCE(aip,aii,1,MPI DOUBLE PRECISION,
+ MPI_SUM,0,MPI_COMM_WORLD,ierr)
  if (myrank.eq.0) ai=roip1/aii
  call MPI_BCAST(ai, 1, MPI_DOUBLE_PRECISION, 0, MPI_COMM_WORLD, ierr)
  if (myrank.eq.0) then
   tmc2=MPI_Wtime()
  tcomm=tmc2-tmc1+tcomm
  tim1=MPI_Wtime()
  endif
  call dcopy(ip, rpart, 1, s, 1)
  call daxpy(ip,-ai,ui,1,s,1)
  call dcopy(ip,s,1,brpart,1)
  call dcopy(ip, brpart, 1, w, 1)
  if (myrank.eq.0) then
  tim2=MPI_Wtime()
   tcomp=tim2-tim1+tcomp
  tmc1=MPI_Wtime()
  endif
  if (mod(myrank,2).eq.1) then
  call MPI_SEND(w,inh2,MPI_DOUBLE_PRECISION, myrank-1,
```

```
+ 111,MPI_COMM_WORLD,ierr)
 call MPI_RECV(tmp1,inh2,MPI_DOUBLE_PRECISION,myrank-1,
               11, MPI_COMM_WORLD, status, ierr)
  if (myrank.lt.np-2) then
  call MPI_RECV(tmp2, inh2, MPI_DOUBLE_PRECISION, myrank+1,
                11, MPI_COMM_WORLD, status, ierr)
  call MPI_SEND(w(ip-inh2+1),inh2,MPI_DOUBLE_PRECISION,myrank+1,
               12, MPI COMM WORLD, ierr)
 endif
 else
  call MPI_RECV(tmp2,inh2,MPI_DOUBLE_PRECISION, myrank+1,
               111, MPI COMM WORLD, status, ierr)
  call MPI_SEND(w(ip-inh2+1),inh2,MPI_DOUBLE_PRECISION,
+ myrank+1,11,MPI_COMM_WORLD,ierr)
  if (myrank.gt.0) then
 call MPI SEND(w,inh2,MPI DOUBLE PRECISION,
               myrank-1,11,MPI COMM WORLD, ierr)
  call MPI_RECV(tmp1,inh2,MPI_DOUBLE_PRECISION,myrank-1,
+ 12,MPI_COMM_WORLD,status,ierr)
 endif
 endif
  if (myrank.eq.0) then
  tmc2=MPI_Wtime()
  tcomm=tmc2-tmc1+tcomm
  tim1=MPI_Wtime()
 endif
  call matblack(w,tt,ns,a3,a4,v1,myrank,ip,np,tmp1,tmp2)
  call drsolve(ns,tt,M1,ipvt1,M2,ipvt2,myrank,ip,np)
  if (myrank.eq.0) then
  tim2=MPI_Wtime()
  tcomp=tim2-tim1+tcomp
  tmc1=MPI_Wtime()
  endif
  if (mod(myrank,2).eq.1) then
  call MPI_SEND(tt,inh,MPI_DOUBLE_PRECISION, myrank-1,
               111, MPI_COMM_WORLD, ierr)
  call MPI_RECV(v1,inh,MPI_DOUBLE_PRECISION,myrank-1,11,
+ MPI_COMM_WORLD,status,ierr)
  if (myrank.lt.np-2) then
  call MPI_RECV(v2,inh,MPI_DOUBLE_PRECISION,myrank+1,
               11, MPI COMM WORLD, status, ierr)
 call MPI_SEND(tt(ip-inh+1),inh,MPI_DOUBLE_PRECISION,
+ myrank+1,12,MPI_COMM_WORLD,ierr)
```

```
endif
 else
  call MPI_RECV(v2, inh, MPI_DOUBLE_PRECISION, myrank+1,
+ 111,MPI_COMM_WORLD,status,ierr)
  call MPI_SEND(tt(ip-inh+1),inh,MPI_DOUBLE_PRECISION,
+ myrank+1,11,MPI_COMM_WORLD,ierr)
 if (myrank.gt.0) then
 call MPI SEND(tt, inh, MPI DOUBLE PRECISION,
               myrank-1,11,MPI COMM WORLD, ierr)
 call MPI_RECV(v1,inh,MPI_DOUBLE_PRECISION,myrank-1,
+ 12,MPI_COMM_WORLD,status,ierr)
 endif
 endif
  if (myrank.eq.0) then
  tmc2=MPI_Wtime()
  tcomm=tmc2-tmc1+tcomm
  tim1=MPI_Wtime()
  endif
 call matred(tt,w,ns,a3,a4,temp,myrank,ip,np,v1,v2)
 call dbsolve(ns, w, M1, ipvt1, M2, ipvt2, ip, np)
  call daxpy(ip,-1.0d0,w,1,brpart,1)
 call dcopy(ip,brpart,1,tpart,1)
   wia=ddot(ip,tpart,1,s,1)
   wib=ddot(ip,tpart,1,tpart,1)
  if (myrank.eq.0) then
  tim2=MPI_Wtime()
  tcomp=tim2-tim1+tcomp
  tmc1=MPI_Wtime()
  endif
  call MPI REDUCE(wia, wa, 1, MPI DOUBLE PRECISION,
+ MPI_SUM,0,MPI_COMM_WORLD,ierr)
 call MPI_REDUCE(wib,wb,1,MPI_DOUBLE_PRECISION,
+ MPI_SUM,0,MPI_COMM_WORLD,ierr)
  if (myrank.eq.0) then
  tmc2=MPI_Wtime()
  tcomm=tmc2-tmc1+tcomm
  tim1=MPI_Wtime()
  iter=iter+1
  wi=wa/wb
  tim2=MPI_Wtime()
  tcomp=tim2-tim1+tcomp
```

```
tmc1=MPI_Wtime()
```
#### endif

```
call MPI_BCAST(wi,1,MPI_DOUBLE_PRECISION,0,MPI_COMM_WORLD,ierr)
  if (myrank.eq.0) then
  tmc2=MPI_Wtime()
  tcomm=tmc2-tmc1+tcomm
   tim1=MPI_Wtime()
  endif
  call daxpy(ip,ai,pi,1,bbpart,1)
 call daxpy(ip, wi, s, 1, bbpart, 1)
  call daxpy(ip,-wi,tpart, 1, s, 1)
  call dcopy(ip,s,1,rpart,1)
  roip1p=ddot(ip,rhpart,1,rpart,1)
  if (myrank.eq.0) then
   roip2=roip1
  tim2=MPI_Wtime()
   tcomp=tim2-tim1+tcomp
  tmc1=MPI_Wtime()
  endif
  call MPI_REDUCE(roip1p,roip1,1,MPI_DOUBLE_PRECISION,
+ MPI_SUM,0,MPI_COMM_WORLD,ierr)
  if (myrank.eq.0) bi=(roip1/roip2)*(ai/wi)call MPI_BCAST(bi,1,MPI_DOUBLE_PRECISION,0,MPI_COMM_WORLD,ierr)
  if (myrank.eq.0) then
   tmc2=MPI_Wtime()
  tcomm=tmc2-tmc1+tcomm
  tim1=MPI_Wtime()
  endif
   call daxpy(ip,-wi,ui,1,pi,1)
   call dcopy(ip, rpart, 1, tpart, 1)
   call daxpy(ip,bi,pi,1,tpart,1)
   call dcopy(ip,tpart,1,pi,1)
   dnr=0.0d0
   do i=1,ip
    dnr=dnr+tpart(i)**2.0d0
    enddo
  if (myrank.eq.0) then
   tim2=MPI_Wtime()
   tcomp=tim2-tim1+tcomp
```

```
tmc1=MPI_Wtime()
      endif
      call MPI_REDUCE(dnr,dnrmr,1,MPI_DOUBLE_PRECISION,
    + MPI_SUM,0,MPI_COMM_WORLD,ierr)
      if (myrank.eq.0) then
       tmc2=MPI_Wtime()
       tcomm=tmc2-tmc1+tcomm
       tim1=MPI_Wtime()
       dnrmr=dsqrt(dnrmr)
       resid=dnrmr/dnrmb
      if (wi.ne.0.0d0.and.resid.gt.tol.and.iter.lt.imaxstep)
    + then
        id=1else
        id=0endif
       tim2=MPI_Wtime()
       tcomp=tim2-tim1+tcomp
       tmc1=MPI_Wtime()
      endif
      call MPI_BCAST(id,1,MPI_INTEGER,0,MPI_COMM_WORLD,ierr)
       if (id.eq.1) goto 999
       if (myrank.eq.0) then
        tmc2=MPI_Wtime()
        tcomm=tmc2-tmc1+tcomm
        tim1=MPI_Wtime()
       endif
c--------------BiCGSTAB END-----------------------------------
      call dcopy(n2,b,1,x,1)if (myrank.eq.0) then
        tim2=MPI_Wtime()
        tcomp=tim2-tim1+tcomp
        tmc1=MPI_Wtime()
      endif
      call MPI_Scatter(x,ip,MPI_DOUBLE_PRECISION, brpart, ip,
    + MPI_DOUBLE_PRECISION,0,MPI_COMM_WORLD,ierr)
      if (myrank.eq.0) then
```

```
tmc2=MPI_Wtime()
  tcomm=tmc2-tmc1+tcomm
  tim1=MPI_Wtime()
 endif
 call dcopy(ip,bbpart,1,tt,1)
 if (myrank.eq.0) then
  tim2=MPI_Wtime()
  tcomp=tim2-tim1+tcomp
  tmc1=MPI_Wtime()
 endif
 if (mod(myrank,2).eq.1) then
  call MPI_SEND(tt,inh2,MPI_DOUBLE_PRECISION, myrank-1,
+ 111,MPI_COMM_WORLD,ierr)
  call MPI_RECV(tmp1,inh2,MPI_DOUBLE_PRECISION,myrank-1,
+ 11,MPI_COMM_WORLD,status,ierr)
 if (myrank.lt.np-2) then
  call MPI_RECV(tmp2,inh2,MPI_DOUBLE_PRECISION,myrank+1,
+ 11, MPI COMM WORLD, status, ierr)
  call MPI_SEND(tt(ip-inh2+1),inh2,MPI_DOUBLE_PRECISION,
+ myrank+1,12,MPI COMM WORLD, ierr)
 endif
 else
  call MPI_RECV(tmp2, inh2, MPI_DOUBLE_PRECISION, myrank+1,
+ 111,MPI_COMM_WORLD,status,ierr)
  call MPI_SEND(tt(ip-inh2+1),inh2,MPI_DOUBLE_PRECISION,
+ myrank+1,11,MPI_COMM_WORLD,ierr)
 if (myrank.gt.0) then
  call MPI_SEND(tt,inh2,MPI_DOUBLE_PRECISION,
+ myrank-1,11,MPI_COMM_WORLD,ierr)
  call MPI_RECV(tmp1,inh2,MPI_DOUBLE_PRECISION,myrank-1,
                12, MPI_COMM_WORLD, status, ierr)
 endif
 endif
 if (myrank.eq.0) then
   tmc2=MPI_Wtime()
   tcomm=tmc2-tmc1+tcomm
   tim1=MPI_Wtime()
 endif
 call matblack(tt,w,ns,a3,a4,v1,myrank,ip,np,tmp1,tmp2)
 call drsolve(ns, w, M1, ipvt1, M2, ipvt2, myrank, ip, np)
 call dcopy(ip,brpart,1,tt(1),1)
 call daxpy(ip, -1.0d0, w, 1, tt, 1)
```

```
call dcopy(ip,tt,1,brpart,1)
      call dcopy(ip,brpart,1,cr,1)
      call dcopy(ip,bbpart,1,cb,1)
      call daxpy(ip,1.0d0,cr,1,xhr,1)call daxpy(ip,1.0d0,cb,1,xhb,1)call dcopy(ip,qr,1,rnr,1)
      call dcopy(ip,qb,1,rnb,1)
      enddo
c-----------------------------------------------------------------------
      if (myrank.eq.0) then
       tim2=MPI_Wtime()
       tcomp=tim2-tim1+tcomp
       tmc1=MPI_Wtime()
      endif
888 continue
c-----------------------------------------------------------------------
      call MPI Gather(xhb,ip,MPI DOUBLE PRECISION, x(n2+1), ip,
    + MPI_DOUBLE_PRECISION,0,MPI_COMM_WORLD,ierr)
      call MPI_Gather(xhr,ip,MPI_DOUBLE_PRECISION, x, ip,
    + MPI_DOUBLE_PRECISION,0,MPI_COMM_WORLD,ierr)
c-----------------------------------------------------------------------
      if (myrank.eq.0) then
         print*,'||x||2=',dnrm2(n,x,1)
         print*,'||b-Ax||2=',dnrnup
      tmc2=MPI_Wtime()
      tcomm=tmc2-tmc1+tcomm
     print*,'External Steps =',k
     print*,'BiCGSTAB Steps = ',iter
     print*,'Total Communication Time=',tcomm
     print*,'Total Computation Time =',tcomp
     print*,'Total Time =',tcomp+tcomm
     print*,'------------------------------------'
     endif
c-----------------------------------------------------------------------
     call MPI_FINALIZE(ierr)
     stop
     end
```
#### **Υποπρογράµµατα**

```
subroutine matblack(x, y, ns, a3, a4, t, myrank, ip, np, tf, tl)real*8 a3(5,*),a4(5,*),x(*),y(*),t(*),tf(*),tl(*)
c Y=Hb*X where Hb block part of collocation matrix
      inh=2*ns
      inh2=2*inh
     nsi=ns*inh
     ns2=ns/np
      if (myrank.eq.0) then
      call dgbmv('n',inh,inh,2,2,1.0d0,a3,5,x(1),1,0.0d0,y,1)
      call dgbmv('n',inh,inh, 2, 2, -1.0d0, a4, 5, x(inh+1),
     + 1,1.0d0, y, 1)do k=1,ns2-3,2
       call dgbmv('n',inh,inh, 2, 2, 1.0d0, a3, 5, x((k-1) *inh+1),
                  1,0.0d0,y(k*inh+1),1)
       call dgbmv('n',inh,inh, 2, 2, 1.0d0, a4, 5, x (k*inh+1),
                  + 1,1.0d0,y(k*inh+1),1)
       call dgbmv('n',inh,inh, 2, 2, 1.0d0, a3, 5, x((k+1) *inh+1),
     + 1,0.0d0, y((k+1)*inh+1),1)call dgbmv('n',inh,inh,2,2,-1.0d0,a4,5,x((k+2)*inh+1),+ 1,1.0d0, y((k+1)*inh+1),1)call dcopy(inh, y((k+1) \starinh+1), 1, t, 1)
     call daxpy(inh,-1.0d0,y(k*inh+1),1,y((k+1)*inh+1),1)
     call daxpy(inh, 1.0d0, t, 1, y(k*inh+1), 1)enddo
       call dgbmv('n',inh,inh, 2, 2, 1.0d0, a3, 5, x(ip-2*inh+1),
                  1,0.0d0, v(ip-inh+1),1)call dgbmv('n',inh,inh, 2, 2, 1.0d0, a4, 5, x(ip-inh+1),
     + 1,1.0d0,y(ip-inh+1),1)
       call dgbmv('n',inh,inh,2,2,1.0d0,a3,5,tl,
                  + 1,1.0d0,y(ip-inh+1),1)
       call dgbmv('n',inh,inh, 2, 2, -1.0d0, a4, 5, tl(inh+1),
     + 1,1.0d0,y(ip-inh+1),1)
      elseif (myrank.eq.np-1) then
       call dqbmv('n',inh,inh,2,2,-1.0d0,a3,5,tf,1,0.0d0,y,1)call dgbmv('n', inh, inh, 2, 2, -1.0d0, a4, 5, tf(inh+1),
                  1, 1.0d0, y, 1)call dgbmv('n',inh,inh,2,2,1.0d0,a3,5,x,
     + 1,1.0d0,y,1)
       call dgbmv('n',inh,inh, 2, 2, -1.0d0, a4, 5, x(inh+1),
     + 1,1.0d0,y,1)
     do k=1,ns2-3,2
      call dgbmv('n',inh,inh, 2, 2, 1.0d0, a3, 5, x((k-1) *inh+1),
     + 1,0.0d0,y(k*inh+1),1)
```

```
call dgbmv('n',inh,inh,2,2,1.0d0,a4,5,x(k*inh+1),
+ 1,1.0d0,y(k*inh+1),1)
  call dgbmv('n',inh,inh, 2, 2, 1.0d0, a3, 5, x((k+1) \starinh+1),
             1,0.0d0,y((k+1)*inh+1),1)
  call dgbmv('n',inh,inh,2,2,-1.0d0,a4,5,x((k+2)*inh+1),
+ 1,1.0d0, y((k+1)*inh+1),1)call dcopy(int, y((k+1)*inh+1), 1, t, 1)call daxpy(inh,-1.0d0,y(k*inh+1),1,y((k+1)*inh+1),1)
 call daxpy(inh, 1.0d0, t, 1, y(k*inh+1), 1)
 enddo
  call dgbmv('n',inh,inh, 2, 2, 1.0d0, a3, 5, x(ip-2*inh+1),
             1,0.0d0,y(ip-inh+1),1)
  call dgbmv('n',inh,inh,2,2,1.0d0,a4,5,x(ip-inh+1),
+ 1,1.0d0,y(ip-inh+1),1)
 else
  call dgbmv('n',inh,inh,2,2,-1.0d0,a3,5,tf,
             1,0.0d0, v,1)call dgbmv('n',inh,inh, 2, 2, -1.0d0, a4, 5, tf(inh+1),
             1, 1.0d0, y, 1)call dgbmv('n',inh,inh,2,2,1.0d0,a3,5,x,
+ 1,1.0d0,y,1)
  call dgbmv('n',inh,inh, 2, 2, -1.0d0, a4, 5, x(inh+1),
             1, 1.0d0, y, 1)do k=1,ns2-3,2
  call dgbmv('n',inh,inh, 2, 2, 1.0d0, a3, 5, x((k-1) *inh+1),
             1,0.0d0, y(k*inh+1),1)call dgbmv('n',inh,inh,2,2,1.0d0,a4,5,x(k*inh+1),
             + 1,1.0d0,y(k*inh+1),1)
  call dgbmv('n', inh, inh,2,2,1.0d0, a3,5,x ((k+1)*inh+1),
             1,0.0d0,y((k+1)*inh+1),1)
  call dgbmv('n',inh,inh,2,2,-1.0d0,a4,5,x((k+2)*inh+1),
             1,1.0d0, y((k+1)*inh+1),1)
  call dcopy(inh, y((k+1) *inh+1), 1, t, 1)
  call daxpy(inh,-1.0d0,y(k*inh+1),1,y((k+1)*inh+1),1)
  call daxpy(inh, 1.0d0, t, 1, y(k*inh+1), 1)enddo
  call dgbmv('n',inh,inh,2,2,1.0d0,a3,5,x(ip-2*inh+1),
             1,0.0d0, y(ip-inh+1),1)call dgbmv('n',inh,inh,2,2,1.0d0,a4,5,x(ip-inh+1),
             + 1,1.0d0,y(ip-inh+1),1)
  call dgbmv('n',inh,inh,2,2,1.0d0,a3,5,tl,
             + 1,1.0d0,y(ip-inh+1),1)
  call dgbmv('n',inh,inh,2,2,-1.0d0,a4,5,tl(inh+1),
+ 1,1.0d0,y(ip-inh+1),1)
 endif
 return
 end
```

```
*********************************************************************
       subroutine matred(x, y, ns, a3, a4, t, myrank, ip, np, tf, tl)
       implicit real*8 (a-h,o-z)
       real*8 a3(5,*),a4(5,*),x(*),y(*),t(*),t(*),tf(*),tl(*)c Y=Hr*X where Hr block part of collocation matrix
      inh=2*ns
      inh2=2*inh
      nsi=ns*inh
      ns2=ns/np
      if (myrank.eq.0) then
       call dgbmv('n',inh,inh,2,2,1.0d0,a4,5,x,1,0.0d0,
                   y(1),1)call dcopy(int, y(1), 1, t, 1)call dgbmv('n',inh,inh,2,2,-1.0d0,a4,5,x(inh2+1),1,0.0d0,
                   y(int+1),1)call dgbmv('n',inh,inh,2,2,1.0d0,a3,5,x(inh+1),1,1.0d0,
     + y(inh+1),1)
       call daxpy(inh, 1.0d0, y(inh+1), 1, y(1), 1)call daxpy(inh,-1.0d0,t,1,y(inh+1),1)
      do k=2,ns2-4,2
       call dgbmv('n',inh,inh,2,2,1.0d0,a3,5,x((k-1)*inh+1),
                  + 1,0.0d0,y(k*inh+1),1)
       call dgbmv('n',inh,inh,2,2,1.0d0,a4,5,x(k*inh+1),
                  1, 1.0d0, y(k*inh+1), 1)call dcopy(inh, y(k*inh+1), 1, t, 1)
       call dgbmv('n',inh,inh, 2, 2, 1.0d0, a3, 5, x((k+1) *inh+1),
                  1,0.0d0,y((k+1)*inh+1),1)
       call dgbmv('n',inh,inh,2,2,-1.0d0,a4,5,x((k+2)*inh+1),
     + 1,1.0d0, y((k+1)*inh+1),1)call daxpy(inh, 1.0d0, y((k+1)*inh+1), 1, y(k*inh+1), 1)
       call daxpy(inh, -1.0d0, t, 1, y ((k+1) *inh+1), 1)
      enddo
       call dgbmv('n',inh,inh, 2, 2, 1.0d0, a3, 5, x(ip-3*inh+1),
                  1,0.0d0, y(ip-2*inh+1),1)call dgbmv('n',inh,inh,2,2,1.0d0,a4,5,x(ip-2*inh+1),
                  1,1.0d0,y(ip-2*inh+1),1)
       call dcopy(inh, y(ip-2*inh+1), 1, t, 1)
       call dgbmv('n',inh,inh,2,2,1.0d0,a3,5,x(ip-inh+1),
                  + 1,0.0d0,y(ip-inh+1),1)
       call dgbmv('n',inh,inh, 2, 2, -1.0d0, a4, 5, tl,
     + 1,1.0d0,y(ip-inh+1),1)
       call daxpy(inh, 1.0d0, y(ip-inh+1), 1, y(ip-2*inh+1), 1)
```

```
call daxpy(inh,-1.0d0,t,1,y(ip-inh+1),1)
 elseif (myrank.eq.np-1) then
  call dgbmv('n',inh,inh,2,2,1.0d0,a3,5,tf,
              1,0.0d0,y,1)call dgbmv('n',inh,inh,2,2,1.0d0,a4,5,x,
+ 1,1.0d0,y,1)
  call dcopy(int, y, 1, t, 1)call dgbmv('n',inh,inh, 2, 2, 1.0d0, a3, 5, x(inh+1),
              1,0.0d0,y(inh+1),1)call dgbmv('n',inh,inh, 2, 2, -1.0d0, a4, 5, x(2*inh+1),
+ 1,1.0d0,y(inh+1),1)
 call daxpy(inh, 1.0d0, y(inh+1), 1, y, 1)
  call daxpy(inh,-1.0d0,t,1,y(inh+1),1)
 do k=2,ns2-4,2
  call dgbmv('n',inh,inh,2,2,1.0d0,a3,5,x((k-1)*inh+1),
+ 1,0.0d0,y(k*inh+1),1)
  call dgbmv('n', inh, inh, 2, 2, 1.0d0, a4, 5, x(k*inh+1),
+ 1,1.0d0,y(k*inh+1),1)
  call dcopy(inh, y(k*inh+1), 1, t, 1)
  call dgbmv('n',inh,inh, 2, 2, 1.0d0, a3, 5, x((k+1) *inh+1),
+ 1,0.0d0, y((k+1)*inh+1),1)call dgbmv('n',inh,inh,2,2,-1.0d0,a4,5,x((k+2)*inh+1),+ 1,1.0d0, y((k+1)*inh+1),1)call daxpy(inh, 1.0d0, y((k+1)*inh+1), 1, y(k*inh+1), 1)
  call daxpy(inh, -1.0d0, t, 1, y ((k+1) *inh+1), 1)
 enddo
  call dgbmv('n',inh,inh,2,2,-1.0d0,a4,5,x(ip-inh+1),1,0.0d0,
              y(ip-inh+1),1)call dcopy(inh, y(ip-inh+1), 1, t, 1)
  call dgbmv('n',inh,inh,2,2,1.0d0,a3,5,x(ip-3*inh+1),1,0.0d0,
+ y(ip-2*inh+1), 1)call dgbmv('n',inh,inh,2,2,1.0d0,a4,5,x(ip-2*inh+1),1,1.0d0,
              y(ip-2*inh+1),1)call daxpy(inh,-1.0d0, y(ip-2*inh+1), 1, y(ip-inh+1), 1)
  call daxpy(inh, 1.0d0, t, 1, y(ip-2*inh+1), 1)else
  call dgbmv('n',inh,inh,2,2,1.0d0,a3,5,tf,
              1,0.0d0,y,1)call dgbmv('n',inh,inh,2,2,1.0d0,a4,5,x,
+ 1,1.0d0,y,1)
 call dcopy(int,v,1,t,1)call dgbmv('n',inh,inh,2,2,1.0d0,a3,5,x(inh+1),
              1,0.0d0,y(inh+1),1)call dgbmv('n',inh,inh, 2, 2, -1.0d0, a4, 5, x (2*inh+1),
+ 1,1.0d0,y(inh+1),1)
 call daxpy(inh, 1.0d0, y(inh+1), 1, y, 1)
  call daxpy(inh,-1.0d0,t,1,y(inh+1),1)
```

```
do k=2,ns2-4,2
       call dgbmv('n',inh,inh, 2, 2, 1.0d0, a3, 5, x((k-1) *inh+1),
                  1,0.0d0, y(k*inh+1),1)call dgbmv('n',inh,inh,2,2,1.0d0,a4,5,x(k*inh+1),
    + 1,1.0d0,y(k*inh+1),1)
      call dcopy(inh, y(k*inh+1), 1, t, 1)
       call dgbmv('n',inh,inh, 2, 2, 1.0d0, a3, 5, x((k+1) *inh+1),
                   1,0.0d0,y((k+1)*inh+1),1)
       call dgbmv('n',inh,inh, 2, 2, -1.0d0, a4, 5, x((k+2) *inh+1),
    + 1,1.0d0, y((k+1)*inh+1),1)call daxpy(inh, 1.0d0, y((k+1)*inh+1), 1, y(k*inh+1), 1)
       call daxpy(inh, -1.0d0, t, 1, y ((k+1) \starinh+1), 1)
     enddo
       call dgbmv('n',inh,inh,2,2,1.0d0,a3,5,x(ip-3*inh+1),
                   1,0.0d0,y(ip-2*inh+1),1)
      call dgbmv('n',inh,inh,2,2,1.0d0,a4,5,x(ip-2*inh+1),
     + 1,1.0d0,y(ip-2*inh+1),1)
       call dcopy(inh, y(ip-2*inh+1), 1, t, 1)
       call dgbmv('n',inh,inh, 2, 2, 1.0d0, a3, 5, x(ip-inh+1),
    + 1,0.0d0,y(ip-inh+1),1)
      call dgbmv('n', inh, inh,2,2,-1.0d0,a4,5,tl,+ 1,1.0d0,y(ip-inh+1),1)
      call daxpy(inh, 1.0d0, y(ip-inh+1), 1, y(ip-2*inh+1), 1)call daxpy(inh,-1.0d0,t,1,y(ip-inh+1),1)
      endif
     return
      end
*********************************************************************
      subroutine matdblack(ns, x, y, a1, a2, ip, np)
      implicit real*8 (a-h,o-z)
      real*8 x(*), a1(5, *), a2(5, *), y(*)integer ip
c Db*x = y where Db:the Black diagonal block of Collocation matrix
     inh=ns*2
     ns2=ns/np
!$ OMP PARALLEL DO
     do k=0,ns2-2,2
call dgbmv('n',inh,inh,2,2,2.0d0,a1,5,x(k*inh+1),1,0.0d0,
    + y(k*inh+1), 1)call dgbmv('n',inh,inh,2,2,2.0d0,a2,5,x((k+1)*inh+1),1,0.0d0,
    + y((k+1)*inh+1),1)enddo
```

```
!$ OMP END PARALLEL DO
     return
     end
*********************************************************************
     subroutine matdred(ns, x, y, a1, a2, myrank, ip, np)
     implicit real*8 (a-h,o-z)
     real*8 x(*), a1(5, *), a2(5, *), y(*)integer myrank,ip,np
c Dr*x = y where Dr:the Red diagonal block of Collocation matrix
     inh=ns*2
     ns2=ns/np
     if (myrank.eq.0) then
   call dgbmv('n', inh, inh, 2, 2, 1.0d0, a2, 5, x,
    + 1,0.0d0,y,1)
   call dgbmv('n',inh,inh,2,2,2.0d0,a1,5,x(inh+1),
    + 1,0.0d0,y(inh+1),1)
!$OMP PARALLEL DO
     do k=2,ns2-2,2
   call dgbmv('n',inh,inh,2,2,2.0d0,a2,5,x(k*inh+1),
    + 1,0.0d0,y(k*inh+1),1)
   call dgbmv('n',inh,inh, 2, 2, 2.0d0, a1, 5, x((k+1) *inh+1),
    + 1,0.0d0,y((k+1)*inh+1),1)
     enddo
!$OMP END PARALLEL DO
     elseif (myrank.eq.np-1) then
     do k=0,ns2-4,2
   call dgbmv('n',inh,inh, 2, 2, 2.0d0, a2, 5, x (k*inh+1),
    + 1,0.0d0,y(k*inh+1),1)
   call dgbmv('n',inh,inh, 2, 2, 2.0d0, a1, 5, x((k+1) *inh+1),
    + 1,0.0d0, y((k+1)*inh+1),1)enddo
   call dgbmv('n',inh,inh,2,2,2.0d0,a2,5,x(ip-2*inh+1),
    + 1,0.0d0,y(ip-2*inh+1),1)
   call dgbmv('n',inh,inh,2,2,-1.0d0,a2,5,x(ip-inh+1),
    + 1,0.0d0,y(ip-inh+1),1)
    else
     do k=0,ns2-2,2
   call dgbmv('n',inh,inh,2,2,2.0d0,a2,5,x(k*inh+1),
    + 1,0.0d0,y(k*inh+1),1)
   call dgbmv('n',inh,inh,2,2,2.0d0,a1,5,x((k+1)*inh+1),
                  1,0.0d0,y((k+1)*inh+1),1)
     enddo
```

```
endif
      return
      end
*********************************************************************
      subroutine drsolve(ns, X, M1, ipvt1, M2, ipvt2, myrank, ip, np)
      implicit real*8 (a-h, o-z)real*8 X(*), M1(7, *), M2(7, *)
      integer ipvt1(*),ipvt2(*),myrank,ip,np
c Solve Dr*x = x where Dr:the Red diagonal block of Collocation matrix
      inh=ns*2
      ns2=ns/np
      if (myrank.eq.0) then
      call dgbtrs('N',inh,2,2,1,M2,7,ipvt2,x(1),inh,info)
      call dscal(ip-inh, 0.5d0, x(inth+1), 1)
      call dgbtrs('N', \text{inh}, 2, 2, 1, \text{M1}, 7, \text{ipvt1}, \text{x}(\text{inh}+1), \text{inh}, \text{info})
!$OMP PARALLEL DO
      do k=2,ns2-2,2
        call dgbtrs('N',inh, 2, 2, 1, M2, 7, ipvt2, x(k*inh+1), inh, info)
        call dgbtrs('N',inh,2,2,1,M1,7,ipvt1,x((k+1)*inh+1),inh,info)
      enddo
!$OMP END PARALLEL DO
      elseif (myrank.eq.np-1) then
      call dscal(ip-inh,0.5d0, x, 1)
      do k=0,ns2-4,2
        call dgbtrs('N',inh, 2, 2, 1, M2, 7, ipvt2, x(k*inh+1), inh, info)
        call dgbtrs('N', inh, 2, 2, 1, M1, 7, ipvt1, x((k+1) *inh+1), inh, info)
      enddo
      call dgbtrs('N', inh, 2,2,1,M2,7, ipvt2, x(ip-2*inh+1), inh, info)
      call dscal(inh,-1.0d0, x(ip-inh+1),1)
      call dgbtrs('N', inh, 2, 2, 1, M2, 7, ipvt2, x(ip-inh+1), inh, info)
      else
      call dscal(ip, 0.5d0, x, 1)
      do k=0,ns2-2,2
        call dgbtrs('N',inh, 2, 2, 1, M2, 7, ipvt2, x (k*inh+1), inh, info)
        call dgbtrs('N',inh,2,2,1,M1,7,ipvt1,x((k+1)*inh+1),inh,info)
      enddo
      endif
      return
```
end

```
*********************************************************************
      subroutine dbsolve(ns, X, M1, ipvt1, M2, ipvt2, ip, np)
      implicit real*8 (a-h, o-z)real*8 X(*), M1(7, *), M2(7, *)
      integer ipvt1(*), ipvt2(*), ip
c Solve Db*x = x where Db: the Black diagonal block of Collocation matrix
      inh=ns*2
     ns2=ns/np
     call dscal(ip,0.5d0,x(1),1)
!$ OMP PARALLEL DO
     do k=0,ns2-2,2
       call dgbtrs('N', inh, 2, 2, 1, M1, 7, ipvt1, x (k*inh+1),
     + inh,info)
       call dgbtrs('N', inh, 2, 2, 1, M2, 7, ipvt2, x((k+1) *inh+1),
     + inh,info)
     enddo
!$ OMP END PARALLEL DO
     return
      end
```
## **Α΄.1.2 Χρήση µικτής ακρίβειας υπολογισµών**

### **Κυρίως πρόγραµµα**

```
parameter (ns=2048,np=128,inh=2*ns,inh2=4*ns,
+ n=inh*inh,n2=n/2,ip=n2/np)
implicit real*8 (a-h,o-z)
include 'mpif.h'
real*8 b(n), x(n), al(5, inh), a2(5, inh), a3(5, inh), a4(5, inh),
+ bm(inh),temp(inh),v1(inh),v2(inh),tmp1(2*inh),tmp2(2*inh),
+ cr(ip),cb(ip),xhr(ip),xhb(ip),rnr(ip),rnb(ip),
+ qr(ip),qb(ip),xeb1(ip),xeb2(ip),xer1(ip),xer2(ip),
+ bbpart(ip),brpart(ip),MPI_Wtime,dnrn,dnrnup,dnrninit,dsqrt,
+ tolex,wf,tmc1,tmc2,tcomp,tcomm,tim1,tim2
real a11(5,inh), a22(5,inh), a33(5,inh), a44(5,inh),+ M11(7,inh), M22(7,inh), bbparts(ip), brparts(ip), bs(n),
```

```
+ tmp11(2*inh),tmp22(2*inh),v11(inh),v22(inh),t(n2),tt(ip),
    + rpart(ip),tpart(ip),w(ip),s(ip),bb(n2),ui(ip),
    + xb(n2), rhpart(ip), pi(ip), temps(inh), dnr, dnrmr, dnrmb, aip,
    + r(n2),wia,wib,wi,aii,bi,sngl,roip1pt,roip1,roip2,
    + xe(n),wa,wb,resid,sqrt,sdot,snrm2,roip1p,ai,tol
     integer ipvt1(inh),ipvt2(inh),p,status(MPI_STATUS_SIZE),ierr
     call MPI_INIT(ierr)
     call MPI_COMM_RANK(MPI_COMM_WORLD, myrank, ierr)
     call MPI COMM SIZE(MPI COMM WORLD, p, ierr)
     call start(ns,a1,a2,a3,a4,M11,M22,ipvt1,ipvt2,a11,a22,a33,a44)
     maxstep=280
     if (myrank.eq.0) then
      tolex=1.0d-9
      print*,'-------------------------------------------------------'
      print*,'Error Correction Mixed Precision Iterative Refinenement'
      print*,'-------------------------------------------------------'
      print*,' Ns = ', ns
      print*,' Procs = ',np
      print*,' External Steps =', maxstep
      tcomp=0.0d0
      tcomm=0.0d0
      call makeb(ns,b,bm)
      call redblack(ns,b,x)
      call makeredblack(ns,x,b)
      tmc1=MPI_Wtime()
     endif
c------To 2o melos xwrizetai se np kommatia---------------------
       call MPI_Scatter(b,ip,MPI_DOUBLE_PRECISION, brpart, ip,
    + MPI_DOUBLE_PRECISION,0,MPI_COMM_WORLD,ierr)
       call MPI_Scatter(b(n2+1),ip,MPI_DOUBLE_PRECISION,bbpart,ip,
    + MPI_DOUBLE_PRECISION,0,MPI_COMM_WORLD,ierr)
      if (myrank.eq.0) then
       tmc2=MPI_Wtime()
       tcomm=tmc2-tmc1+tcomm
      endif
c-------Dhmiourgia rn kai xh se Red & Black----------------------
```

```
if (myrank.eq.0) then
        tim1=MPI_Wtime()
       endif
       call dcopy(ip,brpart,1,qr,1)
       call dcopy(ip,bbpart,1,qb,1)
       call dcopy(ip,brpart,1,xhr,1)
       call dcopy(ip,bbpart,1,xhb,1)
       call dcopy(ip,qr,1,rnr,1)
       call dcopy(ip,qb,1,rnb,1)
       if (myrank.eq.0) then
        tim2=MPI_Wtime()
        tcomp=tim2-tim1+tcomp
       endif
c-----------------------------------------
c Ekkinhsh epanalhptikhs diadikasias
c-----------------------------------------
       do k=1,maxstep
       if (myrank.eq.0) then
        tim1=MPI_Wtime()
       endif
       call matdred(ns, xhr, xer1, a1, a2, myrank, ip, np)
       if (myrank.eq.0) then
        tim2=MPI_Wtime()
        tcomp=tim2-tim1+tcomp
        tmc1=MPI_Wtime()
       endif
c-----------------------------------------
c Epikoinwnia gia thn Matblack
c-----------------------------------------
        if (mod(myrank,2).eq.1) then
 call MPI_SEND(xhb, inh2, MPI_DOUBLE_PRECISION, myrank-1,
    + 111,MPI_COMM_WORLD,ierr)
         call MPI_RECV(tmp1,inh2,MPI_DOUBLE_PRECISION,myrank-1,
    + 11,MPI_COMM_WORLD,status,ierr)
        if (myrank.lt.np-2) then
         call MPI_RECV(tmp2,inh2,MPI_DOUBLE_PRECISION,
    + myrank+1,11,MPI_COMM_WORLD,status,ierr)
         call MPI_SEND(xhb(ip-inh2+1),inh2,MPI_DOUBLE_PRECISION,
```

```
+ myrank+1,12,MPI_COMM_WORLD,ierr)
        endif
       else
 call MPI_RECV(tmp2,inh2,MPI_DOUBLE_PRECISION,myrank+1,
    + 111, MPI COMM_WORLD, status, ierr)
         call MPI_SEND(xhb(ip-inh2+1),inh2,MPI_DOUBLE_PRECISION,
    + myrank+1,11,MPI_COMM_WORLD,ierr)
        if (myrank.gt.0) then
   call MPI_SEND(xhb,inh2,MPI_DOUBLE_PRECISION,
    + myrank-1,11,MPI COMM_WORLD,ierr)
         call MPI_RECV(tmp1,inh2,MPI_DOUBLE_PRECISION, myrank-1,
    + 12, MPI COMM_WORLD, status, ierr)
        endif
        endif
        if (myrank.eq.0) then
         tmc2=MPI_Wtime()
         tcomm=tmc2-tmc1+tcomm
         tim1=MPI_Wtime()
        endif
         call matblackdb(xhb,xeb1,ns,a3,a4,v1,myrank,ip,np,tmp1,tmp2)
         call daxpy(ip, 1.0d0, xeb1, 1, xer1, 1)if (myrank.eq.0) then
         tim2=MPI_Wtime()
         tcomp=tim2-tim1+tcomp
         tmc1=MPI_Wtime()
        endif
c-----------------------------------------
c Epikoinwnia gia thn Matblack
c-----------------------------------------
       if (mod(myrank,2).eq.1) then
  call MPI_SEND(xhr,inh,MPI_DOUBLE_PRECISION,myrank-1,
    + 111, MPI COMM WORLD, ierr)
      call MPI_RECV(v1, inh, MPI_DOUBLE_PRECISION, myrank-1, 11,
                   MPI COMM WORLD, status, ierr)
       if (myrank.lt.np-2) then
      call MPI_RECV(v2,inh,MPI_DOUBLE_PRECISION,
                   myrank+1,11,MPI_COMM_WORLD, status, ierr)
      call MPI_SEND(xhr(ip-inh+1),inh,MPI_DOUBLE_PRECISION,
    + myrank+1,12,MPI_COMM_WORLD,ierr)
       endif
       else
  call MPI_RECV(v2,inh,MPI_DOUBLE_PRECISION,myrank+1,
                   111, MPI COMM WORLD, status, ierr)
      call MPI_SEND(xhr(ip-inh+1),inh,MPI_DOUBLE_PRECISION,
```

```
+ myrank+1,11,MPI_COMM_WORLD,ierr)
       if (myrank.gt.0) then
    call MPI_SEND(xhr,inh,MPI_DOUBLE_PRECISION,
     + myrank-1,11,MPI COMM WORLD, ierr)
      call MPI_RECV(v1, inh, MPI_DOUBLE_PRECISION, myrank-1,
    + 12,MPI_COMM_WORLD,status,ierr)
       endif
       endif
       if (myrank.eq.0) then
        tmc2=MPI_Wtime()
        tcomm=tmc2-tmc1+tcomm
        tim1=MPI_Wtime()
       endif
       call matreddb(xhr,xer2,ns,a3,a4,temp,myrank,ip,np,v1,v2)
       call matdblack(ns,xhb,xeb2,a1,a2,ip,np)
       call daxpy(ip,1.0d0,xer2,1,xeb2,1)
c-------------------------------------------------------------------
       call daxpy(ip,-1.0d0, xer1, 1, rnr, 1)
       call daxpy(ip, -1.0d0, xeb2, 1, rnb, 1)c-------------------------------------------------
               Krithrio Termatismou
c-------------------------------------------------
       dnrn=0.0d0
       do i=1,ip
        dnn = dnn + rnr(i) \star 2.0d0 + rnb(i) \star 2.0d0enddo
       if (myrank.eq.0) then
        tim2=MPI_Wtime()
        tcomp=tim2-tim1+tcomp
        tmc1=MPI_Wtime()
       endif
       call MPI_REDUCE(dnrn,dnrnup,1,MPI_DOUBLE_PRECISION,
    + MPI_SUM,0,MPI_COMM_WORLD,ierr)
       if (myrank.eq.0) then
        tmc2=MPI_Wtime()
        tcomm=tmc2-tmc1+tcomm
        tim1=MPI_Wtime()
       dnrnup=dsqrt(dnrnup)
        if (k.eq.1) then
           wf=1.0d0
           dnrninit=dnrnup
```

```
else
           wf=dnrnup/dnrninit
        endif
        if (wf.lt.tolex) then
           id=1
        else
           id=0endif
        tim2=MPI_Wtime()
        tcomp=tim2-tim1+tcomp
        tmc1=MPI_Wtime()
        endif
        call MPI_BCAST(id,1,MPI_INTEGER,0,MPI_COMM_WORLD,ierr)
        if (myrank.eq.0) then
         tmc2=MPI_Wtime()
         tcomm=tmc2-tmc1+tcomm
         tim1=MPI_Wtime()
        endif
        if (id.eq.1) goto 888
c-------------------Single-Precision------------------------
       brparts=sngl(rnr)
       bbparts=sngl(rnb)
       call scopy(ip,brparts,1,w,1)
       call drsolve(ns, w, M11, ipvt1, M22, ipvt2, myrank, ip, np)
       call scopy(ip, w, 1, brparts, 1)
      if (myrank.eq.0) then
       tim2=MPI_Wtime()
       tcomp=tim2-tim1+tcomp
       tmc1=MPI_Wtime()
      endif
      if (mod(myrank,2).eq.1) then
       call MPI_SEND(w,inh,MPI_REAL4,myrank-1,111,MPI_COMM_WORLD,ierr)
       call MPI RECV(v11,inh,MPI REAL4, myrank-1,11,
    + MPI_COMM_WORLD,status,ierr)
      if (myrank.lt.np-2) then
       call MPI_RECV(v22, inh, MPI_REAL4, myrank+1, 11,
    + MPI_COMM_WORLD,status,ierr)
       call MPI_SEND(w(ip-inh+1),inh,MPI_REAL4,myrank+1,
    + 12,MPI_COMM_WORLD,ierr)
```

```
endif
  else
  call MPI_RECV(v22, inh, MPI_REAL4, myrank+1,
+ 111,MPI_COMM_WORLD,status,ierr)
  call MPI_SEND(w(ip-inh+1),inh,MPI_REAL4,
+ myrank+1,11,MPI_COMM_WORLD,ierr)
  if (myrank.gt.0) then
  call MPI SEND(w,inh,MPI REAL4, myrank-1,
+ 11,MPI_COMM_WORLD,ierr)
  call MPI RECV(v11, inh, MPI REAL4, myrank-1,
+ 12,MPI_COMM_WORLD,status,ierr)
  endif
  endif
  if (myrank.eq.0) then
  tmc2=MPI_Wtime()
  tcomm=tmc2-tmc1+tcomm
  tim1=MPI_Wtime()
  endif
 call matred(w,tt,ns,a33,a44,t,myrank,ip,np,v11,v22)
 call scopy(ip, bbparts, 1, w(1), 1)
 call saxpy(ip, -1.0e0, tt, 1, w, 1)call dbsolve(ns, w, M11, ipvt1, M22, ipvt2, ip, np)
 call scopy(ip, w, 1, bbparts, 1)
 if (myrank.eq.0) then
  tim2=MPI_Wtime()
  tcomp=tim2-tim1+tcomp
  tmc1=MPI_Wtime()
  endif
  call MPI_Gather(brparts,ip,MPI_REAL4,bs,ip,
+ MPI_REAL4,0,MPI_COMM_WORLD,ierr)
 call MPI Gather(bbparts,ip,MPI REAL4,bs(n2+1),ip,
+ MPI_REAL4,0,MPI_COMM_WORLD,ierr)
  if (myrank.eq.0) then
  tmc2=MPI_Wtime()
  tcomm=tmc2-tmc1+tcomm
  tim1=MPI_Wtime()
  endif
  call scopy(n2,bs(n2+1),1,bb,1)call scopy(n2, bb, 1, xb, 1)iter=40
  resid=1.0e-3
```

```
c---------------------------------------------------------------------------
c Bi-CGSTAB BEGINS
C BiCGSTAB without precondition of Ax=b
      if (myrank.eq.0) then
       imaxstep=iter
       tol=resid
       iter=0
       dnrmb=snrm2(n2,xb,1)
       tim2=MPI_Wtime()
       tcomp=tim2-tim1+tcomp
       tmc1=MPI_Wtime()
      endif
      call MPI_Scatter(xb,ip,MPI_REAL4,brparts,ip,
    + MPI_REAL4,0,MPI_COMM_WORLD,ierr)
      if (myrank.eq.0) then
       tmc2=MPI_Wtime()
       tcomm=tmc2-tmc1+tcomm
       tim1=MPI_Wtime()
      endif
       call scopy(ip,brparts,1,bbparts,1)
       call scopy(ip,brparts, 1, w, 1)
      if (myrank.eq.0) then
       tim2=MPI_Wtime()
       tcomp=tim2-tim1+tcomp
       tmc1=MPI_Wtime()
      endif
      if (mod(myrank,2).eq.1) then
       call MPI_SEND(w,inh2,MPI_REAL4,myrank-1,
    + 111,MPI_COMM_WORLD,ierr)
       call MPI_RECV(tmp11, inh2, MPI_REAL4, myrank-1,
    + 11,MPI_COMM_WORLD,status,ierr)
      if (myrank.lt.np-2) then
       call MPI RECV(tmp22,inh2,MPI REAL4,myrank+1,11,
    + MPI_COMM_WORLD,status,ierr)
       call MPI_SEND(w(ip-inh2+1),inh2,MPI_REAL4,
    + myrank+1,12,MPI_COMM_WORLD,ierr)
      endif
      else
       call MPI_RECV(tmp22,inh2,MPI_REAL4,myrank+1,
```

```
+ 111,MPI_COMM_WORLD,status,ierr)
  call MPI_SEND(w(ip-inh2+1),inh2,MPI_REAL4,
               myrank+1,11,MPI_COMM_WORLD,ierr)
 if (myrank.gt.0) then
  call MPI_SEND(w, inh2, MPI_REAL4,
+ myrank-1,11,MPI_COMM_WORLD,ierr)
  call MPI_RECV(tmp11,inh2,MPI_REAL4,myrank-1,
               12, MPI COMM WORLD, status, ierr)
 endif
 endif
 if (myrank.eq.0) then
  tmc2=MPI_Wtime()
  tcomm=tmc2-tmc1+tcomm
  tim1=MPI_Wtime()
 endif
 call matblack(w,tt,ns,a33,a44,v11,myrank,ip,np,tmp11,tmp22)
 call drsolve(ns,tt,M11,ipvt1,M22,ipvt2,myrank,ip,np)
  if (myrank.eq.0) then
   tim2=MPI_Wtime()
   tcomp=tim2-tim1+tcomp
   tmc1=MPI_Wtime()
 endif
   if (mod(myrank,2).eq.1) then
call MPI_SEND(tt,inh,MPI_REAL4,myrank-1,
+ 111, MPI COMM WORLD, ierr)
    call MPI RECV(v11,inh,MPI REAL4, myrank-1,11,
+ MPI_COMM_WORLD,status,ierr)
   if (myrank.lt.np-2) then
    call MPI_RECV(v22, inh, MPI_REAL4, myrank+1,
+ 11,MPI_COMM_WORLD,status,ierr)
    call MPI SEND(tt(ip-inh+1), inh, MPI REAL4,
+ myrank+1,12,MPI COMM_WORLD,ierr)
   endif
  else
call MPI_RECV(v22, inh, MPI_REAL4, myrank+1,
+ 111,MPI_COMM_WORLD,status,ierr)
    call MPI_SEND(tt(ip-inh+1), inh, MPI_REAL4,
+ myrank+1,11, MPI COMM WORLD, ierr)
  if (myrank.gt.0) then
  call MPI_SEND(tt,inh, MPI_REAL4,
+ myrank-1,11,MPI_COMM_WORLD,ierr)
    call MPI RECV(v11, inh, MPI REAL4, myrank-1,
+ 12, MPI COMM WORLD, status, ierr)
  endif
```

```
endif
       if (myrank.eq.0) then
         tmc2=MPI_Wtime()
        tcomm=tmc2-tmc1+tcomm
         tim1=MPI_Wtime()
       endif
        call matred(tt,w,ns,a33,a44,temps,myrank,ip,np,v11,v22)
        call dbsolve(ns, w, M11, ipvt1, M22, ipvt2, ip, np)
        call saxpy(ip,-1.0e0,w,1,brparts,1)
        call scopy(ip, brparts, 1, rpart, 1)
        call sscal(ip,-1.0e0, rpart, 1)
        call saxpy(ip,1.0e0,bbparts,1,rpart,1)
        call scopy(ip, rpart, 1, rhpart, 1)
        call scopy(ip, rpart, 1, pi, 1)
    roip1pt=sdot(ip,rhpart,1,rpart,1)
        if (myrank.eq.0) then
        tim2=MPI_Wtime()
        tcomp=tim2-tim1+tcomp
        tmc1=MPI_Wtime()
        endif
        call MPI_REDUCE(roip1pt,roip1,1,MPI_REAL4,
     + MPI_SUM,0,MPI_COMM_WORLD,ierr)
        if (myrank.eq.0) then
        tmc2=MPI_Wtime()
        tcomm=tmc2-tmc1+tcomm
        tim1=MPI_Wtime()
        endif
999 continue
        call scopy(ip,pi,1,w,1)
        call scopy(ip,pi,1,brparts,1)
        if (myrank.eq.0) then
        tim2=MPI_Wtime()
        tcomp=tim2-tim1+tcomp
        tmc1=MPI_Wtime()
        endif
       if (mod(myrank,2).eq.1) then
```

```
call MPI_SEND(w,inh2,MPI_REAL4,myrank-1,
+ 111,MPI_COMM_WORLD,ierr)
   call MPI_RECV(tmp11,inh2,MPI_REAL4,myrank-1,
                11, MPI_COMM_WORLD, status, ierr)
  if (myrank.lt.np-2) then
   call MPI_RECV(tmp22,inh2,MPI_REAL4,myrank+1,
+ 11,MPI_COMM_WORLD,status,ierr)
   call MPI SEND(w(ip-inh2+1),inh2,MPI REAL4,
+ myrank+1,12,MPI COMM WORLD, ierr)
  endif
  else
call MPI RECV(tmp22,inh2,MPI REAL4,myrank+1,
+ 111,MPI_COMM_WORLD,status,ierr)
   call MPI_SEND(w(ip-inh2+1),inh2,MPI_REAL4,
+ myrank+1,11,MPI_COMM_WORLD,ierr)
  if (myrank.gt.0) then
 call MPI_SEND(w,inh2,MPI_REAL4,
+ myrank-1,11,MPI_COMM_WORLD,ierr)
   call MPI_RECV(tmp11,inh2,MPI_REAL4,myrank-1,
+ 12,MPI_COMM_WORLD,status,ierr)
  endif
 endif
  if (myrank.eq.0) then
   tmc2=MPI_Wtime()
   tcomm=tmc2-tmc1+tcomm
   tim1=MPI_Wtime()
  endif
   call matblack(w,tt,ns,a33,a44,v11,myrank,ip,np,tmp11,tmp22)
   call drsolve(ns,tt,M11,ipvt1,M22,ipvt2,myrank,ip,np)
   if (myrank.eq.0) then
    tim2=MPI_Wtime()
    tcomp=tim2-tim1+tcomp
    tmc1=MPI_Wtime()
   endif
   if (mod(myrank,2).eq.1) then
    call MPI_SEND(tt,inh,MPI_REAL4,myrank-1,
+ 111,MPI_COMM_WORLD,ierr)
    call MPI_RECV(v11, inh, MPI_REAL4, myrank-1, 11,
+ MPI_COMM_WORLD,status,ierr)
   if (myrank.lt.np-2) then
    call MPI RECV(v22,inh,MPI REAL4, myrank+1,
+ 11, MPI COMM WORLD, status, ierr)
    call MPI_SEND(tt(ip-inh+1), inh, MPI_REAL4,
```

```
+ myrank+1,12,MPI_COMM_WORLD,ierr)
  endif
  else
call MPI_RECV(v22, inh, MPI_REAL4, myrank+1,
+ 111,MPI_COMM_WORLD,status,ierr)
   call MPI_SEND(tt(ip-inh+1), inh, MPI_REAL4,
+ myrank+1,11,MPI_COMM_WORLD,ierr)
if (myrank.gt.0) then
   call MPI_SEND(tt,inh,MPI_REAL4,myrank-1,11,MPI_COMM_WORLD,ierr)
   call MPI RECV(v11, inh, MPI REAL4, myrank-1,
+ 12,MPI_COMM_WORLD,status,ierr)
endif
endif
 if (myrank.eq.0) then
  tmc2=MPI_Wtime()
  tcomm=tmc2-tmc1+tcomm
  tim1=MPI_Wtime()
  endif
  call matred(tt,w,ns,a33,a44,temps,myrank,ip,np,v11,v22)
  call dbsolve(ns, w, M11, ipvt1, M22, ipvt2, ip, np)
  call saxpy(ip,-1.0e0, w, 1, brparts, 1)
  call scopy(ip,brparts,1,ui,1)
 aip=sdot(ip,rhpart,1,ui,1)
  if (myrank.eq.0) then
  tim2=MPI_Wtime()
  tcomp=tim2-tim1+tcomp
  tmc1=MPI_Wtime()
 endif
  call MPI REDUCE(aip,aii,1,MPI REAL4,MPI SUM, 0,
+ MPI_COMM_WORLD,ierr)
 if (myrank.eq.0) ai=roip1/aii
 call MPI_BCAST(ai, 1, MPI_REAL4, 0, MPI_COMM_WORLD, ierr)
  if (myrank.eq.0) then
  tmc2=MPI_Wtime()
  tcomm=tmc2-tmc1+tcomm
  tim1=MPI_Wtime()
  endif
  call scopy(ip, rpart, 1, s, 1)
  call saxpy(ip,-ai,ui,1,s,1)
```

```
call scopy(ip,s,1,brparts,1)
   call scopy(ip, brparts, 1, w, 1)
  if (myrank.eq.0) then
   tim2=MPI_Wtime()
   tcomp=tim2-tim1+tcomp
   tmc1=MPI_Wtime()
  endif
  if (mod(myrank,2).eq.1) then
call MPI_SEND(w,inh2,MPI_REAL4,myrank-1,
 + 111,MPI_COMM_WORLD,ierr)
   call MPI_RECV(tmp11, inh2, MPI_REAL4, myrank-1,
+ 11,MPI_COMM_WORLD,status,ierr)
  if (myrank.lt.np-2) then
   call MPI_RECV(tmp22,inh2,MPI_REAL4,myrank+1,
+ 11,MPI_COMM_WORLD,status,ierr)
   call MPI_SEND(w(ip-inh2+1),inh2,MPI_REAL4,
+ myrank+1,12,MPI_COMM_WORLD,ierr)
  endif
  else
call MPI RECV(tmp22,inh2,MPI REAL4,myrank+1,
 + 111, MPI COMM WORLD, status, ierr)
   call MPI SEND(w(ip-inh2+1),inh2,MPI REAL4,
+ myrank+1,11,MPI_COMM_WORLD,ierr)
  if (myrank.gt.0) then
 call MPI_SEND(w,inh2,MPI_REAL4,
                 myrank-1,11,MPI COMM WORLD, ierr)
   call MPI RECV(tmp11,inh2,MPI REAL4,myrank-1,
 + 12,MPI_COMM_WORLD,status,ierr)
  endif
  endif
  if (myrank.eq.0) then
   tmc2=MPI_Wtime()
   tcomm=tmc2-tmc1+tcomm
   tim1=MPI_Wtime()
  endif
   call matblack(w,tt,ns,a33,a44,v11,myrank,ip,np,tmp11,tmp22)
   call drsolve(ns,tt,M11,ipvt1,M22,ipvt2,myrank,ip,np)
  if (myrank.eq.0) then
   tim2=MPI_Wtime()
   tcomp=tim2-tim1+tcomp
   tmc1=MPI_Wtime()
  endif
```

```
if (mod(myrank,2).eq.1) then
call MPI_SEND(tt,inh,MPI_REAL4,myrank-1,
+ 111,MPI_COMM_WORLD,ierr)
   call MPI_RECV(v11, inh, MPI_REAL4, myrank-1, 11,
+ MPI_COMM_WORLD,status,ierr)
  if (myrank.lt.np-2) then
   call MPI RECV(v22,inh,MPI REAL4, myrank+1,
+ 11, MPI COMM WORLD, status, ierr)
   call MPI SEND(tt(ip-inh+1),inh,MPI REAL4,
+ myrank+1,12,MPI_COMM_WORLD,ierr)
  endif
 else
call MPI_RECV(v22, inh, MPI_REAL4, myrank+1,
+ 111,MPI_COMM_WORLD,status,ierr)
   call MPI_SEND(tt(ip-inh+1),inh,MPI_REAL4,
+ myrank+1,11,MPI_COMM_WORLD,ierr)
 if (myrank.gt.0) then
 call MPI_SEND(tt, inh, MPI_REAL4,
+ myrank-1,11,MPI_COMM_WORLD,ierr)
   call MPI RECV(v11, inh, MPI REAL4, myrank-1,
                12, MPI COMM WORLD, status, ierr)
 endif
 endif
 if (myrank.eq.0) then
  tmc2=MPI_Wtime()
  tcomm=tmc2-tmc1+tcomm
  tim1=MPI_Wtime()
 endif
  call matred(tt,w,ns,a33,a44,temps,myrank,ip,np,v11,v22)
  call dbsolve(ns, w, M11, ipvt1, M22, ipvt2, ip, np)
  call saxpy(ip,-1.0e0, w, 1, brparts, 1)
  call scopy(ip, brparts, 1, tpart, 1)
wia=sdot(ip,tpart,1,s,1)
   wib=sdot(ip,tpart,1,tpart,1)
 if (myrank.eq.0) then
  tim2=MPI_Wtime()
  tcomp=tim2-tim1+tcomp
  tmc1=MPI_Wtime()
 endif
  call MPI REDUCE(wia, wa, 1, MPI REAL4,
+ MPI_SUM,0,MPI_COMM_WORLD,ierr)
```

```
call MPI_REDUCE(wib,wb,1,MPI_REAL4,
    + MPI_SUM,0,MPI_COMM_WORLD,ierr)
      if (myrank.eq.0) then
      tmc2=MPI_Wtime()
       tcomm=tmc2-tmc1+tcomm
       tim1=MPI_Wtime()
       iter=iter+1
  wi=wa/wb
       tim2=MPI_Wtime()
       tcomp=tim2-tim1+tcomp
      tmc1=MPI_Wtime()
      endif
      call MPI_BCAST(wi, 1, MPI_REAL4, 0, MPI_COMM_WORLD, ierr)
      if (myrank.eq.0) then
      tmc2=MPI_Wtime()
       tcomm=tmc2-tmc1+tcomm
       tim1=MPI_Wtime()
      endif
call saxpy(ip, ai, pi, 1, bbparts, 1)
call saxpy(ip, wi, s, 1, bbparts, 1)
call saxpy(ip,-wi,tpart, 1, s, 1)
call scopy(ip, s, 1, rpart, 1)
roip1p=sdot(ip,rhpart,1,rpart,1)
      if (myrank.eq.0) then
  roip2=roip1
       tim2=MPI_Wtime()
       tcomp=tim2-tim1+tcomp
      tmc1=MPI_Wtime()
      endif
      call MPI_REDUCE(roip1p,roip1,1,MPI_REAL4,
    + MPI_SUM,0,MPI_COMM_WORLD,ierr)
      if (myrank.eq.0) bi=(roip1/roip2)*(ai/wi)call MPI_BCAST(bi,1,MPI_REAL4,0,MPI_COMM_WORLD,ierr)
      if (myrank.eq.0) then
```

```
tmc2=MPI_Wtime()
       tcomm=tmc2-tmc1+tcomm
       tim1=MPI_Wtime()
      endif
call saxpy(ip,-wi,ui,1,pi,1)
call scopy(ip, rpart, 1, tpart, 1)
call saxpy(ip,bi,pi,1,tpart,1)
call scopy(ip,tpart,1,pi,1)
        dnr=0.0e0
       do i=1,ip
        dnr=dnr+tpart(i)**2.0e0
       enddo
      if (myrank.eq.0) then
       tim2=MPI_Wtime()
       tcomp=tim2-tim1+tcomp
       tmc1=MPI_Wtime()
      endif
      call MPI REDUCE(dnr,dnrmr, 1, MPI REAL4,
    + MPI_SUM,0,MPI_COMM_WORLD,ierr)
      if (myrank.eq.0) then
       tmc2=MPI_Wtime()
       tcomm=tmc2-tmc1+tcomm
       tim1=MPI_Wtime()
       dnrmr=sqrt(dnrmr)
       resid=dnrmr/dnrmb
       if (wi.ne.(0.0e0).and.resid.gt.tol.and.iter.lt.imaxstep)
    + then
       id=1else
       id=0endif
       tim2=MPI_Wtime()
       tcomp=tim2-tim1+tcomp
       tmc1=MPI_Wtime()
       endif
       call MPI_BCAST(id,1,MPI_INTEGER,0,MPI_COMM_WORLD,ierr)
       if (id.eq.1) goto 999
       if (myrank.eq.0) then
       tmc2=MPI_Wtime()
       tcomm=tmc2-tmc1+tcomm
        tim1=MPI_Wtime()
```

```
endif
```

```
c----------------------BiCGSTAB END------------------------------
       call scopy(n2,bs,1,xe,1)if (myrank.eq.0) then
        tim2=MPI_Wtime()
        tcomp=tim2-tim1+tcomp
        tmc1=MPI_Wtime()
       endif
       call MPI_Scatter(xe,ip,MPI_REAL4,brparts,ip,
    + MPI_REAL4,0,MPI_COMM_WORLD,ierr)
       if (myrank.eq.0) then
        tmc2=MPI_Wtime()
        tcomm=tmc2-tmc1+tcomm
        tim1=MPI_Wtime()
       endif
       call scopy(ip,bbparts,1,tt,1)
       if (myrank.eq.0) then
        tim2=MPI_Wtime()
        tcomp=tim2-tim1+tcomp
        tmc1=MPI_Wtime()
       endif
      if (mod(myrank,2).eq.1) then
   call MPI_SEND(tt,inh2,MPI_REAL4,myrank-1,
    + 111,MPI_COMM_WORLD,ierr)
       call MPI_RECV(tmp11,inh2,MPI_REAL4,myrank-1,
    + 11, MPI COMM WORLD, status, ierr)
      if (myrank.lt.np-2) then
       call MPI_RECV(tmp22,inh2,MPI_REAL4,myrank+1,
    + 11, MPI COMM_WORLD, status, ierr)
       call MPI_SEND(tt(ip-inh2+1),inh2,MPI_REAL4,
    + myrank+1,12,MPI_COMM_WORLD,ierr)
      endif
      else
   call MPI_RECV(tmp22, inh2, MPI_REAL4, myrank+1,
    + 111,MPI_COMM_WORLD,status,ierr)
       call MPI_SEND(tt(ip-inh2+1),inh2,MPI_REAL4,
    + myrank+1,11,MPI_COMM_WORLD,ierr)
      if (myrank.gt.0) then
     call MPI_SEND(tt,inh2,MPI_REAL4,
```

```
+ myrank-1,11,MPI_COMM_WORLD,ierr)
        call MPI_RECV(tmp11,inh2,MPI_REAL4,myrank-1,
                      12, MPI_COMM_WORLD, status, ierr)
       endif
       endif
       if (myrank.eq.0) then
        tmc2=MPI_Wtime()
        tcomm=tmc2-tmc1+tcomm
         tim1=MPI_Wtime()
       endif
       call matblack(tt,w,ns,a33,a44,v11,myrank,ip,np,tmp11,tmp22)
       call drsolve(ns, w, M11, ipvt1, M22, ipvt2, myrank, ip, np)
       call scopy(ip,brparts,1,tt(1),1)
       call saxpy(ip, -1.0e0, w, 1, tt, 1)call scopy(ip,tt,1,brparts,1)
C-----------------Single END--------------------------
       cr=dble(brparts)
       cb=dble(bbparts)
       call daxpy(ip,1.0d0,cr,1,xhr,1)
       call daxpy(ip,1.0d0,cb,1,xhb,1)call dcopy(ip,qr,1,rnr,1)
       call dcopy(ip,qb,1,rnb,1)
      enddo
c-----------------------------------------------------------------------
      if (myrank.eq.0) then
        tim2=MPI_Wtime()
        tcomp=tim2-tim1+tcomp
         tmc1=MPI_Wtime()
      endif
888 continue
c-----------------------------------------------------------------------
      call MPI_Gather(xhb,ip,MPI_DOUBLE_PRECISION, x(n2+1),ip,
                     MPI_DOUBLE_PRECISION, 0, MPI_COMM_WORLD, ierr)
      call MPI_Gather(xhr,ip,MPI_DOUBLE_PRECISION,x,ip,
    + MPI_DOUBLE_PRECISION,0,MPI_COMM_WORLD,ierr)
c-----------------------------------------------------------------------
      if (myrank.eq.0) then
         print*,'||x||2=',dnrm2(n,x,1)
          print*,'||b-Ax||2=',dnrnup
       tmc2=MPI_Wtime()
       tcomm=tmc2-tmc1+tcomm
```

```
print*,'BiCGSTAB Steps = ', iter
     print*,'Total Communication Time=',tcomm
     print*,'Total Computation Time =',tcomp
     print*,'Total Time =',tcomp+tcomm
     print*,'------------------------------------'
     endif
c-----------------------------------------------------------------------
c-----------------------------------------------------------------------
     call MPI_FINALIZE(ierr)
     stop
```
end

# **Α΄.2 Επίλυση του Schur Complement µε τη µέθοδο Newton σε µονοεπεξεργαστικό σύστηµα κοινής µνήµης**

## **Α΄.2.1 Χρήση διπλής ακρίβειας υπολογισµών**

## **Κυρίως πρόγραµµα**

```
parameter (ns=2048,inh=2*ns,n=4*ns*ns,n2=n/2,maxstep=280)
 implicit real*8 (a-h,o-z)
include 'mpif.h'
integer i,j,ipvt1(inh),ipvt2(inh),info,k,
+ status(MPI_STATUS_SIZE),ierr,p
real *8 b(n), x(n), xh(n), xe(n), rn(n), c(n), q(n)+ xb(n2),t(n2),r(n2),rh(n2),pi(n2),ph(n2),s(n2),
+ sh(n2), w(n2), tt(n2), bb(n2), ui(n2),
+ a1(5,inh),a2(5,inh),a3(5,inh),a4(5,inh),
+ M1(7,inh), M2(7,inh),bm(minh), bmm(inh),tem(minh),+ normupd,norminit,wf,resid,tim1,tim2,MPI_Wtime
call MPI_INIT(ierr)
call MPI_COMM_RANK(MPI_COMM_WORLD, myrank, ierr)
call MPI_COMM_SIZE(MPI_COMM_WORLD,p,ierr)
tol=1.0d-9
print*,'--------------------------------------------------------'
print*,'Error Correction Double Precision Iterative Refinenement'
print*,'--------------------------------------------------------'
print*,' Ns = ', ns
print*,' Total External Steps =', maxstep
call makeb(ns,b,bm)
 call redblack(ns,b,x)
call makeredblack(ns,x,b)
call start(ns, a1, a2, a3, a4, M1, M2, ipvt1, ipvt2)
 call dcopy(n,b,1,q,1)call dcopy(n,b,1,xh,1)call dcopy(n,q,1,rn,1)
wf=1.0d0
tim1=MPI_Wtime()
do k=1,maxstep
```

```
call matvec(xh, xe, ns, a1, a2, a3, a4, temp)
      call daxpy(n,-1.0d0, xe, 1, rn, 1)
      if (k.eq.1)then
      norminit=dnrm2(n,rn,1)
      else
      normupd=dnrm2(n,rn,1)
      wf=normupd/norminit
      endif
      if (wf.lt.tol) then
       goto 10
      endif
c-----------------------Inner Part Double Precision---------------
      call dcopy(n, rn, 1, b, 1)call makebhat(b,ns,w,M1,ipvt1,M2,ipvt2,a3,a4,temp,tt)
      call dcopy(n2,b(n2+1),1,bb,1)
      call dcopy(n2, bb, 1, xb, 1)resid=1.0d-3
      iter=40
      call bicgstab(ns,xb,bb,a3,a4,M1,M2,ipvt1,ipvt2,resid,
     + bm,bmm,r,rh,pi,ph,t,s,sh,ui,iter,temp,w,tt)
      call dcopy(n2,b,1,x,1)call dcopy(n2, xb, 1, x(n2+1), 1)call makexhat(x,ns,w,M1,ipvt1,M2,ipvt2,a3,a4,temp,tt)
      call dcopy(n, x, 1, c, 1)c------------------------------------------------------------
      call daxpy(n,1.0d0,c,1,xh,1)
      call dcopy(n,q,1,rn,1)
      enddo
10 continue
      tim2=MPI_Wtime()
      print*,'External Steps =',k-1print*,'Ns =',ns
      print*,'Time = ',tim2-tim1,' secs'
      print*,'||X||2=',dnrm2(n,xh,1)
      print*,'||b-Ax||=',normupd
      call MPI_FINALIZE(ierr)
      stop
      end
```
#### **Α΄.2.2 Χρήση µικτής ακρίβειας υπολογισµών**

#### **Κυρίως πρόγραµµα**

```
parameter (ns=2048,inh=2*ns,n=4*ns*ns,n2=n/2,maxstep=280)
 implicit real*8 (a-h,o-z)
include 'mpif.h'
integer i, j, ipvt1(inh), ipvt2(inh), info, k, iter
+ status(MPI_STATUS_SIZE), ierr, p
real *8 b(n), xe(n), rn(n), c(n), xh(n),
+ a1(5,inh),a2(5,inh),a3(5,inh),a4(5,inh),
+ bbm(inh),temp(inh),tim1,tim2,
+ normupd,norminit,wf,tolq,MPI_Wtime
real*4 all(5,inh), a22(5,inh), a33(5,inh), a44(5,inh),
+ M11(7,inh),M22(7,inh),tt(n2),bs(n),ws(n2),
+ temps(inh),bb(n2),xb(n2),x(n),ui(n2),
+ bm(inh),bmm(inh),r(n2),rh(n2),pi(n2),ph(n2),
+ t(n2),s(n2),sh(n2),sngl,snrm2,resid
call MPI_INIT(ierr)
call MPI_COMM_RANK(MPI_COMM_WORLD, myrank, ierr)
call MPI_COMM_SIZE(MPI_COMM_WORLD, p, ierr)
print*,'--------------------------------------------------------'
print*,'Error Correction Single Precision Iterative Refinenement'
print*,'--------------------------------------------------------'
print*,' Ns = ', ns
print*,' Total External Steps =', maxstep
tolq=1.0d-9
tim1=0.0d0
tim2=0.0d0
call makeb(ns,b,bbm)
 call redblack(ns,b,xe)
 call makeredblack(ns,xe,b)
call start(ns,a1,a2,a3,a4,M11,M22,ipvt1,ipvt2,a11,a22,a33,a44)
call dcopy(n,b,1,xh,1)call dcopy(n,b,1,rn,1)wf=1.0d0
tim1=MPI_Wtime()
do k=1,maxstep
```

```
call matvecdb(xh, xe, ns, a1, a2, a3, a4, temp)
     call daxpy(n, -1.0d0, xe, 1, rn, 1)if (k.eq.1)then
       norminit=dnrm2(n,rn,1)
     else
      normupd=dnrm2(n,rn,1)
      wf=normupd/norminit
      endif
      if (wf.lt.tolq) then
        goto 10
     endif
c-----------------------Inner Part Single Precision---------------
     bs=sngl(rn)
     call makebhat(bs,ns,ws,M11,ipvt1,M22,ipvt2,a33,a44,temps,tt)
     call scopy(n2,bs(n2+1),1,bb,1)call scopy(n2, bb, 1, xb, 1)resid=1.0e-3
     iter=40
     call bicgstab(ns,xb,bb,a33,a44,M11,M22,ipvt1,ipvt2,resid,
     & bm,bmm,r,rh,pi,ph,t,s,sh,ui,iter,temps,ws,tt)
     call scopy(n2,bs,1,x,1)
     call scopy(n2,xb,1,x(n2+1),1)
     call makexhat(x,ns,ws,M11,ipvt1,M22,ipvt2,a33,a44,temps,tt)
c-----------------------------------------------------------------
     c=dble(x)
     call daxpy(n,1.0d0,c,1,xh,1)
     call dcopy(n,b,1,rn,1)enddo
10 continue
     tim2=MPI_Wtime()
     print*,'External Steps =',k-1print*,'Ns =',ns
     print*,'Time =',tim2-tim1,' secs'
     print*,'||X||2=',dnrm2(n,xh,1)
     print*,'||b-Ax||=',normupd
     call MPI_FINALIZE(ierr)
```
stop end

# **Α΄.3 Επίλυση του Schur Complement µε τη µέθοδο Newton σε αρχιτεκτονικές πολλαπλών υπολογιστικών πυρήνων µε χρήση GPU**

### **Α΄.3.1 Κυρίως πρόγραµµα**

```
use openacc
     use omp_lib
     use bcgs
     use bmat
     use bcgs
     parameter (ns=2048,inh=2*ns,n=4*ns*ns,nsp1=ns+1,
    \alpha n2=n/2, maxstep=280)
     implicit real*8 (a-h,o-z)
     integer i,j,ipvt1(inh),ipvt2(inh),info,k,iter
     real*8 b(n), xe(n), rn(n), c(n), xh(n),
    + a1(5,inh),a2(5,inh),a3(5,inh),a4(5,inh),
    + bbm(inh),temp(inh),y(nsp1),
    + normupd,norminit,wf,tolq,t1(n2)
     real*4 a11(5,inh),a22(5,inh),a33(5,inh),a44(5,inh),
    + M11(7,inh), M22(7,inh), tt(n2), bs(n), ws(n2),
    + temps(inh),bb(n2),xb(n2),x(n),ui(n2),
    + bm(inh),bmm(inh),r(n2),rh(n2),pi(n2),ph(n2),
    + t(n2),s(n2),sh(n2),sngl,snrm2,resid,tm,dtime,ta(2),tmm
     call acc_init(acc_device_nvidia)
     tolq=1.0d-09
     call makeb(ns,b,bbm)
     call redblack(ns,b,xe)
     call makeredblack(ns,xe,b)
     call start(ns,a1,a2,a3,a4,M11,M22,ipvt1,ipvt2,a11,a22,a33,a44)
     call dcopy(n,b,1,xh,1)call dcopy(n,b,1,rn,1)
     wf=1.0d0!$acc data copyin(a33(1:5,1:2*ns),a44(1:5,1:2*ns))
     tmm=omp_get_wtime()
     do k=1,maxstep
```

```
call matvecdb(xh,xe,ns,a1,a2,a3,a4,temp)
      call daxpy(n,-1.0d0, xe, 1, rn, 1)
      if (k.eq.1)then
       norminit=dnrm2(n,rn,1)
      else
       normupd=dnrm2(n,rn,1)
       wf=normupd/norminit
      endif
      if (wf.lt.tolq) then
        goto 10
      endif
c---------------------------------------------------------------
     bs=sngl(rn)
      call makebhatGPU(bs,ns,ws,M11,ipvt1,M22,ipvt2,a33,a44,temps,tt,t1)
      call scopy(n2,bs(n2+1),1,bb,1)call scopy(n2,bb,1,xb,1)
      resid=1.0e-4
      iter=40call bicgstab(ns,xb,bb,a33,a44,M11,M22,ipvt1,ipvt2,resid,
     &bm,bmm,r,rh,pi,ph,t,s,sh,ui,iter,temps,ws,tt)
      call scopy(n2,bs,1,x,1)call scopy(n2, xb, 1, x(n2+1), 1)call makexhat(x,ns,ws,M11,ipvt1,M22,ipvt2,a33,a44,temps,tt)
c---------------------------------------------------------------
      c=dble(x)
      call daxpy(n, 1.0d0, c, 1, xh, 1)call dcopy(n,b,1,rn,1)
      enddo
10 continue
!$acc end data
      tm=omp_get_wtime()-tmm
      print*,k-1,'iterations'
      print*,'Ns =',ns
      print*,'Time =',tm,' secs'
      print*,'||X||2=',dnrm2(n,xh,1)
      print*,'||b-Ax||=',normupd
      stop
      end
```
### **Α΄.3.2 Υποπρογράµµατα**

Ακολουθούν τα κυριότερα υποπρογράµµατα που χρησιµοποιούνται κατά την εκτέλεση του κυρίως προγράµµατος, και συγκεκριµένα τα υποπρογράµµατα bicgstab που υλοποιεί την επαναληπτική µέθοδο bicgstab, matvecGPU που υλοποιεί τους πολλαπλασιασμούς με τους πίνακες  $H_R$  και  $H_B$  με χρήση GPU και makebhatGPU που δημιουργεί το διάνυσμα  $\hat{b}$ . Τα υπόλοιπα υποπρογράμματα που χρησιμοποιούνται είναι αντίστοιχα µε αυτά που έχουν παρουσιαστεί παραπάνω.

```
module bcgs
       use bmat
       contains
       subroutine bicgstab(ns, x, b, a33, a44, M11, M22, ipvt1, ipvt2,
      + error,t3,t4,r,rh,pi,ph,t,s,sh,ui,istep,temp,w,tt)
       implicit real*4 (a-h,o-z)
       real*4 x(*),b(*),a33(5,2*ns),a44(5,2*ns),M11(1:7,1:2*ns)
      + M22(7,2*n), r(*), t3(*), t4(*), rh(*), pi(*), ph(*), t(*)+ s(*),sh(*),ui(*),error,temp(*),w(*),tt(*)
       integer ipvt1(*), ipvt2(*)C BiCGSTAB without precondition of Ax=b
       imaxstep=istep
       tol=error
       istep=0
       n=2*ns*ns
       n^2=n/2dnrmb=snrm2(n,b,1)call matvecGPU(x,r,ns,M11,M22,a33,a44,ipvt1,ipvt2,temp,w,tt)
       call sscal (n,-1.0e0,r,1)call saxpy(n,1.0e0,b,1,r,1)dnrm=snrm2(n, r, 1)call scopy(n,r,1,rh,1)call scopy(n,r,1,pi,1)
       roip1=sdot(n, rh, 1, r, 1)999 continue
        istep=istep+1
        if (roip1.eq.0.0e0) then
          print*,' BiCGSTAB Fails - Pi-1=0 '
          return
          stop
        endif
        call matvecGPU(pi,ui,ns,M11,M22,a33,a44,ipvt1,ipvt2,temp,w,tt)
        ai=roip1/sdot(n, rh, 1, ui, 1)
```

```
call scopy(n, r, 1, s, 1)call saxpy(n, -ai, ui, 1, s, 1)if (snrm2(n,s,1).lt.1.0e-19) then
        call saxpy(n,ai,ph,1,x,1)
        print*,' ||s||2 is small enough after ', istep,' steps'
        else
         call matvecGPU(s,t,ns,M11,M22,a33,a44,ipvt1,ipvt2,temp,w,tt)
         wi=sdot(n,t,1,s,1)/sdot(n,t,1,t,1)
         call saxpy(n, a_i, p_i, 1, x, 1)call saxpy(n, wi, s, 1, x, 1)call saxpy (n, -wi, t, 1, s, 1)call scopy(n,s,1,r,1)dnrmr=snrm2(n, r, 1)roip2=roip1
         roip1=sdot(n,rh,1,r,1)
         bi=(roip1/roip2)*(ai/wi)call saxpy(n,-wi,ui,1,pi,1)
         call scopy(n,r,1,t,1)call saxpy(n,bi,pi,1,t,1)call scopy(n, t, 1, pi, 1)error=dnrmr/dnrmb
        print*, 'Error =', error, istep, snrm2(n, x, 1)
        if (wi.ne.0.0e0.and.error.gt.tol.and.istep.lt.imaxstep)
     + goto 999
        print*,' BiCGSTAB exit after ',istep,' steps.',snrm2(n,x,1)
        endif
        return
        end subroutine
        end module
*************************************************
     module bmat
     contains
     subroutine matvecGPU(x, y, ns, M11, M22, a33, a44, ipvt1,
     + ipvt2, t, t1, t12)
       implicit real*4 (a-h,o-z)
      real*4 M11(1:7,1:2*ns),M22(1:7,1:2*ns),a33(1:5,1:2*ns),
     + y(1:2*ns*ns),t(1:2*ns),t1(1:2*ns*ns),t12(1:2*ns*ns),snrm2,
     + x(1:2*ns*ns),a44(1:5,2*ns)integer ipvt1(*),ipvt2(*),ns,k0,k1,k2,k3,i
c Y=C*X where C : reduced collocation matrix
```

```
nsi=2*ns*ns
      inh=2*ns
       inh2=2*inh
!$acc data copyin(x(1:nsi)),
\frac{1}{2} $acc& pcreate(t12(1:nsi),t1(1:nsi),t(1:inh)),
!$acc& copyout(y(1:nsi)),
!$acc& present(a33(1:5,1:2*ns),a44(1:5,1:2*ns))
!$acc kernels
!$acc loop vector(64)
        do i=1,inh
        t1(i)=a33(3,i)*x(i)enddo
!$acc loop vector(64)
        do i=2,inh
        t1(i-1)=t1(i-1)+a33(2,i)*x(i)enddo
!$acc loop vector(64)
        do i=1,inh-1
        t1(i+1)=t1(i+1)+a33(4,i)*x(i)enddo
!$acc loop vector(64)
        do i=1, inh-2
        t1(i)=t1(i)+a33(1,i+2)*x(i+2)enddo
!$acc loop vector(64)
        do i=1, inh-2
        t1(i+2)=t1(i+2)+a33(5,i)*x(i)enddo
!$acc loop vector(64)
        do i=1,inh
        t1(i) = -a44(3,i) *x(inh+i)+t1(i)enddo
!$acc loop vector(64)
        do i=2,inh
        t1(i-1)=t1(i-1)-a44(2,i)*x(inh+i)enddo
!$acc loop vector(64)
        do i=1, inh-1
         t1(i+1)=t1(i+1)-a44(4,i)*x(inh+i)enddo
!$acc loop vector(64)
        do i=1, inh-2t1(i)=t1(i)-a44(1,i+2)*x(inh+i+2)enddo
```

```
!$acc loop vector(64)
        do i=1, inh-2
        t1(i+2)=t1(i+2)-a44(5,i)*x(inh+i)enddo
!$acc end kernels
c//////////////////////////////////
!$acc kernels
!$acc loop independent gang(1024) vector(64)
      do k=1,ns-3,2
      k1=(k-1)*inhk2=k*inh
!$acc loop independent private(k1,k2) gang(512) vector(64)
        do i=1,inh
        t1(k2+i)=a33(3,i)*x(k1+i)+a44(3,i)*x(k2+i)
        enddo
      enddo
!$acc loop independent gang(1024) vector(64)
      do k=1,ns-3,2
      k1=(k-1)*inhk2=k*inh!$acc loop independent private(k1,k2) gang(512) vector(64)
        do i=2,inh
        t1(k2+i-1)=t1(k2+i-1)+a33(2,i) *x(k1+i)+a44(2,i) *x(k2+i)
        enddo
      enddo
!$acc loop independent gang(1024) vector(64)
      do k=1,ns-3,2
      k1=(k-1)*inhk2=k*inh
!$acc loop independent private(k1,k2) gang(512) vector(64)
        do i=1,inh-1
         t1(k2+i+1)=t1(k2+i+1)+a33(4,i)*x(k1+i)+a44(4,i)*x(k2+i)enddo
      enddo
!$acc loop independent gang(1024) vector(64)
      do k=1,ns-3,2
      k1 = (k-1)*inhk2=k*inh
!$acc loop independent private(k1,k2) gang(512) vector(64)
        do i=1, inh-2
         t1(k2+i)=t1(k2+i)+a33(1,i+2)*x(k1+i+2)+a44(1,i+2)*x(k2+i+2)
        enddo
        enddo
!$acc loop independent gang(1024) vector(64)
      do k=1,ns-3,2
      k1 = (k-1)*inh
```

```
k2=k*inh
!$acc loop independent private(k1,k2) gang(512) vector(64)
        do i=1, inh-2
         t1(k2+i+2)=t1(k2+i+2)+a33(5,i)*x(k1+i)+a44(5,i)*x(k2+i)
        enddo
        enddo
c///////////////////////////////////////////////////////
!$acc loop independent gang(1024) vector(64)
      do k=1,ns-3,2
      k3=(k+1)*inhk4 = (k+2) * \infty!$acc loop independent private(k3,k4) gang(512) vector(64)
        do i=1, inh
         t1(k3+i)=a33(3,i)*x(k3+i)-a44(3,i)*x(k4+i)
        enddo
      enddo
!$acc loop independent gang(1024) vector(64)
      do k=1,ns-3,2
      k3=(k+1)*inhk4 = (k+2) *inh!$acc loop independent private(k3,k4) gang(512) vector(64)
        do i=2,inh
         t1(k3+i-1)=t1(k3+i-1)+a33(2,i) *x(k3+i)-a44(2,i) *x(k4+i)
        enddo
      enddo
!$acc loop independent gang(1024) vector(64)
      do k=1,ns-3,2
       k3=(k+1)*inhk4 = (k+2) * \infty!$acc loop independent private(k3,k4) gang(512) vector(64)
        do i=1, inh-1
         t1(k3+i+1)=t1(k3+i+1)+a33(4,i)*x(k3+i)-a44(4,i)*x(k4+i)
        enddo
      enddo
!$acc loop independent gang(1024) vector(64)
      do k=1,ns-3,2
      k3=(k+1)*inhk4 = (k+2) *inh!$acc loop independent private(k3,k4) gang(512) vector(64)
        do i=1, inh-2
         t1(k3+i)=t1(k3+i)+a33(1,i+2)*x(k3+i+2)-a44(1,i+2)*x(k4+i+2)
        enddo
      enddo
!$acc loop independent gang(1024) vector(64)
      do k=1,ns-3,2
      k3=(k+1)*inhk4 = (k+2) *inh
```

```
!$acc loop independent private(k3,k4) gang(512) vector(64)
        do i=1, inh-2
        t1(k3+i+2)=t1(k3+i+2)+a33(5,i)*x(k3+i)-a44(5,i)*x(k4+i)
        enddo
      enddo
!$acc end kernels
c---------------------------------------------
!$acc kernels
!$acc loop independent gang(1024) vector(64)
      do k=1,ns-3,2
         k3=(k+1)*inh!$acc loop independent private(k2,k3) gang(512) vector(64)
       do i=1, inh
         t12(k3+i)=t1(k3+i)enddo
      enddo
!$acc loop independent gang(1024) vector(64)
      do k=1,ns-3,2
        k2=k*inh
        k3=(k+1)*inh!$acc loop independent private(k2,k3) gang(512) vector(64)
       do i=1,inh
         t1(k3+i)=t1(k3+i)-t1(k2+i)enddo
      enddo
!$acc loop independent gang(1024) vector(64)
      do k=1,ns-3,2
         k2=k*inh
         k3=(k+1)*inh!$acc loop independent private(k2,k3) gang(512) vector(64)
      do i=1,inh
        t1(k2+i)=t1(k2+i)+t12(k3+i)
       enddo
      enddo
!$acc end kernels
!$acc kernels
     k3=nsi-inh
      k2=nsi-2*inh
!$acc loop vector(64)
        do i=1,inh
        t1(k3+i)=a33(3,i)*x(k2+i)+a44(3,i)*x(k3+i)
        enddo
!$acc loop vector(64)
        do i=2,inh
         t1(k3+i-1)=t1(k3+i-1)+a33(2,i) *x(k2+i)+a44(2,i) *x(k3+i)
        enddo
!$acc loop vector(64)
```

```
do i=1, inh-1
         t1(k3+i+1)=t1(k3+i+1)+a33(4,i) *x(k2+i)+a44(4,i) *x(k3+i)
       enddo
!$acc loop vector(64)
        do i=1, inh-2
         t1(k3+i)=t1(k3+i)+a33(1,i+2)*x(k2+i+2)+a44(1,i+2)*x(k3+i+2)enddo
!$acc loop vector(64)
        do i=1, inh-2
        t1(k3+i+2)=t1(k3+i+2)+a33(5,i)*x(k2+i)+a44(5,i)*x(k3+i)
        enddo
!$acc end kernels
!$acc update host(t1(1:2*ns*ns))
c-------------------------------------------
      call drsolve(ns,t1,M11,ipvt1,M22,ipvt2)
c--------------------------------------------
!$acc update device(t1(1:2*ns*ns))
!$acc kernels
!$acc loop vector(64)
        do i=1,inh
         y(i)=a44(3,i)*t1(i)enddo
!$acc loop vector(64)
        do i=2,inh
         y(i-1)=y(i-1)+a44(2,i)*t1(i)enddo
!$acc loop vector(64)
        do i=1,inh-1
        y(i+1)=y(i+1)+a44(4, i)*t1(i)enddo
!$acc loop vector(64)
        do i=1, inh-2
         y(i)=y(i)+a44(1,i+2)*t1(i+2)enddo
!$acc loop vector(64)
        do i=1, inh-2
        y(i+2)=y(i+2)+a44(5,i)*t1(i)enddo
!$acc loop vector(64)
        do i=1,inh
         y(inthi) = -a44(3, i) *t1(inth2+i) +a33(3, i) *t1(inthi)enddo
!$acc loop vector(64)
        do i=2,inh
```

```
y(inh+i-1)=y(inh+i-1)-a44(2,i)*t1(inh2+i)+a33(2,i)*t1(inh+i)enddo
!$acc loop vector(64)
        do i=1,inh-1
        y(inh+1+i)=y(inh+1+i)-a44(4,i)*t1(inh2+i)+a33(4,i)*t1(inh+i)enddo
!$acc loop vector(64)
        do i=1,inh-2
        y(inh+i)=y(inh+i)-a44(1,i+2)*t1(inh2+i+2)+a33(1,i+2)*t1(inh+i+2)enddo
!$acc loop vector(64)
        do i=1, inh-2
         y(inh+i+2)=y(inh+i+2)-a44(5,i)*t1(inh2+i)+a33(5,i)*t1(inh+i)enddo
!$acc loop vector(64)
        do i=1,inh
        t(i) = v(i)enddo
!$acc loop independent vector(64)
       do i=1,inh
         y(i) = y(inh+i) + y(i)enddo
!$acc loop independent vector(64)
      do i=1,inh
         y(inth+i)=y(inthi)-t(i)enddo
!$acc end kernels
!$acc kernels
!$acc loop independent gang(1024) vector(64)
      do k=2,ns-4,2
      k0 = (k-1)*inhk1=k*inh!$acc loop independent private(k0,k1) gang(512) vector(64)
        do i=1,inh
         y(k1+i)=a33(3,i)*t1(k0+i)+a44(3,i)*t1(k1+i)enddo
       enddo
!$acc loop independent gang(1024) vector(64)
      do k=2,ns-4,2
      k0 = (k-1) * \inftyk1=k*inh!$acc loop independent private(k0,k1) gang(512) vector(64)
        do i=2,inh
         y(k1+i-1)=y(k1+i-1)+a33(2,i)*t1(k0+i)+a44(2,i)*t1(k1+i)enddo
      enddo
```

```
!$acc loop independent gang(1024) vector(64)
     do k=2,ns-4,2
     k0 = (k-1)*inhk1=k*inh!$acc loop independent private(k0,k1) gang(512) vector(64)
       do i=1,inh-1
        y(k1+i+1)=y(k1+i+1)+a33(4,i)*t1(k0+i)+a44(4,i)*t1(k1+i)enddo
      enddo
!$acc loop independent gang(1024) vector(64)
     do k=2,ns-4,2
     k0=(k-1)*inhk1=k*inh
!$acc loop independent private(k0,k1) gang(512) vector(64)
       do i=1, inh-2
        y(k1+i)=y(k1+i)+a33(1,i+2)*t1(k0+i+2)+a44(1,i+2)*t1(k1+i+2)enddo
     enddo
!$acc loop independent gang(1024) vector(64)
     do k=2,ns-4,2
     k0 = (k-1)*inhk1=k*inh
!$acc loop independent private(k0,k1) gang(512) vector(64)
       do i=1, inh-2
        y(k1+i+2)=y(k1+i+2)+a33(5,i)*t1(k0+i)+a44(5,i)*t1(k1+i)enddo
     enddo
!$acc loop independent gang(1024) vector(64)
     do k=2,ns-4,2
     k2 = (k+1)*inhk3=(k+2)*inh!$acc loop independent private(k2,k3) gang(512) vector(64)
       do i=1,inh
        y(k2+i)=a33(3,i)*t1(k2+i)-a44(3,i)*t1(k3+i)enddo
     enddo
!$acc loop independent gang(1024) vector(64)
     do k=2,ns-4,2
     k2 = (k+1)*inhk3=(k+2)*inh!$acc loop independent private(k2,k3) gang(512) vector(64)
       do i=2,inh
        y(k2+i-1)=y(k2+i-1)+a33(2,i)*t1(k2+i)-a44(2,i)*t1(k3+i)enddo
     enddo
!$acc loop independent gang(1024) vector(64)
     do k=2,ns-4,2
```

```
k2 = (k+1)*inhk3=(k+2)*inh!$acc loop independent private(k2,k3) gang(512) vector(64)
       do i=1,inh-1
        y(k2+i+1)=y(k2+i+1)+a33(4,i)*t1(k2+i)-a44(4,i)*t1(k3+i)enddo
      enddo
!$acc loop independent gang(1024) vector(64)
     do k=2,ns-4,2
     k2 = (k+1)*inhk3=(k+2)*inh!$acc loop independent private(k2,k3) gang(512) vector(64)
       do i=1, inh-2
        y(k2+i)=y(k2+i)+a33(1,i+2)*t1(k2+i+2)-a44(1,i+2)*t1(k3+i+2)enddo
       enddo
!$acc loop independent gang(1024) vector(64)
     do k=2,ns-4,2
     k2 = (k+1)*inhk3=(k+2)*inh!$acc loop independent private(k2,k3) gang(512) vector(64)
       do i=1, inh-2y(k2+i+2)=y(k2+i+2)+a33(5,i)*t1(k2+i)-a44(5,i)*t1(k3+i)enddo
     enddo
!$acc end kernels
!$acc kernels
!$acc loop independent gang(1024) vector(64)
     do k=2,ns-4,2
      k1=k*inh
!$acc loop independent private(k1) gang(512) vector(64)
      do i=1,inh
         t12(k1+i)=y(k1+i)enddo
     enddo
!$acc loop independent gang(1024) vector(64)
     do k=2,ns-4,2
      k1=k*inhk2 = (k+1)*inh!$acc loop independent private(k1,k2) gang(512) vector(64)
      do i=1,inh
         y(k1+i)=y(k1+i)+y(k2+i)enddo
     enddo
!$acc loop independent gang(1024) vector(64)
     do k=2,ns-4,2
      k1=k*inh
```

```
k2 = (k+1)*inh!$acc loop independent private(k1,k2) gang(512) vector(64)
       do i=1,inh
         y(k2+i)=y(k2+i)-t12(k1+i)enddo
      enddo
      k1=nsi-inh
      k2=nsi-2*inhk3=nsi-3*inh
!$acc loop vector(64)
        do i=1, inh
         y(k1+i) = -a44(3, i) *t1(k1+i)enddo
!$acc loop vector(64)
        do i=2,inh
         y(k1+i-1)=y(k1+i-1)-a44(2,i)*t1(k1+i)enddo
!$acc loop vector(64)
        do i=1,inh-1
         y(k1+i+1)=y(k1+i+1)-a44(4,i)*t1(k1+i)enddo
!$acc loop vector(64)
        do i=1, inh-2
         y(k1+i)=y(k1+i)-a44(1,i+2)*t1(k1+i+2)enddo
!$acc loop vector(64)
        do i=1,inh-2
        y(k1+i+2) = y(k1+i+2) - a44(5, i) *t1(k1+i)enddo
      k1=nsi-inh
!$acc loop vector(64)
       do i=1,inh
       t(i) = y(k1+i)enddo
!Sacc loop vector(64)
        do i=1,inh
         y(k2+i)=a33(3,i)*t1(k3+i)+a44(3,i)*t1(k2+i)enddo
!$acc loop vector(64)
        do i=2,inh
         y(k2+i-1)=y(k2+i-1)+a33(2,i)*t1(k3+i)+a44(2,i)*t1(k2+i)enddo
!$acc loop vector(64)
        do i=1,inh-1
        y(k2+i+1)=y(k2+i+1)+a33(4,i)*t1(k3+i)+a44(4,i)*t1(k2+i)enddo
```

```
!$acc loop vector(64)
       do i=1, inh-2
        y(k2+i)=y(k2+i)+a33(1,i+2)*t1(k3+i+2)+a44(1,i+2)*t1(k2+i+2)enddo
!$acc loop vector(64)
       do i=1, inh-2
        y(k2+i+2)=y(k2+i+2)+a33(5,i)*t1(k3+i)+a44(5,i)*t1(k2+i)enddo
!$acc loop gang independent vector(64)
      do i=1,inh
        y(k1+i)=y(k1+i)-y(k2+i)enddo
!$acc loop gang independent vector(64)
      do i=1,inh
        y(k2+i)=t(i)+y(k2+i)enddo
!$acc end kernels
!$acc end data
c----------------------------------------------------
      call dbsolve(ns,y,M11,ipvt1,M22,ipvt2)
      call sscal(nsi,-1.0e0, y, 1)
      call saxpy(nsi,1.0e0,x,1,y,1)
     return
     end subroutine
     end module bmat
***************************************************
      subroutine makebhatGPU(b,ns,tb,M11,ipvt1,M22,ipvt2,a33,
    + a44, t, tt, t12)real*4 a33(1:5,1:2*ns),a44(1:5,1:2*ns),b(*),M11(7,*),M22(7,*),
    + t(1:inh),tb(1:nsi),tt(1:nsi),t12(1:2*ns*ns),
    + snrm2
      integer ipvt1(*), ipvt2(*)nsi=2*ns*ns
      inh=2*ns
      inh2=2*inh
      call scopy(nsi,b(1),1,tb(1),1)call drsolve(ns,tb,M11,ipvt1,M22,ipvt2)
      call scopy(nsi, tb, 1, b(1), 1)c------------------------------------------------------------
!$acc data copyin(tb(1:nsi)),create(t(1:inh),t12(1:2*ns*ns)),
!$acc&copyout(tt(1:nsi)),present(a33(1:5,1:2*ns),a44(1:5,1:2*ns))
!$acc kernels
!$acc loop vector(64)
       do i=1,inh
        tt(i)=a44(3,i)*tb(i)
```

```
enddo
!$acc loop vector(64)
        do i=2,inh
        tt(i-1)=tt(i-1)+a44(2,i)*tb(i)
        enddo
!$acc loop vector(64)
        do i=1,inh-1
        tt(i+1)=tt(i+1)+a44(4,i)*tb(i)
        enddo
!$acc loop vector(64)
        do i=1, inh-2
        tt(i)=tt(i)+a44(1,i+2)*tb(i+2)
        enddo
!$acc loop vector(64)
        do i=1,inh-2
        tt(i+2)=tt(i+2)+a44(5,i)*tb(i)
        enddo
!$acc loop gang vector(64)
        do i=1,inh
        tt(inh+i)=-a44(3,i)*tb(inh2+i)+a33(3,i)*tb(inh+i)
        enddo
!$acc loop gang vector(64)
        do i=2,inh
        tt(inh+i-1)=tt(inh+i-1)-a44(2,i)*tb(inh2+i)+a33(2,i)*tb(inh+i)
        enddo
!$acc loop gang vector(64)
        do i=1,inh-1
        tt(inh+1+i)=tt(inh+1+i)-a44(4,i)*tb(inh2+i)+a33(4,i)*tb(inh+i)
        enddo
!$acc loop gang vector(64)
      do i=1, inh-2
      tt(inh+i)=tt(inh+i)-a44(1,i+2)*tb(inh2+i+2)+a33(1,i+2)*tb(inh+i+2)
      enddo
!$acc loop gang vector(64)
        do i=1, inh-2
        tt(inh+i+2)=tt(inh+i+2)-a44(5,i)*tb(inh2+i)+a33(5,i)*tb(inh+i)
        enddo
!$acc loop gang vector(64)
        do i=1,inh
        t(i)=tt(i)enddo
!$acc loop independent vector(64)
      do i=1,inh
        tt(i)=tt(inh+i)+tt(i)enddo
```

```
!$acc loop independent vector(64)
      do i=1,inh
        tt(inh+i)=tt(inh+i)-t(i)enddo
!$acc end kernels
!$acc kernels
!$acc loop independent gang
     do k=2,ns-4,2
     k0 = (k-1)*inhk1=k*inh
     k2 = (k+1)*inhk3=(k+2)*inh!$acc loop independent vector(64)
        do i=1,inh
        tt(k1+i)=a33(3,i)*tb(k0+i)+a44(3,i)*tb(k1+i)
        enddo
!$acc loop independent vector(64)
        do i=2,inh
        tt(k1+i-1)=tt(k1+i-1)+a33(2,i)*tb(k0+i)+a44(2,i)*tb(k1+i)
        enddo
!$acc loop independent vector(64)
        do i=1, inh-1
        tt(k1+i+1)=tt(k1+i+1)+a33(4,i)*tb(k0+i)+a44(4,i)*tb(k1+i)
        enddo
!$acc loop independent vector(64)
        do i=1, inh-2
        tt(k1+i)=tt(k1+i)+a33(1,i+2)*tb(k0+i+2)+a44(1,i+2)*tb(k1+i+2)
        enddo
!$acc loop independent vector(64)
        do i=1, inh-2
        tt(k1+i+2)=tt(k1+i+2)+a33(5,i)*tb(k0+i)+a44(5,i)*tb(k1+i)
        enddo
!$acc loop independent vector(64)
        do i=1,inh
        tt(k2+i)=a33(3,i)*tb(k2+i)-a44(3,i)*tb(k3+i)
        enddo
!$acc loop independent vector(64)
        do i=2,inh
        tt(k2+i-1)=tt(k2+i-1)+a33(2,i)*tb(k2+i)-a44(2,i)*tb(k3+i)
        enddo
!$acc loop independent vector(64)
        do i=1, inh-1
        tt(k2+i+1)=tt(k2+i+1)+a33(4,i)*tb(k2+i)-a44(4,i)*tb(k3+i)
        enddo
!$acc loop independent vector(64)
        do i=1,inh-2
```

```
tt(k2+i)=tt(k2+i)+a33(1,i+2)*tb(k2+i+2)-a44(1,i+2)*tb(k3+i+2)
        enddo
!$acc loop independent vector(64)
        do i=1,inh-2
        tt(k2+i+2)=tt(k2+i+2)+a33(5,i)*tb(k2+i)-a44(5,i)*tb(k3+i)
        enddo
       enddo
!$acc end kernels
!$acc kernels
!$acc loop gang independent
      do k=2,ns-4,2
      k1=k*inh
!$acc loop independent vector(64)
      do i=1,inh
         t12(k1+i) = t t(k1+i)enddo
       enddo
!$acc loop gang independent
      do k=2,ns-4,2
      k1=k*1nhk2 = (k+1)*inh!$acc loop independent vector(64)
      do i=1,inh
         tt(k1+i)=tt(k1+i)+tt(k2+i)enddo
!$acc loop independent vector(64)
      do i=1,inh
         tt(k2+i)=tt(k2+i)-t12(k1+i)
      enddo
      enddo
!$acc end kernels
!$acc kernels
      k1=nsi-inh
      k2=nsi-2*inhk3=nsi-3*inh
!$acc loop vector(64)
        do i=1, inh
        tt(k1+i) = -a44(3,i)*tb(k1+i)enddo
!$acc loop vector(64)
        do i=2,inh
         tt(k1+i-1)=tt(k1+i-1)-a44(2,i)*tb(k1+i)
        enddo
!$acc loop vector(64)
```

```
do i=1, inh-1
        tt(k1+i+1)=tt(k1+i+1)-a44(4,i)*tb(k1+i)
        enddo
!$acc loop vector(64)
        do i=1, inh-2
        tt(k1+i)=tt(k1+i)-a44(1,i+2)*tb(k1+i+2)
        enddo
!$acc loop vector(64)
        do i=1, inh-2
        tt(k1+i+2)=tt(k1+i+2)-a44(5,i)*tb(k1+i)
        enddo
     k1=nsi-inh
!$acc loop gang vector(64)
      do i=1,inh
       t(i) = t t(k1+i)enddo
!$acc loop gang vector(64)
        do i=1,inh
        tt(k2+i)=a33(3,i)*tb(k3+i)+a44(3,i)*tb(k2+i)
        enddo
!$acc loop gang vector(64)
        do i=2,inh
        tt(k2+i-1)=tt(k2+i-1)+a33(2,i)*tb(k3+i)+a44(2,i)*tb(k2+i)
        enddo
!$acc loop gang vector(64)
        do i=1, inh-1
        tt(k2+i+1)=tt(k2+i+1)+a33(4,i)*tb(k3+i)+a44(4,i)*tb(k2+i)
        enddo
!$acc loop gang vector(64)
        do i=1, inh-2
        tt(k2+i)=tt(k2+i)+a33(1,i+2)*tb(k3+i+2)+a44(1,i+2)*tb(k2+i+2)
        enddo
!$acc loop gang vector(64)
       do i=1, inh-2
        tt(k2+i+2)=tt(k2+i+2)+a33(5,i)*tb(k3+i)+a44(5,i)*tb(k2+i)
        enddo
!$acc loop gang independent vector(64)
       do i=1,inh
        tt(k1+i)=tt(k1+i)-tt(k2+i)
      enddo
!$acc loop gang independent vector(64)
       do i=1,inh
        tt(k2+i)=t(i)+tt(k2+i)
      enddo
!$acc end kernels
!$acc end data
c-----------------------------------------------------------
```

```
call scopy(nsi,b(nsi+1),1,tb(1),1)call saxpy(nsi,-1.0e0,tt,1,tb,1)
      call dbsolve(ns,tb, M11, ipvt1, M22, ipvt2)
      call scopy(nsi,tb,1,b(nsi+1),1)
      return
      end
**************************************************
```
## **Α΄.4 Επίλυση του Schur Complement σε αρχιτεκτονικές πολλαπλών υπολογιστικών πυρήνων µε χρήση GPU**

**Α΄.4.1 Κυρίως πρόγραµµα**

```
use openacc
     use omp_lib
     use bmat
     use bicgs
     parameter (ns=256,inh=2*ns,n=4*ns*ns,nsp1=ns+1,n2=n/2)
     implicit real*8 (a-h,o-z)
     real*8 b(n), x(n), M1(7, inh), M2(7, inh), xb(n2),
    + a1(5,inh),a2(5,inh),a3(5,inh),a4(5,inh),t(n2),
    + bm(inh), xe(n), bmm(inh), y(nsp1), r(n2), rh(n2), pi(n2),
    + ph(n2),s(n2),sh(n2),resid,temp(inh),w(n2),tt(n2),
    + bb(n2),ui(n2),tm0,tm
     integer ipvt1(inh),ipvt2(inh)
     call acc_init(acc_device_nvidia)
     iter=294
      print*,'print*,' Ns = ', ns
      call makeb(ns,b,bm)
      call redblack(ns,b,x)
      call makeredblack(ns,x,b)
      call start(ns, a1, a2, a3, a4, M1, M2, ipvt1, ipvt2)
      tm0=omp_get_wtime()
      call makebhat(b,ns,w,M1,ipvt1,M2,ipvt2,a3,a4,temp,tt)
      resid=1.0d-11
      call dcopy(n2,b(n2+1),1,bb,1)call dcopy(n2,bb,1,xb,1)
!$acc data copyin(a3(1:5,1:inh), a4(1:5,1:inh))
      call bicgstab(ns,xb,bb,a3,a4,M1,M2,ipvt1,ipvt2,resid,
    + bm,bmm,r,rh,pi,ph,t,s,sh,ui,iter,w,tt)
```

```
call dcopy(n2,b,1,x,1)call dcopy(n2, xb, 1, x(n2+1), 1)call makexhat(x,ns,w,M1,ipvt1,M2,ipvt2,a3,a4,temp,tt)
tm=omp_get_wtime()-tm0
print*,'Total Time =',tm,' secs'
print*,'Iterations = ',iter
print*,'||x||2=', dnrm2(n,x,1)
call exact (ns, b, y)
call redblack(ns,b,xe)
call matvec(x,xe,ns,a1,a2,a3,a4,temp)
call makeb(ns,b,bm)
call redblack(ns,b,x)
call makeredblack(ns,x,b)
call daxpy(n, -1.0d0, xe, 1, b, 1)print*,'||b - Ax||2 =',dnrm2(n,b,1)
print, 'call acc shutdown(acc device nvidia)
stop
end
```
#### **Α΄.4.2 Υποπρογράµµατα**

Παρακάτω ακολουθούν τα κυριότερα υποπρογράµµατα που χρησιµοποιούνται κατά την εκτέλεση του κυρίως προγράµµατος. Συγκεκριµένα, τα υποπρογράµµατα bicgstab που υλοποιεί την οµώνυµη επαναληπτική µέθοδο, bmatvec που υλοποιεί τους πολλαπλασιασμούς με τους πίνακες  $H_R$  και  $H_B$  με χρήση GPU, makebhat και makexhat που δημιουργούν τα διανύσματα  $\hat{b}$  και  $\hat{x}$ , και τέλος τα drsolve και dbsolve που επιλύουν τα γραμμικά συστήματα όπου συμμετέχουν οι πίνακες  $D_R$  και  $D_B$ .

```
module bicgs
contains
subroutine bicgstab(ns,x,b,a3,a4,M1,M2,ipvt1,ipvt2,error,
+ t3,t4,r,rh,pi,ph,t,s,sh,ui,istep,w,tt)
use bmat
```

```
implicit real*8 (a-h,o-z)
       real*8 x(*), b(*), a3(1:5, 1:2*ns), a4(1:5, 1:2*ns), M1(7, *)
      + M2(7,*), r(*), t3(*), t4(*), rh(*), pi(*), pi(*), ph(*), t(*)+ s(*), sh(*), ui(*), error, w(*), tt(*)
       integer ipvt1(*), ipvt2(*)c BiCGSTAB without precondition of Ax=b
       imaxstep=istep
       tol=error
       istep=0
       n=2*ns*ns
       inh=2*ns
       dnrmb=dnrm2(n, b, 1)call bmatvec(x, r, ns, M1, M2, a3, a4, ipvt1, ipvt2, w, tt, ph)call dscal (n, -1.0d0, r, 1)call daxpy(n,1.0d0,b,1,r,1)
       dnrm=dnrm2(n, r, 1)call dcopy(n,r,1,rh,1)call dcopy(n,r,1,pi,1)roip1=ddot(n, rh, 1, r, 1)999 continue
        istep=istep+1
        if (roip1.eq.0.0d0) then
          print*,' BiCGSTAB Fails - Pi-1=0 '
          return
          stop
        endif
        call bmatvec(pi,ui,ns, M1, M2, a3, a4, ipvt1, ipvt2, w, tt, ph)
        ai=roip1/ddot(n, rh, 1, ui, 1)call dcopy(n,r,1,s,1)call daxpy (n, -ai, ui, 1, s, 1)if (dnrm2(n,s,1).lt.1.0d-19) then
         call daxpy(n, ai, ph, 1, x, 1)c print*,' ||s||2 is small enough after ',istep,' steps'
        else
         call bmatvec(s,t,ns,M1,M2,a3,a4,ipvt1,ipvt2,w,tt,ph)
         wi=ddot(n,t,1,s,1)/ddot(n,t,1,t,1)
         call daxpy(n,ai,pi,1,x,1)
         call daxpy(n,wi,s,1,x,1)
         call daxpy (n, -wi, t, 1, s, 1)call dcopy(n,s,1,r,1)dnrmr=dnrm2(n, r, 1)
```

```
roip2=roip1
        roip1=ddot(n, rh, 1, r, 1)bi = (roip1/roip2) * (ai/wi)call daxpy(n, -wi, ui, 1, pi, 1)call dcopy(n, r, 1, t, 1)call daxpy(n,bi,pi,1,t,1)
         call dcopy(n,t,1,pi,1)error=dnrmr/dnrmb
         print*,'Error =',error,dnrm2(n,x,1),istep
        if (wi.ne.0.0d0.and.error.gt.tol.and.istep.lt.imaxstep)
     + goto 999
          print*,' BiCGSTAB exit after ',istep,' steps.'
        endif
        return
        end subroutine
        end module
****************************************************************
     module bmat
      contains
      subroutine bmatvec(x,y,ns,M1,M2,a3,a4,ipvt1,ipvt2,ar,tl,tl2)implicit real*8 (a-h,o-z)
      real*8 M1(7,*), M2(7,*), a3(1:5,1:2*ns), a4(1:5,2*ns),
     + x(1:4*ns*ns),y(1:2*ns*ns),dnrm2,
     + ar(1:2*ns),t1(1:2*ns*ns),t12(1:2*ns*ns),
      integer ipvt1(*), ipvt2(*)C Y=C*X where C : reduced collocation matrix
      nsi=2*ns*ns
       inh=2*ns
       inh2=2*inh
!$acc data copyin(x(1:nsi))
!$acc& pcreate(t12(1:nsi),t1(1:nsi),ar(1:inh))
!$acc& copyout(y(1:nsi))
!$acc& present(a3(1:5,1:inh), a4(1:5,1:inh))
!$acc kernels
!$acc loop vector(64)
       do i=1,inh
        t1(i)=a3(3,i)*x(i)enddo
!$acc loop vector(64)
```

```
do i=2,inh
        t1(i-1)=t1(i-1)+a3(2,i)*x(i)enddo
!$acc loop vector(64)
        do i=1, inh-1
        t1(i+1)=t1(i+1)+a3(4,i)*x(i)enddo
!$acc loop vector(64)
        do i=1,inh-2
        t1(i)=t1(i)+a3(1,i+2)*x(i+2)enddo
!$acc loop vector(64)
        do i=1,inh-2
        t1(i+2)=t1(i+2)+a3(5,i)*x(i)enddo
!$acc loop vector(64)
        do i=1,inh
        t1(i) = -a4(3,i) *x(inh+i)+t1(i)enddo
!$acc loop vector(64)
        do i=2,inh
        t1(i-1)=t1(i-1)-a4(2,i)*x(inh+i)enddo
!$acc loop vector(64)
        do i=1,inh-1
        t1(i+1)=t1(i+1)-a4(4,i)*x(inh+i)enddo
!$acc loop vector(64)
        do i=1, inh-2
        t1(i)=t1(i)-a4(1,i+2)*x(inh+i+2)enddo
!$acc loop vector(64)
        do i=1,inh-2
        t1(i+2)=t1(i+2)-a4(5,i)*x(inh+i)enddo
!$acc end kernels
c------------------------------------------------------
!$acc kernels
!$acc loop independent gang(1024) vector(64)
      do k=1,ns-3,2
      k1 = (k-1)*inhk2=k*inh
!$acc loop independent private(k1,k2) gang(512) vector(64)
        do i=1,inh
        t1(k2+i)=a3(3,i)*x(k1+i)+a4(3,i)*x(k2+i)
        enddo
```

```
enddo
!$acc loop independent gang(1024) vector(64)
     do k=1,ns-3,2
      k1 = (k-1) * \text{inh}k2=k*inh
!$acc loop independent private(k1,k2) gang(512) vector(64)
        do i=2,inh
        t1(k2+i-1)=t1(k2+i-1)+a3(2,i) *x(k1+i)+a4(2,i) *x(k2+i)
        enddo
      enddo
!$acc loop independent gang(1024) vector(64)
     do k=1,ns-3,2
      k1=(k-1)*inhk2=k*inh
!$acc loop independent private(k1,k2) gang(512) vector(64)
        do i=1,inh-1
        t1(k2+i+1)=t1(k2+i+1)+a3(4,i)*x(k1+i)+a4(4,i)*x(k2+i)enddo
      enddo
!$acc loop independent gang(1024) vector(64)
     do k=1,ns-3,2
      k1=(k-1)*inhk2=k*inh
!$acc loop independent private(k1,k2) gang(512) vector(64)
        do i=1, inh-2
        t1(k2+i)=t1(k2+i)+a3(1,i+2)*x(k1+i+2)+a4(1,i+2)*x(k2+i+2)
        enddo
        enddo
!$acc loop independent gang(1024) vector(64)
     do k=1,ns-3,2
      k1=(k-1)*inhk2=k*inh
!$acc loop independent private(k1,k2) gang(512) vector(64)
        do i=1, inh-2
         t1(k2+i+2)=t1(k2+i+2)+a3(5,i)*x(k1+i)+a4(5,i)*x(k2+i)
        enddo
        enddo
c------------------------------------------------------
!$acc loop independent gang(1024) vector(64)
     do k=1,ns-3,2
      k3=(k+1)*inhk4 = (k+2) * \infty!$acc loop independent private(k3,k4) gang(512) vector(64)
        do i=1,inh
         t1(k3+i)=a3(3,i)*x(k3+i)-a4(3,i)*x(k4+i)
        enddo
     enddo
```

```
!$acc loop independent gang(1024) vector(64)
     do k=1,ns-3,2
      k3=(k+1)*inhk4 = (k+2) *inh!$acc loop independent private(k3,k4) gang(512) vector(64)
        do i=2,inh
         t1(k3+i-1)=t1(k3+i-1)+a3(2,i)*x(k3+i)-a4(2,i)*x(k4+i)
        enddo
      enddo
!$acc loop independent gang(1024) vector(64)
      do k=1,ns-3,2
      k3=(k+1)*inhk4 = (k+2) * \infty!$acc loop independent private(k3,k4) gang(512) vector(64)
        do i=1,inh-1
         t1(k3+i+1)=t1(k3+i+1)+a3(4,i)*x(k3+i)-a4(4,i)*x(k4+i)enddo
      enddo
!$acc loop independent gang(1024) vector(64)
     do k=1,ns-3,2
      k3=(k+1)*inhk4 = (k+2) *inh!$acc loop independent private(k3,k4) gang(512) vector(64)
        do i=1, inh-2t1(k3+i)=t1(k3+i)+a3(1,i+2)*x(k3+i+2)-a4(1,i+2)*x(k4+i+2)
        enddo
     enddo
!$acc loop independent gang(1024) vector(64)
      do k=1,ns-3,2
      k3=(k+1)*inhk4 = (k+2) * \infty!$acc loop independent private(k3,k4) gang(512) vector(64)
        do i=1, inh-2
        t1(k3+i+2)=t1(k3+i+2)+a3(5,i)*x(k3+i)-a4(5,i)*x(k4+i)
        enddo
     enddo
!$acc end kernels
c------------------------------------------------------
!$acc kernels
!$acc loop independent gang(1024) vector(64)
     do k=1,ns-3,2
         k3 = (k+1)*inh!$acc loop independent private(k2,k3) gang(512) vector(64)
      do i=1,inh
         t12(k3+i)=t1(k3+i)enddo
      enddo
```

```
!$acc loop independent gang(1024) vector(64)
      do k=1,ns-3,2
        k2=k*inh
         k3=(k+1)*inh!$acc loop independent private(k2,k3) gang(512) vector(64)
       do i=1,inh
         t1(k3+i)=t1(k3+i)-t1(k2+i)enddo
      enddo
!$acc loop independent gang(1024) vector(64)
      do k=1,ns-3,2
        k2=k*inhk3=(k+1)*inh!$acc loop independent private(k2,k3) gang(512) vector(64)
      do i=1,inh
         t1(k2+i)=t1(k2+i)+t12(k3+i)enddo
      enddo
!$acc end kernels
!$acc kernels
      k3=nsi-inh
     k2=nsi-2*inh
!$acc loop vector(64)
        do i=1,inh
        t1(k3+i)=a3(3,i)*x(k2+i)+a4(3,i)*x(k3+i)
        enddo
!$acc loop vector(64)
        do i=2,inh
        t1(k3+i-1)=t1(k3+i-1)+a3(2,i) *x(k2+i)+a4(2,i) *x(k3+i)
        enddo
!$acc loop vector(64)
        do i=1,inh-1
         t1(k3+i+1)=t1(k3+i+1)+a3(4,i)*x(k2+i)+a4(4,i)*x(k3+i)enddo
!$acc loop vector(64)
        do i=1, inh-2
        t1(k3+i)=t1(k3+i)+a3(1,i+2)*x(k2+i+2)+a4(1,i+2)*x(k3+i+2)
        enddo
!$acc loop vector(64)
        do i=1, inh-2
        t1(k3+i+2)=t1(k3+i+2)+a3(5,i) *x(k2+i)+a4(5,i) *x(k3+i)
        enddo
!$acc end kernels
c------------------------------------------------------
!$acc update host(t1(1:2*ns*ns))
```

```
call drsolve(ns,t1,M1,ipvt1,M2,ipvt2)
```

```
!$acc update device(t1(1:2*ns*ns))
c------------------------------------------------------
!$acc kernels
!$acc loop vector(64)
        do i=1,inh
        y(i)=a4(3,i)*t1(i)enddo
!$acc loop vector(64)
        do i=2,inh
        y(i-1)=y(i-1)+a4(2,i)*t1(i)enddo
!$acc loop vector(64)
        do i=1,inh-1
        y(i+1)=y(i+1)+a4(4,i)*t1(i)enddo
!$acc loop vector(64)
        do i=1, inh-2
        y(i)=y(i)+a4(1,i+2)*t1(i+2)enddo
!$acc loop vector(64)
        do i=1, inh-2
        y(i+2)=y(i+2)+a4(5,i)*t1(i)enddo
!$acc loop vector(64)
        do i=1,inh
        y(inth+i) = -a4(3,i)*t1(inth2+i)+a3(3,i)*t1(inth+i)enddo
!$acc loop vector(64)
        do i=2,inh
         y(inh+i-1)=y(inh+i-1)-a4(2,i)*t1(inh2+i)+a3(2,i)*t1(inh+i)enddo
!$acc loop vector(64)
        do i=1,inh-1
        y(int+1+i)=y(int+1+i)-a4(4,i)*t1(int2+i)+a3(4,i)*t1(inth+i)enddo
!$acc loop vector(64)
        do i=1, inh-2y(inh+i)=y(inh+i)-a4(1,i+2)*t1(inh2+i+2)+a3(1,i+2)*t1(inh+i+2)enddo
!$acc loop vector(64)
        do i=1, inh-2
        y(inh+i+2)=y(inh+i+2)-a4(5,i)*t1(inh2+i)+a3(5,i)*t1(inh+i)enddo
!$acc loop vector(64)
        do i=1,inh
```

```
ar(i)=y(i)enddo
!$acc loop independent vector(64)
       do i=1,inh
        y(i) = y(inh+i) + y(i)enddo
!$acc loop independent vector(64)
      do i=1,inh
        y(inth+i)=y(inth+i)-ar(i)enddo
!$acc end kernels
!$acc kernels
!$acc loop independent gang(1024) vector(64)
     do k=2,ns-4,2
     k0 = (k-1)*inhk1=k*inh!$acc loop independent private(k0,k1) gang(512) vector(64)
        do i=1,inh
        y(k1+i)=a3(3,i)*t1(k0+i)+a4(3,i)*t1(k1+i)enddo
      enddo
!$acc loop independent gang(1024) vector(64)
      do k=2,ns-4,2
     k0=(k-1)*inhk1=k*inh
!$acc loop independent private(k0,k1) gang(512) vector(64)
        do i=2,inh
        y(k1+i-1)=y(k1+i-1)+a3(2,i)*t1(k0+i)+a4(2,i)*t1(k1+i)enddo
     enddo
!$acc loop independent gang(1024) vector(64)
      do k=2,ns-4,2
     k0 = (k-1)*inhk1=k*inh!$acc loop independent private(k0,k1) gang(512) vector(64)
        do i=1,inh-1
        y(k1+i+1)=y(k1+i+1)+a3(4,i)*t1(k0+i)+a4(4,i)*t1(k1+i)enddo
      enddo
!$acc loop independent gang(1024) vector(64)
     do k=2,ns-4,2
     k0 = (k-1)*inhk1=k*inh
!$acc loop independent private(k0,k1) gang(512) vector(64)
        do i=1, inh-2
         y(k1+i)=y(k1+i)+a3(1,i+2)*t1(k0+i+2)+a4(1,i+2)*t1(k1+i+2)
```

```
enddo
     enddo
!$acc loop independent gang(1024) vector(64)
     do k=2,ns-4,2
     k0 = (k-1)*inhk1=k*inh
!$acc loop independent private(k0,k1) gang(512) vector(64)
        do i=1,inh-2
        y(k1+i+2)=y(k1+i+2)+a3(5,i)*t1(k0+i)+a4(5,i)*t1(k1+i)enddo
      enddo
!$acc loop independent gang(1024) vector(64)
     do k=2, ns-4, 2k2 = (k+1)*inhk3=(k+2)*inh!$acc loop independent private(k2,k3) gang(512) vector(64)
        do i=1,inh
         y(k2+i)=a3(3,i)*t1(k2+i)-a4(3,i)*t1(k3+i)enddo
     enddo
!$acc loop independent gang(1024) vector(64)
     do k=2,ns-4,2
     k2 = (k+1)*inhk3=(k+2)*inh!$acc loop independent private(k2,k3) gang(512) vector(64)
        do i=2,inh
        y(k2+i-1)=y(k2+i-1)+a3(2,i)*t1(k2+i)-a4(2,i)*t1(k3+i)enddo
      enddo
!$acc loop independent gang(1024) vector(64)
     do k=2,ns-4,2
     k2 = (k+1)*inhk3=(k+2)*inh!$acc loop independent private(k2,k3) gang(512) vector(64)
        do i=1, inh-1
        y(k2+i+1)=y(k2+i+1)+a3(4,i)*t1(k2+i)-a4(4,i)*t1(k3+i)enddo
      enddo
!$acc loop independent gang(1024) vector(64)
     do k=2,ns-4,2
     k2 = (k+1)*inhk3=(k+2)*inh!$acc loop independent private(k2,k3) gang(512) vector(64)
        do i=1, inh-2
        y(k2+i)=y(k2+i)+a3(1,i+2)*t1(k2+i+2)-a4(1,i+2)*t1(k3+i+2)enddo
       enddo
```

```
!$acc loop independent gang(1024) vector(64)
     do k=2,ns-4,2
     k2 = (k+1)*inhk3=(k+2)*inh!$acc loop independent private(k2,k3) gang(512) vector(64)
        do i=1, inh-2
         y(k2+i+2)=y(k2+i+2)+a3(5,i)*t1(k2+i)-a4(5,i)*t1(k3+i)enddo
      enddo
!$acc end kernels
!$acc kernels
!$acc loop independent gang(1024) vector(64)
     do k=2,ns-4,2
      k1=k*inh
!$acc loop independent private(k1) gang(512) vector(64)
      do i=1,inh
         t12(k1+i)=y(k1+i)enddo
     enddo
!$acc loop independent gang(1024) vector(64)
     do k=2,ns-4,2
      k1=k*inhk2 = (k+1)*inh!$acc loop independent private(k1,k2) gang(512) vector(64)
      do i=1, inh
         y(k1+i)=y(k1+i)+y(k2+i)enddo
      enddo
!$acc loop independent gang(1024) vector(64)
     do k=2,ns-4,2
      k1=k*inh
      k2 = (k+1)*inh!$acc loop independent private(k1,k2) gang(512) vector(64)
      do i=1,inh
         y(k2+i)=y(k2+i)-t12(k1+i)enddo
     enddo
     k1=nsi-inh
     k2=nsi-2*inh
     k3=nsi-3*inh
!$acc loop vector(64)
        do i=1,inh
        y(k1+i) = -a4(3,i) *t1(k1+i)enddo
!$acc loop vector(64)
        do i=2,inh
```

```
y(k1+i-1)=y(k1+i-1)-a4(2,i)*t1(k1+i)enddo
!$acc loop vector(64)
        do i=1,inh-1
        y(k1+i+1)=y(k1+i+1)-a4(4,i)*t1(k1+i)enddo
!$acc loop vector(64)
        do i=1,inh-2
         y(k1+i)=y(k1+i)-a4(1,i+2)*t1(k1+i+2)enddo
!$acc loop vector(64)
        do i=1, inh-2
         y(k1+i+2) = y(k1+i+2) - a4(5, i) *t1(k1+i)enddo
      k1=nsi-inh
!$acc loop vector(64)
       do i=1,inh
        ar(i) = y(k1+i)enddo
!$acc loop vector(64)
        do i=1,inh
         y(k2+i)=a3(3,i)*t1(k3+i)+a4(3,i)*t1(k2+i)enddo
!$acc loop vector(64)
        do i=2,inh
        y(k2+i-1)=y(k2+i-1)+a3(2,i)*t1(k3+i)+a4(2,i)*t1(k2+i)enddo
!$acc loop vector(64)
        do i=1, inh-1
         y(k2+i+1)=y(k2+i+1)+a3(4,i)+t1(k3+i)+a4(4,i)+t1(k2+i)enddo
!$acc loop vector(64)
        do i=1, inh-2y(k2+i)=y(k2+i)+a3(1,i+2)*t1(k3+i+2)+a4(1,i+2)*t1(k2+i+2)enddo
!$acc loop vector(64)
        do i=1,inh-2
         y(k2+i+2)=y(k2+i+2)+a3(5,i)*t1(k3+i)+a4(5,i)*t1(k2+i)enddo
!$acc loop gang independent vector(64)
       do i=1,inh
         y(k1+i)=y(k1+i)-y(k2+i)enddo
!$acc loop gang independent vector(64)
       do i=1,inh
         y(k2+i) = ar(i) + y(k2+i)enddo
```

```
!$acc end kernels
!$acc end data
c------------------------------------------------------
       call dbsolve(ns, y, M1, ipvt1, M2, ipvt2)
       call dscal(nsi,-1.0d0, y, 1)
       call daxpy(nsi,1.0d0,x,1,y,1)
      return
      end subroutine
      end module bmat
****************************************************************
      subroutine makebhat(b,ns,tb,M1,ipvt1,M2,ipvt2,a3,a4,t,tt)
       real*8 a3(5,*),a4(5,*),b(*),M1(7,*),M2(7,*),t(*),tb(*),tt(*)
       integer ipvt1(*), ipvt2(*)nsi=2*ns*ns
       call dcopy(nsi,b(1),1,tb(1),1)call drsolve(ns,tb, M1, ipvt1, M2, ipvt2)
       call dcopy(nsi,tb,1,b(1),1)call matred(tb,tt,ns,a3,a4,t)
       call dcopy(nsi,b(nsi+1),1,tb(1),1)call daxpy(nsi, -1.0d0, \text{tt}, 1, \text{tb}, 1)
       call dbsolve(ns,tb,M1,ipvt1,M2,ipvt2)
       call dcopy(nsi,tb,1,b(nsi+1),1)
      return
      end
****************************************************************
       subroutine makexhat(x,ns,tb,M1,ipvt1,M2,ipvt2,a3,a4,t,tt)
       real*8 a3(1:5,1:2*ns),a4(1:5,1:2*ns),x(1:4*ns*ns),t(1:2*ns),
     + tb(1:2*ns*ns),tt(1:2*ns*ns), M1(7,*),M2(7,*),dnrm2
       integer ipvt1(*), ipvt2(*)nsi=2*ns*ns
       inh=2*ns
       call dcopy(2*ns*ns, x(nsi+1:), 1, tt, 1)
       call matblack(tt,tb,ns,a3,a4,t)
       call drsolve(ns,tb, M1, ipvt1, M2, ipvt2)
       call dcopy(nsi, x, 1, tt, 1)
       call daxpy(nsi, -1.0d0, tb, 1, tt, 1)
       call dcopy(nsi, tt, 1, x, 1)
      return
```
```
end subroutine
subroutine drsolve (ns, X, M1, ipvt1, M2, ipvt2)
      implicit real*8 (a-h, o-z)real *8 X(*), M1(7,*), M2(7,*)integer ipvt1(*), ipvt2(*)Dr*x = x where Dr: the Red diagonal block of Collocation matrix
\overline{C}Solve
      inh=ns*2nsi = ns * inhcall dscal(nsi-2*inh, 0.5d0, x(inh+1), 1)call dgbtrs('N', inh, 2, 2, 1, M2, 7, ipvt2, x(1), inh, info)
\mathcal{C}Begin Parallel Loop
!$OMP PARALLEL DO
      do k=1, ns-2, 2call dgbtrs('N', inh, 2, 2, 1, M1, 7, ipvt1, x(k*inh+1), inh, info)
        call dgbtrs('N', \text{inh}, 2, 2, 1, M2, 7, \text{ipvt2}, x((k+1) * \text{inh} + 1), \text{inh}, \text{info})enddo
!$OMP END PARALLEL DO
   End Parallel Loop
\mathbf Ccall dscal(int, -1.0d0, x(nsi-inh+1), 1)call dqbtrs('N', inh, 2, 2, 1, M2, 7, ipvt2, x(nsi-inh+1), inh, info)
      return
      end
subroutine dbsolve(ns, X, M1, ipvt1, M2, ipvt2)
      implicit real*8 (a-h, o-z)
      real *8 X(*), M1(7,*), M2(7,*)integer ipvt1 (*), ipvt2 (*)
            Db*x = x where Db:the Black diagonal block of Collection matrix\mathtt{C}Solve
      inh=ns*2call dscal(ns*inh, 0.5d0, x(1), 1)
!$OMP PARALLEL DO
      do k=0, ns-1, 2
       call dgbtrs ('N', inh, 2, 2, 1, M1, 7, input1, x(k*inh+1), inh, info)
```
call dgbtrs('N', inh, 2, 2, 1, M2, 7, ipvt2, x((k+1) \*inh+1), inh, info) enddo !\$OMP END PARALLEL DO

return end

## **Α΄.5 Επίλυση του Schur Complement σε αρχιτεκτονικές πολλαπλών υπολογιστικών πυρήνων µε χρήση πολλαπλών GPUs**

```
use openacc
use omp_lib
use blackm
parameter (ns=2048,inh=2*ns,n=4*ns*ns,nsf=ns/2,
+ nsp1=ns+1,n2=n/2,nsi2=n2/2,inh2=2*inh)
implicit real*8 (a-h,o-z)
real*8 b(n), x(n), M1(7, inh), M2(7, inh), xb(n2), t(n2),
+ al(5,inh),a2(5,inh),a3(1:5,1:inh),a4(1:5,1:inh),
+ bm(inh), xe(n), yy(nsp1), r(n2), rh(n2), pi(n2), y(n2),
+ ph(n2),s(n2),sh(n2),resid,temp(inh),w(n2),tt(n2),
+ bb(n2), ui(n2), t1(n2), t12(n2),
+ roip1,roip2,tm0,tm1,tm2,tm
integer ipvt1(inh),ipvt2(inh),devicecount,iGPU,is,
+ ipiv1(inh),ipiv2(inh)
 devicecount=acc_get_num_devices(acc_device_nvidia)
 print*,'print*,' #GPUs Total :', devicecount
 nsi=int(n2/devicecount)
 call start(ns, a1, a2, a3, a4, M1, M2, ipvt1, ipvt2)
 call makeb(ns,b,bm)
 call redblack(ns,b,x)
 call makeredblack(ns,x,b)
 print*,'_
 print*,' Ns : ',ns
  iGPU=0
 if (iGPU.eq.0) tm0=omp_get_wtime()
  call makebhat(b,ns,w,M1,ipvt1,M2,ipvt2,a3,a4,temp,tt,iGPU)
 resid=1.0d-10
 call dcopy(n2,b(n2+1),1,bb,1)call dcopy(n2, bb, 1, xb, 1)if (iGPU.eq.0) tm1=omp_get_wtime()-tm0
```

```
!$OMP PARALLEL private(iGPU,iq1,iq2,temp,a3,a4,M1,M2,ipiv1,ipiv2,
!$OMP+ ipvt1,ipvt2, a1, a2)
!$OMP+ shared(iter,istep,error,resid)
       call start(ns, a1, a2, a3, a4, M1, M2, ipvt1, ipvt2)
       iGPU=omp_get_thread_num()
       iq1=nsi*iGPU+1
       iq2=nsi*(iGPU+1)
       call acc set device num(iGPU, acc device nvidia)
!$acc data copyin(a3(1:5,1:inh),a4(1:5,1:inh))
!$acc& create(t12(iq1:iq2))
       call acc_deviceptr(a3,a4)
       if (iGPU.eq.0) tm2=omp_get_wtime()
c----------------------------------------
c BiCGSTAB without precondition of Ax=b
c----------------------------------------
       iter=5
      dnrmb=dnrm2(n2,bb,1)
!$acc kernels copyin(xb(iq1:iq2)),copyout(t1(iq1:iq2)),
\frac{1}{2}\frac{1}{2} present (a3(1:5,1:inh), a4(1:5,1:inh), t12(iq1:iq2))
      if (iGPU.eq.0) then
!$acc loop vector(32)
        do is=1,inh
        t1(is)=a3(3, is)*xb(is)enddo
!$acc loop vector(32)
        do is=2,inh
        t1(i s-1)=t1(i s-1)+a3(2, is)*xb(is)enddo
!$acc loop vector(32)
        do is=1,inh-1
        t1(is+1)=t1(is+1)+a3(4,is)*xb(is)enddo
!$acc loop vector(32)
        do is=1,inh-2
        t1(is)=t1(is)+a3(1,is+2)*xb(is+2)enddo
!$acc loop vector(32)
        do is=1,inh-2
        t1(i s+2)=t1(i s+2)+a3(5, is)*xb(is)enddo
!$acc loop vector(32)
        do is=1,inh
         t1(i s) = -a4(3, is) *xb(inh+is) +t1(is)
```

```
enddo
!$acc loop vector(32)
        do is=2,inh
         t1(i s-1)=t1(i s-1)-a4(2, is)*xb(inh+is)enddo
!$acc loop vector(32)
        do is=1,inh-1
         t1(is+1)=t1(is+1)-a4(4,is)*xb(inh+is)enddo
!$acc loop vector(32)
        do is=1,inh-2
         t1(i s) = t1(i s) - a4(1, is+2) *xb(i nh + is+2)enddo
!$acc loop vector(32)
        do is=1,inh-2
         t1(is+2)=t1(is+2)-a4(5,is)*xb(inh+is)enddo
       endif
c----------------------------------------------------
!$acc loop independent gang private(k1, k2, k)
      do kp=1,nsf-3,2k=kp+iGPU*nsf
       k1=(k-1)*inhk2=k*inh
!$acc loop independent vector(32)
        do is=1,inh
         t1(k2+is) = a3(3, is) *xb(k1+is) + a4(3, is) *xb(k2+is)enddo
       enddo
!$acc loop independent gang private(k1, k2, k)
      do kp=1,nsf-3,2k=kp+iGPU*nsf
       k1 = (k-1)*inhk2=k*inh
!Sacc loop independent vector(32)
        do is=2,inh
         t1(k2+is-1)=t1(k2+is-1)+a3(2,is)*xb(k1+is)+a4(2,is)*xb(k2+is)enddo
      enddo
!$acc loop independent gang private(k1, k2, k)
      do kp=1,nsf-3,2k=kp+iGPU*nsf
       k1=(k-1)*inhk2=k*inh
!$acc loop independent vector(32)
        do is=1,inh-1
```

```
t1(k2+is+1)=t1(k2+is+1)+a3(4,is)*xb(k1+is)+a4(4,is)*xb(k2+is)enddo
       enddo
!$acc loop independent gang private(k1, k2, k)
      do kp=1,nsf-3,2k=kp+iGPU*nsf
      k1=(k-1)*inhk2=k*inh!$acc loop independent vector(32)
        do is=1,inh-2
       t1(k2+is)=t1(k2+is)+a3(1,is+2)*xb(k1+is+2)+a4(1,is+2)*xb(k2+is+2)enddo
      enddo
!$acc loop independent gang private(k1, k2, k)
     do kp=1,nsf-3,2
      k=kp+iGPU*nsf
      k1 = (k-1)*inhk2=k*inh
!$acc loop independent vector(32)
        do is=1,inh-2
        t1(k2+is+2)=t1(k2+is+2)+a3(5,is)*xb(k1+is)+a4(5,is)*xb(k2+is)enddo
      enddo
c----------------------------------------------------
!$acc loop independent gang private(k3, k4, k)
     do kp=1,nsf-3,2k=kp+iGPU*nsf
      k3=(k+1)*inhk4 = (k+2) * \infty!$acc loop independent vector(32)
        do is=1,inh
        t1(k3+is) = a3(3, is) *xb(k3+is) - a4(3, is) *xb(k4+is)enddo
      enddo
!$acc loop independent gang private(k3, k4, k)
      do kp=1,nsf-3,2
      k=kp+iGPU*nsf
      k3=(k+1)*inhk4 = (k+2)*inh!$acc loop independent vector(32)
        do is=2,inh
         t1(k3+is-1)=t1(k3+is-1)+a3(2,is)*xb(k3+is)-a4(2,is)*xb(k4+is)
        enddo
      enddo
!$acc loop independent gang private(k3, k4, k)
     do kp=1,nsf-3,2k=kp+iGPU*nsf
```

```
k3=(k+1)*inhk4 = (k+2)*inh!$acc loop independent vector(32)
        do is=1,inh-1
        t1(k3+is+1)=t1(k3+is+1)+a3(4,is)*xb(k3+is)-a4(4,is)*xb(k4+is)enddo
     enddo
!$acc loop independent gang private(k3,k4,k)
     do kp=1,nsf-3,2k=kp+iGPU*nsf
      k3=(k+1)*inhk4 = (k+2) *inh!$acc loop independent vector(32)
        do is=1,inh-2
     t1(k3+is) = t1(k3+is) + a3(1,is+2)*xb(k3+is+2) - a4(1,is+2)*xb(k4+is+2)enddo
      enddo
!$acc loop independent gang private(k3,k4,k)
      do kp=1,nsf-3,2k=kp+iGPU*nsf
      k3=(k+1)*inhk4 = (k+2) *inh!$acc loop independent vector(32)
        do is=1,inh-2
        t1(k3+is+2)=t1(k3+is+2)+a3(5,is)*xb(k3+is)-a4(5,is)*xb(k4+is)enddo
     enddo
c------------------------------------------------------
!$acc loop gang private(k, k3)
     do kp=1,nsf-3,2k=kp+iGPU*nsf
         k3 = (k+1)*inh!$acc loop independent vector(32)
      do is=1,inh
         t12(k3+is) = t1(k3+is)enddo
     enddo
!$acc loop gang private(k, k2, k3)
     do kp=1,nsf-3,2
      k=kp+iGPU*nsf
        k2=k*inhk3=(k+1)*inh!$acc loop independent vector(32)
      do is=1,inh
         t1(k3+is) = t1(k3+is) - t1(k2+is)enddo
      enddo
```

```
!$acc loop gang private(k, k2, k3)
      do kp=1,nsf-3,2k=kp+iGPU*nsf
         k2=k*inh
         k3 = (k+1)*inh!$acc loop independent vector(32)
       do is=1,inh
         t1(k2+is)=t1(k2+is)+t12(k3+is)enddo
      enddo
      if (iGPU.eq.1) then
      k3=n2-inh
      k2=n2-2*inh!$acc loop independent vector(32)
        do is=1,inh
         t1(k3+is) = a3(3, is) *xb(k2+is) +a4(3, is) *xb(k3+is)enddo
!$acc loop independent vector(32)
        do is=2,inh
         t1(k3+is-1)=t1(k3+is-1)+a3(2,is)*xb(k2+is)+a4(2,is)*xb(k3+is)enddo
!$acc loop independent vector(32)
        do is=1,inh-1
         t1(k3+is+1)=t1(k3+is+1)+a3(4,is)*xb(k2+is)+a4(4,is)*xb(k3+is)enddo
!$acc loop independent vector(32)
        do is=1,inh-2
       t1(k3+is) = t1(k3+is) + a3(1,is+2) *xb(k2+is+2) + a4(1,is+2) *xb(k3+is+2)enddo
!$acc loop independent vector(32)
        do is=1,inh-2
         t1(k3+is+2)=t1(k3+is+2)+a3(5,is)*xb(k2+is)+a4(5,is)*xb(k3+is)enddo
       endif
!$acc end kernels
c if (iGPU.eq.0) then
!$OMP SECTIONS
!$OMP SECTION
         call dcopy(inh, xb(nsf*inh+1), 1, temp, 1)
         call daxpy(inh, 1.0d0, xb((nsf-2)*inh+1), 1, temp, 1)
         call dgbmv('n', inh, inh, 2, 2, 1.0d0, a3, 5, temp,
     + 1,0.0d0,t1((nsf-1)*inh+1),1)
         call dcopy(inth, xb((nsf-1)*inh+1), 1, temp, 1)call daxpy(inh,-1.0d0, xb((nsf+1)*inh+1),1,temp,1)
         call dgbmv('n', inh, inh, 2, 2, 1.0d0, a4, 5, temp,
     + 1,1.0d0, t1((nsf-1)*inh+1),1)
```

```
c else
!$OMP SECTION
         call dcopy(inh, xb(nsf*inh+1), 1, temp, 1)
         call daxpy(inh,-1.0d0, xb((nsf-2)*inh+1),1,temp,1)
         call dgbmv('n',inh,inh,2,2,1.0d0,a3,5,temp,+ 1,0.0d0,t1(nsf*inh+1),1)
         call dcopy(inh, xb((nsf+1) \starinh+1), 1, temp, 1)
         call daxpy(inh, 1.0d0, xb( (nsf-1)*inh+1), 1, temp, 1)
         call dgbmv('n',inh,inh, 2, 2, -1.0d0, a4, 5, temp,
     + 1,1.0d0,t1(nsf*inh+1),1)
c endif
!$OMP END SECTIONS
c-------------------------------------------
      if (iGPU.eq.0) then
      call dscal(ns*inh-2*inh,0.5d0,t1(inh+1),1)
      call dgbtrs('N',inh,2,2,1,M2,7,ipvt2,t1(1),inh,info)
      endif
!$OMP DO
      do k=1,ns-2,2
        call dgbtrs('N', inh, 2, 2, 1, M1, 7, ipvt1, t1(k*inh+1), inh, info)
        call dgbtrs('N',inh,2,2,1,M2,7,ipvt2,t1((k+1)*inh+1),inh,info)
      enddo
!$OMP END DO
      if (iGPU.eq.1) then
      call dscal(inh,-1.0d0,t1(ns*inh-inh+1),1)
      call dgbtrs('N', inh, 2, 2, 1, M2, 7, ipvt2, t1(ns*inh-inh+1), inh, info)
      endif
c---------------------------------------------
c---------------------------------------------
!$acc kernels copyin(t1(iq1:iq2)),copyout(y(iq1:iq2)),
!$acc& present(a3(1:5,1:inh),a4(1:5,1:inh),t12(iq1:iq2))
        if (iGPU.eq.0) then
!$acc loop vector(32)
        do is=1,inh
        y(is)=a4(3, is)*t1(is)enddo
!$acc loop vector(32)
        do is=2,inh
         y(is-1)=y(is-1)+a4(2,is)*t1(is)enddo
!$acc loop vector(32)
        do is=1,inh-1
        y(i s+1)=y(i s+1)+a4(4, is)*t1(is)enddo
!$acc loop vector(32)
        do is=1,inh-2
```

```
y(is)=y(is)+a4(1, is+2)*t1(is+2)enddo
!$acc loop vector(32)
        do is=1, inh-2
         y(is+2)=y(is+2)+a4(5, is)*t1(is)enddo
!$acc loop independent vector (32)
        do is=1, inh
         y(int + is) = -a4(3, is) *t1(int2 + is) +a3(3, is) *t1(int + is)enddo
!$acc loop independent vector (32)
        do is=2, inh
        y (inh+is-1) = y (inh+is-1) - a4 (2, is) * t1 (inh2+is) + a3 (2, is) * t1 (inh+is)enddo
!$acc loop independent vector (32)
        do is=1, inh-1
        y(inh+1+is) = y(inh+1+is) - a4(4, is) * t1(inh2+is) + a3(4, is) * t1(inh+is)enddo
!$acc loop independent vector (32)
        do is=1, inh-2
         y(int + is) = y(int + is) - a4(1, is + 2) * t1(int2 + is + 2)\pm+a3(1, is+2)*t1(inh+is+2)enddo
!$acc loop independent vector (32)
        do is=1, inh-2
        y(inh+is+2)=y(inh+is+2)-a4(5,is)*t1(inh2+is)+a3(5,is)*t1(inh+is)enddo
!$acc loop gang vector (32)
        do is=1, inh
         t12 (is) = y (is)enddo
!$acc loop gang independent vector (32)
       do is=1, inh
         y(is)=y(int+is)+y(is)enddo
!$acc loop gang independent vector (32)
       do is=1, inh
         y(intHis) = y(int+is) - t12(is)enddo
      endif
!$acc loop independent gang private(k0, k1, k)
      do kp=2, nsf-4, 2k=kp+iGPU*nsf
```

```
k0 = (k-1) *inhk1=k*inh
!$acc loop independent vector(32)
        do is=1,inh
         y(k1+is) = a3(3, is) *t1(k0+is) + a4(3, is) *t1(k1+is)enddo
      enddo
!$acc loop independent gang private(k0,k1,k)
      do kp=2,nsf-4,2k=kp+iGPU*nsf
      k0=(k-1)*inhk1=k*inh!$acc loop independent vector(32)
        do is=2,inh
         y(k1+is-1)=y(k1+is-1)+a3(2,is)*t1(k0+is)+a4(2,is)*t1(k1+is)enddo
      enddo
!$acc loop independent gang private(k0, k1, k)
      do kp=2,nsf-4,2k=kp+iGPU*nsf
      k0 = (k-1)*inhk1=k*inh!$acc loop independent vector(32)
        do is=1,inh-1
         y(k1+i s+1) = y(k1+i s+1) + a3(4, is) *t1(k0+i s) + a4(4, is) *t1(k1+i s)enddo
       enddo
!$acc loop independent gang private(k0,k1,k)
      do kp=2,nsf-4,2k=kp+iGPU*nsf
      k0 = (k-1)*inhk1=k*inh!$acc loop independent vector(32)
        do is=1,inh-2
         y(k1+is) = y(k1+is) + a3(1,is+2) *t1(k0+is+2) + a4(1,is+2) *t1(k1+is+2)enddo
       enddo
!$acc loop independent gang private(k0,k1,k)
      do kp=2,nsf-4,2k=kp+iGPU*nsf
      k0 = (k-1) * \inftyk1=k*inh!$acc loop independent vector(32)
        do is=1,inh-2
         y(k1+is+2)=y(k1+is+2)+a3(5,is)*t1(k0+is)+a4(5,is)*t1(k1+is)enddo
       enddo
```

```
!$acc loop independent gang private(k2,k3,k)
      do kp=2,nsf-4,2k=kp+iGPU*nsf
      k2 = (k+1)*inhk3 = (k+2) * \infty!$acc loop independent vector(32)
        do is=1,inh
         y(k2+is) = a3(3, is) *t1(k2+is) - a4(3, is) *t1(k3+is)enddo
      enddo
!$acc loop independent gang private(k2,k3,k)
      do kp=2,nsf-4,2k=kp+iGPU*nsf
      k2 = (k+1)*inhk3=(k+2)*inh!$acc loop independent vector(32)
        do is=2,inh
         y(k2+is-1)=y(k2+is-1)+a3(2,is)*t1(k2+is)-a4(2,is)*t1(k3+is)enddo
       enddo
!$acc loop independent gang private(k2,k3,k)
      do kp=2,nsf-4,2k=kp+iGPU*nsf
      k2 = (k+1)*inhk3 = (k+2) * \infty!$acc loop independent vector(32)
        do is=1,inh-1
         y(k2+i s+1) = y(k2+i s+1) + a3(4, is) *t1(k2+i s) - a4(4, is) *t1(k3+i s)enddo
       enddo
!$acc loop independent gang private(k2,k3,k)
      do kp=2,nsf-4,2k=kp+iGPU*nsf
      k2 = (k+1)*inhk3=(k+2)*inh!$acc loop independent vector(32)
        do is=1,inh-2
         y(k2+is)=y(k2+is)+a3(1,is+2)*t1(k2+is+2)-a4(1,is+2)*t1(k3+is+2)enddo
       enddo
!$acc loop independent gang private(k2,k3,k)
      do kp=2,nsf-4,2k=kp+iGPU*nsf
      k2 = (k+1)*inhk3=(k+2)*inh!$acc loop independent vector(32)
        do is=1,inh-2
```

```
y(k2+is+2) = y(k2+is+2) + a3(5, is) *t1(k2+is) - a4(5, is) *t1(k3+is)enddo
      enddo
!$acc loop independent gang private(k1,k)
     do kp=2, nsf-4, 2k=kp+iGPU*nsf
       k1=k*inh!$acc loop independent vector (32)
      do is=1, inh
        t12(k1+is) = y(k1+is)enddo
     enddo
!$acc loop independent private(k1, k2, k)
     do kp=2, nsf-4, 2k = kp + iGPU*nsf
      k1 = k * inhk2 = (k+1) * \infty!$acc loop independent vector (32)
      do is=1, inh
        y(k1+is) = y(k1+is) + y(k2+is)enddo
     enddo
!$acc loop independent private(k1, k2, k)
     do kp=2, nsf-4, 2k=kp+iGPU*nsf
      k1=k*inhk2 = (k+1) * inh!$acc loop independent vector (32)
      do is=1, inh
        y(k2+is) = y(k2+is) - t12(k1+is)enddo
     enddo
     if (iGPU.eq.1) then
     k1=n2-inhk2=n2-2*inhk3=n2-3*inh!$acc loop independent vector (32)
       do is=1, inh
        y(k1+is) = -a4(3, is) *t1(k1+is)enddo
!$acc loop independent vector (32)
       do is=2, inh
        y(k1+is-1) = y(k1+is-1) - a4(2, is) * t1(k1+is)enddo
!$acc loop independent vector (32)
```

```
do is=1,inh-1
         y(k1+is+1)=y(k1+is+1)-a4(4,is)*t1(k1+is)enddo
!$acc loop independent vector(32)
        do is=1,inh-2
         y(k1+is) = y(k1+is) - a4(1,is+2)*t1(k1+is+2)enddo
!$acc loop independent vector(32)
        do is=1,inh-2
         y(k1+is+2)=y(k1+is+2)-a4(5,is)*t1(k1+is)enddo
!$acc loop vector(32)
       do is=1,inh
        t12(k1+is) = y(k1+is)enddo
!$acc loop independent vector(32)
        do is=1,inh
         y(k2+is) = a3(3, is) *t1(k3+is) + a4(3, is) *t1(k2+is)enddo
!$acc loop independent vector(32)
        do is=2,inh
         y(k2+i s-1)=y(k2+i s-1)+a3(2, is)+t1(k3+i s)+a4(2, is)+t1(k2+i s)enddo
!$acc loop independent vector(32)
        do is=1,inh-1
         y(k2+i s+1) = y(k2+i s+1) + a3(4, is) *t1(k3+i s) + a4(4, is) *t1(k2+i s)enddo
!$acc loop independent vector(32)
        do is=1,inh-2
         y(k2+is)=y(k2+is)+a3(1,is+2)*t1(k3+is+2)+a4(1,is+2)*t1(k2+is+2)enddo
!$acc loop independent vector(32)
        do is=1,inh-2
         y(k2+is+2)=y(k2+is+2)+a3(5,is)*t1(k3+is)+a4(5,is)*t1(k2+is)enddo
!$acc loop independent vector(32)
       do is=1,inh
         y(k1+is) = y(k1+is) - y(k2+is)enddo
!$acc loop independent vector(32)
       do is=1,inh
         y(k2+is) = t12(k1+is) + y(k2+is)enddo
```

```
endif
!$acc end kernels
c if (iGPU.eq.0) then
!$OMP SECTIONS
!$OMP SECTION
        call dgbmv('n',inh,inh, 2, 2, 1.0d0, a3, 5, t1((nsf-1)*inh+1),
     + 1,0.0d0, y( (nsf-1)*inh+1), 1)call dgbmv('n',inh,inh, 2, 2, -1.0d0, a4, 5, t1(nsf*inh+1),
     + 1,1.0d0, y( (nsf-1)*inh+1),1)call dcopy(inh,y((nsf-1)*inh+1),1,y((nsf-2)*inh+1),1)
        call dgbmv('n',inh,inh,2,2,1.0d0,a4,5,t1((nsf-2)*inh+1),
     + 1,0.0d0,temp,1)
        call daxpy(inh, 1.0d0, temp, 1, y ((nsf-2) \starinh+1), 1)
        call daxpy(inh,-1.0d0,temp,1, y((nsf-1)*inh+1),1)
        call dgbmv('n',inh,inh,2,2,1.0d0,a3,5,t1((nsf-3)*inh+1),
     + 1,0.0d0,temp,1)
        call daxpy(inh, 1.0d0, temp, 1, y ((nsf-2) \starinh+1), 1)
        call daxpy(inh,-1.0d0,temp,1, y((nsf-1)*inh+1),1)
c else
!$OMP SECTION
       call dgbmv('n',inh,inh,2,2,1.0d0, a3,5, t1( (nsf+1)*inh+1),+ 1,0.0d0,y(nsf*inh+1),1)
        call dgbmv('n',inh,inh, 2, 2, -1.0d0, a4, 5, t1((nsf+2)*inh+1),
     + 1,1.0d0,y(nsf*inh+1),1)
        call dcopy(inh, y(nsf*inh+1), 1, y((nsf+1)*inh+1), 1)
        call dgbmv('n', inh, inh, 2, 2, 1.0d0, a4, 5, t1(nsf+inh+1),+ 1,0.0d0,temp,1)
        call daxpy(inh, 1.0d0, temp, 1, y(nsf*inh+1), 1)
        call daxpy(inh,-1.0d0,temp,1,y((nsf+1)*inh+1),1)
        call dgbmv('n',inh,inh, 2, 2, 1.0d0, a3, 5, t1((nsf-1)*inh+1),
     + 1,0.0d0,temp,1)
        call daxpy(inh, 1.0d0, temp, 1, y(nsf*inh+1), 1)
        call daxpy(inh,-1.0d0,temp,1, y((nsf+1)*inh+1),1)
!$OMP END SECTIONS
c endif
c----------------------------------------------------
c call dbsolve(ns,y,M1,ipvt1,M2,ipvt2,iGPU)
      if (iGPU.eq.0) call dscal(ns*inh, 0.5d0, y(1), 1)!$OMP DO
     do k=0,ns-1,2
       call dgbtrs('N', inh, 2, 2, 1, M1, 7, ipvt1, y(k*inh+1),
                    inh, info)
      call dgbtrs('N',inh, 2, 2, 1, M2, 7, ipvt2, y((k+1) *inh+1),
     + inh,info)
     enddo
!$OMP ENDDO
```

```
if (iGPU.eq.1) then
       call dscal(n2, -1.0d0, y, 1)
       call daxpy(n2, 1.0d0, xb, 1, y, 1)call dcopy(n2,y,1,r,1)c--------------------------------------
       call dscal(n2, -1.0d0, r, 1)call daxpy(n2,1.0d0,bb,1,r,1)dnrm=dnrm2(n2, r, 1)call dcopy(n2, r, 1, rh, 1)call dcopy(n2, r, 1, pi, 1)roip1=ddot(n2, rh, 1, r, 1)endif
!$OMP BARRIER
        istep=0
999 continue
!$OMP BARRIER
       if (iGPU.eq.0) istep=istep+1
       if (roip1.eq.0.0d0) then
         print*,' BiCGSTAB Fails - Pi-1=0 '
       stop
       endif
!$acc kernels copyin(pi(iq1:iq2)),copyout(t1(iq1:iq2)),
\frac{1}{2}\frac{1}{2} present (a3(1:5,1:inh), a4(1:5,1:inh), t12(iq1:iq2))
      if (iGPU.eq.0) then
!$acc loop gang vector(32)
        do is=1,inh
         t1(i s) = a3(3, is) *pi(i s)enddo
!$acc loop gang vector(32)
        do is=2,inh
         t1(i s-1)=t1(i s-1)+a3(2, is)*pi(is)enddo
!$acc loop gang vector(32)
        do is=1,inh-1
         t1(i s+1)=t1(i s+1)+a3(4, is)*pi(is)enddo
!$acc loop gang vector(32)
        do is=1,inh-2
         t1(is)=t1(is)+a3(1,is+2)*pi(is+2)enddo
!$acc loop gang vector(32)
        do is=1,inh-2
         t1(i s+2)=t1(i s+2)+a3(5, is)*pi(is)enddo
!$acc loop gang vector(32)
        do is=1,inh
```

```
t1(is) = -a4(3, is) *pi(inh+is) + t1(is)enddo
!$acc loop gang vector(32)
        do is=2,inh
        t1(i s-1)=t1(i s-1)-a4(2, is)*pi(inh+is)enddo
!$acc loop gang vector(32)
        do is=1,inh-1
        t1(is+1)=t1(is+1)-a4(4,is)*pi(inh+is)enddo
!$acc loop gang vector(32)
        do is=1,inh-2
        t1(is)=t1(is)-a4(1,is+2)*pi(inh+is+2)enddo
!$acc loop gang vector(32)
        do is=1,inh-2
        t1(i s+2)=t1(i s+2) - a4(5, is) *pi(inh+is)enddo
        endif
! acc loop gang private(k1, k2, k3, k4, k) independent
c do kp=1,nsf-3,2c k=kp+iGPU*nsf
c k1=(k-1)*inhc k2=k*inhc k3=(k+1)*inhc k4=(k+2)*inh!$acc loop independent gang private(k, k1, k2)
      do kp=1,nsf-3,2k=kp+iGPU*nsf
      k1=(k-1)*inhk2=k*inh!$acc loop independent vector(32)
        do is=1,inh
        t1(k2+is) = a3(3, is) *pi(k1+is) + a4(3, is) *pi(k2+is)enddo
       enddo
!$acc loop independent gang private(k, k1, k2)
     do kp=1,nsf-3,2
      k=kp+iGPU*nsf
      k1 = (k-1)*inhk2=k*inh
!$acc loop independent vector(32)
        do is=2,inh
        t1(k2+is-1)=t1(k2+is-1)+a3(2,is)*pi(k1+is)+a4(2,is)*pi(k2+is)enddo
```

```
enddo
!$acc loop independent gang private(k, k1, k2)
      do kp=1,nsf-3,2k=kp+iGPU*nsf
       k1 = (k-1)*inhk2=k*inh
!$acc loop independentvector(32)
        do is=1,inh-1
         t1(k2+is+1)=t1(k2+is+1)+a3(4,is)*pi(k1+is)+a4(4,is)*pi(k2+is)enddo
      enddo
!$acc loop independent gang private(k, k1, k2)
      do kp=1,nsf-3,2
      k=kp+iGPU*nsf
      k1=(k-1)*inhk2=k*inh!$acc loop independent vector(32)
        do is=1,inh-2
       t1(k2+is)=t1(k2+is)+a3(1,is+2)*pi(k1+is+2)+a4(1,is+2)*pi(k2+is+2)
        enddo
      enddo
!$acc loop independent gang private(k, k1, k2)
      do kp=1,nsf-3,2
      k=kp+iGPU*nsf
       k1=(k-1)*inhk2=k*inh
!$acc loop independent vector(32)
        do is=1,inh-2
         t1(k2+is+2)=t1(k2+is+2)+a3(5,is)*pi(k1+is)+a4(5,is)*pi(k2+is)enddo
      enddo
c-----------------------------------------------------------------------
!$acc loop independent gang private(k, k3, k4)
      do kp=1,nsf-3,2k=kp+iGPU*nsf
       k3=(k+1)*inhk4 = (k+2) * \infty!$acc loop independent vector(32)
        do is=1,inh
         t1(k3+is) = a3(3,is)*pi(k3+is) - a4(3,is)*pi(k4+is)enddo
      enddo
!$acc loop independent gang private(k, k3, k4)
      do kp=1,nsf-3,2
       k=kp+iGPU*nsf
       k3=(k+1)*inhk4 = (k+2) * \infty
```

```
!$acc loop independent vector(32)
        do is=2,inh
         t1(k3+is-1)=t1(k3+is-1)+a3(2,is)*pi(k3+is)-a4(2,is)*pi(k4+is)enddo
      enddo
!$acc loop independent gang private(k, k3, k4)
      do kp=1,nsf-3,2k=kp+iGPU*nsf
      k3=(k+1)*inhk4 = (k+2)*inh!$acc loop independent vector(32)
        do is=1,inh-1
         t1(k3+is+1)=t1(k3+is+1)+a3(4, is)*pi(k3+is)-a4(4, is)*pi(k4+is)enddo
      enddo
!$acc loop independent gang private(k, k3, k4)
      do kp=1,nsf-3,2
      k=kp+iGPU*nsf
      k3=(k+1)*inhk4=(k+2)*inh!$acc loop independent vector(32)
        do is=1,inh-2
      t1(k3+is)=t1(k3+is)+a3(1,is+2)*pi(k3+is+2)-a4(1,is+2)*pi(k4+is+2)enddo
      enddo
!$acc loop independent gang private(k, k3, k4)
      do kp=1,nsf-3,2
      k=kp+iGPU*nsf
      k3=(k+1)*inhk4 = (k+2)*inh!$acc loop independent vector(32)
        do is=1,inh-2
         t1(k3+is+2)=t1(k3+is+2)+a3(5,is)*pi(k3+is)-a4(5,is)*pi(k4+is)enddo
      enddo
c***************************************************
!$acc loop gang private(k3,k) independent
      do kp=1,nsf-3,2
      k=kp+iGPU*nsf
         k3=(k+1)*inh!$acc loop independent vector(32)
       do is=1,inh
         t12(k3+is) = t1(k3+is)enddo
      enddo
!$acc loop independent gang private(k, k2, k3)
      do kp=1,nsf-3,2
```

```
k=kp+iGPU*nsf
         k2=k*inh
         k3=(k+1)*inh!$acc loop independent vector(32)
       do is=1,inh
         t1(k3+is) = t1(k3+is) - t1(k2+is)enddo
      enddo
!$acc loop independent gang private(k, k2, k3)
      do kp=1,nsf-3,2
       k=kp+iGPU*nsf
         k2=k*inh
         k3=(k+1)*inh!$acc loop independent vector(32)
       do is=1,inh
         t1(k2+is) = t1(k2+is) + t12(k3+is)enddo
      enddo
      if (iGPU.eq.1) then
      k3=n2-inhk2=n2-2*inh!$acc loop independent vector(32)
        do is=1,inh
         t1(k3+is) = a3(3, is)*pi(k2+is) + a4(3, is)*pi(k3+is)enddo
!$acc loop gang independent vector(32)
        do is=2,inh
         t1(k3+is-1)=t1(k3+is-1)+a3(2,is)*pi(k2+is)+a4(2,is)*pi(k3+is)enddo
!$acc loop gang independent vector(32)
        do is=1,inh-1
         t1(k3+is+1)=t1(k3+is+1)+a3(4,is)*pi(k2+is)+a4(4,is)*pi(k3+is)enddo
!$acc loop gang independent vector(32)
        do is=1,inh-2
       t1(k3+is) = t1(k3+is) + a3(1,is+2)*pi(k2+is+2) + a4(1,is+2)*pi(k3+is+2)enddo
!$acc loop gang independent vector(32)
        do is=1,inh-2
         t1(k3+is+2)=t1(k3+is+2)+a3(5,is)*pi(k2+is)+a4(5,is)*pi(k3+is)enddo
       endif
!$acc end kernels
c if (iGPU.eq.0) then
!$OMP SECTIONS
!$OMP SECTION
         call dcopy(inh,pi(nsf*inh+1),1,temp,1)
```

```
call daxpy(inh, 1.0d0, pi((nsf-2)*inh+1), 1, temp, 1)
         call dgbmv('n',inh,inh,2,2,1.0d0,a3,5,temp,+ 1,0.0d0,t1((nsf-1)*inh+1),1)
         call dcopy(inh,pi((nsf-1)*inh+1),1,temp,1)
         call daxpy(inh,-1.0d0, pi((nsf+1)*inh+1),1,temp,1)
         call dgbmv('n',inh,inh,2,2,1.0d0,a4,5,temp,+ 1,1.0d0,t1((nsf-1)*inh+1),1)
c else
!$OMP SECTION
         call dcopy(inh,pi(nsf*inh+1),1,temp,1)
         call daxpy(inh,-1.0d0, pi((nsf-2)*inh+1),1,temp,1)
         call dgbmv('n',inh,inh,2,2,1.0d0,a3,5,temp,+ 1,0.0d0,t1(nsf*inh+1),1)
         call dcopy(int, pi((nsf+1)*inh+1),1,temp,1)call daxpy(inh,1.0d0,pi((nsf-1)*inh+1),1,temp,1)
         call dgbmv('n',inh,inh, 2, 2, -1.0d0, a4, 5, temp,
                  + 1,1.0d0,t1(nsf*inh+1),1)
c endif
!$OMP END SECTIONS
c-------------------------------------------
c call drsolve(ns,t1,M1,ipvt1,M2,ipvt2,iGPU)
      if (iGPU.eq.0) then
      call dscal(ns*inh-2*inh,0.5d0, t1(inh+1),1)
       call dgbtrs('N', \infty, 2, 2, 1, M2, 7, \infty, \infty, \infty, \infty, \infty, \inftyendif
!$OMP BARRIER
!$OMP DO
      do k=1,ns-2,2
        call dgbtrs('N', inh, 2, 2, 1, M1, 7, ipvt1, t1(k*inh+1), inh, info)
        call dgbtrs('N',inh,2,2,1,M2,7,ipvt2,t1((k+1)*inh+1),inh,info)
      enddo
C$OMP END DO
     if (iGPU.eq.1) then
       call dscal(inh,-1.0d0,t1(ns*inh-inh+1),1)
      call dgbtrs('N',inh, 2, 2, 1, M2, 7, ipvt2, t1(ns*inh-inh+1), inh, info)
      endif
!$OMP BARRIER
c---------------------------------------------
c---------------------------------------------
!$acc kernels copyin(t1(iq1:iq2)), copyout(ui(iq1:iq2)),
!Sacc& present(a3(1:5,1:inh),a4(1:5,1:inh),t12(iq1:iq2))
        if (iGPU.eq.0) then
!$acc loop gang vector(32)
        do is=1,inh
         ui(is)=a4(3, is)*t1(is)
```

```
enddo
!$acc loop gang vector(32)
       do is=2,inh
        ui(is-1)=ui(is-1)+a4(2,is)*t1(is)
       enddo
!$acc loop gang vector(32)
       do is=1,inh-1
        ui(is+1)=ui(is+1)+a4(4,is)*t1(is)
        enddo
!$acc loop gang vector(32)
       do is=1,inh-2
        ui(is)=ui(is)+a4(1,is+2)*t1(is+2)
        enddo
!$acc loop gang vector(32)
       do is=1,inh-2
        ui(is+2)=ui(is+2)+a4(5,is)*t1(is)
       enddo
!$acc loop gang independent vector(32)
       do is=1,inh
        ui(inh+is)=-a4(3,is)*t1(inh2+is)+a3(3,is)*t1(inh+is)
       enddo
!$acc loop gang independent vector(32)
       do is=2,inh
     ui(inh+is-1)=ui(inh+is-1)-a4(2,is)*t1(inh2+is)+a3(2,is)*t1(inh+is)
       enddo
!$acc loop gang independent vector(32)
       do is=1,inh-1
     ui(inh+1+is)=ui(inh+1+is)-a4(4,is)*t1(inh2+is)+a3(4,is)*t1(inh+is)
       enddo
!$acc loop gang independent vector(32)
       do is=1,inh-2
        ui(inh+is)=ui(inh+is)-a4(1,is+2)*t1(inh2+is+2)
    + +a3(1, is+2)*t1(inh+is+2)enddo
!$acc loop gang independent vector(32)
       do is=1,inh-2
     ui(inh+is+2)=ui(inh+is+2)-a4(5,is)*t1(inh2+is)+a3(5,is)*t1(inh+is)
       enddo
!$acc loop gang vector(32)
       do is=1,inh
        t12(i s) = u i(i s)enddo
!$acc loop gang independent vector(32)
      do is=1,inh
         ui(is)=ui(inh+is)+ui(is)
```

```
enddo
```

```
!$acc loop gang independent vector(32)
      do is=1,inh
        ui(inh+is)=ui(inh+is)-t12(is)enddo
     endif
c-------------------------------------------------------------------
! acc loop gang private(k0,k1,k2,k3,k) independent
c do kp=2, nsf-4, 2c k=kp+iGPU*nsf
c k0=(k-1)*inhc k1=k*inh
c k2=(k+1)*inhc k3=(k+2)*inh!$acc loop independent gang private(k0,k1,k)
     do kp=2,nsf-4,2k=kp+iGPU*nsf
     k0 = (k-1) *inhk1=k*inh!$acc loop independent vector(32)
       do is=1,inh
        ui(k1+is)=a3(3,is)*t1(k0+is)+a4(3,is)*t1(k1+is)
       enddo
     enddo
!$acc loop independent gang private(k0, k1, k)
     do kp=2,nsf-4,2k=kp+iGPU*nsf
     k0 = (k-1)*inhk1=k*inh
!$acc loop independent vector(32)
       do is=2,inh
        ui(k1+is-1)=ui(k1+is-1)+a3(2,is)*t1(k0+is)+a4(2,is)*t1(k1+is)
       enddo
     enddo
!$acc loop independent gang private(k0,k1,k)
     do kp=2,nsf-4,2k=kp+iGPU*nsf
     k0 = (k-1)*inhk1=k*inh!$acc loop independent vector(32)
       do is=1,inh-1
        ui(k1+is+1)=ui(k1+is+1)+a3(4,is)*t1(k0+is)+a4(4,is)*t1(k1+is)
       enddo
     enddo
!$acc loop independent gang private(k0,k1,k)
```

```
do kp=2,nsf-4,2k=kp+iGPU*nsf
     k0 = (k-1)*inhk1=k*inh!$acc loop independent vector(32)
        do is=1,inh-2
      ui(k1+is)=ui(k1+is)+a3(1,is+2)*t1(k0+is+2)+a4(1,is+2)*t1(k1+is+2)
        enddo
      enddo
!$acc loop independent gang private(k0, k1, k)
      do kp=2,nsf-4,2k=kp+iGPU*nsf
     k0=(k-1)*inhk1=k*inh
!$acc loop independent vector(32)
        do is=1,inh-2
        ui(k1+is+2)=ui(k1+is+2)+a3(5,is)*t1(k0+is)+a4(5,is)*t1(k1+is)
        enddo
      enddo
!$acc loop independent gang private(k2,k3,k)
     do kp=2,nsf-4,2k=kp+iGPU*nsf
     k2 = (k+1)*inhk3=(k+2)*inh!$acc loop independent vector(32)
        do is=1,inh
        ui(k2+is)=a3(3,is)*t1(k2+is)-a4(3,is)*t1(k3+is)
        enddo
      enddo
!$acc loop independent gang private(k2,k3,k)
     do kp=2,nsf-4,2k=kp+iGPU*nsf
     k2 = (k+1)*inhk3=(k+2)*inh!$acc loop independent vector(32)
        do is=2,inh
        ui(k2+is-1)=ui(k2+is-1)+a3(2,is)*t1(k2+is)-a4(2,is)*t1(k3+is)
        enddo
      enddo
!$acc loop independent gang private(k2,k3,k)
     do kp=2,nsf-4,2k=kp+iGPU*nsf
     k2 = (k+1)*inhk3=(k+2)*inh!$acc loop independent vector(32)
       do is=1,inh-1
         ui(k2+is+1)=ui(k2+is+1)+a3(4,is)*t1(k2+is)-a4(4,is)*t1(k3+is)
```

```
enddo
      enddo
!$acc loop independent gang private(k2,k3,k)
      do kp=2,nsf-4,2k=kp+iGPU*nsf
      k2 = (k+1)*inhk3=(k+2)*inh!$acc loop independent vector(32)
        do is=1,inh-2
       ui(k2+is)=ui(k2+is)+a3(1,is+2)*t1(k2+is+2)-a4(1,is+2)*t1(k3+is+2)
        enddo
      enddo
!$acc loop independent gang private(k2,k3,k)
      do kp=2,nsf-4,2k=kp+iGPU*nsf
      k2 = (k+1)*inhk3=(k+2)*inh!$acc loop independent vector(32)
        do is=1,inh-2
         ui(k2+is+2)=ui(k2+is+2)+a3(5,is)*t1(k2+is)-a4(5,is)*t1(k3+is)
        enddo
enddo<br>------------------
                    c--------------------------------------------------------------------------
!$acc loop independent gang private(k1,k)
      do kp=2,nsf-4,2k=kp+iGPU*nsf
        k1=k*inh
!$acc loop independent vector(32)
       do is=1,inh
         t12(k1+is) = u i(k1+is)enddo
      enddo
!$acc loop independent gang private(k1, k2, k)
      do kp=2,nsf-4,2k=kp+iGPU*nsf
       k1=k*inh
       k2 = (k+1)*inh!$acc loop independent vector(32)
       do is=1,inh
         ui(k1+is)=ui(k1+is)+ui(k2+is)
       enddo
      enddo
!$acc loop independent gang private(k1, k2, k)
      do kp=2,nsf-4,2
       k=kp+iGPU*nsf
       k1=k*inh
       k2 = (k+1)*inh
```

```
!$acc loop independent vector(32)
       do is=1,inh
         ui(k2+is)=ui(k2+is)-t12(k1+is)
       enddo
      enddo
      if (iGPU.eq.1) then
      k1=n2-inhk2=n2-2*inhk3=n2-3*inh!$acc loop independent vector(32)
        do is=1,inh
         ui(k1+is) = -a4(3, is) *t1(k1+is)
        enddo
!$acc loop independent vector(32)
        do is=2,inh
         ui(k1+is-1)=ui(k1+is-1)-a4(2,is)*t1(k1+is)
        enddo
!$acc loop independent vector(32)
        do is=1,inh-1
         ui(k1+is+1)=ui(k1+is+1)-a4(4,is)*t1(k1+is)
        enddo
!$acc loop independent vector(32)
        do is=1,inh-2
         ui(k1+is)=ui(k1+is)-a4(1,is+2)*t1(k1+is+2)
        enddo
!$acc loop independent vector(32)
        do is=1,inh-2
        ui(k1+is+2)=ui(k1+is+2)-a4(5,is)*t1(k1+is)
        enddo
!$acc loop vector(32)
       do is=1,inh
       t12(k1+is) = u i(k1+is)enddo
!$acc loop independent vector(32)
        do is=1,inh
        ui(k2+is)=a3(3,is)*t1(k3+is)+a4(3,is)*t1(k2+is)
        enddo
!$acc loop independent vector(32)
        do is=2,inh
         ui(k2+is-1)=ui(k2+is-1)+a3(2,is)*t1(k3+is)+a4(2,is)*t1(k2+is)
        enddo
!$acc loop independent vector(32)
        do is=1,inh-1
         ui(k2+is+1)=ui(k2+is+1)+a3(4,is)*t1(k3+is)+a4(4,is)*t1(k2+is)
```

```
enddo
!$acc loop independent vector(32)
        do is=1,inh-2
       ui(k2+is)=ui(k2+is)+a3(1,is+2)*t1(k3+is+2)+a4(1,is+2)*t1(k2+is+2)
        enddo
!$acc loop independent vector(32)
        do is=1,inh-2
        ui(k2+is+2)=ui(k2+is+2)+a3(5,is)*t1(k3+is)+a4(5,is)*t1(k2+is)
        enddo
!$acc loop independent vector(32)
       do is=1,inh
         ui(k1+is) = ui(k1+is) -ui(k2+is)enddo
!$acc loop independent vector(32)
      do is=1,inh
         ui(k2+is)=t12(k1+is)+ui(k2+is)
      enddo
     endif
!$acc end kernels
!$OMP SECTIONS
!$OMP SECTION
c if (iGPU.eq.0) then
        call dgbmv('n',inh,inh, 2, 2, 1.0d0, a3, 5, t1((nsf-1)*inh+1),
     + 1,0.0d0,ui((nsf-1)*inh+1),1)
        call dgbmv('n',inh,inh, 2, 2, -1.0d0, a4, 5, t1(nsf*inh+1),
     + 1,1.0d0,ui( (nsf-1)*inh+1),1)call dcopy(int,ui((nsf-1)*inh+1),1,ui((nsf-2)*inh+1),1)call dgbmv('n',inh,inh, 2, 2, 1.0d0, a4, 5, t1((nsf-2)*inh+1),
     + 1,0.0d0,temp,1)
       call daxpy(inh, 1.0d0, temp, 1, ui((nsf-2) *inh+1), 1)
       call daxpy(inh,-1.0d0,temp,1, ui((nsf-1)*inh+1),1)
        call dgbmv('n',inh,inh,2,2,1.0d0,a3,5,t1((nsf-3)*inh+1),
     + 1,0.0d0,temp,1)
       call daxpy(inh, 1.0d0, temp, 1, ui((nsf-2) *inh+1), 1)
       call daxpy(inh,-1.0d0,temp,1, ui((nsf-1)*inh+1),1)
!$OMP SECTION
c else
        call dgbmv('n',inh,inh,2,2,1.0d0,a3,5,t1((nsf+1)*inh+1),
     + 1,0.0d0,ui(nsf*inh+1),1)
        call dgbmv('n',inh,inh, 2, 2, -1.0d0, a4, 5, t1((nsf+2)*inh+1),
     + 1,1.0d0,ui(nsf*inh+1),1)
        call dcopy(inh,ui(nsf*inh+1),1,ui((nsf+1)*inh+1),1)
       call dgbmv('n',inh,inh, 2, 2, 1.0d0, a4, 5, t1(nsf*inh+1),
                + 1,0.0d0,temp,1)
       call daxpy(inh, 1.0d0, temp, 1, ui(nsf*inh+1), 1)
```

```
call daxpy(inh,-1.0d0,temp,1,ui((nsf+1)*inh+1),1)
        call dgbmv('n',inh,inh,2,2,1.0d0,a3,5,t1((nsf-1)*inh+1),
     + 1,0.0d0,temp,1)
       call daxpy(inh, 1.0d0, temp, 1, ui(nsf*inh+1), 1)
       call daxpy(inh,-1.0d0,temp,1,ui((nsf+1)*inh+1),1)
!$OMP END SECTIONS
c endif
! OMP BARRIER
c----------------------------------------------------
c call dbsolve(ns,ui,M1,ipvt1,M2,ipvt2,iGPU)
      if (iGPU_eq.0) call dscal(ns*inh, 0.5d0, ui(1), 1)!$OMP BARRIER
!$OMP DO
     do k=0,ns-1,2
      call dgbtrs('N',inh,2,2,1,M1,7,ipvt1,ui(k*inh+1),
                    inh, info)
       call dgbtrs('N', inh, 2, 2, 1, M2, 7, ipvt2, ui((k+1) *inh+1),
     + inh,info)
     enddo
!$OMP END DO
c----------------------------------------------------
      if (iGPU.eq.0) then
       call dscal(n2,-1.0d0,ui,1)call daxpy(n2,1.0d0,pi,1,ui,1)
        ai=roip1/ddot(n2, rh, 1, ui, 1)call dcopy(n2, r, 1, s, 1)call daxpy(n2, -ai, ui, 1, s, 1)endif
!$OMP BARRIER
        if (dnrm2(n2,s,1).lt.1.0d-19) then
         call daxpy(n2,ai,ph,1,xb,1)
         print*,' ||s||2 is small enough after ', istep,' steps'
         else
c call bmatvec(s,t,ns,M1,M2,a3,a4,ipvt1,ipvt2,w,tt,ph)
!$acc kernels copyin(s(iq1:iq2)),copyout(t1(iq1:iq2)),
!\text{SecC}\qquad \text{present}(a3(1:5,1:inh),a4(1:5,1:inh),t12(iq1:iq2))if (iGPU.eq.0) then
!$acc loop gang vector(32)
        do is=1,inh
         t1(i s) = a3(3, is) *s(is)enddo
!$acc loop gang vector(32)
        do is=2,inh
        t1(i s-1)=t1(i s-1)+a3(2, is)*s(is)enddo
```

```
!$acc loop gang vector(32)
       do is=1,inh-1
        t1(is+1)=t1(is+1)+a3(4, is)*s(is)enddo
!$acc loop gang vector(32)
       do is=1,inh-2
        t1(is)=t1(is)+a3(1.is+2)*s(is+2)enddo
!$acc loop gang vector(32)
       do is=1,inh-2
        t1(i s+2)=t1(i s+2)+a3(5, is)*s(is)enddo
!$acc loop gang vector(32)
       do is=1,inh
        t1(is) = -a4(3, is) *s(inh+is) +t1(is)enddo
!$acc loop gang vector(32)
       do is=2,inh
        t1(i s-1)=t1(i s-1)-a4(2, is)*s(i n h + is)enddo
!$acc loop gang vector(32)
       do is=1,inh-1
        t1(is+1)=t1(is+1)-a4(4,is)*s(inh+is)enddo
!$acc loop gang vector(32)
       do is=1,inh-2
        t1(is)=t1(is)-a4(1,is+2)*s(inh+is+2)enddo
!$acc loop gang vector(32)
       do is=1,inh-2
        t1(is+2)=t1(is+2)-a4(5,is)*s(inh+is)enddo
        endif
! acc loop private(k1,k2,k3,k4,k) independent
c do kp=1,nsf-3,2
c k=kp+iGPU*nsf
c k1=(k-1)*inhc k2=k*inh
c k3=(k+1)*inhc k4=(k+2)*inh!$acc loop private(k1,k2,k) independent gang
      do kp=1,nsf-3,2
      k=kp+iGPU*nsf
      k1 = (k-1)*inhk2=k*inh
!$acc loop independent vector(32)
```

```
do is=1,inh
        t1(k2+is)=a3(3,is)*s(k1+is)+a4(3,is)*s(k2+is)
       enddo
      enddo
!$acc loop private(k1,k2,k) independent gang
     do kp=1,nsf-3,2k=kp+iGPU*nsf
      k1 = (k-1)*inhk2=k*inh!$acc loop independent vector(32)
       do is=2,inh
        t1(k2+is-1)=t1(k2+is-1)+a3(2,is)*s(k1+is)+a4(2,is)*s(k2+is)enddo
     enddo
!$acc loop private(k1,k2,k) independent gang
     do kp=1,nsf-3,2
      k=kp+iGPU*nsf
      k1 = (k-1)*inhk2=k*inh
!$acc loop independent vector(32)
       do is=1,inh-1
        t1(k2+is+1)=t1(k2+is+1)+a3(4,is)*s(k1+is)+a4(4,is)*s(k2+is)enddo
     enddo
!$acc loop private(k1,k2,k) independent gang
     do kp=1,nsf-3,2k=kp+iGPU*nsf
      k1=(k-1)*inhk2=k*inh
!$acc loop independent vector(32)
       do is=1,inh-2
      t1(k2+is)=t1(k2+is)+a3(1,is+2)*s(k1+is+2)+a4(1,is+2)*s(k2+is+2)enddo
      enddo
!$acc loop private(k1,k2,k) independent gang
     do kp=1,nsf-3,2k=kp+iGPU*nsf
      k1=(k-1)*inhk2=k*inh
!$acc loop independent vector(32)
       do is=1,inh-2
        t1(k2+is+2)=t1(k2+is+2)+a3(5,is) *s(k1+is)+a4(5,is) *s(k2+is)
       enddo
     enddo
c-------------------------------------------------------
!$acc loop private(k3,k4,k) independent gang
     do kp=1,nsf-3,2
```

```
k=kp+iGPU*nsf
      k3=(k+1)*inhk4 = (k+2) *inh!$acc loop independent vector(32)
        do is=1,inh
        t1(k3+is)=a3(3,is)*s(k3+is)-a4(3,is)*s(k4+is)
        enddo
      enddo
!$acc loop private(k3,k4,k) independent gang
      do kp=1,nsf-3,2
      k=kp+iGPU*nsf
      k3=(k+1)*inhk4 = (k+2) *inh!$acc loop independent vector(32)
        do is=2,inh
        t1(k3+is-1)=t1(k3+is-1)+a3(2,is)*s(k3+is)-a4(2,is)*s(k4+is)enddo
      enddo
!$acc loop private(k3,k4,k) independent gang
     do kp=1,nsf-3,2k=kp+iGPU*nsf
      k3=(k+1)*inhk4 = (k+2) *inh!$acc loop independent vector(32)
        do is=1,inh-1
        t1(k3+is+1)=t1(k3+is+1)+a3(4,is)*s(k3+is)-a4(4,is)*s(k4+is)enddo
      enddo
!$acc loop private(k3,k4,k) independent gang
      do kp=1,nsf-3,2k=kp+iGPU*nsf
      k3=(k+1)*inhk4 = (k+2) *inh!$acc loop independent vector(32)
        do is=1,inh-2
     t1(k3+is) = t1(k3+is) + a3(1,is+2)*s(k3+is+2) - a4(1,is+2)*s(k4+is+2)enddo
      enddo
!$acc loop private(k3,k4,k) independent gang
     do kp=1,nsf-3,2
      k=kp+iGPU*nsf
      k3=(k+1)*inhk4 = (k+2)*inh!$acc loop independent vector(32)
        do is=1,inh-2
        t1(k3+is+2)=t1(k3+is+2)+a3(5,is)*s(k3+is)-a4(5,is)*s(k4+is)enddo
```

```
enddo
!$acc loop gang private(k3,k) independent
      do kp=1, nsf-3, 2k = kp + iGPU * nsfk3 = (k+1) * \infty!$acc loop independent vector (32)
       do is=1, inh
         t12(k3+is) = t1(k3+is)enddo
       enddo
!$acc loop gang private(k2,k3,k) independent
      do kp=1, nsf-3, 2k=kp+iGPU*nsf
         k2=k*inhk3 = (k+1) * \infty!$acc loop independent vector (32)
       do is=1, inh
         t1(k3+is) = t1(k3+is) - t1(k2+is)enddo
      enddo
!$acc loop gang private(k2,k3,k) independent
      do kp=1, nsf-3, 2k = kp + iGPU*nsf
         k2=k*inhk3 = (k+1) * \infty!$acc loop independent vector (32)
       do is=1,inht1(k2+is) = t1(k2+is) + t12(k3+is)enddo
      enddo
      if (iGPU.eq.1) then
      k3=n2-inhk2=n2-2*inh!$acc loop independent vector (32)
        do is=1, inh
         t1(k3+is) = a3(3, is) *s(k2+is) + a4(3, is) *s(k3+is)enddo
!$acc loop gang independent vector (32)
        do is=2, inh
         t1(k3+is-1)=t1(k3+is-1)+a3(2,is)*s(k2+is)+a4(2,is)*s(k3+is)enddo
!$acc loop gang independent vector (32)
        do is=1, inh-1
        t1(k3+is+1) = t1(k3+is+1) + a3(4+is) * s(k2+is) + a4(4+is) * s(k3+is)enddo
```

```
!$acc loop gang independent vector(32)
        do is=1,inh-2
       t1(k3+is)=t1(k3+is)+a3(1,is+2)*s(k2+is+2)+a4(1,is+2)*s(k3+is+2)
        enddo
!$acc loop gang independent vector(32)
        do is=1,inh-2
         t1(k3+is+2)=t1(k3+is+2)+a3(5,is) *s(k2+is)+a4(5,is) *s(k3+is)
        enddo
       endif
!$acc end kernels
!$OMP SECTIONS
!$OMP SECTION
         call dcopy(inh,s(nsf*inh+1),l,temp,1)
         call daxpy(inh, 1.0d0, s((nsf-2) *inh+1), 1, temp, 1)
         call dgbmv('n',inh,inh,2,2,1.0d0,a3,5,temp,+ 1,0.0d0,t1((nsf-1)*inh+1),1)
         call dcopy(inh,s(((nsf-1)*inh+1), 1,temp, 1)
         call daxpy(inh,-1.0d0,s((nsf+1)*inh+1),1,temp,1)
         call dgbmv('n',inh,inh,2,2,1.0d0,a4,5,temp,+ 1,1.0d0,t1((nsf-1)*inh+1),1)
!$OMP SECTION
         call dcopy(inh,s(nsf*inh+1),l,temp,1)
         call daxpy(inh,-1.0d0,s((nsf-2)*inh+1),1,temp,1)
         call dgbmv('n', inh, inh, 2, 2, 1.0d0, a3, 5, temp,
     + 1,0.0d0,t1(nsf*inh+1),1)
         call dcopy(inh,s(((nsf+1) *inh+1), 1, temp, 1)
         call daxpy(inh, 1.0d0, s((nsf-1) \starinh+1), 1, temp, 1)
         call dgbmv('n',inh,inh, 2, 2, -1.0d0, a4, 5, temp,
     + 1,1.0d0,t1(nsf*inh+1),1)
!$OMP END SECTIONS
!$OMP BARRIER
c-------------------------------------------
      if (iGPU.eq.0) then
       call dscal(ns*inh-2*inh, 0.5d0, t1(int+1), 1)call dgbtrs('N', inh, 2, 2, 1, M2, 7, ipvt2, t1(1), inh, info)
      endif
!$OMP BARRIER
!$OMP DO
      do k=1,ns-2,2
        call dgbtrs('N', inh, 2, 2, 1, M1, 7, ipvt1, t1(k*inh+1), inh, info)
        call dgbtrs('N',inh,2,2,1,M2,7,ipvt2,t1((k+1)*inh+1),inh,info)
      enddo
!$OMP ENDDO
```

```
if (iGPU.eq.1) then
       call dscal(inh,-1.0d0,t1(ns*inh-inh+1),1)
       call dgbtrs('N', inh, 2, 2, 1, M2, 7, ipvt2, t1(ns*inh-inh+1), inh, info)
      endif
!$OMP BARRIER
c---------------------------------------------
c---------------------------------------------
!$acc kernels copyin(t1(iq1:iq2)), copyout(t(iq1:iq2)),
\frac{1}{2}\frac{1}{2} present (a3(1:5,1:inh), a4(1:5,1:inh), t12(iq1:iq2))
        if (iGPU.eq.0) then
!$acc loop gang vector(32)
        do is=1,inh
         t(is)=a4(3, is)*t1(is)enddo
!$acc loop gang vector(32)
        do is=2,inh
         t(is-1)=t(is-1)+a4(2,is)*t1(is)enddo
!$acc loop gang vector(32)
        do is=1,inh-1
         t(i s+1)=t(i s+1)+a4(4, is)*t1(is)enddo
!$acc loop gang vector(32)
        do is=1,inh-2
         t(is) = t(is) + a4(1, is+2) * t1(is+2)enddo
!$acc loop gang vector(32)
        do is=1,inh-2
         t(i s+2) = t(i s+2) + a4(5, is) * t1(is)enddo
!$acc loop gang independent vector(32)
        do is=1,inh
         t(int this) = -a4(3, is)*t1(int2+is)+a3(3, is)*t1(int1+is)enddo
!$acc loop gang independent vector(32)
        do is=2,inh
      t(inth+is-1)=t(inth+is-1)-a4(2,is)*t1(inth2+is)+a3(2,is)*t1(inth+is)enddo
!$acc loop gang independent vector(32)
        do is=1,inh-1
      t(inh+1+is)=t(inh+1+is)-a4(4,is)*t1(inh2+is)+a3(4,is)*t1(inh+is)
        enddo
!$acc loop gang independent vector(32)
        do is=1,inh-2
         t(inthist) = t(int+is) - a4(1,ist+2)*t1(int1+is+2)
```

```
++a3(1, is+2)*t1(inh+is+2)enddo
!$acc loop gang independent vector (32)
        do is=1, inh-2
      t(inthist2) = t(inthist2) - a4(5, is) * t1(int2+is) + a3(5, is) * t1(int+is)enddo
!$acc loop gang vector (32)
        do is=1, inh
        t12 (is) = t (is)enddo
!$acc loop gang independent vector (32)
       do is=1, inh
         t(is) = t(int+is) + t(is)enddo
!$acc loop gang independent vector (32)
       do is=1, inh
         t(int + is) = t(int + is) - t12(is)enddo
      endif
!$acc loop independent gang private(k0, k1, k)
      do kp=2, nsf-4, 2k=kp+iGPU*nsf
      k0 = (k-1) * inhk1 = k * inh!$acc loop independent vector (32)
        do is=1, inh
         t(k1+is) = a3(3, is) * t1(k0+is) + a4(3, is) * t1(k1+is)enddo
      enddo
!$acc loop independent gang private(k0, k1, k)
      do kp=2, nsf-4, 2k=kp+iGPU*nsf
      k0 = (k-1) * inhk1 = k * i nh!$acc loop independent vector (32)
        do is=2, inh
         t(k1+is-1) = t(k1+is-1) + a3(2, is) * t1(k0+is) + a4(2, is) * t1(k1+is)enddo
      enddo
!$acc loop independent gang private(k0, k1, k)
      do kp=2, nsf-4, 2k=kp+iGPU*nsf
      k0 = (k-1) * inhk1=k*inh
```

```
!$acc loop independent vector(32)
        do is=1,inh-1
         t(k1+i s+1) = t(k1+i s+1) + a3(4, is) * t1(k0+i s) + a4(4, is) * t1(k1+i s)enddo
      enddo
!$acc loop independent gang private(k0, k1, k)
      do kp=2, nsf-4, 2k=kp+iGPU*nsf
      k0 = (k-1)*inhk1=k*inh
!$acc loop independent vector(32)
        do is=1,inh-2
       t(k1+is) = t(k1+is) + a3(1,is+2) * t1(k0+is+2) + a4(1,is+2) * t1(k1+is+2)enddo
      enddo
!$acc loop independent gang private(k0,k1,k)
      do kp=2,nsf-4,2k=kp+iGPU*nsf
      k0 = (k-1)*inhk1=k*inh!$acc loop independent vector(32)
        do is=1,inh-2
        t(k1+is+2)=t(k1+is+2)+a3(5,is)*t1(k0+is)+a4(5,is)*t1(k1+is)enddo
      enddo
!$acc loop independent gang private(k2,k3,k)
      do kp=2,nsf-4,2k=kp+iGPU*nsf
      k2 = (k+1)*inhk3=(k+2)*inh!$acc loop independent vector(32)
        do is=1,inh
         t(k2+is) = a3(3, is) *t1(k2+is) - a4(3, is) *t1(k3+is)enddo
      enddo
!$acc loop independent gang private(k2,k3,k)
      do kp=2,nsf-4,2k=kp+iGPU*nsf
      k2 = (k+1)*inhk3 = (k+2) *inh!$acc loop independent vector(32)
        do is=2,inh
         t(k2+is-1)=t(k2+is-1)+a3(2,is)*t1(k2+is)-a4(2,is)*t1(k3+is)enddo
      enddo
!$acc loop independent gang private(k2,k3,k)
      do kp=2, nsf-4, 2
```
```
k=kp+iGPU*nsf
     k2 = (k+1)*inhk3=(k+2)*inh!$acc loop independent vector(32)
        do is=1,inh-1
         t(k2+is+1)=t(k2+is+1)+a3(4,is)*t1(k2+is)-a4(4,is)*t1(k3+is)enddo
      enddo
!$acc loop independent gang private(k2,k3,k)
     do kp=2,nsf-4,2k=kp+iGPU*nsf
     k2 = (k+1)*inhk3=(k+2)*inh!$acc loop independent vector(32)
       do is=1,inh-2
      t(k2+i s) = t(k2+i s) + a3(1, is+2) * t1(k2+i s+2) - a4(1, is+2) * t1(k3+i s+2)enddo
      enddo
!$acc loop independent gang private(k2,k3,k)
     do kp=2,nsf-4,2k=kp+iGPU*nsf
     k2 = (k+1)*inhk3=(k+2)*inh!$acc loop independent vector(32)
        do is=1,inh-2
        t(k2+is+2) = t(k2+is+2)+a3(5, is)+t1(k2+is)-a4(5, is)+t1(k3+is)enddo
       enddo
c---------------------------------------------------------------------
!$acc loop independent gang private(k1,k)
     do kp=2,nsf-4,2k=kp+iGPU*nsf
        k1=k*inh!$acc loop independent vector(32)
      do is=1,inh
        t12(k1+is) = t(k1+is)enddo
      enddo
!$acc loop independent gang private(k1,k2,k)
     do kp=2,nsf-4,2k=kp+iGPU*nsf
      k1=k*inh
      k2 = (k+1)*inh!$acc loop independent vector(32)
      do is=1,inh
        t(k1+is) = t(k1+is) + t(k2+is)enddo
```

```
enddo
!$acc loop independent gang private(k1, k2, k)
      do kp=2, nsf-4, 2k=kp+iGPU*nsf
      k1=k*inh
      k2 = (k+1)*inh!$acc loop independent vector(32)
      do is=1,inh
         t(k2+is) = t(k2+is) - t12(k1+is)enddo
      enddo
      if (iGPU.eq.1) then
      k1=n2-inh
      k2=n2-2*inhk3=n2-3*inh!$acc loop independent vector(32)
        do is=1,inh
         t(k1+is) = -a4(3,is)*t1(k1+is)enddo
!$acc loop independent vector(32)
        do is=2,inh
         t(k1+is-1)=t(k1+is-1)-a4(2,is)*t1(k1+is)enddo
!$acc loop independent vector(32)
        do is=1,inh-1
         t(k1+is+1)=t(k1+is+1)-a4(4,is)*t1(k1+is)enddo
!$acc loop independent vector(32)
        do is=1,inh-2
         t(k1+is) = t(k1+is) - a4(1,is+2)*t1(k1+is+2)enddo
!$acc loop independent vector(32)
        do is=1,inh-2
         t(k1+is+2) = t(k1+is+2) - a4(5, is)*t1(k1+is)enddo
!$acc loop vector(32)
      do is=1,inh
        t12(k1+is) = t(k1+is)enddo
!$acc loop independent vector(32)
        do is=1,inh
         t(k2+is)=a3(3,is)*t1(k3+is)+a4(3,is)*t1(k2+is)enddo
!$acc loop independent vector(32)
```

```
do is=2,inh
         t(k2+is-1)=t(k2+is-1)+a3(2,is)*t1(k3+is)+a4(2,is)*t1(k2+is)enddo
!$acc loop independent vector(32)
        do is=1,inh-1
         t(k2+is+1)=t(k2+is+1)+a3(4,is)*t1(k3+is)+a4(4,is)*t1(k2+is)enddo
!$acc loop independent vector(32)
        do is=1,inh-2
       t(k2+is)=t(k2+is)+a3(1,is+2)*t1(k3+is+2)+a4(1,is+2)*t1(k2+is+2)enddo
!$acc loop independent vector(32)
        do is=1, inh-2
         t(k2+is+2)=t(k2+is+2)+a3(5,is)*t1(k3+is)+a4(5,is)*t1(k2+is)enddo
!$acc loop independent vector(32)
       do is=1,inh
         t(k1+is) = t(k1+is) - t(k2+is)enddo
!$acc loop independent vector(32)
       do is=1,inh
         t(k2+is) = t12(k1+is) + t(k2+is)enddo
     endif
!$acc end kernels
c if (iGPU.eq.0) then
!$OMP SECTIONS
!$OMP SECTION
        call dgbmv('n',inh,inh,2,2,1.0d0,a3,5,t1((nsf-1)*inh+1),
     + 1,0.0d0,t((nsf-1)*inh+1),1)
        call dgbmv('n',inh,inh,2,2,-1.0d0,a4,5,t1(nsf*inh+1),
     + 1,1.0d0,t( (nsf-1) \star inh+1), 1)
        call dcopy(inh,t((nsf-1)*inh+1),1,t((nsf-2)*inh+1),1)
        call dgbmv('n',inh,inh,2,2,1.0d0,a4,5,t1((nsf-2)*inh+1),
                + 1,0.0d0,temp,1)
       call daxpy(inh, 1.0d0, temp, 1, t ((nsf-2) *inh+1), 1)
       call daxpy(inh,-1.0d0,temp,1,t((nsf-1)*inh+1),1)
       call dgbmv('n',inh,inh,2,2,1.0d0,a3,5,t1((nsf-3)*inh+1),
                + 1,0.0d0,temp,1)
       call daxpy(inh, 1.0d0, temp, 1, t ((nsf-2) *inh+1), 1)
       call daxpy(inh,-1.0d0,temp,1,t((nsf-1)*inh+1),1)
c else
!$OMP SECTION
       call dgbmv('n', inh, inh, 2,2,1.0d0, a3, 5, t1((nsf+1)*inh+1),+ 1,0.0d0,t(nsf*inh+1),1)
```

```
call dgbmv('n',inh,inh, 2, 2, -1.0d0, a4, 5, t1((nsf+2)*inh+1),
     + 1,1.0d0,t(nsf*inh+1),1)
        call dcopy(inh,t(nsf*inh+1),1,t((nsf+1)*inh+1),1)
        call dgbmv('n',inh,inh, 2, 2, 1.0d0, a4, 5, t1(nsf*inh+1),
                + 1,0.0d0,temp,1)
       call daxpy(inh, 1.0d0, temp, 1, t(nsf*inh+1), 1)
       call daxpy(inh,-1.0d0,temp,1,t((nsf+1)*inh+1),1)
        call dgbmv('n',inh,inh,2,2,1.0d0,a3,5,t1((nsf-1)*inh+1),
     + 1,0.0d0,temp,1)
       call daxpy(inh,1.0d0,temp,1,t(nsf*inh+1),1)
       call daxpy(inh,-1.0d0,temp,1,t((nsf+1)*inh+1),1)
!$OMP END SECTIONS
c endif
c----------------------------------------------------
c call dbsolve(ns,t,M1,ipvt1,M2,ipvt2,iGPU)
      if (iGPU, eq.0) call dscal(ns*inh, 0.5d0, t(1), 1)!$OMP BARRIER
!$OMP DO
      do k=0, ns-1, 2
       call dgbtrs('N', inh, 2, 2, 1, M1, 7, ipvt1, t(k*inh+1),
                     inh, info)
       call dgbtrs('N', inh, 2, 2, 1, M2, 7, ipvt2, t((k+1) *inh+1),
     + inh,info)
      enddo
!$OMP ENDDO
       if(iGPU.eq.0) then
        call dscal(n2,-1.0d0,t,1)call daxpy(n2,1.0d0,s,1,t,1)
         wi = ddot( n2, t, 1, s, 1) / ddot( n2, t, 1, t, 1)c \text{print*}, \text{dnrm2}(n2, t(1), 1), 'T', \text{wi}call daxpy(n2,ai,pi,1,xb,1)
         call daxpy(n2,wi,s,1,xb,1)call daxpy(n2, -wi, t, 1, s, 1)call dcopy(n2,s,1,r,1)dnrmr=dnrm2(n2, r, 1)roip2=roip1
         roip1=ddot(n2,rh,1,r,1)
         bi = (roip1/roip2) * (ai/wi)call daxpy(n2, -wi, ui, 1, pi, 1)call dcopy(n2,r,1,t,1)call daxpy(n2, bi, pi, 1, t, 1)call dcopy(n2,t,1,pi,1)
        endif
!$OMP BARRIER
         error=dnrmr/dnrmb
```

```
if (wi.ne.0.0d0.and.error.gt.resid.and.istep.lt.iter)
    + goto 999
       print*,' BiCGSTAB exit after ',istep,' steps.'
       endif
      if (iGPU.eq.0) iter=istep
!$acc end data
!$OMP END PARALLEL
      if(iGPU.eq.0) then
      call dcopy(n2,b,1,x,1)call dcopy(n2,xb,1,x(n2+1),1)
      call makexhat(x,ns,w,M1,ipvt1,M2,ipvt2,a3,a4,temp,tt,iGPU)
      tm=omp_get_wtime()-tm2
      print*,'Total Time =',tm+tm1
      print*,'Iterations = ',iter
      print*,'||x||2=', dnrm2(n,x,1)
      call exact(ns,b,yy)
      call redblack(ns,b,xe)
      call matvec(x, xe, ns, a1, a2, a3, a4, temp)
      call makeb(ns,b,bm)
      call redblack(ns,b,x)
      call makeredblack(ns,x,b)
      call daxpy(n,-1.0d0,xe,1,b,1)
      print*,'||b - Ax||2 =',dnrm2(n,b,1)
      print, 'endif
      stop
     end
```
## **Βιβλιογραφία**

- [1] H. Anzt, P. Luszczek, J. Dongarra and V. Heuveline, "GPU-Accelerated Asynchronous Error Correction for Mixed Precision Iterative Refinement", Technical Report, URL: http://link.springer.com/chapter/10.1007%2F978-3-642-32820- 6\_89
- [2] O. Axelsson and A. Barker, "Finite element solution of boundary value problems". *Theory and computation*, Academic Press, Orlando, Fl., 1984.
- [3] J. Beyer, "The use of OpenACC and OpenMP Accelerator directives with the CCE", Technical Paper, 2012, URL: http://www.openacc.org/sites/default/files/S3084\_jamescbeyer\_0.pdf
- [4] G. Birkiff, M. H. Schultz and R. S. Varga, "Piecewise Hermite in one and two Variables with Applications to Partial Differential Equations", *Numer. Math.* 11, 232-256, 1968.
- [5] C. de Boor and Swartz, "Collocation at Gaussian Points", *SIAM J. Numer. Anal.* 10, 582-606, 1973.
- [6] S.H.Brill and G.F.Pinder, "Parallel implementation of the bi-cgstab method with block red-black gauss-seidel preconditioner applied to the hermite collocation discretization of partial differetial equations", *Parallel Computing*, vol. 28, pp. 399–414, 2002.
- [7] I. Buck, "The Evolution of GPUs for General Purpose Computing", San Jose Convention Center, 2010, URL: http://www.nvidia.com
- [8] S. Cook, "CUDA Programming: A Developer's Guide to Parallel Computing with GPUs", 2013, Elsevier Inc.
- [9] J. Douglas and T. Dupont, "Collocation Methods for Parabolic Equations in a Single Space Variable", *Springer-Verlag Lecture Notes 385*, Berlin/New York,1974.
- [10] D. Goddeke, R. Strzodka, and S. Turek: Accelerating double precision FEM simulations with GPUs. In 18th Symposium on Simulation Technique, ASIM, Erlangen, September 12-15 2005.
- [11] A. Hadjidimos, T.S. Papatheodorou and Y. G. Saridakis, "Optimal Block Iterative Schemes for Certain Large Sparse and Non-symmetric Linear Systems", *Linear Algebra Appl.*, 110, 285-318, 1988.
- [12] L. A. Hageman and D. M. Young, " Applied Iterative Methods", *Academic Press*, New York, 1981.
- [13] E. N. Houstis, "Application of the method of Collocation on Lines for Solving Nonlinear Hyperbolic Problems",*Math. Comp.* 31, 443 - 456, 1977.
- [14] E. N. Houstis, W. Mitchell, J. R. Rice, "Collocation Software for Second Order Elliptic Partial Differential Equations", *ACM Trans. Math. Software* 11, 379-412, 1985.
- [15] *http://computing.llnl.gov/tutorials/openMP/*
- [16] *http://developer.nvidia.com/cublas*
- [17] *http://developer.nvidia.com/cusparse*
- [18] *http://developer.nvidia.com/openacc*
- [19] *http://icl.utk.edu/magma/*
- [20] *http://www.cs.virginia.edu/ mwb7w/cuda\_support/pinned\_tradeoff.html*
- [21] *http://www.culatools.com/*
- [22] *http://www.gpgpu.org*
- [23] *http://www.intel.com*
- [24] *http://www.karlrupp.net*
- [25] *http://www.khronos.org/opencl/*
- [26] *http://www.mcs.anl.gov/research/projects/mpi/*
- [27] *http://www.mpi-forum.org*
- [28] *http://www.netlib.org/blas/*
- [29] *www.netlib.org/lapack/*
- [30] *http://www.nvidia.com/cuda*
- [31] *http://www.nvidia.com/object/tesla-supercomputing-solutions.html*
- [32] *http://www.nvidia.com/docs/IO/123576/nv-applications-catalog-lowres.pdf*
- [33] *http://www.openacc-standard.org*
- [34] *http://www.openmp.org*
- [35] *http://www.open-mpi.org*
- [36] *http://www.pgroup.com*
- [37] *http://www.pgroup.com/lit/articles/insider/v4n2a1.htm*
- [38] *http://www.top500.org*
- [39] *http://www.roguewave.com/products/imsl-numerical-libraries/fortranlibrary.aspx*
- [40] D. Kirk and W. Hwu, "Programming Massivelly Parallel Processors", Morgan Kaufmann, 2010.
- [41] Yu-Lin Lai, A. Hadjidimos, E. N. Houstis and J. R. Rice, "On the iterative solution of Hermite Collocation Equations", *SIAM J Mat. Analysics*, vol. 16 (1), pp. 254- 277, 1995.
- [42] A. Logg, K. A. Mardal, G. N. Wells, "Automated Solution of Differential Equations by the Finite Element Method", Springer, 2012
- [43] V. G. Mandikas, " Network Scientific Computations Using Multigrid Technique For The Hermite Collocation Numerical Method", MSc Thesis, Technical University of Crete, URL: http://www.library.tuc.gr/artemis/MT2009-0023/MT2009- 0023.pdf, 2008.
- [44] E. N. Mathioudakis, N. D. Vilanakis, E. P. Papadopoulou and Y. G. Saridakis, " Parallel iterative solution of the Hermite Collocation equations on GPUs ", Proc. of the World Congress on Engineering 2013 (WCE2013, Imperial College - London, U.K.), *Best Paper Award of The 2013 International Conference of Parallel and Distributed Computing*, vol 2, pp. 1281-1286, URL: http://www.iaeng.org/publication/WCE2013/WCE2013\_pp1281-1286.pdf
- [45] E. N. Mathioudakis, E. P. Papadopoulou and Y. G. Saridakis, " Mapping Parallel Iterative Algorithms for PDE Computations on a Distributed Memory Computers", *Parallel Algorithms and Applications* , 8, pp. 141-154,1996.
- [46] E. N. Mathioudakis, E. P. Papadopoulou and Y. G. Saridakis, "Bi-CGSTAB for collocation equations on distributed memory parallel computers", *Numerical Mathematics and advanced applications - ENUMATH 2001*, pp. 957-966, 2003.
- [47] E. N. Mathioudakis, E. P. Papadopoulou and Y. G. Saridakis, "Iterative Solution of Elliptic Collocation Systems on a Cognitive Parallel Computer", *Computers and Mathematics with applications*, vol. 48, pp. 951-970, 2004.
- [48] E. N. Mathioudakis, E. P. Papadopoulou, and Y. G. Saridakis, "Preconditioning for solving hermite collocation by the bi-cgstab," *WSEAS Trans. on Mathematics*, vol. (5),7, pp. 811–816, 2006.
- [49] E. N. Mathioudakis and E. P. Papadopoulou, "Grid computing for Bi-CGSTAB applied to the solution of modified Helmholtz equation", *INt. J. Applied Maths and comp. sciences*, vol. 4, no. 3, pp. 179-184, 2007.
- [50] NVIDIA's Next Generation CUDA Compute Architecture: Fermi, Whitepaper, 2009
- [51] J. Palacios and J. Triska, "A Comparison of Modern GPU and CPU Architectures: And the Common Convergence of Both", 2011
- [52] T.S. Papatheodorou, "Inverses for a Class of Banded Matrices and Applications to Piecewise Cubic Approximation", *J. Comp. Appl. Math.* 8 (4), 285-288, 1982.
- [53] Y. Saad, "Iterative Methods for sparse linear systems", SIAM, 2003.
- [54] J. Sanders and E. Kandrot "CUDA by example: An Itroduction to General-Purpose GPU Programming", Addison-Wesley, 2011.
- [55] X. Trompoukis, "Numerical Solution of Aerodynamic-Aeroelastic Problems on Graphics Processing Units", NTUA, Athens, URL: dspace.lib.ntua.gr/bitstream/123456789/6542/1/trompoukisx\_gpus.pdf 2012
- [56] R.S. Varga, "Matrix Iterative Analysis",*Prentice Hall*, Englewood Cliffs, NJ, 1962
- [57] N. D. Vilanakis, E. N. Mathioudakis, "Parallel iterative solution of the Hermite Collocation equations on GPUs II", Procs of IC-MSQUARE, To appear in Journal of Physics: Conference Series
- [58] V. Volkov, "Use registers and multiple outputs per thread on GPU", Whitepaper, UC Berkeley, 2010
- [59] M. Wolfe, "GPU Programming with OpenACC Tutorials", SC12, 2012
- [60] M. Wolfe, "Programming Heterogeneous X64+GPU Systems Using OpenACC", The Portland Group in Cooperation with IEEE Computer Society, 2013
- [61] D.M. Young, "Iterative Solution of Large Linear Systems", *Academic Press*, New York, 1981
- [62] M. Zahran, "Graphics Processing Units: Architecture and Programming, History of GPU Computing", New York University, 2012
- [63] Ν. Χατζηγεωργίου, ¨Επιτάχυνση της εύρεσης της κυκλικής αναπαράστασης Συνόλων Μερικής ∆ιάταξης POSET µε χρήση GPU", ∆ιπλωµατική εργασία, ΕΜΠ, 2011.